# GEO axioms

#### GEO001-0.ax Tarski geometry axioms

between $(x, y, x) \Rightarrow x = y$  cnf(identity\_for\_betweeness, axiom)  $(\text{between}(x, y, v) \text{ and between}(y, z, v)) \Rightarrow$  between $(x, y, z)$  cnf(transitivity for betweeness, axiom)  $(\text{between}(x, y, z) \text{ and between}(x, y, v)) \Rightarrow (x = y \text{ or between}(x, z, v) \text{ or between}(x, v, z))$  cnf(connectivity for betweeness) equidistant $(x, y, y, x)$  cnf(reflexivity for equidistance, axiom) equidistant $(x, y, z, z) \Rightarrow x = y$  cnf(identity for equidistance, axiom)  $(\text{equidistant}(x, y, z, v) \text{ and equidistant}(x, y, v_2, w)) \Rightarrow \text{equidistant}(z, v, v_2, w) \text{ or } (\text{transitivity-for-equidistance, axiom})$  $(\text{between}(x, w, v) \text{ and } \text{between}(y, v, z)) \Rightarrow \text{between}(x, \text{outer-pasch}(w, x, y, z, v), y)$  $\text{cnf}(\text{outer-pasch}_1, \text{axiom})$  $(\text{between}(x, w, v) \text{ and } \text{between}(y, v, z)) \Rightarrow \text{between}(z, w, \text{outer-pasch}(w, x, y, z, v))$  $\text{cnf}(\text{outer-pasch}_2, \text{axiom})$  $(\text{between}(x, v, w) \text{ and between}(y, v, z)) \Rightarrow (x = v \text{ or between}(x, z, \text{euclid}_1(w, x, y, z, v)))$  cnf(euclid<sub>1</sub>, axiom)  $(\text{between}(x, v, w))$  and between $(y, v, z)) \Rightarrow (x = v \text{ or between}(x, y, \text{euclid}_2(w, x, y, z, v)))$  cnf(euclid<sub>2</sub>, axiom)  $(\text{between}(x, v, w) \text{ and between}(y, v, z)) \Rightarrow (x = v \text{ or between}(euclid_1(w, x, y, z, v), w, euclid_2(w, x, y, z, v)))$  cnf(euclid<sub>3</sub>, axiom) (equidistant $(x, y, x_1, y_1)$  and equidistant $(y, z, y_1, z_1)$  and equidistant $(x, v, x_1, v_1)$  and equidistant $(y, v, y_1, v_1)$  and between $(x, y_1, y_1)$  $(x = y \text{ or equidistant}(z, v, z_1, v_1))$  cnf(outer\_five\_segment, axiom) between $(x, y, \text{extension}(x, y, w, v))$  $cnf$ (segment\_construction<sub>1</sub>, axiom) equidistant $(y,$  extension $(x, y, w, v), w, v)$  $cnf$ (segment\_construction<sub>2</sub>, axiom)  $\neg\ between (lower\text{-dimension-point}_1, lower\text{-dimension-point}_2, lower\text{-dimension-point}_3$  $cnf$ (lower\_dimension<sub>1</sub>, axiom)  $\neg\ between (lower\text{-dimension-point}_2, lower\text{-dimension-point}_3, lower\text{-dimension-point}_1$  $\text{cnf}(lower\text{-dimension}_2, \text{axiom})$  $\neg\ between (lower\text{-dimension-point}_3, lower\text{-dimension-point}_1, lower\text{-dimension-point}_2$  $\text{cnf}(lower\text{-dimension}_3, \text{axiom})$  $(\text{equidistant}(x, w, x, v) \text{ and equidistant}(y, w, y, v) \text{ and equidistant}(z, w, z, v)) \Rightarrow (\text{between}(x, y, z) \text{ or between}(y, z, x) \text{ or between}(z, w, w))$  $v)$  cnf(upper\_dimension, axiom)  $(\text{equidistant}(v, x, v, x_1) \text{ and equidistant}(v, z, v, z_1) \text{ and between}(v, x, z) \text{ and between}(x, y, z)) \Rightarrow \text{ equidistant}(v, y, v, \text{continuous})$  $(\text{equidistant}(v, x, v, x_1) \text{ and equidistant}(v, z, v, z_1) \text{ and between}(v, x, z) \text{ and between}(x, y, z)) \Rightarrow \text{between}(x_1, \text{continuous}(x, y_1, z_1))$ GEO001-1.ax Colinearity axioms for the GEO001 geometry axioms colinear $(x, y, z) \Rightarrow$  (between $(x, y, z)$  or between $(y, x, z)$  or between $(x, z, y)$ )  $\text{cnf}(\text{colinearity}_1, \text{axiom})$ between $(x, y, z) \Rightarrow$  colinear $(x, y, z)$  $\text{cnf}(\text{colinearity}_2, \text{axiom})$ between $(y, x, z) \Rightarrow$  colinear $(x, y, z)$  $\text{cnf}(\text{colinearity}_3, \text{axiom})$ between $(x, z, y) \Rightarrow$  colinear $(x, y, z)$  $\text{cnf}(\text{colinearity}_4, \text{axiom})$ GEO002-0.ax Tarski geometry axioms equidistant $(x, y, y, x)$  cnf(reflexivity for equidistance, axiom)  $(\text{equidistant}(x, y, z, v) \text{ and equidistant}(x, y, v_2, w)) \Rightarrow \text{equidistant}(z, v, v_2, w) \text{ or } (\text{transitivity-for-equidistance, axiom})$ equidistant $(x, y, z, z) \Rightarrow x = y$  cnf(identity for equidistance, axiom) between $(x, y, \text{extension}(x, y, w, v))$  $\text{cnf}(\text{segment\_construction}_1, \text{axiom})$ equidistant $(y,$  extension $(x, y, w, v), w, v)$  $cnf$ (segment\_construction<sub>2</sub>, axiom) (equidistant $(x, y, x_1, y_1)$  and equidistant $(y, z, y_1, z_1)$  and equidistant $(x, v, x_1, v_1)$  and equidistant $(y, v, y_1, v_1)$  and between $(x, y_1, y_1)$  $(x = y \text{ or equidistant}(z, v, z_1, v_1))$  cnf(outer\_five\_segment, axiom) between $(x, y, x) \Rightarrow x = y$  cnf(identity\_for\_betweeness, axiom)  $(\text{between}(u, v, w) \text{ and } \text{between}(y, x, w)) \Rightarrow \text{between}(v, \text{inner-pasch}(u, v, w, x, y), y)$  $\text{cnf}(inner\_pask_1, axiom)$  $(\text{between}(u, v, w) \text{ and } \text{between}(y, x, w)) \Rightarrow \text{between}(x, \text{inner-pasch}(u, v, w, x, y), u)$  $\text{cnf}(inner-pasch_2, axiom)$  $\neg\ between (lower\_dimension\_point_1, lower\_dimension\_point_2, lower\_dimension\_point_3$  $\text{cnf}(lower\_dimension_1, axiom)$  $\neg\ between (lower\_dimension\_point_2, lower\_dimension\_point_3, lower\_dimension\_point_1$  $\text{cnf}(lower\_dimension_2, axiom)$  $\neg\ between (lower\_dimension\_point_3, lower\_dimension\_point_1, lower\_dimension\_point_2$ ) cnf(lower dimension3, axiom)  $(\text{equidistant}(x, w, x, v) \text{ and equidistant}(y, w, y, v) \text{ and equidistant}(z, w, z, v)) \Rightarrow (\text{between}(x, y, z) \text{ or between}(y, z, x) \text{ or between}(z, w, w))$  $v)$  cnf(upper\_dimension, axiom)  $(\text{between}(u, w, y) \text{ and between}(v, w, x)) \Rightarrow (u = w \text{ or between}(u, v, \text{euclid}_1(u, v, w, x, y)))$  cnf(euclid<sub>1</sub>, axiom)  $(\text{between}(u, w, y) \text{ and between}(v, w, x)) \Rightarrow (u = w \text{ or between}(u, x, \text{euclid}_2(u, v, w, x, y)))$  cnf(euclid<sub>2</sub>, axiom)  $(\text{between}(u, w, y) \text{ and between}(v, w, x)) \Rightarrow (u = w \text{ or between}(euclid<sub>1</sub>(u, v, w, x, y), y, euclid<sub>2</sub>(u, v, w, x, y)))$  cnf(euclid<sub>3</sub>, axiom)  $(\text{equidistant}(u, v, u, v_1))$  and equidistant $(u, x, u, x_1)$  and between $(u, v, x)$  and between $(v, w, x)$ )  $\Rightarrow$  between $(v_1, \text{continuous}(u, v_1))$  $(\text{equidistant}(u, v, u, v_1))$  and equidistant $(u, x, u, x_1)$  and between $(u, v, x)$  and between $(v, w, x)$   $\Rightarrow$  equidistant $(u, w, u, \text{continu})$ GEO002-1.ax Colinearity axioms for the GEO002 geometry axioms between $(x, y, z) \Rightarrow$  colinear $(x, y, z)$  $\text{cnf}(\text{colinearity}_1, \text{axiom})$ between $(y, z, x) \Rightarrow$  colinear $(x, y, z)$  $\text{cnf}(\text{colinearity}_2, \text{axiom})$ between $(z, x, y) \Rightarrow$  colinear $(x, y, z)$  $\text{cnf}(\text{colinearity}_3, \text{axiom})$ 

colinear $(x, y, z) \Rightarrow$  (between $(x, y, z)$  or between $(y, z, x)$  or between $(z, x, y)$ )  $\text{cnf}(\text{colinearity}_4, \text{axiom})$ 

GEO002-2.ax Reflection axioms for the GEO002 geometry axioms

 $reflection(u, v) = extension(u, v, u, v)$  cnf(reflection, axiom)

GEO002-3.ax Insertion axioms for the GEO002 geometry axioms  $\text{insertion}(u_1, w_1, u, v) = \text{extension}(\text{extension}(w_1, u_1, \text{lower\_dimension\_point}_1, \text{lower\_dimension\_point}_2)$ cnf(insertion, and contains)

#### GEO004+0.ax Simple curve axioms

 $\forall c, c_1: (part_of(c_1, c) \iff \forall p: (incident_c(p, c_1) \Rightarrow incident_c(p, c)))$  fof(part\_of\_defn, axiom)  $\forall c, c_1, c_2: (c = c_1+c_2 \iff \forall q: (incident_c(q, c) \iff (incident_c(q, c_1) \text{ or incident}_c(q, c_2))))$  fof(sum\_defn, axiom)  $\forall p, c: (end-point(p, c) \iff (incident_c(p, c) \text{ and } \forall c_1, c_2: ((part_of(c_1, c) \text{ and part_of}(c_2, c) \text{ and incident_c}(p, c_1) \text{ and incident_c}(p, c_2))$  $(\text{part}_c(f(c_1, c_2) \text{ or part}_c(f(c_2, c_1))))$  for  $(\text{end}_c(f(c_1, c_2) \text{ or part}_c(f(c_2, c_1))))$  $\forall p, c: (inner-point(p, c) \iff (incident \nc(p, c) \text{ and } \neg \text{ end-point}(p, c))) \text{ for (inner-point \n defn, axiom)}$  $\forall p, c, c_1: (p \wedge c = c_1 \iff (incident_c(p, c) \text{ and incident}_c(p, c_1) \text{ and } \forall q: ((incident_c(q, c) \text{ and incident}_c(q, c_1)) \Rightarrow$  $(\text{end-point}(q, c)$  and  $\text{end-point}(q, c_1))))$  fof(meet\_defn, axiom)  $\forall c: (\text{closed}(c) \iff \neg \exists p: \text{end\_point}(p, c)) \qquad \text{fof}(\text{closed\_defn}, \text{axiom})$  $\forall c: (open(c) \iff \exists p: end\_point(p, c))$  for  $[open\_defn, axiom)$  $\forall c, c_1: ((part_of(c_1, c) \text{ and } c_1 \neq c) \Rightarrow open(c_1))$  fof(c<sub>1</sub>, axiom)  $\forall c, c_1, c_2, c_3: ((part_of(c_1, c) and part_of(c_2, c) and part_of(c_3, c) and \exists p: (end-point(p, c_1) and end-point(p, c_2))$  and end point  $(\text{part}_0(f(c_2, c_3) \text{ or part}_0(f(c_3, c_2) \text{ or part}_0(f(c_1, c_2) \text{ or part}_0(f(c_2, c_1) \text{ or part}_0(f(c_1, c_3) \text{ or part}_0(f(c_3, c_1))))$  for  $(c_2, \text{axiom})$  $\forall c: \exists p: \text{inner-point}(p, c) \qquad \text{fof}(c_3, \text{axiom})$  $\forall c, p: \text{(inner-point}(p, c) \Rightarrow \exists c_1, c_2: (p \land c_1 = c_2 \text{ and } c = c_1 + c_2)) \text{ of } (c_4, \text{ axiom})$  $\forall c, p, q, r: ((\text{end-point}(p, c) \text{ and end-point}(q, c) \text{ and end-point}(r, c)) \Rightarrow (p = q \text{ or } p = r \text{ or } q = r)) \text{ of } (c_5, \text{ axiom})$  $\forall c, p: (end\_point(p, c) \Rightarrow \exists q: (end\_point(q, c) \text{ and } p \neq q) )$  for  $(c_6, axiom)$  $\forall c, c_1, c_2, p: ((closed(c) \text{ and } p \wedge c_1 = c_2 \text{ and } c = c_1 + c_2) \Rightarrow \forall q: (end\_point(q, c_1) \Rightarrow q \wedge c_1 = c_2))$  for  $(c_7, axiom)$  $\forall c_1, c_2: (\exists p: p \land c_1 = c_2 \Rightarrow \exists c: c = c_1 + c_2)$  for  $(c_8, \text{axiom})$  $\forall c, c_1: (\forall p: (incident_c(p, c) \iff incident_c(p, c_1)) \Rightarrow c = c_1)$  fof(c<sub>9</sub>, axiom)

### GEO004+1.ax Betweenness for simple curves

 $\forall c, p, q, r:$  (between  $c(c, p, q, r) \iff (p \neq r \text{ and } \exists \text{cpp}:$  (part of(cpp, c) and end point(p, cpp) and end point(r, cpp) and inner

#### GEO004+2.ax Oriented curves

 $\forall o, p, q, r$ : (between  $o(o, p, q, r) \iff ((ordered_by(o, p, q) \text{ and ordered_by}(o, q, r))$  or (ordered by( $o, r, q$ ) and ordered by( $o, q, r$ ) ∀p, o: (start point(p, o) ⇐⇒ (incident o(p, o) and ∀q: ((p 6= q and incident o(q, o)) ⇒ ordered by(o, p, q)))) fof(start point defn, axiom)  $\forall p, o: ( \text{finish\_point}(p, o) \iff (\text{incident\_o}(p, o) \text{ and } \forall q: ((p \neq q \text{ and incident\_o}(q, o)) \Rightarrow \text{ordered\_by}(o, q, p))))$  fof(finish\_point definish point definish point definish and  $\forall q: ((p \neq q \text{ and incident\_o}(q, o)) \Rightarrow \text{ordered\_by}(o, q, p))))$  $\forall o, p, q: (\text{ordered_by}(o, p, q) \Rightarrow (\text{incident.o}(p, o) \text{ and incident.o}(q, o))) \quad \text{fof}(o_1, \text{axiom})$ <br> $\forall o: \exists c: (\text{open}(c) \text{ and } \forall p: (\text{incident.o}(p, o) \iff \text{incident.c}(p, c))) \quad \text{fof}(o_2, \text{axiom})$  $\forall o: \exists c: (open(c) \text{ and } \forall p: (incident_o(p, o) \iff incident_c(p, c)))$  $\forall p, q, r, o: (\text{between}_o(o, p, q, r) \iff \exists c: (\forall p: (\text{incident}_o(p, o) \iff \text{incident}_c(p, c)) \text{ and between}_c(c, p, q, r)))$  for  $(o_3, \text{axis})$  $\forall o: \exists p: \text{start\_point}(p, o) \qquad \text{fof}(o_4, \text{axiom})$  $\forall p, q, c: ((open(c) \text{ and } p \neq q \text{ and incident}_c(p, c) \text{ and incident}_c(q, c)) \Rightarrow \exists o: (\forall r: (incident_o(c, o)) \iff incident_c(r, c)) \text{ and}$  $\forall o_1, o_2: (\forall p, q: (ordered_by(o_1, p, q) \iff ordered_by(o_2, p, q)) \Rightarrow o_1 = o_2)$  for  $(o_6, axiom)$ 

 $\forall c, o: (c = underlying\_curve(o) \iff \forall p: (incident\_o(p, o) \iff incident\_c(p, c)))$  fof(underlying\_curve\_defn, axiom)

#### GEO004+3.ax Trajectories

 $\forall x, y, p: (connect(x, y, p) \iff once(at-the-sample(\text{at}(x, p), \text{at}(y, p))))$  fof(connect defn, axiom)  $\forall a, b: (once(at\_the\_same\_time(a, b)) \iff once(at\_the\_same\_time(b, a)))$  for  $(symmetry\_of\_at\_the\_same\_time, axiom)$  $\forall a, b, c: (once(at, the same-time(at, the same-time(a, b), c)) \iff once(at, the same-time(a, at, the same-time(b, c))))$  fof(a  $\forall a: (\text{once}(a) \Rightarrow \text{once}(\text{at-the-sample}, a)))$  for  $(\text{idempotence of-at-the-sample}, \text{axiom})$  $\forall a, b: (once(at\_the\_same\_time(a, b)) \Rightarrow (once(a) \text{ and once}(b)))$  for  $(conjunction\_at\_the\_same\_time, axiom)$  $\forall x, p: \text{(once(at(x, p))} \iff \text{incident\_o}(p, \text{trajectory\_of}(x))) \quad \text{fof(at\_on\_trajectory, axiom)}$  $\forall x: \exists o: \text{trajectory of}(x) = o \quad \text{fof}( \text{trajectory of}(\text{circ}) \text{series are} \text{oriented} \text{ curves}, \text{axiom})$  $\forall p_1, p_2, q_1, q_2, x, y: ((\text{once}(\text{at\_the\_same}\text{time}(\text{at}(x, p_1), \text{at}(y, p_2))) \text{ and once}(\text{at\_the\_same}\text{time}(\text{at}(x, q_1), \text{at}(y, q_2)))) \Rightarrow$  $\neg$  ordered by (trajectory of  $(x), p_1, q_1$ ) and ordered by (trajectory of  $(y), q_2, p_2$ ) fof (homogeneous behaviour, axiom)  $\forall a: (\text{once}(a) \Rightarrow \forall x: \exists p: \text{once}(at\_the\_same\_time(a, at(x, p))))$  for  $\text{f}(\text{localization}, \text{axiom})$ GEO004-1.ax Betweenness for simple curves between  $c(a, b, c, d) \Rightarrow b \neq d$  cnf(between c defn<sub>1</sub>, axiom) between  $c(a, b, c, d) \Rightarrow$  part of  $(\text{ax1} \text{sk}_1(d, c, b, a), a)$  cnf(between c defn<sub>2</sub>, axiom) between  $c(a, b, c, d) \Rightarrow$  end point $(b, ax1 \text{sk}_1(d, c, b, a))$  cnf(between c defn<sub>3</sub>, axiom) between  $c(a, b, c, d) \Rightarrow$  end point $(d, \text{ax1}.\text{sk}_1(d, c, b, a))$  cnf(between c defn<sub>4</sub>, axiom) between  $c(a, b, c, d) \Rightarrow \text{inner-point}(c, ax1, sk_1(d, c, b, a))$  cnf(between c defn<sub>5</sub>, axiom)

 $(\text{part}_c(f(c, d))$  and end point $(a, c)$  and end point $(b, c)$  and inner point $(e, c)) \Rightarrow (a = b$  or between  $c(d, a, e, b))$  cnf(between)

# GEO004-3.ax Trajectories

connect $(a, b, c) \Rightarrow$  once  $(\text{at the same-time}(\text{at}(a, c), \text{at}(b, c)))$  cnf(connect defn<sub>1</sub>, axiom)

once(at the same time(at(a, b), at(c, b)))  $\Rightarrow$  connect(a, c, b) cnf(connect defn<sub>2</sub>, axiom) once(at the same time $(a, b)$ )  $\Rightarrow$  once(at the same time $(b, a)$ ) cnf(symmetry\_of\_at\_the\_same\_time<sub>3</sub>, axiom) once(at the same time $(a, b)$ )  $\Rightarrow$  once(at the same time $(b, a)$ )  $cnf$ (symmetry\_of\_at\_the\_same\_time<sub>4</sub>, axiom)  $\text{once}(\text{at\_the\_same\_time}(a, \text{at\_the\_same\_time}(a, b), c)) \Rightarrow \text{once}(\text{at\_the\_same\_time}(a, \text{at\_the\_same\_time}(b, c)))$  cnf(assciativity  $\text{cone}(\text{at\_the\_same\_time}(b, c)) \Rightarrow \text{once}(\text{at\_the\_same\_time}(b, c)) \Rightarrow \text{once}(\text{at\_the\_same\_time}(a, b), c)$  cnf(assciativity  $\text{cone}(\text{at\_the\_same\_time}(b, c))$  $\text{once}(\text{at-the-sample}(a, \text{at-the-sample}(b, c))) \Rightarrow \text{once}(\text{at-the-sample}(\text{at-the-sample}(a, b), c))$ once(a)  $\Rightarrow$  once(at the same time(a, a))  $\text{cnf}(\text{idempotence_of_at_the\_same_time}_7, \text{axiom})$ once(at\_the\_same\_time $(a, b)$ )  $\Rightarrow$  once(a)  $\text{cnf}(\text{conjunction}_\text{at\_the\_same\_time}_8, \text{axiom})$  $\text{once}(\text{at\_the\_same\_time}(a, b)) \Rightarrow \text{once}(b) \quad \text{cnf}(\text{conjunction\_at\_the\_same\_time}_9, \text{a}) \land \text{once}(\text{at}(a, b)) \Rightarrow \text{incident\_o}(b, \text{trajectory\_of}(a)) \quad \text{cnf}(\text{at\_on\_trajectory}_{10}, \text{axiom})$  $\text{cnf}(\text{conjunction}_\text{at\_the\_same\_time}_9, \text{axiom})$  $\text{once}(\text{at}(a, b)) \Rightarrow \text{incident\_o}(b, \text{trajectory\_of}(a)) \qquad \text{cnf}(\text{at\_on\_trajectory}_{10}, \text{axiom})$ <br>incident  $\text{o}(a, \text{trajectory\_of}(b)) \Rightarrow \text{once}(\text{at}(b, a)) \qquad \text{cnf}(\text{at\_on\_trajectory}_{11}, \text{axiom})$ incident  $o(a, \text{trajectory}_0(f(b)) \Rightarrow \text{once}(\text{at}(b, a))$ trajectory  $of(a) = ax3$  sk<sub>1</sub>(a) cnf(trajectories are oriented curves<sub>12</sub>, axiom) (once(at the same time(at(a, b), at(c, d))) and once(at the same time(at(a, e), at(c, f))) and ordered by(trajectory of(a), b, e)  $\neg$  ordered by(trajectory of(c), f, d) cnf(homogeneous behaviour<sub>13</sub>, axiom)  $\text{once}(a) \Rightarrow \text{once}(\text{at}.\text{the}.\text{same}.\text{time}(a,\text{at}(b,\text{ax3}.\text{sk}_2(b,a))))$  cnf(localization<sub>14</sub>, axiom) GEO006+0.ax Apartness geometry  $\forall x$ :  $\neg$  distinct\_points $(x, x)$  $fof(apart<sub>1</sub>, axiom)$  $\forall x$ :  $\neg$  distinct lines $(x, x)$  $fof(apart<sub>2</sub>, axiom)$  $\forall x$ :  $\neg$  convergent\_lines $(x, x)$  $fof(apart<sub>3</sub>, axiom)$  $\forall x, y, z: (distinct-points(x, y) \Rightarrow (distinct-points(x, z) \text{ or distinct-points}(y, z)))$  $fof(apart<sub>4</sub>, axiom)$  $\forall x, y, z: (distinct\,lines(x, y) \Rightarrow (distinct\,lines(x, z) \text{ or distinct}\,lines(y, z)))$  $fof(apart_5, axiom)$  $\forall x, y, z:$  (convergent lines $(x, y) \Rightarrow$  (convergent lines $(x, z)$  or convergent lines $(y, z))$ ) for  $(\text{ax}_6, \text{axiom})$  $\forall x, y: (distinct points(x, y) \Rightarrow \neg apart-point_andLine(x, line connecting(x, y)))$  for  $(c_i, axiom)$  $\forall x, y: (distinct-point(x, y) \Rightarrow \neg apart-point_andLine(y, line connecting(x, y)))$  fof(ci<sub>2</sub>, axiom)  $\forall x, y:$  (convergent lines $(x, y) \Rightarrow \neg$  apart point and line (intersection point  $(x, y), x$ ) for  $(c_i, x_i)$  for  $(c_i, x_i)$  $\forall x, y:$  (convergent lines $(x, y) \Rightarrow \neg$  apart point and line(intersection point $(x, y), y$ ) fof(ci<sub>4</sub>, axiom)  $\forall x, y, u, v: ((distinct-points(x, y) \text{ and distinct Lines}(u, v)) \Rightarrow (apart-point and line(x, u) \text{ or apart-point-and-line}(x, v) \text{ or } apast$  $\forall x, y, z: (a part-point and line(x, y) \Rightarrow (distinct-point(x, z) or a part-point and line(z, y)))$  $fof (ceq_1, axiom)$  $\forall x, y, z: (apart-point and line(x, y) \Rightarrow (distinct Lines(y, z) \text{ or } apart-point-and-line(x, z)))$  $fof(ceq<sub>2</sub>, axiom)$  $\forall x, y, z: (convergent\_lines(x, y) \Rightarrow (distinct\_lines(y, z) \text{ or convergent\_lines(x, z)}))$  $fof(ceq<sub>3</sub>, axiom)$ GEO006+1.ax Projective geometry  $\forall x, y: (distinct\,line(x, y) \Rightarrow convergent\,line(x, y))$  for  $(p_1, axiom)$ GEO006+2.ax Affine geometry  $\forall x, y$ :  $\neg$  convergent lines(parallel through point(y, x), y)  $fof (cp<sub>1</sub>, axiom)$  $\forall x, y$ :  $\neg$  apart\_point\_and\_line(x, parallel\_through\_point(y, x))  $fof (cp<sub>2</sub>, axiom)$  $\forall x, y, z: (distinct\,lines(y, z) \Rightarrow (apart\,point_and\,line(x, y) \text{ or } apart\_point_and\,line(x, z) \text{ or } convergent\,lines(y, z)))$  for  $(cu, y, z) \Rightarrow (cu, z) \Rightarrow (cu,$ GEO006+3.ax Orthogonality  $\forall l, m: \text{(convergent-lines}(l, m) \text{ or unorthogonal Lines}(l, m)) \qquad \text{fo}(\text{occu}_1, \text{axiom})$  $\forall l, m, n: ((convergent\_lines(l, m) \text{ and unorthogonal\_lines(l, m)}) \Rightarrow ((convergent\_lines(l, n) \text{ and unorthogonal\_lines(l, n)})$  or (or  $\forall a, l: \neg$  unorthogonal lines(orthogonal through point $(l, a), l$ ) fof(ooc<sub>1</sub>, axiom)  $\forall a, l: \neg$  apart\_point\_and\_line(a, orthogonal\_through\_point(l, a)) fof(ooc<sub>2</sub>, axiom)  $\forall a, l, m, n: (distinct lines(l, m) \Rightarrow (apart-point_and-line(a, l) \text{ or apart-point-and-line}(a, m) \text{ or unorthogonal lines}(l, n) \text{ or unorthogonal lines}(l, m))$ GEO006+4.ax Classical orthogonality  $\forall l, m: \neg \neg \text{convergent\_lines}(l, m) \text{ and } \neg \text{unorthogonal\_lines}(l, m)$  $fof(copo<sub>1</sub>, axiom)$  $\forall l, m, n: ((\neg \text{convergentlines}(l, m) \text{ or } \neg \text{unorthogonallines}(l, m)) \text{ and } (\neg \text{convergentlines}(l, n) \text{ or } \neg \text{unorthogonallines}(l, n))$  $(\neg$  convergent lines $(m, n)$  or  $\neg$  unorthogonal lines $(m, n))$  for  $(\text{cotno}_1, \text{axiom})$  $\forall l, m, n: ((\neg$  unorthogonal lines $(l, m)$  and  $\neg$  unorthogonal lines $(l, n)$   $\Rightarrow$   $\neg$  convergent lines $(m, n)$  fof(couo<sub>1</sub>, axiom) GEO006+5.ax Rules of construction  $\forall a, b: ((point(a) \text{ and point}(b) \text{ and distinct points}(a, b)) \Rightarrow line(line\_connecting(a, b)))$  for  $(con_1, axiom)$  $\forall l, m: ((line(l) \text{ and } line(m) \text{ and convergent\_lines}(l, m)) \Rightarrow point(intersection\_point(l, m)))$  for  $(int_1, axiom)$  $\forall l, a: ((line(l) \text{ and point}(a)) \Rightarrow line(parallel\_through\_point(l, a)))$  $fof(par_1, axiom)$  $\forall l, a: ((line(l) \text{ and point}(a)) \Rightarrow line(orthogonal-through-point(l, a)))$  form form form form form form in axiom) GEO006+6.ax Geometry definitions  $\forall x, y: (equal\_points(x, y) \iff \neg \text{distinct\_points}(x, y)) \quad \text{fof}(\text{ax}_1, \text{axiom})$ <br>  $\forall x, y: (equal\_lines(x, y) \iff \neg \text{distinct\_lines}(x, y)) \quad \text{fof}(\text{ax}_2, \text{axiom})$  $\forall x, y: (equal\_lines(x, y) \iff \neg$  distinct  $lines(x, y)$  $\forall x, y:$  (parallel lines $(x, y) \iff \neg$  convergent lines $(x, y)$  for  $(a_3, \text{axiom})$  $\forall x, y:$  (incident point and line $(x, y) \iff \neg$  apart point and line $(x, y)$ ) for  $(a_4, \text{axiom})$ 

 $\forall x, y$ : (orthogonal lines $(x, y) \iff \neg$  unorthogonal lines $(x, y)$ ) for  $(a_5, \text{axiom})$ 

GEO007+1.ax Principles of a classical calculus of directed lines

 $\forall l: \neg$  unequally\_directed\_lines(l, l) for form for form for  $\{cld_1, \ldots, c_l\}$ 

 $\forall l, m, n: ((\neg \text{unequality-directed-lines}(l, m) \text{ and } \neg \text{unequality-directed-lines}(l, n)) \Rightarrow \neg \text{unequality-directed-lines}(m, n))$  for  $\forall a, b, l, m: (\neg$  unequally directed lines $(l, m)$  and unequally directed lines(l, reverse line(m))  $\iff$   $(\neg$  unequally directed lines  $\forall l, m, n: ((\neg$  unequally\_directed\_lines $(l, m)$  or  $\neg$  unequally\_directed\_lines $(l, \text{reverse-line}(m))$ ) and  $(\neg$  unequally\_directed\_lines(  $(\neg$  unequally\_directed\_lines $(m, n)$  or  $\neg$  unequally\_directed\_lines $(m,$ reverse\_line $(n))$ ) fof(cld3a, axiom)  $\forall l, m: ((\text{line}(l) \text{ and } \text{line}(m)) \Rightarrow \neg \neg \text{unequally-directed-lines}(l, m) \text{ and } \neg \text{unequally-directed-lines}(l, \text{reverse-line}(m)))$  for

 $\forall l,m,n:$  (¬ unequally directed lines(l, reverse line(m)) and (¬ unequally directed lines(l, reverse line(n))  $\Rightarrow$  ¬ unequally directed

#### GEO008+0.ax Apartness geometry

 $\forall x$ :  $\neg$  distinct\_points $(x, x)$  $fof(apart_1, axiom)$  $\forall x$ :  $\neg$  distinct lines $(x, x)$  $fof(apart<sub>2</sub>, axiom)$  $\forall x$ :  $\neg$  convergent lines $(x, x)$  $fof(apart<sub>3</sub>, axiom)$  $\forall x, y, z: (distinct\_{points}(x, y) \Rightarrow (distinct\_{points}(x, z) \text{ or distinct\_{points}(y, z)))$  $f \circ f($ apart<sub>4</sub>, axiom)  $\forall x, y, z: (distinct\,lines(x, y) \Rightarrow (distinct\,lines(x, z) \text{ or distinct} \cdot lines(y, z)))$  $fof(apart_5, axiom)$  $\forall x, y, z:$  (convergent lines $(x, y) \Rightarrow$  (convergent lines $(x, z)$ ) or convergent lines $(y, z)$ ))  $fof(apart_6, axiom)$  $\forall x, y, z$ : (distinct\_points(x, y)  $\Rightarrow$  (apart\_point\_and\_line(z, line\_connecting(x, y))  $\Rightarrow$  (distinct\_points(z, x) and distinct\_points  $\forall x, y, z:$  (convergent lines $(x, y) \Rightarrow$  ((apart point and line $(z, x)$ ) or apart point and line $(z, y)$ )  $\Rightarrow$  distinct points(z, intersection  $\forall x, y, u, v: ((distinct-points(x, y) \text{ and distinct Lines}(u, v)) \Rightarrow (apart-point and line(x, u) \text{ or apart-point-and-line}(x, v) \text{ or } apast$  $\forall x, y, z: (apart-point and line(x, y) \Rightarrow (distinct-points(x, z) \text{ or } apart-point and line(z, y)))$  $fof(ceq_1, axiom)$  $\forall x, y, z: (apart-point-and-line(x, y) \Rightarrow (distinct-line(s, z) \text{ or } apart-point-and-line(x, z)))$  $\mathrm{fof}(\mathrm{ceq}_2, \mathrm{axiom})$  $\forall x, y: \text{(convergent-lines}(x, y) \Rightarrow \text{distinct-lines}(x, y))$  $fof(ceq_3, axiom)$ 

# GEO problems

GEO001-1.p Betweenness is symmetric in its outer arguments include('Axioms/GEO001-0.ax') between $(a, b, c)$  cnf(b between a and c, hypothesis)  $\neg$  between $(c, b, a)$  cnf(prove\_b\_between\_c\_and\_a, negated\_conjecture) GEO001-2.p Betweenness is symmetric in its outer arguments include('Axioms/GEO002-0.ax') between $(a, b, c)$  cnf(b between a and c, hypothesis)  $\neg$  between $(c, b, a)$  cnf(prove b between c and a, negated conjecture) GEO001-3.p Betweenness is symmetric in its outer arguments include('Axioms/GEO002-0.ax') include('Axioms/GEO002-2.ax') equidistant $(u, v, u, v)$  cnf $(d_1, \text{axiom})$ equidistant $(u, v, w, x) \Rightarrow$  equidistant $(w, x, u, v)$  cnf $(d_2, \text{axiom})$ equidistant $(u, v, w, x) \Rightarrow$  equidistant $(v, u, w, x)$  cnf(d<sub>3</sub>, axiom) equidistant $(u, v, w, x) \Rightarrow$  equidistant $(u, v, x, w)$  cnf(d4<sub>1</sub>, axiom) equidistant $(u, v, w, x) \Rightarrow$  equidistant $(v, u, x, w)$  cnf(d4<sub>2</sub>, axiom) equidistant $(u, v, w, x) \Rightarrow$  equidistant $(w, x, v, u)$  cnf(d4<sub>3</sub>, axiom) equidistant $(u, v, w, x) \Rightarrow$  equidistant $(x, w, u, v)$  cnf(d4<sub>4</sub>, axiom) equidistant $(u, v, w, x) \Rightarrow$  equidistant $(x, w, v, u)$  cnf(d4<sub>5</sub>, axiom)  $(\text{equidistant}(u, v, w, x) \text{ and } \text{equidistant}(w, x, y, z)) \Rightarrow \text{equidistant}(u, v, y, z) \text{ or } f(d_5, \text{axiom})$  $v =$ extension $(u, v, w, w)$  cnf $(e_1,$ axiom)  $y = \text{extension}(u, v, w, x) \Rightarrow \text{between}(u, v, y) \quad \text{cnf}(b_0, \text{axiom})$ between $(u, v, \text{reflection}(u, v))$  cnf(r2<sub>1</sub>, axiom) equidistant(v, reflection(u, v), u, v) cnf(r22, axiom)  $u = v \Rightarrow v = \text{reflection}(u, v) \quad \text{cnf}(r3_1, \text{axiom})$  $u = \text{reflection}(u, u) \quad \text{cnf}(r3_2, \text{axiom})$  $v = \text{reflection}(u, v) \Rightarrow u = v \quad \text{cnf}(r_4, \text{axiom})$ equidistant $(u, u, v, v)$  cnf( $d_7$ , axiom)  $(\text{equidistant}(u, v, u_1, v_1) \text{ and equidistant}(v, w, v_1, w_1) \text{ and between}(u, v, w) \text{ and between}(u_1, v_1, w_1)) \Rightarrow \text{ equidistant}(u, w, u_1, w_1, w_1)$  $(\text{between}(u, v, w))$  and between $(u, v, x)$  and equidistant $(v, w, v, x)$   $\Rightarrow$   $(u = v \text{ or } w = x)$  cnf(d<sub>9</sub>, axiom) between $(u, v, w) \Rightarrow (u = v \text{ or } w = \text{extension}(u, v, v, w))$  cnf(d10<sub>1</sub>, axiom) equidistant $(w, x, y, z) \Rightarrow$  (extension $(u, v, w, x) =$  extension $(u, v, y, z)$  or  $u = v$ ) cnf(d10<sub>2</sub>, axiom) extension $(u, v, u, v) =$ extension $(u, v, v, u)$  or  $u = v$  cnf(d10<sub>3</sub>, axiom)

equidistant(v, u, v, reflection(reflection(u, v), v)) cnf( $r_5$ , axiom)  $u = \text{reflection}(\text{reflection}(u, v), v) \qquad \text{cnf}(r_6, \text{axiom})$ between $(u, v, v)$  cnf $(t_3, \text{axiom})$  $(\text{between}(u, w, x) \text{ and } u = x) \Rightarrow \text{between}(v, w, x) \text{ or } \text{mf}(b_1, \text{axiom})$ between $(a, b, c)$  cnf(b between a and c, hypothesis)  $\neg$  between $(c, b, a)$  cnf(prove b between c and a, negated conjecture) GEO001-4.p Betweenness is symmetric in its outer arguments between $(x, y, x) \Rightarrow x=y$  cnf(identity for betweeness, axiom) equidistant $(x, y, z, z) \Rightarrow x=y$  cnf(identity for equidistance, axiom)  $(\text{between}(x, w, v) \text{ and between}(y, v, z)) \Rightarrow \text{between}(x, \text{outer-pasch}(w, x, y, z, v), y)$  $\text{cnf}(\text{outer\_paseh}_1, \text{axiom})$  $(\text{between}(x, w, v) \text{ and between}(y, v, z)) \Rightarrow \text{between}(z, w, \text{outer-pasch}(w, x, y, z, v))$  $\text{cnf}(\text{outer-pasch}_2, \text{axiom})$ between $(x, y, \text{extension}(x, y, w, v))$  $\text{cnf}(\text{segment\_construction}_1, \text{axiom})$ equidistant $(y, \text{extension}(x, y, w, v), w, v)$ <br>between $(a, b, c)$  cnf(b\_between\_a\_and  $\text{cnf}(\text{segment\_construction}_2, \text{axiom})$  $cnf(b_b, between_a, and c, hypothesis)$  $(x=y \text{ and between}(w, z, x)) \Rightarrow$  between $(w, z, y)$  cnf(between substitution<sub>3</sub>, axiom)  $\neg$  between $(c, b, a)$  cnf(prove b between c and a, negated conjecture) GEO001<sub>-1</sub>.p Betweenness is symmetric in its outer arguments point:  $t$ Type  $tf($ point\_type, type) line point:  $f_{\text{Type}}$  tff(line point type, type) outer pasch: (point  $\times$  point  $\times$  point  $\times$  point)  $\rightarrow$  point tff(outer pasch type, type) extension: (point  $\times$  point  $\times$  line point  $\times$  line point)  $\rightarrow$  point tff(extension type, type) equidistant: (point  $\times$  point  $\times$  line point  $\times$  line point)  $\rightarrow$  \$o tff(equidistant type, type)  $=$ : (point  $\times$  point)  $\rightarrow$  \$0 tff(equalish\_type, type) between:  $(\text{point} \times \text{point}) \rightarrow \text{\$o}$  tff(between\_type, type)  $\forall y: \text{point}, x: \text{point}: (\text{between}(x, y, x) \Rightarrow x=y)$  tff(identity\_for\_betweeness, axiom)  $\forall z:$  line point, y: point, x: point: (equidistant $(x, y, z, z) \Rightarrow x=y$ ) tff(identity for equidistance, axiom)  $\forall z: \text{point}, y: \text{point}, v: \text{point}, w: \text{point}, x: \text{point}: ((between(x, w, v), \text{and between}(y, v, z)) \Rightarrow)$  between $(x, \text{outer-pasch}(w, x, y, z, v))$  $\forall z: \text{point}, y: \text{point}, v: \text{point}, w: \text{point}, x: \text{point}: ((between(x, w, v) \text{ and between}(y, v, z)) \Rightarrow)$  between $(z, w, \text{outer-pasch}(w, x, y, z))$  $\forall v:$  line point, w: line point, y: point, x: point: between $(x, y,$  extension $(x, y, w, v))$  $\text{tf}(\text{segment\_construction}_1, \text{axiom})$  $\forall v:$  line point, w: line point, x: point, y: point: equidistant $(y, \text{extension}(x, y, w, v), w, v)$  tff(segment construction<sub>2</sub>, axiom)<br> $\forall z:$  point, w: point, y: point, x: point:  $((x=y \text{ and } \text{between}(w, z, x)) \Rightarrow \text{between}(w, z, y))$  tff(between substit  $\text{tff}(\text{segment\_construction}_2, \text{axiom})$  $\forall z: \text{point}, w: \text{point}, y: \text{point}, x: \text{point}: ((x=y \text{ and } \text{between}(w, z, x)) \Rightarrow \text{between}(w, z, y))$  $\forall x: \text{point}, y: \text{point}: (between(x, y, z) \Rightarrow between(z, y, x))$  tff(symmetric, conjecture) GEO002-1.p For all points x and y, x is between x and y include('Axioms/GEO001-0.ax')  $\lnot$  between $(a, a, b)$  cnf(prove a between a and b, negated conjecture) GEO002-2.p For all points x and y, x is between x and y include('Axioms/GEO002-0.ax')  $\neg$  between $(a, a, b)$  cnf(prove a between a and b, negated conjecture) GEO002-3.p For all points x and y, x is between x and y include('Axioms/GEO002-0.ax') include('Axioms/GEO002-2.ax') equidistant $(u, v, u, v)$  cnf $(d_1, \text{axiom})$ equidistant $(u, v, w, x) \Rightarrow$  equidistant $(w, x, u, v)$  cnf $(d_2, \text{axiom})$ equidistant $(u, v, w, x) \Rightarrow$  equidistant $(v, u, w, x)$  cnf $(d_3, \text{axiom})$ equidistant $(u, v, w, x) \Rightarrow$  equidistant $(u, v, x, w)$  cnf(d4<sub>1</sub>, axiom) equidistant $(u, v, w, x) \Rightarrow$  equidistant $(v, u, x, w)$  cnf(d42, axiom) equidistant $(u, v, w, x) \Rightarrow$  equidistant $(w, x, v, u)$  cnf(d4<sub>3</sub>, axiom) equidistant $(u, v, w, x) \Rightarrow$  equidistant $(x, w, u, v)$  cnf(d4<sub>4</sub>, axiom) equidistant $(u, v, w, x) \Rightarrow$  equidistant $(x, w, v, u)$  cnf(d4<sub>5</sub>, axiom)  $(\text{equidistant}(u, v, w, x) \text{ and equidistant}(w, x, y, z)) \Rightarrow \text{equidistant}(u, v, y, z) \text{ or } f(d_5, \text{ axiom})$  $v = \text{extension}(u, v, w, w)$  cnf( $e_1$ , axiom)  $y = \text{extension}(u, v, w, x) \Rightarrow \text{between}(u, v, y) \quad \text{cnf}(b_0, \text{axiom})$ between $(u, v, \text{reflection}(u, v))$  cnf(r2<sub>1</sub>, axiom) equidistant(v, reflection(u, v), u, v) cnf(r22, axiom)  $u = v \Rightarrow v = \text{reflection}(u, v) \quad \text{cnf}(r3_1, \text{axiom})$  $u = \text{reflection}(u, u) \quad \text{cnf}(r3_2, \text{axiom})$  $v = \text{reflection}(u, v) \Rightarrow u = v \quad \text{cnf}(r_4, \text{axiom})$ 

5

6

equidistant $(u, u, v, v)$  cnf( $d_7$ , axiom)  $(\text{equidistant}(u, v, u_1, v_1) \text{ and equidistant}(v, w, v_1, w_1, w_1) \text{ and between}(u, v, w) \text{ and between}(u_1, v_1, w_1)) \Rightarrow \text{ equidistant}(u, w, u_1, w_1, w_1, w_1)$  $(\text{between}(u, v, w))$  and between $(u, v, x)$  and equidistant $(v, w, v, x) \Rightarrow (u = v \text{ or } w = x)$  cnf(d<sub>9</sub>, axiom) between $(u, v, w) \Rightarrow (u = v \text{ or } w = \text{extension}(u, v, v, w))$  cnf(d10<sub>1</sub>, axiom) equidistant $(w, x, y, z) \Rightarrow$  (extension $(u, v, w, x) =$  extension $(u, v, y, z)$  or  $u = v$ ) cnf(d10<sub>2</sub>, axiom) extension $(u, v, u, v)$  = extension $(u, v, v, u)$  or  $u = v$  cnf(d10<sub>3</sub>, axiom) equidistant(v, u, v, reflection(reflection(u, v), v)) cnf(r<sub>5</sub>, axiom)  $u = \text{reflection}(\text{reflection}(u, v), v) \qquad \text{cnf}(r_6, \text{axiom})$ between $(u, v, v)$  cnf $(t_3,$  axiom) (between $(u, w, x)$  and  $u = x$ )  $\Rightarrow$  between $(v, w, x)$  cnf(b<sub>1</sub>, axiom) between $(u, v, w) \Rightarrow$  between $(w, v, u)$  cnf $(t_1, \text{axiom})$  $\neg$  between $(a, a, b)$  cnf(prove a between a and b, negated conjecture) GEO002-4.p For all points x and y, x is between x and y  $(\text{between}(x, y, v) \text{ and } \text{between}(y, z, v)) \Rightarrow \text{between}(x, y, z) \text{ or } \text{in}(\text{transitivity-for between} \text{ess}, \text{axiom})$ equidistant $(x, y, z, z) \Rightarrow x=y$  cnf(identity for equidistance, axiom)  $(\text{between}(x, w, v) \text{ and between}(y, v, z)) \Rightarrow \text{between}(x, \text{outer-pasch}(w, x, y, z, v), y)$  $\text{cnf}(\text{outer-pasch}_1, \text{axiom})$  $(\text{between}(x, w, v) \text{ and } \text{between}(y, v, z)) \Rightarrow \text{between}(z, w, \text{outer-pasch}(w, x, y, z, v))$  $\text{cnf}(\text{outer-pasch}_2, \text{axiom})$ between $(x, y, \text{extension}(x, y, w, v))$  $cnf$ (segment\_construction<sub>1</sub>, axiom) equidistant(y, extension(x, y, w, v), w, v) cnf(segment construction<sub>2</sub>, axiom)<br>  $(x=y \text{ and } between(w, z, x)) \Rightarrow between(w, z, y) \text{ cnf(between-substitution}_3, axiom)$  $cnf$ (segment\_construction<sub>2</sub>, axiom)  $(x=y \text{ and between}(w, z, x)) \Rightarrow \text{ between}(w, z, y)$  $\neg$  between $(a, a, b)$  cnf(prove a between a and b, negated conjecture) GEO003-1.p For all points x and y, y is between x and y include('Axioms/GEO001-0.ax')  $\neg$  between $(a, b, b)$  cnf(prove b between a and b, negated conjecture) GEO003-2.p For all points x and y, y is between x and y include('Axioms/GEO002-0.ax')  $\neg$  between $(a, b, b)$  cnf(prove b between a and b, negated conjecture) GEO003-3.p For all points x and y, y is between x and y include('Axioms/GEO002-0.ax') include('Axioms/GEO002-2.ax') equidistant $(u, v, u, v)$  cnf $(d_1, \text{axiom})$ equidistant $(u, v, w, x) \Rightarrow$  equidistant $(w, x, u, v)$  cnf $(d_2, \text{axiom})$ equidistant $(u, v, w, x) \Rightarrow$  equidistant $(v, u, w, x)$  cnf $(d_3, \text{axiom})$ equidistant $(u, v, w, x) \Rightarrow$  equidistant $(u, v, x, w)$  cnf(d4<sub>1</sub>, axiom) equidistant $(u, v, w, x) \Rightarrow$  equidistant $(v, u, x, w)$  cnf(d42, axiom) equidistant $(u, v, w, x) \Rightarrow$  equidistant $(w, x, v, u)$  cnf(d4<sub>3</sub>, axiom) equidistant $(u, v, w, x) \Rightarrow$  equidistant $(x, w, u, v)$  cnf(d4<sub>4</sub>, axiom) equidistant $(u, v, w, x) \Rightarrow$  equidistant $(x, w, v, u)$  cnf(d4<sub>5</sub>, axiom)  $(\text{equidistant}(u, v, w, x) \text{ and equidistant}(w, x, y, z)) \Rightarrow \text{equidistant}(u, v, y, z) \text{ or } f(d_5, \text{axiom})$  $v = \text{extension}(u, v, w, w)$  cnf(e<sub>1</sub>, axiom)  $y = \text{extension}(u, v, w, x) \Rightarrow \text{between}(u, v, y) \quad \text{cnf}(b_0, \text{axiom})$ between $(u, v, \text{reflection}(u, v))$  cnf(r2<sub>1</sub>, axiom) equidistant(v, reflection(u, v), u, v) cnf(r22, axiom)  $u = v \Rightarrow v = \text{reflection}(u, v) \quad \text{cnf}(r3_1, \text{axiom})$  $u = \text{reflection}(u, u) \quad \text{cnf}(r3_2, \text{axiom})$  $v = \text{reflection}(u, v) \Rightarrow u = v \quad \text{cnf}(r_4, \text{axiom})$ equidistant $(u, u, v, v)$  cnf(d<sub>7</sub>, axiom)  $(\text{equidistant}(u, v, u_1, v_1) \text{ and equidistant}(v, w, v_1, w_1) \text{ and between}(u, v, w) \text{ and between}(u_1, v_1, w_1)) \Rightarrow \text{ equidistant}(u, w, u_1, w_1)$  $(\text{between}(u, v, w))$  and between $(u, v, x)$  and equidistant $(v, w, v, x)$   $\Rightarrow$   $(u = v \text{ or } w = x)$  cnf(d<sub>9</sub>, axiom) between $(u, v, w) \Rightarrow (u = v \text{ or } w = \text{extension}(u, v, v, w))$  cnf(d10<sub>1</sub>, axiom) equidistant $(w, x, y, z) \Rightarrow$  (extension $(u, v, w, x) =$ extension $(u, v, y, z)$  or  $u = v$ ) cnf(d10<sub>2</sub>, axiom)  $extension(u, v, u, v) = extension(u, v, v, u)$  or  $u = v$  cnf(d10<sub>3</sub>, axiom) equidistant(v, u, v, reflection(reflection(u, v), v)) cnf(r<sub>5</sub>, axiom)

 $u = \text{reflection}(\text{reflection}(u, v), v)$  cnf( $r_6$ , axiom)

 $\neg$  between $(a, b, b)$  cnf(prove\_b\_between\_a\_and\_b, negated\_conjecture)

GEO004-1.p Every line segment has a midpoint

include('Axioms/GEO001-0.ax')

 $a \neq b$  cnf(a\_not\_b, hypothesis) equidistant $(a, x, b, x) \Rightarrow \neg$  between $(a, x, b)$  cnf(prove midpoint, negated conjecture)

GEO004-2.p Every line segment has a midpoint

include('Axioms/GEO002-0.ax') between $(a, \text{midpoint}(a, b), b) \Rightarrow \neg \text{equidistant}(a, \text{midpoint}(a, b), b, \text{midpoint}(a, b))$  cnf(prove midpoint, negated conjecture

GEO005-1.p Isosceles triangle based on line segment

For any line segment, there exists an isoceles triangle with that line segment as its base.

include('Axioms/GEO001-0.ax')

 $a \neq b$  cnf(a\_not\_b, hypothesis)

equidistant $(a, x, b, x) \Rightarrow$  between $(a, x, b)$  cnf(prove apex, negated conjecture)

GEO005-2.p Isosceles triangle based on line segment

For any line segment, there exists an isoceles triangle with that line segment as its base.

equidistant(a, apex(a, b), b, apex(a, b))  $\Rightarrow$  between(a, apex(a, b), b) cnf(prove\_apex, negated\_conjecture)

#### GEO006-1.p Betweenness for 3 points on a line

For any three distinct points x, y, and z, if y is between x and z, then both x is not between y and z and z is not between x and y.

include('Axioms/GEO001-0.ax')

include('Axioms/GEO002-0.ax')

 $a \neq c$  cnf(a\_not\_c, hypothesis)

 $a \neq d$  cnf(a\_not\_d, hypothesis)

 $c \neq d$  cnf(c\_not\_d, hypothesis)

between $(a, c, d)$  cnf(c between a and d, hypothesis)

between $(c, a, d)$  or between $(a, d, c)$  cnf(prove not between others, negated conjecture)

# GEO006-2.p Betweenness for 3 points on a line

For any three distinct points x, y, and z, if y is between x and z, then both x is not between y and z and z is not between x and y.

include('Axioms/GEO002-0.ax')  $a \neq c$  cnf(a\_not\_c, hypothesis)  $a \neq d$  cnf(a\_not\_d, hypothesis)  $c \neq d$  cnf(c\_not\_d, hypothesis)

between $(a, c, d)$  cnf(c between a and d, hypothesis)

between $(c, a, d)$  or between $(a, d, c)$  cnf(prove not between others, negated conjecture)

# GEO006-3.p Betweenness for 3 points on a line

For any three distinct points x, y, and z, if y is between x and z, then both x is not between y and z and z is not between x and y.

include('Axioms/GEO002-0.ax') include('Axioms/GEO002-2.ax') equidistant $(u, v, u, v)$  cnf $(d_1, axiom)$ equidistant $(u, v, w, x) \Rightarrow$  equidistant $(w, x, u, v)$  cnf $(d_2, \text{axiom})$ equidistant $(u, v, w, x) \Rightarrow$  equidistant $(v, u, w, x)$  cnf $(d_3, \text{axiom})$ equidistant $(u, v, w, x) \Rightarrow$  equidistant $(u, v, x, w)$  cnf(d4<sub>1</sub>, axiom) equidistant $(u, v, w, x) \Rightarrow$  equidistant $(v, u, x, w)$  cnf(d4<sub>2</sub>, axiom) equidistant $(u, v, w, x) \Rightarrow$  equidistant $(w, x, v, u)$  cnf(d4<sub>3</sub>, axiom) equidistant $(u, v, w, x) \Rightarrow$  equidistant $(x, w, u, v)$  cnf(d4<sub>4</sub>, axiom) equidistant $(u, v, w, x) \Rightarrow$  equidistant $(x, w, v, u)$  cnf(d4<sub>5</sub>, axiom)  $(\text{equidistant}(u, v, w, x) \text{ and equidistant}(w, x, y, z)) \Rightarrow \text{equidistant}(u, v, y, z) \text{ or } f(d_5, \text{axiom})$  $v = \text{extension}(u, v, w, w)$  cnf( $e_1$ , axiom)  $y = \text{extension}(u, v, w, x) \Rightarrow \text{between}(u, v, y) \quad \text{cnf}(b_0, \text{axiom})$ between $(u, v, \text{reflection}(u, v))$  cnf(r2<sub>1</sub>, axiom) equidistant(v, reflection(u, v), u, v) cnf(r22, axiom)  $u = v \Rightarrow v = \text{reflection}(u, v) \quad \text{cnf}(r3_1, \text{axiom})$  $u = \text{reflection}(u, u) \quad \text{cnf}(r3_2, \text{axiom})$  $v = \text{reflection}(u, v) \Rightarrow u = v \quad \text{cnf}(r_4, \text{axiom})$ equidistant $(u, u, v, v)$  cnf(d<sub>7</sub>, axiom)  $(\text{equidistant}(u, v, u_1, v_1) \text{ and equidistant}(v, w, v_1, w_1) \text{ and between}(u, v, w) \text{ and between}(u_1, v_1, w_1)) \Rightarrow \text{ equidistant}(u, w, u_1, w_1)$  $(\text{between}(u, v, w))$  and between $(u, v, x)$  and equidistant $(v, w, v, x) \Rightarrow (u = v \text{ or } w = x)$  cnf(d<sub>9</sub>, axiom) between $(u, v, w) \Rightarrow (u = v \text{ or } w = \text{extension}(u, v, v, w))$  cnf(d10<sub>1</sub>, axiom)

8

equidistant $(w, x, y, z) \Rightarrow$  (extension $(u, v, w, x) =$ extension $(u, v, y, z)$  or  $u = v$ ) cnf(d10<sub>2</sub>, axiom)  $extension(u, v, u, v) = extension(u, v, v, u)$  or  $u = v$  cnf(d10<sub>3</sub>, axiom) equidistant $(v, u, v, \text{reflection}(\text{reflection}(u, v), v))$  cnf $(r_5, \text{axiom})$  $u = \text{reflection}(\text{reflection}(u, v), v) \qquad \text{cnf}(r_6, \text{axiom})$ between $(u, v, v)$  cnf $(t_3, \text{axiom})$ (between $(u, w, x)$  and  $u = x$ )  $\Rightarrow$  between $(v, w, x)$  cnf(b<sub>1</sub>, axiom) between $(u, v, w) \Rightarrow$  between $(w, v, u)$  cnf $(t_1, \text{axiom})$ between $(u, u, v)$  cnf $(t_2, \text{axiom})$  $(\text{between}(u, v, w) \text{ and } \text{between}(v, u, w)) \Rightarrow u = v \text{ onf}(b_2, \text{axiom})$  $(\text{between}(u, v, w) \text{ and } \text{between}(u, w, v)) \Rightarrow v = w \text{ or } f(b_3, \text{axiom})$  $a \neq c$  cnf(a\_not\_c, hypothesis)  $a \neq d$  cnf(a\_not\_d, hypothesis)  $c \neq d$  cnf(c\_not\_d, hypothesis) between $(a, c, d)$  cnf(c between a and d, hypothesis) between $(c, a, d)$  or between $(a, d, c)$  cnf(prove not between others, negated conjecture)

# GEO007-1.p Betweenness for 4 points on a line

For all pairs of distinct points y and z, if w and x are on the line yz to the left of y (i.e. not between y and z), then either w is betweeen x and y or x is between w and y.

include('Axioms/GEO001-0.ax')

 $a \neq c$  cnf(a\_not\_c, hypothesis)

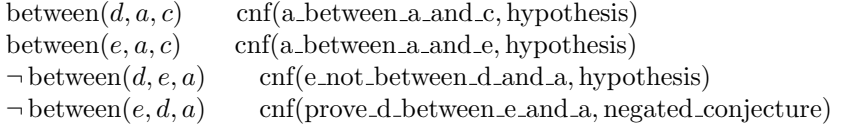

# GEO007-2.p Betweenness for 4 points on a line

For all pairs of distinct points y and z, if w and x are on the line yz to the left of y (i.e. not between y and z), then either w is betweeen x and y or x is between w and y.

include('Axioms/GEO002-0.ax')

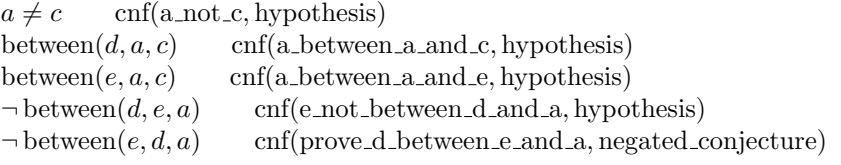

GEO008-1.p Betweenness for 5 points on a line (Five point theorem)

For all points x, y, z, w, and v, if y and w are between x and z, and  $\vee$  is between y and w, then  $\vee$  is between x and z.

include('Axioms/GEO001-0.ax')

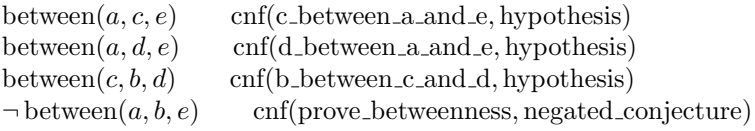

GEO008-2.p Betweenness for 5 points on a line (Five point theorem)

For all points x, y, z, w, and v, if y and w are between x and z, and  $\vee$  is between y and w, then  $\vee$  is between x and z.

include('Axioms/GEO002-0.ax')

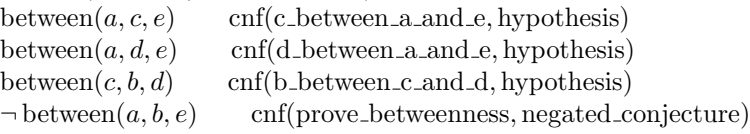

GEO009-1.p First inner connectivity property of betweenness

For all points x, y, z, and w, if y and w are between x and z, then either y is between x and w or w is between x and y.

include('Axioms/GEO001-0.ax')

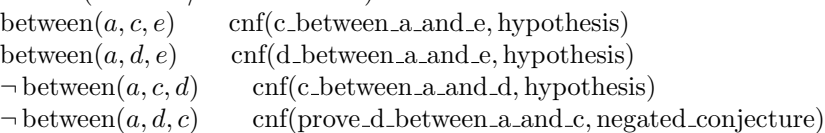

GEO009-2.p First inner connectivity property of betweenness

For all points x, y, z, and w, if y and w are between x and z, then either y is between x and w or w is between x and y.

include('Axioms/GEO002-0.ax') between $(a, c, e)$  cnf(c between a and e, hypothesis) between $(a, d, e)$  cnf(d between a and e, hypothesis)  $\neg$  between $(a, c, d)$  cnf(c\_not\_between\_a\_and\_d, hypothesis)  $\neg$  between $(a, d, c)$  cnf(prove d between a and c, negated conjecture)

# GEO010-1.p Collinearity is invariant

For all points x, y, and z, if x, y, and z are collinear in one order, they are collinear in any order.

include('Axioms/GEO001-0.ax')

include('Axioms/GEO001-1.ax')

 $\text{colinear}(a, b, c)$  cnf(abc\_colinear, hypothesis)

 $\text{colinear}(a, c, b)$  and colinear $(b, a, c)$  and colinear $(b, c, a)$  and colinear $(c, a, b)$   $\Rightarrow$   $\neg$  colinear $(c, b, a)$  cnf(prove colinear in a GEO010-2.p Collinearity is invariant

For all points x, y, and z, if x, y, and z are collinear in one order, they are collinear in any order. include('Axioms/GEO002-0.ax') include('Axioms/GEO002-1.ax')  $\text{colinear}(a, b, c)$  cnf(abc\_colinear, hypothesis)  $\text{colinear}(a, c, b)$  and colinear $(b, a, c)$  and colinear $(b, c, a)$  and colinear $(c, a, b)$   $\Rightarrow$   $\neg$  colinear $(c, b, a)$  cnf(prove colinear in a

GEO011-1.p The axiom set points are not collinear

include('Axioms/GEO001-0.ax') include('Axioms/GEO001-1.ax')

 $\text{colinear}(lower\text{-dimension-point}_1, \text{lower\text{-dimension-point}}_2, \text{lower\text{-dimension-point}}_3$ cnf(prove\_lower\_dimension\_points\_not\_org

GEO011-2.p The axiom set points are not collinear include('Axioms/GEO002-0.ax')

include('Axioms/GEO002-1.ax')

 $\text{colinear}(\text{lower-dimension-point}_1, \text{lower-dimension-point}_2, \text{lower-dimension-point}_3$  $\text{cnf}(\text{prove\_lower\_dimension\_points\_not\_})$ 

# GEO011-5.p The axiom set points are not collinear

include('Axioms/GEO002-1.ax')

equal distance(distance $(x, y)$ , distance $(y, x)$ ) cnf(reflexivity for equidistance, axiom)  $(\text{equal-distance}(distance(x, y), \text{distance}(z, v))$  and equal distance $(\text{distance}(x, y), \text{distance}(v_2, w))) \Rightarrow$  equal distance (distance) equal distance(distance $(x, y)$ , distance $(z, z)$ )  $\Rightarrow x = y$  cnf(identity for equidistance, axiom) between $(x, y, \text{extension}(x, y, w, v))$  $\text{cnf}(\text{segment\_construction}_1, \text{axiom})$ equal distance(distance(y, extension(x, y, w, v)), distance(w, v))  $cnf$ (segment\_construction<sub>2</sub>, axiom) (equal\_distance(distance(x, y), distance(x<sub>1</sub>, y<sub>1</sub>)) and equal\_distance(distance(y, z), distance(y<sub>1</sub>, z<sub>1</sub>)) and equal\_distance(distan  $(x = y \text{ or equal-distance}}(\text{distance}(z, v), \text{distance}(z_1, v_1)))$  cnf(outer five segment, axiom) between $(x, y, x) \Rightarrow x = y$  cnf(identity for betweeness, axiom)  $(\text{between}(u, v, w) \text{ and } \text{between}(y, x, w)) \Rightarrow \text{between}(v, \text{inner-pasch}(u, v, w, x, y), y)$  $\text{cnf}(inner\_paseh_1, axiom)$  $(\text{between}(u, v, w) \text{ and } \text{between}(y, x, w)) \Rightarrow \text{between}(x, \text{inner-pasch}(u, v, w, x, y), u)$  $\text{cnf}(inner-pasch_2, axiom)$  $\neg\ between (lower\text{-dimension-point}_1, lower\text{-dimension-point}_2, lower\text{-dimension-point}_3$  $\text{cnf}(lower\text{-dimension}_1, \text{axiom})$  $\neg\ between (lower\text{-dimension-point}_2, lower\text{-dimension-point}_3, lower\text{-dimension-point}_1$  $\text{cnf}(lower\text{-dimension}_2, \text{axiom})$  $\neg\ between (lower\_dimension\_point_3, lower\_dimension\_point_1, lower\_dimension\_point_2$ ) cnf(lower dimension3, axiom)  $\text{colinear}(\text{lower\_dimension\_point}_1, \text{lower\_dimension\_point}_2, \text{lower\_dimension\_point}_3$  $\text{cnf}(\text{prove\_lower\_dimension\_points\_not\_})$ 

# GEO012-1.p Collinearity for 4 points

If any three distinct points x, y, and z are collinear and a fourth point w is collinear with x and y, then w is collinear with x and z and also with x and y. include('Axioms/GEO001-0.ax') include('Axioms/GEO001-1.ax')  $a \neq b$  cnf(a\_not\_b, hypothesis)  $a \neq c$  cnf(a\_not\_c, hypothesis)  $b \neq c$  cnf(b\_not\_c, hypothesis)  $\text{colinear}(a, b, c)$  cnf(abc\_colinear, hypothesis)

 $\text{colinear}(a, b, d)$  cnf(abd\_colinear, hypothesis)

colinear(a, c, d)  $\Rightarrow$   $\neg$  colinear(b, c, d) cnf(prove colinearity, negated conjecture)

GEO012-2.p Collinearity for 4 points

If any three distinct points x, y, and z are collinear and a fourth point w is collinear with x and y, then w is collinear with x and z and also with x and y.

include('Axioms/GEO002-0.ax') include('Axioms/GEO002-1.ax')  $a \neq b$  cnf(a\_not\_b, hypothesis)  $\text{colinear}(a, b, c)$  cnf(abc\_colinear, hypothesis)  $\text{colinear}(a, b, d)$  cnf(abd\_colinear, hypothesis) colinear $(a, c, d) \Rightarrow \neg$  colinear $(b, c, d)$  cnf(prove colinearity, negated conjecture)

GEO013-1.p Collinearity for 5 points

If z1, z2, and z3 are each collinear with distinct points x and y, then z1, z2, and z3 are collinear.

include('Axioms/GEO001-0.ax')

include('Axioms/GEO001-1.ax')

 $a \neq b$  cnf(a\_not\_b, hypothesis)

 $\text{colinear}(a, b, d_1)$  cnf(and1\_colinear, hypothesis)

colinear $(a, b, d_2)$  cnf(abd2\_colinear, hypothesis)

 $\text{colinear}(a, b, d_3)$  cnf(abd3\_colinear, hypothesis)

 $\neg$  colinear( $d_1, d_2, d_3$ ) cnf(prove\_d1d2d3\_colinear, negated\_conjecture)

GEO013-2.p Collinearity for 5 points

If z1, z2, and z3 are each collinear with distinct points x and y, then z1, z2, and z3 are collinear. include('Axioms/GEO002-0.ax') include('Axioms/GEO002-1.ax')  $a \neq b$  cnf(a\_not\_b, hypothesis)  $\text{colinear}(a, b, d_1)$  cnf(and1\_colinear, hypothesis)  $\text{colinear}(a, b, d_2)$  cnf(abd2\_colinear, hypothesis)  $\text{colinear}(a, b, d_3)$  cnf(abd3\_colinear, hypothesis)  $\lnot$  colinear( $d_1, d_2, d_3$ ) cnf(prove\_d1d2d3\_colinear, negated\_conjecture)

GEO014-2.p Ordinary reflexivity of equidistance

This shows that the distance from A to B is the same as the distance from A to B. This is different from the axiom which states that the distance from A to B is the same as the distance from B to A. include('Axioms/GEO002-0.ax')

 $\neg$  equidistant $(u, v, u, v)$  cnf(prove reflexivity, negated conjecture)

GEO015-2.p Equidistance is symmetric between its argument pairs

Show that if the distance from A to B equals the distance from C to D, then the distance from C to D equals the distance from A to B.

include('Axioms/GEO002-0.ax')

equidistant $(u, v, w, x)$  cnf(u\_to\_v\_equals\_w\_to\_x, hypothesis)  $\lnot$  equidistant $(w, x, u, v)$  cnf(prove symmetry, negated conjecture)

GEO015-3.p Equidistance is symmetric between its argument pairs

Show that if the distance from A to B equals the distance from C to D, then the distance from C to D equals the distance from A to B.

include('Axioms/GEO002-0.ax')

equidistant $(u, v, u, v)$  cnf $(d_1, axiom)$ equidistant $(u, v, w, x)$  cnf(u\_to\_v\_equals\_w\_to\_x, hypothesis)  $\lnot$  equidistant $(w, x, u, v)$  cnf(prove\_symmetry, negated\_conjecture)

GEO016-2.p Equidistance is symmetric within its argument pairs

Show that if the distance from A to B equals the distance from C to D, then the distance from B to A equals the distance from C to D.

include('Axioms/GEO002-0.ax') equidistant $(u, v, w, x)$  cnf(u\_to\_v\_equals\_w\_to\_x, hypothesis)  $\neg$  equidistant $(v, u, w, x)$  cnf(prove symmetry, negated conjecture)

GEO016-3.p Equidistance is symmetric within its argument pairs Show that if the distance from A to B equals the distance from C to D, then the distance from B to A equals the distance from C to D.

include('Axioms/GEO002-0.ax') equidistant $(u, v, u, v)$  cnf $(d_1, \text{axiom})$ equidistant $(u, v, w, x) \Rightarrow$  equidistant $(w, x, u, v)$  cnf $(d_2, \text{axiom})$ 

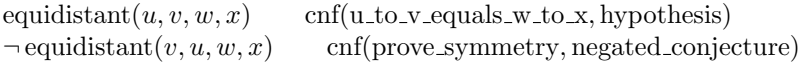

#### GEO017-2.p Corollary 1 to symmetries of equidistance

Show that if the distance from A to B equals the distance from C to D, then the distance from A to B equals the distance from D to C. include('Axioms/GEO002-0.ax')

equidistant $(u, v, w, x)$  cnf(u to v equals w to x, hypothesis)  $\neg$  equidistant $(u, v, x, w)$  cnf(prove\_symmetry, negated\_conjecture)

# GEO017-3.p Corollary 1 to symmetries of equidistance

Show that if the distance from A to B equals the distance from C to D, then the distance from A to B equals the distance from D to C.

include('Axioms/GEO002-0.ax') equidistant $(u, v, u, v)$  cnf $(d_1, axiom)$ equidistant $(u, v, w, x) \Rightarrow$  equidistant $(w, x, u, v)$  cnf $(d_2, \text{axiom})$ equidistant $(u, v, w, x) \Rightarrow$  equidistant $(v, u, w, x)$  cnf(d<sub>3</sub>, axiom) equidistant $(u, v, w, x)$  cnf(u\_to\_v\_equals\_w\_to\_x, hypothesis)  $\neg$  equidistant $(u, v, x, w)$  cnf(prove symmetry, negated conjecture)

GEO018-2.p Corollary 2 to symmetries of equidistance

Show that if the distance from A to B equals the distance from C to D, then the distance from B to A equals the distance from D to C.

include('Axioms/GEO002-0.ax')

equidistant $(u, v, w, x)$  cnf(u\_to\_v\_equals\_w\_to\_x, hypothesis)  $\neg$  equidistant $(v, u, x, w)$  cnf(prove symmetry, negated conjecture)

# GEO018-3.p Corollary 2 to symmetries of equidistance

Show that if the distance from A to B equals the distance from C to D, then the distance from B to A equals the distance from D to C.

include('Axioms/GEO002-0.ax')

equidistant $(u, v, u, v)$  cnf $(d_1, axiom)$ equidistant $(u, v, w, x) \Rightarrow$  equidistant $(w, x, u, v)$  cnf $(d_2, \text{axiom})$ equidistant $(u, v, w, x) \Rightarrow$  equidistant $(v, u, w, x)$  cnf(d<sub>3</sub>, axiom) equidistant $(u, v, w, x)$  cnf(u\_to\_v\_equals\_w\_to\_x, hypothesis)  $\neg$  equidistant $(v, u, x, w)$  cnf(prove\_symmetry, negated\_conjecture)

GEO019-2.p Corollary 3 to symmetries of equidistance

Show that if the distance from A to B equals the distance from C to D, then the distance from C to D equals the distance from B to A.

include('Axioms/GEO002-0.ax')

equidistant $(u, v, w, x)$  cnf(u\_to\_v\_equals\_w\_to\_x, hypothesis)

 $\neg$  equidistant $(w, x, v, u)$  cnf(prove symmetry, negated conjecture)

#### GEO019-3.p Corollary 3 to symmetries of equidistance

Show that if the distance from A to B equals the distance from C to D, then the distance from C to D equals the distance from B to A.

include('Axioms/GEO002-0.ax') equidistant $(u, v, u, v)$  cnf $(d_1, axiom)$ equidistant $(u, v, w, x) \Rightarrow$  equidistant $(w, x, u, v)$  cnf $(d_2, \text{axiom})$ <br>equidistant $(u, v, w, x) \Rightarrow$  equidistant $(v, u, w, x)$  cnf $(d_3, \text{axiom})$ equidistant $(u, v, w, x) \Rightarrow$  equidistant $(v, u, w, x)$ equidistant $(u, v, w, x)$  cnf(u\_to\_v\_equals\_w\_to\_x, hypothesis)

 $\neg$  equidistant $(w, x, v, u)$  cnf(prove\_symmetry, negated\_conjecture)

GEO020-2.p Corollary 4 to symmetries of equidistance

Show that if the distance from A to B equals the distance from C to D, then the distance from D to C equals the distance from A to B.

include('Axioms/GEO002-0.ax') equidistant $(u, v, w, x)$  cnf(u\_to\_v\_equals\_w\_to\_x, hypothesis)  $\neg$  equidistant $(x, w, u, v)$  cnf(prove\_symmetry, negated\_conjecture)

GEO020-3.p Corollary 4 to symmetries of equidistance

Show that if the distance from A to B equals the distance from C to D, then the distance from D to C equals the distance from A to B.

include('Axioms/GEO002-0.ax')<br>equidistant $(u, v, u, v)$  cnf( $d_1$ , axiom) equidistant $(u, v, u, v)$ equidistant $(u, v, w, x) \Rightarrow$  equidistant $(w, x, u, v)$  cnf $(d_2, \text{axiom})$ equidistant $(u, v, w, x) \Rightarrow$  equidistant $(v, u, w, x)$  cnf $(d_3, \text{axiom})$ equidistant $(u, v, w, x)$  cnf(u\_to\_v\_equals\_w\_to\_x, hypothesis)  $\neg$  equidistant $(x, w, u, v)$  cnf(prove\_symmetry, negated\_conjecture)

GEO021-2.p Corollary 5 to symmetries of equidistance

Show that if the distance from A to B equals the distance from C to D, then the distance from D to C equals the distance from B to A.

include('Axioms/GEO002-0.ax')

equidistant $(u, v, w, x)$  cnf(u\_to\_v\_equals\_w\_to\_x, hypothesis)  $\lnot$  equidistant $(x, w, v, u)$  cnf(prove symmetry, negated conjecture)

# GEO021-3.p Corollary 5 to symmetries of equidistance

Show that if the distance from A to B equals the distance from C to D, then the distance from D to C equals the distance from B to A.

include('Axioms/GEO002-0.ax')

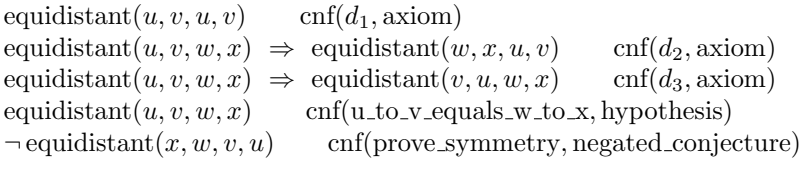

GEO022-2.p Ordinary transitivity of equidistance This form of transitivity is different from that expressed in the axioms.

include('Axioms/GEO002-0.ax')

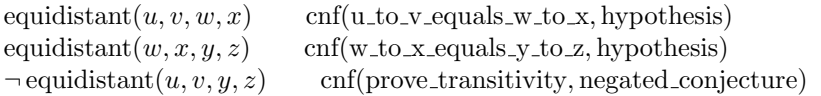

GEO022-3.p Ordinary transitivity of equidistance

This form of transitivity is different from that expressed in the axioms. include('Axioms/GEO002-0.ax')

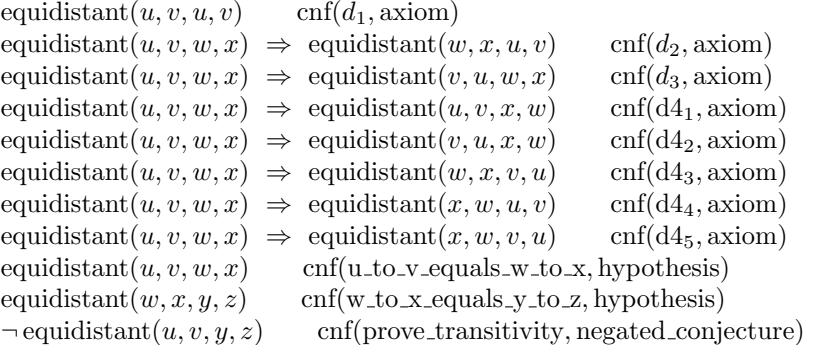

# GEO024-2.p All null segments are congruent

include('Axioms/GEO002-0.ax')  $\neg$  equidistant $(u, u, v, v)$  cnf(prove congruence, negated conjecture) GEO024-3.p All null segments are congruent include('Axioms/GEO002-0.ax') include('Axioms/GEO002-2.ax') equidistant $(u, v, u, v)$  cnf $(d_1, \text{axiom})$ equidistant $(u, v, w, x) \Rightarrow$  equidistant $(w, x, u, v)$  cnf $(d_2, \text{axiom})$ equidistant $(u, v, w, x) \Rightarrow$  equidistant $(v, u, w, x)$  cnf $(d_3, \text{ axiom})$ <br>equidistant $(u, v, w, x) \Rightarrow$  equidistant $(u, v, x, w)$  cnf $(d_1, \text{ axiom})$ equidistant $(u, v, w, x) \Rightarrow$  equidistant $(u, v, x, w)$  cnf(d4<sub>1</sub>, axiom)<br>equidistant $(u, v, w, x) \Rightarrow$  equidistant $(v, u, x, w)$  cnf(d4<sub>2</sub>, axiom) equidistant $(u, v, w, x) \Rightarrow$  equidistant $(v, u, x, w)$ equidistant $(u, v, w, x) \Rightarrow$  equidistant $(w, x, v, u)$  cnf(d4<sub>3</sub>, axiom)

equidistant $(u, v, w, x) \Rightarrow$  equidistant $(x, w, u, v)$  cnf(d4<sub>4</sub>, axiom)

```
equidistant(u, v, w, x) \Rightarrow equidistant(x, w, v, u) cnf(d4<sub>5</sub>, axiom)
(\text{equidistant}(u, v, w, x) \text{ and equidistant}(w, x, y, z)) \Rightarrow \text{equidistant}(u, v, y, z) \text{ or } f(d_5, \text{axiom})v = extension(u, v, w, w) cnf(e_1, \text{axiom})
```
12

 $y = \text{extension}(u, v, w, x) \Rightarrow \text{between}(u, v, y) \quad \text{cnf}(b_0, \text{axiom})$ between $(u, v, \text{reflection}(u, v))$  cnf(r2<sub>1</sub>, axiom)<br>equidistant(v, reflection(u, v), u, v) cnf(r2<sub>2</sub>, axiom) equidistant(v, reflection(u, v), u, v)  $u = v \Rightarrow v = \text{reflection}(u, v) \quad \text{cnf}(r3_1, \text{axiom})$  $u = \text{reflection}(u, u) \quad \text{cnf}(r3_2, \text{axiom})$  $v = \text{reflection}(u, v) \Rightarrow u = v \quad \text{cnf}(r_4, \text{axiom})$  $\lnot$  equidistant $(u, u, v, v)$  cnf(prove congruence, negated conjecture) GEO025-2.p Addition of equal segments

include('Axioms/GEO002-0.ax') equidistant $(u, v, u_1, v_1)$  cnf(u\_to\_v\_equals\_u1\_to\_v<sub>1</sub>, hypothesis) equidistant $(v, w, v_1, w_1)$  cnf(v\_to\_w\_equals\_v1\_to\_w<sub>1</sub>, hypothesis) between $(u, v, w)$  cnf(v\_between\_u\_and\_w, hypothesis) between $(u_1, v_1, w_1)$  cnf(v1\_between\_u1\_and\_w<sub>1</sub>, hypothesis)  $\neg$  equidistant $(u, w, u_1, w_1)$  cnf(prove equal sums, negated conjecture)

# GEO025-3.p Addition of equal segments

include('Axioms/GEO002-0.ax') include('Axioms/GEO002-2.ax') equidistant $(u, v, u, v)$  cnf $(d_1, \text{axiom})$ equidistant $(u, v, w, x) \Rightarrow$  equidistant $(w, x, u, v)$  cnf(d<sub>2</sub>, axiom) equidistant $(u, v, w, x) \Rightarrow$  equidistant $(v, u, w, x)$  cnf $(d_3, \text{axiom})$ <br>equidistant $(u, v, w, x) \Rightarrow$  equidistant $(u, v, x, w)$  cnf $(d_1, \text{axiom})$ equidistant $(u, v, w, x) \Rightarrow$  equidistant $(u, v, x, w)$ equidistant $(u, v, w, x) \Rightarrow$  equidistant $(v, u, x, w)$  cnf(d4<sub>2</sub>, axiom) equidistant $(u, v, w, x) \Rightarrow$  equidistant $(w, x, v, u)$  cnf(d4<sub>3</sub>, axiom)<br>equidistant $(u, v, w, x) \Rightarrow$  equidistant $(x, w, u, v)$  cnf(d4<sub>4</sub>, axiom) equidistant $(u, v, w, x) \Rightarrow$  equidistant $(x, w, u, v)$ equidistant $(u, v, w, x) \Rightarrow$  equidistant $(x, w, v, u)$  cnf(d4<sub>5</sub>, axiom)  $(\text{equidistant}(u, v, w, x) \text{ and equidistant}(w, x, y, z)) \Rightarrow \text{equidistant}(u, v, y, z) \text{ or } f(d_5, \text{axiom})$  $v = \text{extension}(u, v, w, w)$  cnf( $e_1$ , axiom)  $y = \text{extension}(u, v, w, x) \Rightarrow \text{between}(u, v, y) \quad \text{cnf}(b_0, \text{axiom})$ between $(u, v, \text{reflection}(u, v))$  cnf(r2<sub>1</sub>, axiom)<br>equidistant(v, reflection(u, v), u, v) cnf(r2<sub>2</sub>, axiom) equidistant $(v,$ reflection $(u, v), u, v)$  $u = v \Rightarrow v = \text{reflection}(u, v) \quad \text{cnf}(r3_1, \text{axiom})$  $u = \text{reflection}(u, u) \quad \text{cnf}(r32, \text{axiom})$  $v = \text{reflection}(u, v) \Rightarrow u = v \quad \text{cnf}(r_4, \text{axiom})$ equidistant $(u, u, v, v)$  cnf $(d_7, \text{axiom})$ <br>equidistant $(u, v, u_1, v_1)$  cnf $(u\_to\_v\_ev)$ equidistant $(u, v, u_1, v_1)$  cnf(u\_to\_v\_equals\_u1\_to\_v<sub>1</sub>, hypothesis) equidistant $(v, w, v_1, w_1)$  cnf(v\_to\_w\_equals\_v1\_to\_w<sub>1</sub>, hypothesis) between $(u, v, w)$  cnf(v\_between\_u\_and\_w, hypothesis) between $(u_1, v_1, w_1)$  cnf(v1 between u1 and w<sub>1</sub>, hypothesis)<br>  $\neg$  equidistant $(u, w, u_1, w_1)$  cnf(prove equal sums, negated co  $\text{cnf}(\text{prove\_equal\_sums}, \text{negated\_conjecture})$ 

# GEO026-2.p Extension is unique

include('Axioms/GEO002-0.ax') between $(u, v, w)$  cnf(v\_between\_u\_and\_w, hypothesis) between $(u, v, x)$  cnf(v\_between\_u\_and\_x, hypothesis) equidistant $(v, w, v, x)$  cnf(v\_to\_w\_equals\_v\_to\_x, hypothesis)  $u \neq v$  cnf(u\_not\_v, hypothesis)  $w \neq x$  cnf(prove\_w\_is\_x, negated\_conjecture)

# GEO026-3.p Extension is unique include('Axioms/GEO002-0.ax') include('Axioms/GEO002-2.ax') equidistant $(u, v, u, v)$  cnf( $d_1$ , axiom) equidistant $(u, v, w, x) \Rightarrow$  equidistant $(w, x, u, v)$  cnf $(d_2, \text{axiom})$ equidistant $(u, v, w, x) \Rightarrow$  equidistant $(v, u, w, x)$  cnf $(d_3, \text{axiom})$ equidistant $(u, v, w, x) \Rightarrow$  equidistant $(u, v, x, w)$  cnf(d4<sub>1</sub>, axiom) equidistant $(u, v, w, x) \Rightarrow$  equidistant $(v, u, x, w)$  cnf(d42, axiom) equidistant $(u, v, w, x) \Rightarrow$  equidistant $(w, x, v, u)$  cnf(d4<sub>3</sub>, axiom) equidistant $(u, v, w, x) \Rightarrow$  equidistant $(x, w, u, v)$  cnf(d4<sub>4</sub>, axiom) equidistant $(u, v, w, x) \Rightarrow$  equidistant $(x, w, v, u)$  cnf(d4<sub>5</sub>, axiom)

 $(\text{equidistant}(u, v, w, x) \text{ and equidistant}(w, x, y, z)) \Rightarrow \text{equidistant}(u, v, y, z) \text{ or } f(d_5, \text{axiom})$  $v = \text{extension}(u, v, w, w)$  cnf(e<sub>1</sub>, axiom)  $y = \text{extension}(u, v, w, x) \Rightarrow \text{between}(u, v, y) \quad \text{cnf}(b_0, \text{axiom})$ between $(u, v, \text{reflection}(u, v))$  cnf(r2<sub>1</sub>, axiom) equidistant(v, reflection(u, v), u, v) cnf(r22, axiom)  $u = v \Rightarrow v = \text{reflection}(u, v) \quad \text{cnf}(r3_1, \text{axiom})$  $u = \text{reflection}(u, u) \quad \text{cnf}(r3_2, \text{axiom})$  $v = \text{reflection}(u, v) \Rightarrow u = v \quad \text{cnf}(r_4, \text{axiom})$ equidistant $(u, u, v, v)$  cnf $(d_7, axiom)$  $(\text{equidistant}(u, v, u_1, v_1) \text{ and equidistant}(v, w, v_1, w_1) \text{ and between}(u, v, w) \text{ and between}(u_1, v_1, w_1)) \Rightarrow \text{ equidistant}(u, w, u_1, w_1)$ between $(u, v, w)$  cnf(v\_between\_u\_and\_w, hypothesis) between $(u, v, x)$  cnf(v\_between\_u\_and\_x, hypothesis) equidistant $(v, w, v, x)$  cnf(v\_to\_w\_equals\_v\_to\_x, hypothesis)  $u \neq v$  cnf(u\_not\_v, hypothesis)  $w \neq x$  cnf(prove\_w\_is\_x, negated\_conjecture) GEO027-2.p Corollary 1 to unique extension include('Axioms/GEO002-0.ax') between $(u, v, w)$  cnf(v\_between\_u\_and\_w, hypothesis)  $u \neq v$  cnf(u\_not\_v, hypothesis)  $w \neq \text{extension}(u, v, v, w)$  cnf(prove w is an extension, negated conjecture) GEO027-3.p Corollary 1 to unique extension include('Axioms/GEO002-0.ax') include('Axioms/GEO002-2.ax') equidistant $(u, v, u, v)$  cnf $(d_1, axiom)$ equidistant $(u, v, w, x) \Rightarrow$  equidistant $(w, x, u, v)$  cnf $(d_2, \text{axiom})$ equidistant $(u, v, w, x) \Rightarrow$  equidistant $(v, u, w, x)$  cnf(d<sub>3</sub>, axiom) equidistant $(u, v, w, x) \Rightarrow$  equidistant $(u, v, x, w)$  cnf(d4<sub>1</sub>, axiom) equidistant $(u, v, w, x) \Rightarrow$  equidistant $(v, u, x, w)$  cnf(d4<sub>2</sub>, axiom)<br>equidistant $(u, v, w, x) \Rightarrow$  equidistant $(w, x, v, u)$  cnf(d4<sub>3</sub>, axiom) equidistant $(u, v, w, x) \Rightarrow$  equidistant $(w, x, v, u)$ equidistant $(u, v, w, x) \Rightarrow$  equidistant $(x, w, u, v)$  cnf(d4<sub>4</sub>, axiom) equidistant $(u, v, w, x) \Rightarrow$  equidistant $(x, w, v, u)$  cnf(d4<sub>5</sub>, axiom)  $(\text{equidistant}(u, v, w, x) \text{ and equidistant}(w, x, y, z)) \Rightarrow \text{equidistant}(u, v, y, z) \text{ or } f(d_5, \text{ axiom})$  $v =$ extension $(u, v, w, w)$  cnf $(e_1,$  axiom)  $y = \text{extension}(u, v, w, x) \Rightarrow \text{between}(u, v, y) \quad \text{cnf}(b_0, \text{axiom})$ <br>between $(u, v, \text{reflection}(u, v)) \quad \text{cnf}(r2_1, \text{axiom})$ between $(u, v, \text{reflection}(u, v))$ equidistant(v, reflection(u, v), u, v) cnf(r22, axiom)  $u = v \Rightarrow v = \text{reflection}(u, v) \quad \text{cnf}(r3_1, \text{axiom})$  $u = \text{reflection}(u, u) \quad \text{cnf}(r3_2, \text{axiom})$  $v = \text{reflection}(u, v) \Rightarrow u = v \quad \text{cnf}(r_4, \text{axiom})$ equidistant $(u, u, v, v)$  cnf( $d_7$ , axiom)  $(\text{equidistant}(u, v, u_1, v_1) \text{ and equidistant}(v, w, v_1, w_1) \text{ and between}(u, v, w) \text{ and between}(u_1, v_1, w_1)) \Rightarrow \text{ equidistant}(u, w, u_1, w_1, w_1)$ 

 $(\text{between}(u, v, w))$  and between $(u, v, x)$  and equidistant $(v, w, v, x)$   $\Rightarrow$   $(u = v \text{ or } w = x)$  cnf(d<sub>9</sub>, axiom) between $(u, v, w)$  cnf(v\_between\_u\_and\_w, hypothesis)

 $u \neq v$  cnf(u\_not\_v, hypothesis)

 $w \neq \text{extension}(u, v, v, w)$  cnf(prove\_w\_is\_an\_extension, negated\_conjecture)

GEO028-2.p Corollary 2 to unique extension include('Axioms/GEO002-0.ax') equidistant $(w, x, y, z)$  cnf(w\_to\_x\_equals\_y\_to\_z, hypothesis)  $u \neq v$  cnf(u\_not\_v, hypothesis)  $extension(u, v, w, x) \neq extension(u, v, y, z)$  cnf(prove equal extensions, negated conjecture)

GEO028-3.p Corollary 2 to unique extension include('Axioms/GEO002-0.ax') include('Axioms/GEO002-2.ax') equidistant $(u, v, u, v)$  cnf $(d_1, \text{axiom})$ equidistant $(u, v, w, x) \Rightarrow$  equidistant $(w, x, u, v)$  cnf $(d_2, \text{axiom})$ equidistant $(u, v, w, x) \Rightarrow$  equidistant $(v, u, w, x)$  cnf(d<sub>3</sub>, axiom) equidistant $(u, v, w, x) \Rightarrow$  equidistant $(u, v, x, w)$  cnf(d4<sub>1</sub>, axiom)

equidistant $(u, v, w, x) \Rightarrow$  equidistant $(v, u, x, w)$  cnf(d4<sub>2</sub>, axiom)<br>equidistant $(u, v, w, x) \Rightarrow$  equidistant $(w, x, v, u)$  cnf(d4<sub>3</sub>, axiom) equidistant $(u, v, w, x) \Rightarrow$  equidistant $(w, x, v, u)$ equidistant $(u, v, w, x) \Rightarrow$  equidistant $(x, w, u, v)$  cnf(d4<sub>4</sub>, axiom) equidistant $(u, v, w, x) \Rightarrow$  equidistant $(x, w, v, u)$  cnf(d4<sub>5</sub>, axiom)  $(\text{equidistant}(u, v, w, x) \text{ and equidistant}(w, x, y, z)) \Rightarrow \text{equidistant}(u, v, y, z) \text{ or } f(d_5, \text{axiom})$  $v = \text{extension}(u, v, w, w)$  cnf(e<sub>1</sub>, axiom)  $y = \text{extension}(u, v, w, x) \Rightarrow \text{between}(u, v, y) \quad \text{cnf}(b_0, \text{axiom})$ between $(u, v, \text{reflection}(u, v))$  cnf(r2<sub>1</sub>, axiom) equidistant(v, reflection(u, v), u, v) cnf(r22, axiom)  $u = v \Rightarrow v = \text{reflection}(u, v) \quad \text{cnf}(r3_1, \text{axiom})$  $u = \text{reflection}(u, u) \quad \text{cnf}(r3_2, \text{axiom})$  $v = \text{reflection}(u, v) \Rightarrow u = v \quad \text{cnf}(r_A, \text{axiom})$ equidistant $(u, u, v, v)$  cnf $(d_7, axiom)$  $(\text{equidistant}(u, v, u_1, v_1) \text{ and equidistant}(v, w, v_1, w_1, w_1) \text{ and between}(u, v, w) \text{ and between}(u_1, v_1, w_1)) \Rightarrow \text{ equidistant}(u, w, u_1, w_1, w_1, w_1)$  $(\text{between}(u, v, w))$  and between $(u, v, x)$  and equidistant $(v, w, v, x)$   $\Rightarrow$   $(u = v \text{ or } w = x)$  cnf(d<sub>9</sub>, axiom) equidistant $(w, x, y, z)$  cnf(w\_to\_x\_equals\_y\_to\_z, hypothesis)  $u \neq v$  cnf(u\_not\_v, hypothesis)  $extension(u, v, w, x) \neq extension(u, v, y, z)$  cnf(prove equal extensions, negated conjecture) GEO029-2.p Corollary 3 to unique extension include('Axioms/GEO002-0.ax')  $u \neq v$  cnf(u\_not\_v, hypothesis)  $extension(u, v, u, v) \neq extension(u, v, v, u)$  cnf(prove equal extensions, negated conjecture) GEO029-3.p Corollary 3 to unique extension include('Axioms/GEO002-0.ax') include('Axioms/GEO002-2.ax') equidistant $(u, v, u, v)$  cnf $(d_1, \text{axiom})$ equidistant $(u, v, w, x) \Rightarrow$  equidistant $(w, x, u, v)$  cnf $(d_2, \text{axiom})$ equidistant $(u, v, w, x) \Rightarrow$  equidistant $(v, u, w, x)$  cnf $(d_3, \text{axiom})$ <br>equidistant $(u, v, w, x) \Rightarrow$  equidistant $(u, v, x, w)$  cnf $(d_1, \text{axiom})$ equidistant $(u, v, w, x) \Rightarrow$  equidistant $(u, v, x, w)$ equidistant $(u, v, w, x) \Rightarrow$  equidistant $(v, u, x, w)$  cnf(d4<sub>2</sub>, axiom) equidistant $(u, v, w, x) \Rightarrow$  equidistant $(w, x, v, u)$  cnf(d4<sub>3</sub>, axiom) equidistant $(u, v, w, x) \Rightarrow$  equidistant $(x, w, u, v)$  cnf(d4<sub>4</sub>, axiom) equidistant $(u, v, w, x) \Rightarrow$  equidistant $(x, w, v, u)$  cnf(d4<sub>5</sub>, axiom)  $(\text{equidistant}(u, v, w, x) \text{ and equidistant}(w, x, y, z)) \Rightarrow \text{equidistant}(u, v, y, z) \text{ or } f(d_5, \text{axiom})$  $v = \text{extension}(u, v, w, w)$  cnf(e<sub>1</sub>, axiom)  $y = \text{extension}(u, v, w, x) \Rightarrow \text{between}(u, v, y) \quad \text{cnf}(b_0, \text{axiom})$ between $(u, v, \text{reflection}(u, v))$  cnf(r2<sub>1</sub>, axiom) equidistant(v, reflection(u, v), u, v) cnf(r22, axiom)  $u = v \Rightarrow v = \text{reflection}(u, v) \quad \text{cnf}(r3_1, \text{axiom})$  $u = \text{reflection}(u, u) \quad \text{cnf}(r3_2, \text{axiom})$  $v = \text{reflection}(u, v) \Rightarrow u = v \quad \text{cnf}(r_4, \text{axiom})$ equidistant $(u, u, v, v)$  cnf $(d_7, axiom)$ (equidistant(u, v, u1, v1) and equidistant(v, w, v1, w1) and between(u, v, w) and between(u1, v1, w1)) ⇒ equidistant(u, w, u1, w1) cnf(d8, axiom)  $(\text{between}(u, v, w))$  and between $(u, v, x)$  and equidistant $(v, w, v, x) \Rightarrow (u = v \text{ or } w = x)$  cnf(d<sub>9</sub>, axiom)  $u \neq v$  cnf(u\_not\_v, hypothesis)  $extension(u, v, u, v) \neq extension(u, v, v, u)$  cnf(prove equal extensions, negated conjecture) GEO030-2.p Corollary to the outer five-segment axiom include('Axioms/GEO002-0.ax') between $(u, v, w)$  cnf(v\_between\_u\_and\_w, hypothesis) equidistant $(u, w, u, w_1)$  cnf(u\_to\_w\_equals\_u\_to\_w<sub>1</sub>, hypothesis) equidistant $(v, w, v, w_1)$  cnf(v\_to\_w\_equals\_v\_to\_w<sub>1</sub>, hypothesis)  $u \neq v$  cnf(u\_not\_v, hypothesis)  $w \neq w_1$  cnf(prove\_w\_is\_w<sub>1</sub>, negated\_conjecture)

15

GEO031-2.p Second inner five-segment theorem

include('Axioms/GEO002-0.ax')

equidistant $(u, v, u_1, v_1)$  cnf(u\_to\_v\_equals\_u1\_to\_v<sub>1</sub>, hypothesis) equidistant $(u, w, u_1, w_1)$  cnf(u\_to\_w\_equals\_u1\_to\_w<sub>1</sub>, hypothesis)

equidistant $(u, x, u_1, x_1)$  cnf(u\_to\_x\_equals\_u1\_to\_x<sub>1</sub>, hypothesis) equidistant $(w, x, w_1, x_1)$  cnf(w\_to\_x\_equals\_w1\_to\_x<sub>1</sub>, hypothesis) between $(u, v, w)$  cnf(v\_between\_u\_and\_w, hypothesis) between $(u_1, v_1, w_1)$  cnf(v1\_between\_u1\_and\_w<sub>1</sub>, hypothesis)  $\lnot$  equidistant $(v, x, v_1, x_1)$  cnf(prove\_v\_to\_x\_equals\_v1\_to\_x<sub>1</sub>, negated\_conjecture)

GEO032-2.p Equal difference between pairs of equal length line segments include('Axioms/GEO002-0.ax') between $(u, v, w)$  cnf(v\_between\_u\_and\_w, hypothesis) between $(u_1, v_1, w_1)$  cnf(v1 between u1 and w<sub>1</sub>, hypothesis)  $\text{equidistant}(u, v, u_1, v_1) \qquad \text{cnf}(u\_to\_v\_equals\_u1\_to\_v_1, \text{hypothesis})$ 

equidistant $(u, w, u_1, w_1)$  cnf(u\_to\_w\_equals\_u1\_to\_w<sub>1</sub>, hypothesis)  $\lnot$  equidistant $(v, w, v_1, w_1)$  cnf(v\_to\_w\_equals\_v1\_to\_w<sub>1</sub>, negated\_conjecture)

# GEO033-2.p First inner five-segment theorem

include('Axioms/GEO002-0.ax')

equidistant $(u, v, u_1, v_1)$  cnf(u\_to\_v\_equals\_u1\_to\_v<sub>1</sub>, hypothesis) equidistant $(v, w, v_1, w_1)$  cnf(v\_to\_w\_equals\_v1\_to\_w<sub>1</sub>, hypothesis) equidistant $(u, x, u_1, x_1)$  cnf(u\_to\_x\_equals\_u1\_to\_x<sub>1</sub>, hypothesis) equidistant $(w, x, w_1, x_1)$  cnf(w\_to\_x\_equals\_w1\_to\_x<sub>1</sub>, hypothesis) between $(u, v, w)$  cnf(v\_between\_u\_and\_w, hypothesis) between $(u_1, v_1, w_1)$  cnf(v1 between u1 and  $w_1$ , hypothesis)<br>  $\neg$  equidistant $(v, x, v_1, x_1)$  cnf(prove v\_to\_x\_equals\_v1\_to\_x<sub>1</sub>,  $\lnot$  equidistant $(v, x, v_1, x_1)$  cnf(prove\_v\_to\_x\_equals\_v1\_to\_x<sub>1</sub>, negated\_conjecture)

GEO034-2.p Corollary to the first inner five-segment theorem

include('Axioms/GEO002-0.ax')

between $(u, v, w)$  cnf(v\_between\_u\_and\_w, hypothesis) equidistant $(u, v, u, x)$  cnf(u\_to\_v\_equals\_u\_to\_x, hypothesis) equidistant $(w, v, w, x)$  cnf(w\_to\_v\_equals\_w\_to\_x, hypothesis)  $v \neq x$  cnf(prove\_v\_is\_x, negated\_conjecture)

GEO035-2.p A null extension does not extend a line include('Axioms/GEO002-0.ax')  $v \neq$  extension $(u, v, w, w)$  cnf(prove\_null\_extension, negated\_conjecture)

GEO035-3.p A null extension does not extend a line

include('Axioms/GEO002-0.ax')

equidistant $(u, v, u, v)$  cnf $(d_1, \text{axiom})$ equidistant $(u, v, w, x) \Rightarrow$  equidistant $(w, x, u, v)$  cnf $(d_2, \text{axiom})$ equidistant $(u, v, w, x) \Rightarrow$  equidistant $(v, u, w, x)$  cnf $(d_3, \text{axiom})$ <br>equidistant $(u, v, w, x) \Rightarrow$  equidistant $(u, v, x, w)$  cnf $(d_1, \text{axiom})$ equidistant $(u, v, w, x) \Rightarrow$  equidistant $(u, v, x, w)$ equidistant $(u, v, w, x) \Rightarrow$  equidistant $(v, u, x, w)$  cnf(d42, axiom) equidistant $(u, v, w, x) \Rightarrow$  equidistant $(w, x, v, u)$  cnf(d4<sub>3</sub>, axiom) equidistant $(u, v, w, x) \Rightarrow$  equidistant $(x, w, u, v)$  cnf(d4<sub>4</sub>, axiom)<br>equidistant $(u, v, w, x) \Rightarrow$  equidistant $(x, w, v, u)$  cnf(d4<sub>5</sub>, axiom) equidistant $(u, v, w, x) \Rightarrow$  equidistant $(x, w, v, u)$  $(\text{equidistant}(u, v, w, x) \text{ and equidistant}(w, x, y, z)) \Rightarrow \text{equidistant}(u, v, y, z) \text{ or } f(d_5, \text{ axiom})$  $v \neq$  extension $(u, v, w, w)$  cnf(prove null extension, negated conjecture)

GEO036-2.p The 3 axiom set points are distinct

include('Axioms/GEO002-0.ax')

lower dimension point<sub>1</sub> = lower dimension point<sub>2</sub> or lower dimension point<sub>2</sub> = lower dimension point<sub>3</sub> or lower dimension p  $lower\text{-dimension-point}_3$ cnf(prove axioms points are distinct, negated conjecture)

GEO036-3.p The 3 axiom set points are distinct

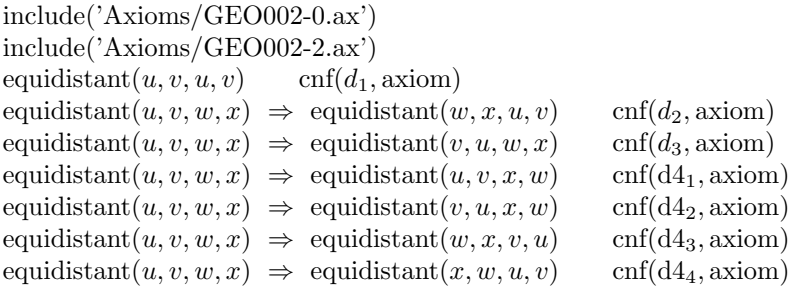

equidistant $(u, v, w, x) \Rightarrow$  equidistant $(x, w, v, u)$  cnf(d4<sub>5</sub>, axiom)  $(\text{equidistant}(u, v, w, x) \text{ and equidistant}(w, x, y, z)) \Rightarrow \text{equidistant}(u, v, y, z) \text{ or } f(d_5, \text{axiom})$  $v = \text{extension}(u, v, w, w)$  cnf( $e_1$ , axiom)  $y = \text{extension}(u, v, w, x) \Rightarrow \text{between}(u, v, y) \quad \text{cnf}(b_0, \text{axiom})$ between $(u, v, \text{reflection}(u, v))$  cnf(r2<sub>1</sub>, axiom) equidistant(v, reflection(u, v), u, v) cnf(r2<sub>2</sub>, axiom)  $u = v \Rightarrow v = \text{reflection}(u, v) \quad \text{cnf}(r3_1, \text{axiom})$  $u = \text{reflection}(u, u) \quad \text{cnf}(r3_2, \text{axiom})$  $v = \text{reflection}(u, v) \Rightarrow u = v \quad \text{cnf}(r_4, \text{axiom})$ equidistant $(u, u, v, v)$  cnf $(d_7, axiom)$  $(\text{equidistant}(u, v, u_1, v_1) \text{ and equidistant}(v, w, v_1, w_1) \text{ and between}(u, v, w) \text{ and between}(u_1, v_1, w_1)) \Rightarrow \text{ equidistant}(u, w, u_1, w_1)$  $(\text{between}(u, v, w))$  and between $(u, v, x)$  and equidistant $(v, w, v, x)$   $\Rightarrow$   $(u = v \text{ or } w = x)$  cnf(d<sub>9</sub>, axiom) between $(u, v, w) \Rightarrow (u = v \text{ or } w = \text{extension}(u, v, v, w))$  cnf(d10<sub>1</sub>, axiom) equidistant $(w, x, y, z) \Rightarrow$  (extension $(u, v, w, x) =$ extension $(u, v, y, z)$  or  $u = v$ ) cnf(d10<sub>2</sub>, axiom) extension $(u, v, u, v)$  = extension $(u, v, v, u)$  or  $u = v$  cnf(d10<sub>3</sub>, axiom)<br>equidistant(v, u, v, reflection(reflection(u, v), v)) cnf(r<sub>5</sub>, axiom) equidistant $(v, u, v, \text{reflection}(\text{reflection}(u, v), v))$  $u = \text{reflection}(\text{reflection}(u, v), v) \qquad \text{cnf}(r_6, \text{axiom})$ between $(u, v, v)$  cnf $(t_3, \text{axiom})$ (between $(u, w, x)$  and  $u = x$ )  $\Rightarrow$  between $(v, w, x)$  cnf(b<sub>1</sub>, axiom) between $(u, v, w) \Rightarrow$  between $(w, v, u)$  cnf $(t_1, \text{axiom})$ between $(u, u, v)$  cnf $(t_2, \text{axiom})$  $(\text{between}(u, v, w) \text{ and } \text{between}(v, u, w)) \Rightarrow u = v \text{ onf}(b_2, \text{axiom})$  $(\text{between}(u, v, w) \text{ and } \text{between}(u, w, v)) \Rightarrow v = w \text{ or } f(b_3, \text{axiom})$ (between $(u, v, w)$  and between $(v, u, w)$ )  $\Rightarrow$   $(u = v \text{ or } v = w)$  cnf(t6<sub>1</sub>, axiom)  $(\text{between}(u, v, w) \text{ and between}(u, w, v)) \Rightarrow (u = v \text{ or } v = w) \text{ or } (t6<sub>2</sub>, \text{axiom})$  $(\text{between}(u, v, w) \text{ and } \text{between}(v, w, x)) \Rightarrow \text{between}(u, v, w) \text{ or } \text{on}(b_4, \text{axiom})$  $(\text{between}(u, v, w) \text{ and } \text{between}(u, w, x)) \Rightarrow \text{between}(v, w, x) \text{ or } \text{on}(b_5, \text{axiom})$ (between $(u, v, w)$  and between $(v, w, x)$ )  $\Rightarrow$  (between $(u, w, x)$  or  $v = w$ ) cnf(b<sub>6</sub>, axiom) (between $(u, v, w)$  and between $(v, w, x)$ )  $\Rightarrow$  (between $(u, v, x)$  or  $v = w$ ) cnf(b<sub>7</sub>, axiom)  $(\text{between}(u, v, x) \text{ and between}(v, w, x)) \Rightarrow \text{between}(u, w, x) \text{ or } \text{on}(b_8, \text{axiom})$  $(\text{between}(u, v, w) \text{ and } \text{between}(u, w, x)) \Rightarrow \text{between}(u, v, x) \text{ or } \text{on}(b_9, \text{axiom})$ lower dimension point<sub>1</sub> = lower dimension point<sub>2</sub> or lower dimension point<sub>2</sub> = lower dimension point<sub>3</sub> or lower dimension p lower\_dimension\_point<sub>3</sub> cnf(prove axioms points are distinct, negated conjecture)

# GEO037-2.p A segment can be extended

include('Axioms/GEO002-0.ax')

 $($ equidistant $(v,$  extension $(u, v,$  lower dimension point<sub>1</sub>, lower dimension point<sub>2</sub> $), x$ , extension $(w, x,$  lower dimension point<sub>1</sub>, low  $v =$ extension $(u, v,$  lower\_dimension\_point<sub>1</sub>, lower\_dimension\_point<sub>2</sub> ) cnf(prove lengthen, negated conjecture)

GEO038-2.p Corollary 1 to the segment contruction axiom include('Axioms/GEO002-0.ax')

 $y =$ extension $(u, v, w, x)$  cnf(y is extension, hypothesis)  $\neg$  between $(u, v, y)$  cnf(prove\_corollary, negated\_conjecture)

**GEO038-3.p** Corollary 1 to the segment contruction axiom

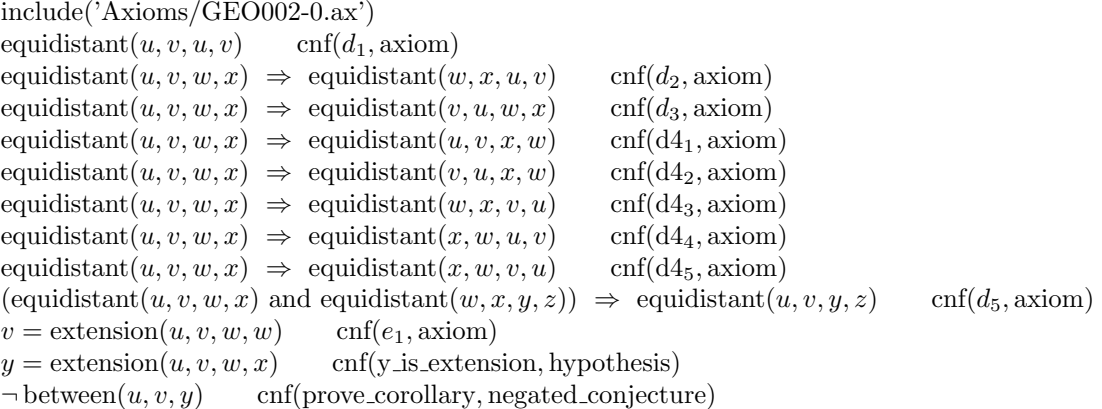

GEO039-2.p Corollary the identity axiom for betweenness include('Axioms/GEO002-0.ax')

between $(u, w, x)$  cnf(w\_between\_u\_and\_x, hypothesis)  $u = x$  cnf(u is x, hypothesis)  $\neg$  between $(v, w, x)$  cnf(prove\_corollary, negated\_conjecture) GEO039-3.p Corollary the identity axiom for betweenness include('Axioms/GEO002-0.ax') include('Axioms/GEO002-2.ax') equidistant $(u, v, u, v)$  cnf $(d_1, \text{axiom})$ equidistant $(u, v, w, x) \Rightarrow$  equidistant $(w, x, u, v)$  cnf(d<sub>2</sub>, axiom) equidistant $(u, v, w, x) \Rightarrow$  equidistant $(v, u, w, x)$  cnf(d<sub>3</sub>, axiom) equidistant $(u, v, w, x) \Rightarrow$  equidistant $(u, v, x, w)$  cnf(d4<sub>1</sub>, axiom) equidistant $(u, v, w, x) \Rightarrow$  equidistant $(v, u, x, w)$  cnf(d42, axiom) equidistant $(u, v, w, x) \Rightarrow$  equidistant $(w, x, v, u)$  cnf(d4<sub>3</sub>, axiom) equidistant $(u, v, w, x) \Rightarrow$  equidistant $(x, w, u, v)$  cnf(d4<sub>4</sub>, axiom) equidistant $(u, v, w, x) \Rightarrow$  equidistant $(x, w, v, u)$  cnf(d4<sub>5</sub>, axiom)  $(\text{equidistant}(u, v, w, x) \text{ and equidistant}(w, x, y, z)) \Rightarrow \text{equidistant}(u, v, y, z) \text{ or } f(d_5, \text{axiom})$  $v = \text{extension}(u, v, w, w)$  cnf(e<sub>1</sub>, axiom)  $y = \text{extension}(u, v, w, x) \Rightarrow \text{between}(u, v, y) \quad \text{cnf}(b_0, \text{axiom})$ between $(u, v, \text{reflection}(u, v))$  cnf(r2<sub>1</sub>, axiom) equidistant(v, reflection(u, v), u, v) cnf(r22, axiom)  $u = v \Rightarrow v = \text{reflection}(u, v) \quad \text{cnf}(r3_1, \text{axiom})$  $u = \text{reflection}(u, u) \quad \text{cnf}(r3_2, \text{axiom})$  $v = \text{reflection}(u, v) \Rightarrow u = v \quad \text{cnf}(r_4, \text{axiom})$ equidistant $(u, u, v, v)$  cnf( $d_7$ , axiom)  $(\text{equidistant}(u, v, u_1, v_1) \text{ and equidistant}(v, w, v_1, w_1) \text{ and between}(u, v, w) \text{ and between}(u_1, v_1, w_1)) \Rightarrow \text{ equidistant}(u, w, u_1, w_1)$  $(\text{between}(u, v, w) \text{ and between}(u, v, x) \text{ and equidistant}(v, w, v, x)) \Rightarrow (u = v \text{ or } w = x) \text{ or } (d_9, \text{axiom})$ between $(u, v, w) \Rightarrow (u = v \text{ or } w = \text{extension}(u, v, v, w))$  cnf(d10<sub>1</sub>, axiom) equidistant $(w, x, y, z) \Rightarrow$  (extension $(u, v, w, x) =$ extension $(u, v, y, z)$  or  $u = v$ ) cnf(d10<sub>2</sub>, axiom) extension $(u, v, u, v)$  = extension $(u, v, v, u)$  or  $u = v$  cnf(d10<sub>3</sub>, axiom) equidistant $(v, u, v, \text{reflection}(\text{reflection}(u, v), v))$  cnf $(r_5, \text{axiom})$  $u = \text{reflection}(\text{reflection}(u, v), v)$  cnf( $r_6$ , axiom) between $(u, v, v)$  cnf $(t_3, \text{axiom})$ between $(u, w, x)$  cnf(w\_between\_u\_and\_x, hypothesis)  $u = x$  cnf(u\_is\_x, hypothesis)  $\neg$  between $(v, w, x)$  cnf(prove\_corollary, negated\_conjecture) GEO040-2.p Antisymmetry of betweenness in its first two arguments include('Axioms/GEO002-0.ax') between $(u, v, w)$  cnf(v\_between\_u\_and\_w, hypothesis) between $(v, u, w)$  cnf(u between v and w, hypothesis)  $u \neq v$  cnf(prove\_u\_is\_v, negated\_conjecture) GEO040-3.p Antisymmetry of betweenness in its first two arguments include('Axioms/GEO002-0.ax') include('Axioms/GEO002-2.ax') equidistant $(u, v, u, v)$  cnf $(d_1, \text{axiom})$ equidistant $(u, v, w, x) \Rightarrow$  equidistant $(w, x, u, v)$  cnf $(d_2, \text{axiom})$ equidistant $(u, v, w, x) \Rightarrow$  equidistant $(v, u, w, x)$  cnf(d<sub>3</sub>, axiom) equidistant $(u, v, w, x) \Rightarrow$  equidistant $(u, v, x, w)$  cnf(d4<sub>1</sub>, axiom) equidistant $(u, v, w, x) \Rightarrow$  equidistant $(v, u, x, w)$  cnf(d42, axiom) equidistant $(u, v, w, x) \Rightarrow$  equidistant $(w, x, v, u)$  cnf(d4<sub>3</sub>, axiom) equidistant $(u, v, w, x) \Rightarrow$  equidistant $(x, w, u, v)$  cnf(d4<sub>4</sub>, axiom) equidistant $(u, v, w, x) \Rightarrow$  equidistant $(x, w, v, u)$  cnf(d4<sub>5</sub>, axiom)  $(\text{equidistant}(u, v, w, x) \text{ and equidistant}(w, x, y, z)) \Rightarrow \text{equidistant}(u, v, y, z) \text{ or } f(d_5, \text{ axiom})$  $v = \text{extension}(u, v, w, w)$  cnf(e<sub>1</sub>, axiom)  $y = \text{extension}(u, v, w, x) \Rightarrow \text{between}(u, v, y) \quad \text{cnf}(b_0, \text{axiom})$ between $(u, v, \text{reflection}(u, v))$  cnf(r2<sub>1</sub>, axiom) equidistant(v, reflection(u, v), u, v) cnf(r22, axiom)  $u = v \Rightarrow v = \text{reflection}(u, v) \quad \text{cnf}(r3_1, \text{axiom})$  $u = \text{reflection}(u, u) \quad \text{cnf}(r3_2, \text{axiom})$  $v = \text{reflection}(u, v) \Rightarrow u = v \quad \text{cnf}(r_4, \text{axiom})$ 

18

equidistant $(u, u, v, v)$  cnf( $d_7$ , axiom)  $(\text{equidistant}(u, v, u_1, v_1) \text{ and equidistant}(v, w, v_1, w_1, w_1) \text{ and between}(u, v, w) \text{ and between}(u_1, v_1, w_1)) \Rightarrow \text{ equidistant}(u, w, u_1, w_1, w_1, w_1)$  $(\text{between}(u, v, w))$  and between $(u, v, x)$  and equidistant $(v, w, v, x) \Rightarrow (u = v \text{ or } w = x)$  cnf(d<sub>9</sub>, axiom) between $(u, v, w) \Rightarrow (u = v \text{ or } w = \text{extension}(u, v, v, w))$  cnf(d10<sub>1</sub>, axiom) equidistant $(w, x, y, z) \Rightarrow$  (extension $(u, v, w, x)$ ) = extension $(u, v, y, z)$  or  $u = v$ ) cnf(d10<sub>2</sub>, axiom) extension $(u, v, u, v)$  = extension $(u, v, v, u)$  or  $u = v$  cnf(d10<sub>3</sub>, axiom) equidistant(v, u, v, reflection(reflection(u, v), v)) cnf(r<sub>5</sub>, axiom)  $u = \text{reflection}(\text{reflection}(u, v), v)$  cnf( $r_6$ , axiom) between $(u, v, v)$  cnf $(t_3,$  axiom) (between $(u, w, x)$  and  $u = x$ )  $\Rightarrow$  between $(v, w, x)$  cnf(b<sub>1</sub>, axiom) between $(u, v, w) \Rightarrow$  between $(w, v, u)$  cnf $(t_1, \text{axiom})$ between $(u, u, v)$  cnf(t<sub>2</sub>, axiom) between $(u, v, w)$  cnf(v\_between\_u\_and\_w, hypothesis) between $(v, u, w)$  cnf(u between v and w, hypothesis)  $u \neq v$  cnf(prove\_u\_is\_v, negated\_conjecture) GEO041-2.p Corollary to antisymmetry of betweenness in first 2 arguments include('Axioms/GEO002-0.ax') between $(u, v, w)$  cnf(v\_between\_u\_and\_w, hypothesis) between $(u, w, v)$  cnf(w\_between\_u\_and\_v, hypothesis)  $v \neq w$  cnf(prove\_v\_is\_w, negated\_conjecture) GEO041-3.p Corollary to antisymmetry of betweenness in first 2 arguments include('Axioms/GEO002-0.ax') include('Axioms/GEO002-2.ax') equidistant $(u, v, u, v)$  cnf( $d_1$ , axiom) equidistant $(u, v, w, x) \Rightarrow$  equidistant $(w, x, u, v)$  cnf $(d_2, \text{axiom})$ equidistant $(u, v, w, x) \Rightarrow$  equidistant $(v, u, w, x)$  cnf(d<sub>3</sub>, axiom) equidistant $(u, v, w, x) \Rightarrow$  equidistant $(u, v, x, w)$  cnf(d4<sub>1</sub>, axiom) equidistant $(u, v, w, x) \Rightarrow$  equidistant $(v, u, x, w)$  cnf(d42, axiom) equidistant $(u, v, w, x) \Rightarrow$  equidistant $(w, x, v, u)$  cnf(d4<sub>3</sub>, axiom) equidistant $(u, v, w, x) \Rightarrow$  equidistant $(x, w, u, v)$  cnf(d4<sub>4</sub>, axiom) equidistant $(u, v, w, x) \Rightarrow$  equidistant $(x, w, v, u)$  cnf(d4<sub>5</sub>, axiom)  $(\text{equidistant}(u, v, w, x) \text{ and equidistant}(w, x, y, z)) \Rightarrow \text{equidistant}(u, v, y, z) \text{ or } f(d_5, \text{axiom})$  $v = \text{extension}(u, v, w, w)$  cnf(e<sub>1</sub>, axiom)  $y = \text{extension}(u, v, w, x) \Rightarrow \text{between}(u, v, y) \quad \text{cnf}(b_0, \text{axiom})$ between $(u, v, \text{reflection}(u, v))$  cnf(r2<sub>1</sub>, axiom) equidistant(v, reflection(u, v), u, v) cnf(r22, axiom)  $u = v \Rightarrow v = \text{reflection}(u, v) \quad \text{cnf}(r3_1, \text{axiom})$  $u = \text{reflection}(u, u) \quad \text{cnf}(r3_2, \text{axiom})$  $v = \text{reflection}(u, v) \Rightarrow u = v \quad \text{cnf}(r_4, \text{axiom})$ equidistant $(u, u, v, v)$  cnf( $d_7$ , axiom)  $(\text{equidistant}(u, v, u_1, v_1) \text{ and equidistant}(v, w, v_1, w_1) \text{ and between}(u, v, w) \text{ and between}(u_1, v_1, w_1)) \Rightarrow \text{ equidistant}(u, w, u_1, w_1)$  $(\text{between}(u, v, w))$  and between $(u, v, x)$  and equidistant $(v, w, v, x) \Rightarrow (u = v \text{ or } w = x)$  cnf(d<sub>9</sub>, axiom) between $(u, v, w) \Rightarrow (u = v \text{ or } w = \text{extension}(u, v, v, w))$  cnf(d10<sub>1</sub>, axiom) equidistant $(w, x, y, z) \Rightarrow$  (extension $(u, v, w, x) =$ extension $(u, v, y, z)$  or  $u = v$ ) cnf(d10<sub>2</sub>, axiom) extension $(u, v, u, v)$  = extension $(u, v, v, u)$  or  $u = v$  cnf(d10<sub>3</sub>, axiom) equidistant(v, u, v, reflection(reflection(u, v), v)) cnf(r<sub>5</sub>, axiom)  $u = \text{reflection}(\text{reflection}(u, v), v)$  cnf( $r_6$ , axiom) between $(u, v, v)$  cnf $(t_3, \text{axiom})$  $(\text{between}(u, w, x) \text{ and } u = x) \Rightarrow \text{between}(v, w, x) \text{ or } \text{on}(b_1, \text{axiom})$ between $(u, v, w) \Rightarrow$  between $(w, v, u)$  cnf $(t_1, \text{axiom})$ between $(u, u, v)$  cnf $(t_2, \text{axiom})$  $(\text{between}(u, v, w) \text{ and } \text{between}(v, u, w)) \Rightarrow u = v \text{ onf}(b_2, \text{axiom})$ between $(u, v, w)$  cnf(v\_between\_u\_and\_w, hypothesis) between $(u, w, v)$  cnf(w\_between\_u\_and\_v, hypothesis)  $v \neq w$  cnf(prove\_v\_is\_w, negated\_conjecture) GEO042-2.p First inner transitivity property of betweenness include('Axioms/GEO002-0.ax')

between $(u, v, x)$  cnf(v\_between\_u\_and\_x, hypothesis)

between $(v, w, x)$  cnf(w\_between\_v\_and\_x, hypothesis)  $\neg$  between $(u, v, w)$  cnf(prove\_v\_between\_u\_and\_w, negated\_conjecture)

GEO042-3.p First inner transitivity property of betweenness include('Axioms/GEO002-0.ax') include('Axioms/GEO002-2.ax') equidistant $(u, v, u, v)$  cnf $(d_1, \text{axiom})$ equidistant $(u, v, w, x) \Rightarrow$  equidistant $(w, x, u, v)$  cnf $(d_2, \text{axiom})$ equidistant $(u, v, w, x) \Rightarrow$  equidistant $(v, u, w, x)$  cnf $(d_3, \text{axiom})$ equidistant $(u, v, w, x) \Rightarrow$  equidistant $(u, v, x, w)$  cnf(d4<sub>1</sub>, axiom) equidistant $(u, v, w, x) \Rightarrow$  equidistant $(v, u, x, w)$  cnf(d42, axiom) equidistant $(u, v, w, x) \Rightarrow$  equidistant $(w, x, v, u)$  cnf(d4<sub>3</sub>, axiom) equidistant $(u, v, w, x) \Rightarrow$  equidistant $(x, w, u, v)$  cnf(d4<sub>4</sub>, axiom) equidistant $(u, v, w, x) \Rightarrow$  equidistant $(x, w, v, u)$  cnf(d4<sub>5</sub>, axiom)  $(\text{equidistant}(u, v, w, x) \text{ and equidistant}(w, x, y, z)) \Rightarrow \text{equidistant}(u, v, y, z) \text{ or } \text{nf}(d_5, \text{axiom})$  $v =$  extension $(u, v, w, w)$  cnf $(e_1, \text{axiom})$  $y = \text{extension}(u, v, w, x) \Rightarrow \text{between}(u, v, y) \quad \text{cnf}(b_0, \text{axiom})$ between $(u, v, \text{reflection}(u, v))$  cnf(r2<sub>1</sub>, axiom) equidistant(v, reflection(u, v), u, v) cnf(r22, axiom)  $u = v \Rightarrow v = \text{reflection}(u, v) \quad \text{cnf}(r3_1, \text{axiom})$  $u = \text{reflection}(u, u) \quad \text{cnf}(r3_2, \text{axiom})$  $v = \text{reflection}(u, v) \Rightarrow u = v \quad \text{cnf}(r_4, \text{axiom})$ equidistant $(u, u, v, v)$  cnf( $d_7$ , axiom)  $(\text{equidistant}(u, v, u_1, v_1) \text{ and equidistant}(v, w, v_1, w_1) \text{ and between}(u, v, w) \text{ and between}(u_1, v_1, w_1)) \Rightarrow \text{ equidistant}(u, w, u_1, w_1, w_1)$ (between $(u, v, w)$  and between $(u, v, x)$  and equidistant $(v, w, v, x)$ )  $\Rightarrow$   $(u = v \text{ or } w = x)$  cnf(d<sub>9</sub>, axiom)<br>between $(u, v, w) \Rightarrow (u = v \text{ or } w = \text{extension}(u, v, v, w))$  cnf(d10<sub>1</sub>, axiom) between $(u, v, w) \Rightarrow (u = v \text{ or } w = \text{extension}(u, v, v, w))$ equidistant $(w, x, y, z) \Rightarrow$  (extension $(u, v, w, x) =$  extension $(u, v, y, z)$  or  $u = v$ ) cnf(d10<sub>2</sub>, axiom)  $extension(u, v, u, v) = extension(u, v, v, u)$  or  $u = v$  cnf(d10<sub>3</sub>, axiom) equidistant(v, u, v, reflection(reflection(u, v), v)) cnf( $r_5$ , axiom)  $u = \text{reflection}(\text{reflection}(u, v), v) \qquad \text{cnf}(r_6, \text{axiom})$ between $(u, v, v)$  cnf $(t_3, \text{axiom})$  $(\text{between}(u, w, x) \text{ and } u = x) \Rightarrow \text{between}(v, w, x) \text{ or } \text{on}(b_1, \text{axiom})$ between $(u, v, w) \Rightarrow$  between $(w, v, u)$  cnf $(t_1, \text{axiom})$ between $(u, u, v)$  cnf $(t_2, \text{axiom})$  $(\text{between}(u, v, w) \text{ and } \text{between}(v, u, w)) \Rightarrow u = v \text{ or } f(b_2, \text{axiom})$  $(\text{between}(u, v, w) \text{ and } \text{between}(u, w, v)) \Rightarrow v = w \text{ or } f(b_3, \text{axiom})$  $(\text{between}(u, v, w) \text{ and } \text{between}(v, u, w)) \Rightarrow (u = v \text{ or } v = w) \text{ or } (t6_1, \text{axiom})$  $(\text{between}(u, v, w) \text{ and } \text{between}(u, w, v)) \Rightarrow (u = v \text{ or } v = w) \text{ or } (t6_2, \text{axiom})$ between $(u, v, x)$  cnf(v\_between\_u\_and\_x, hypothesis) between $(v, w, x)$  cnf(w\_between\_v\_and\_x, hypothesis)  $\neg$  between $(u, v, w)$  cnf(prove v between u and w, negated conjecture)

GEO043-2.p Corollary to first inner transitivity property of betweenness Corollary of first inner transitivity property of betweenness, using symmetry. include('Axioms/GEO002-0.ax')

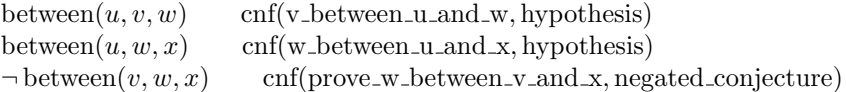

GEO043-3.p Corollary to first inner transitivity property of betweenness Corollary of first inner transitivity property of betweenness, using symmetry. include('Axioms/GEO002-0.ax')

include('Axioms/GEO002-2.ax') equidistant $(u, v, u, v)$  cnf( $d_1$ , axiom)

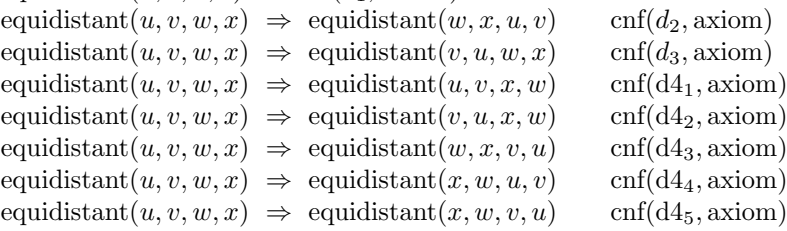

 $(\text{equidistant}(u, v, w, x) \text{ and equidistant}(w, x, y, z)) \Rightarrow \text{equidistant}(u, v, y, z) \text{ or } f(d_5, \text{axiom})$  $v = \text{extension}(u, v, w, w)$  cnf(e<sub>1</sub>, axiom)  $y = \text{extension}(u, v, w, x) \Rightarrow \text{between}(u, v, y) \quad \text{cnf}(b_0, \text{axiom})$ between $(u, v, \text{reflection}(u, v))$  cnf(r2<sub>1</sub>, axiom) equidistant(v, reflection(u, v), u, v) cnf(r22, axiom)  $u = v \Rightarrow v = \text{reflection}(u, v) \quad \text{cnf}(r3_1, \text{axiom})$  $u = \text{reflection}(u, u) \quad \text{cnf}(r3_2, \text{axiom})$  $v = \text{reflection}(u, v) \Rightarrow u = v \quad \text{cnf}(r_4, \text{axiom})$ equidistant $(u, u, v, v)$  cnf $(d_7, axiom)$  $(\text{equidistant}(u, v, u_1, v_1) \text{ and equidistant}(v, w, v_1, w_1) \text{ and between}(u, v, w) \text{ and between}(u_1, v_1, w_1)) \Rightarrow \text{ equidistant}(u, w, u_1, w_1)$  $(\text{between}(u, v, w))$  and between $(u, v, x)$  and equidistant $(v, w, v, x)$   $\Rightarrow$   $(u = v \text{ or } w = x)$  cnf(d<sub>9</sub>, axiom) between $(u, v, w) \Rightarrow (u = v \text{ or } w = \text{extension}(u, v, v, w))$  cnf(d10<sub>1</sub>, axiom) equidistant $(w, x, y, z) \Rightarrow$  (extension $(u, v, w, x) =$ extension $(u, v, y, z)$  or  $u = v$ ) cnf(d10<sub>2</sub>, axiom) extension $(u, v, u, v)$  = extension $(u, v, v, u)$  or  $u = v$  cnf(d10<sub>3</sub>, axiom) equidistant(v, u, v, reflection(reflection(u, v), v)) cnf(r<sub>5</sub>, axiom)  $u = \text{reflection}(\text{reflection}(u, v), v)$  cnf( $r_6$ , axiom) between $(u, v, v)$  cnf $(t_3, \text{axiom})$ (between $(u, w, x)$  and  $u = x$ )  $\Rightarrow$  between $(v, w, x)$  cnf(b<sub>1</sub>, axiom) between $(u, v, w) \Rightarrow$  between $(w, v, u)$  cnf $(t_1, \text{axiom})$ between $(u, u, v)$  cnf $(t_2, \text{axiom})$  $(\text{between}(u, v, w) \text{ and } \text{between}(v, u, w)) \Rightarrow u = v \text{ onf}(b_2, \text{axiom})$  $(\text{between}(u, v, w) \text{ and } \text{between}(u, w, v)) \Rightarrow v = w \text{ or } f(b_3, \text{axiom})$ (between $(u, v, w)$  and between $(v, u, w)$ )  $\Rightarrow$   $(u = v \text{ or } v = w)$  cnf(t6<sub>1</sub>, axiom)  $(\text{between}(u, v, w) \text{ and } \text{between}(u, w, v)) \Rightarrow (u = v \text{ or } v = w) \text{ or } (t6_2, \text{axiom})$  $(\text{between}(u, v, w) \text{ and } \text{between}(v, w, x)) \Rightarrow \text{between}(u, v, w) \text{ or } \text{on}(b_4, \text{axiom})$ between $(u, v, w)$  cnf(v\_between\_u\_and\_w, hypothesis) between $(u, w, x)$  cnf(w\_between\_u\_and\_x, hypothesis)  $\neg$  between $(v, w, x)$  cnf(prove\_w\_between\_v\_and\_x, negated\_conjecture) GEO044-2.p First outer transitivity property for betweenness include('Axioms/GEO002-0.ax') between $(u, v, w)$  cnf(v\_between\_u\_and\_w, hypothesis) between $(v, w, x)$  cnf(w\_between\_v\_and\_x, hypothesis)  $v \neq w$  cnf(v\_not\_w, hypothesis)  $\neg$  between $(u, w, x)$  cnf(prove\_w\_between\_u\_and\_x, negated\_conjecture) GEO044-3.p First outer transitivity property for betweenness include('Axioms/GEO002-0.ax') include('Axioms/GEO002-2.ax') equidistant $(u, v, u, v)$  cnf $(d_1, \text{axiom})$ equidistant $(u, v, w, x) \Rightarrow$  equidistant $(w, x, u, v)$  cnf $(d_2, \text{axiom})$ equidistant $(u, v, w, x) \Rightarrow$  equidistant $(v, u, w, x)$  cnf(d<sub>3</sub>, axiom) equidistant $(u, v, w, x) \Rightarrow$  equidistant $(u, v, x, w)$  cnf(d4<sub>1</sub>, axiom) equidistant $(u, v, w, x) \Rightarrow$  equidistant $(v, u, x, w)$  cnf(d4<sub>2</sub>, axiom) equidistant $(u, v, w, x) \Rightarrow$  equidistant $(w, x, v, u)$  cnf(d4<sub>3</sub>, axiom) equidistant $(u, v, w, x) \Rightarrow$  equidistant $(x, w, u, v)$  cnf(d4<sub>4</sub>, axiom) equidistant $(u, v, w, x) \Rightarrow$  equidistant $(x, w, v, u)$  cnf(d4<sub>5</sub>, axiom)  $(\text{equidistant}(u, v, w, x) \text{ and equidistant}(w, x, y, z)) \Rightarrow \text{equidistant}(u, v, y, z) \text{ or } f(d_5, \text{axiom})$  $v = \text{extension}(u, v, w, w)$  cnf(e<sub>1</sub>, axiom)  $y = \text{extension}(u, v, w, x) \Rightarrow \text{between}(u, v, y) \quad \text{cnf}(b_0, \text{axiom})$ between $(u, v, \text{reflection}(u, v))$  cnf(r2<sub>1</sub>, axiom) equidistant(v, reflection(u, v), u, v) cnf(r22, axiom)  $u = v \Rightarrow v = \text{reflection}(u, v) \quad \text{cnf}(r3_1, \text{axiom})$  $u = \text{reflection}(u, u) \quad \text{cnf}(r3_2, \text{axiom})$  $v = \text{reflection}(u, v) \Rightarrow u = v \quad \text{cnf}(r_4, \text{axiom})$ equidistant $(u, u, v, v)$  cnf( $d_7$ , axiom)  $(\text{equidistant}(u, v, u_1, v_1) \text{ and equidistant}(v, w, v_1, w_1) \text{ and between}(u, v, w) \text{ and between}(u_1, v_1, w_1)) \Rightarrow \text{ equidistant}(u, w, u_1, w_1)$  $(\text{between}(u, v, w))$  and between $(u, v, x)$  and equidistant $(v, w, v, x)$   $\Rightarrow$   $(u = v \text{ or } w = x)$  cnf(d<sub>9</sub>, axiom) between $(u, v, w) \Rightarrow (u = v \text{ or } w = \text{extension}(u, v, v, w))$  cnf(d10<sub>1</sub>, axiom) equidistant $(w, x, y, z) \Rightarrow$  (extension $(u, v, w, x) =$ extension $(u, v, y, z)$  or  $u = v$ ) cnf(d10<sub>2</sub>, axiom)

21

 $extension(u, v, u, v) = extension(u, v, v, u)$  or  $u = v$  cnf(d10<sub>3</sub>, axiom) equidistant $(v, u, v, \text{reflection}(\text{reflection}(u, v), v))$  cnf $(r_5, \text{axiom})$  $u = \text{reflection}(\text{reflection}(u, v), v) \qquad \text{cnf}(r_6, \text{axiom})$ between $(u, v, v)$  cnf $(t_3, \text{axiom})$  $(\text{between}(u, w, x) \text{ and } u = x) \Rightarrow \text{between}(v, w, x) \text{ or } f(b_1, \text{axiom})$ between $(u, v, w) \Rightarrow$  between $(w, v, u)$  cnf $(t_1, \text{axiom})$ between $(u, u, v)$  cnf $(t_2, \text{axiom})$  $(\text{between}(u, v, w) \text{ and } \text{between}(v, u, w)) \Rightarrow u = v \text{ or } f(b_2, \text{axiom})$  $(\text{between}(u, v, w) \text{ and } \text{between}(u, w, v)) \Rightarrow v = w \text{ or } f(b_3, \text{axiom})$  $(\text{between}(u, v, w) \text{ and } \text{between}(v, u, w)) \Rightarrow (u = v \text{ or } v = w) \text{ or } (t6_1, \text{axiom})$  $(\text{between}(u, v, w))$  and between $(u, w, v)$   $\Rightarrow$   $(u = v \text{ or } v = w)$  cnf(t62, axiom)  $(\text{between}(u, v, w))$  and  $\text{between}(v, w, x)) \Rightarrow \text{between}(u, v, w)$  cnf(b<sub>4</sub>, axiom)  $(\text{between}(u, v, w) \text{ and } \text{between}(u, w, x)) \Rightarrow \text{between}(v, w, x) \text{ or } \text{on}(b_5, \text{axiom})$ between $(u, v, w)$  cnf(v\_between\_u\_and\_w, hypothesis) between $(v, w, x)$  cnf(w\_between\_v\_and\_x, hypothesis)  $v \neq w$  cnf(v\_not\_w, hypothesis)  $\neg$  between $(u, w, x)$  cnf(prove\_w\_between\_u\_and\_x, negated\_conjecture) GEO045-2.p Second outer transitivity property of betweenness include('Axioms/GEO002-0.ax') between $(u, v, w)$  cnf(v\_between\_u\_and\_w, hypothesis) between $(v, w, x)$  cnf(w\_between\_v\_and\_x, hypothesis)  $v \neq w$  cnf(v\_not\_w, hypothesis)  $\neg$  between $(u, v, x)$  cnf(prove\_v\_between\_u\_and\_x, negated\_conjecture) GEO045-3.p Second outer transitivity property of betweenness include('Axioms/GEO002-0.ax') include('Axioms/GEO002-2.ax') equidistant $(u, v, u, v)$  cnf(d<sub>1</sub>, axiom) equidistant $(u, v, w, x) \Rightarrow$  equidistant $(w, x, u, v)$  cnf $(d_2, \text{axiom})$ equidistant $(u, v, w, x) \Rightarrow$  equidistant $(v, u, w, x)$  cnf(d<sub>3</sub>, axiom) equidistant $(u, v, w, x) \Rightarrow$  equidistant $(u, v, x, w)$  cnf(d4<sub>1</sub>, axiom) equidistant $(u, v, w, x) \Rightarrow$  equidistant $(v, u, x, w)$  cnf(d4<sub>2</sub>, axiom) equidistant $(u, v, w, x) \Rightarrow$  equidistant $(w, x, v, u)$  cnf(d4<sub>3</sub>, axiom) equidistant $(u, v, w, x) \Rightarrow$  equidistant $(x, w, u, v)$  cnf(d4<sub>4</sub>, axiom) equidistant $(u, v, w, x) \Rightarrow$  equidistant $(x, w, v, u)$  cnf(d4<sub>5</sub>, axiom)  $(\text{equidistant}(u, v, w, x) \text{ and equidistant}(w, x, y, z)) \Rightarrow \text{equidistant}(u, v, y, z) \text{ or } f(d_5, \text{axiom})$  $v = \text{extension}(u, v, w, w)$  cnf(e<sub>1</sub>, axiom)  $y = \text{extension}(u, v, w, x) \Rightarrow \text{between}(u, v, y) \quad \text{cnf}(b_0, \text{axiom})$ between $(u, v, \text{reflection}(u, v))$  cnf(r2<sub>1</sub>, axiom) equidistant(v, reflection(u, v), u, v) cnf(r22, axiom)  $u = v \Rightarrow v = \text{reflection}(u, v) \quad \text{cnf}(r3_1, \text{axiom})$  $u = \text{reflection}(u, u) \quad \text{cnf}(r3_2, \text{axiom})$  $v = \text{reflection}(u, v) \Rightarrow u = v \quad \text{cnf}(r_4, \text{axiom})$ equidistant $(u, u, v, v)$  cnf $(d_7, axiom)$ (equidistant(u, v, u1, v1) and equidistant(v, w, v1, w1) and between(u, v, w) and between(u1, v1, w1)) ⇒ equidistant(u, w, u1, w1) cnf(d8, axiom)  $(\text{between}(u, v, w))$  and between $(u, v, x)$  and equidistant $(v, w, v, x) \Rightarrow (u = v \text{ or } w = x)$  cnf(d<sub>9</sub>, axiom) between $(u, v, w) \Rightarrow (u = v \text{ or } w = \text{extension}(u, v, v, w))$  cnf(d10<sub>1</sub>, axiom) equidistant $(w, x, y, z) \Rightarrow$  (extension $(u, v, w, x) =$ extension $(u, v, y, z)$  or  $u = v$ ) cnf(d10<sub>2</sub>, axiom) extension $(u, v, u, v)$  = extension $(u, v, v, u)$  or  $u = v$  cnf(d10<sub>3</sub>, axiom) equidistant $(v, u, v, \text{reflection}(\text{reflection}(u, v), v))$  cnf $(r_5, \text{axiom})$  $u = \text{reflection}(\text{reflection}(u, v), v)$  cnf( $r_6$ , axiom) between $(u, v, v)$  cnf $(t_3, \text{axiom})$ (between $(u, w, x)$  and  $u = x$ )  $\Rightarrow$  between $(v, w, x)$  cnf(b<sub>1</sub>, axiom) between $(u, v, w) \Rightarrow$  between $(w, v, u)$  cnf $(t_1, \text{axiom})$ between $(u, u, v)$  cnf $(t_2, \text{axiom})$  $(\text{between}(u, v, w) \text{ and } \text{between}(v, u, w)) \Rightarrow u = v \text{ or } f(b_2, \text{axiom})$  $(\text{between}(u, v, w) \text{ and } \text{between}(u, w, v)) \Rightarrow v = w \text{ or } f(b_3, \text{axiom})$  $(\text{between}(u, v, w) \text{ and } \text{between}(v, u, w)) \Rightarrow (u = v \text{ or } v = w) \text{ \text{ \texttt{conf}(t6_1, axiom)}}$  $(\text{between}(u, v, w) \text{ and } \text{between}(u, w, v)) \Rightarrow (u = v \text{ or } v = w) \text{ or } (t6_2, \text{axiom})$ 

 $(\text{between}(u, v, w) \text{ and } \text{between}(v, w, x)) \Rightarrow \text{between}(u, v, w) \text{ or } \text{mf}(b_4, \text{axiom})$  $(\text{between}(u, v, w) \text{ and } \text{between}(u, w, x)) \Rightarrow \text{between}(v, w, x) \text{ or } \text{on}(b_5, \text{axiom})$  $(\text{between}(u, v, w) \text{ and } \text{between}(v, w, x)) \Rightarrow (\text{between}(u, w, x) \text{ or } v = w) \text{ or } \text{onf}(b_6, \text{axiom})$ between $(u, v, w)$  cnf(v\_between\_u\_and\_w, hypothesis) between $(v, w, x)$  cnf(w\_between\_v\_and\_x, hypothesis)  $v \neq w$  cnf(v\_not\_w, hypothesis)  $\neg$  between $(u, v, x)$  cnf(prove\_v\_between\_u\_and\_x, negated\_conjecture) GEO046-2.p Second inner transitivity property of betweenness include('Axioms/GEO002-0.ax') between $(u, v, x)$  cnf(v\_between\_u\_and\_x, hypothesis) between $(v, w, x)$  cnf(w\_between\_v\_and\_x, hypothesis)  $\neg$  between $(u, w, x)$  cnf(prove\_w\_between\_u\_and\_x, negated\_conjecture) GEO046-3.p Second inner transitivity property of betweenness include('Axioms/GEO002-0.ax') include('Axioms/GEO002-2.ax') equidistant $(u, v, u, v)$  cnf( $d_1$ , axiom) equidistant $(u, v, w, x) \Rightarrow$  equidistant $(w, x, u, v)$  cnf $(d_2, \text{axiom})$ equidistant $(u, v, w, x) \Rightarrow$  equidistant $(v, u, w, x)$  cnf $(d_3, \text{axiom})$ equidistant $(u, v, w, x) \Rightarrow$  equidistant $(u, v, x, w)$  cnf(d4<sub>1</sub>, axiom)<br>equidistant $(u, v, w, x) \Rightarrow$  equidistant $(v, u, x, w)$  cnf(d4<sub>2</sub>, axiom) equidistant $(u, v, w, x) \Rightarrow$  equidistant $(v, u, x, w)$ equidistant $(u, v, w, x) \Rightarrow$  equidistant $(w, x, v, u)$  cnf(d4<sub>3</sub>, axiom) equidistant $(u, v, w, x) \Rightarrow$  equidistant $(x, w, u, v)$  cnf(d4<sub>4</sub>, axiom) equidistant $(u, v, w, x) \Rightarrow$  equidistant $(x, w, v, u)$  cnf(d4<sub>5</sub>, axiom)  $(\text{equidistant}(u, v, w, x) \text{ and } \text{equidistant}(w, x, u, z)) \Rightarrow \text{equidistant}(u, v, u, z) \text{ or } f(d_5, \text{ axiom})$  $v = \text{extension}(u, v, w, w)$  cnf(e<sub>1</sub>, axiom)  $y = \text{extension}(u, v, w, x) \Rightarrow \text{between}(u, v, y) \quad \text{cnf}(b_0, \text{axiom})$ between $(u, v, \text{reflection}(u, v))$  cnf(r2<sub>1</sub>, axiom)<br>equidistant(v, reflection(u, v), u, v) cnf(r2<sub>2</sub>, axiom) equidistant $(v,$ reflection $(u, v), u, v)$  $u = v \Rightarrow v = \text{reflection}(u, v) \quad \text{cnf}(r3_1, \text{axiom})$  $u = \text{reflection}(u, u) \quad \text{cnf}(r3_2, \text{axiom})$ <br>  $v = \text{reflection}(u, v) \implies u = v \quad \text{cnf}(r_4, \text{axiom})$  $v = \text{reflection}(u, v) \Rightarrow u = v$ equidistant $(u, u, v, v)$  cnf( $d_7$ , axiom)  $(\text{equidistant}(u, v, u_1, v_1) \text{ and equidistant}(v, w, v_1, w_1) \text{ and between}(u, v, w) \text{ and between}(u_1, v_1, w_1)) \Rightarrow \text{ equidistant}(u, w, u_1, w_1)$  $(\text{between}(u, v, w))$  and between $(u, v, x)$  and equidistant $(v, w, v, x) \Rightarrow (u = v \text{ or } w = x)$  cnf(d<sub>9</sub>, axiom) between $(u, v, w) \Rightarrow (u = v \text{ or } w = \text{extension}(u, v, v, w))$  cnf(d10<sub>1</sub>, axiom) equidistant $(w, x, y, z) \Rightarrow$  (extension $(u, v, w, x) =$ extension $(u, v, y, z)$  or  $u = v$ ) cnf(d10<sub>2</sub>, axiom)  $extension(u, v, u, v) = extension(u, v, v, u)$  or  $u = v$  cnf(d10<sub>3</sub>, axiom) equidistant(v, u, v, reflection(reflection(u, v), v)) cnf(r<sub>5</sub>, axiom)  $u = \text{reflection}(\text{reflection}(u, v), v)$  cnf( $r_6$ , axiom) between $(u, v, v)$  cnf $(t_3, \text{axiom})$  $(\text{between}(u, w, x) \text{ and } u = x) \Rightarrow \text{between}(v, w, x) \text{ or } \text{mf}(b_1, \text{axiom})$ between $(u, v, w) \Rightarrow$  between $(w, v, u)$  cnf $(t_1, \text{axiom})$ between $(u, u, v)$  cnf $(t_2, \text{axiom})$  $(\text{between}(u, v, w) \text{ and } \text{between}(v, u, w)) \Rightarrow u = v \text{ onf}(b_2, \text{axiom})$  $(\text{between}(u, v, w) \text{ and } \text{between}(u, w, v)) \Rightarrow v = w \text{ or } f(b_3, \text{axiom})$ (between $(u, v, w)$  and between $(v, u, w)$ )  $\Rightarrow$   $(u = v \text{ or } v = w)$  cnf(t6<sub>1</sub>, axiom)  $(\text{between}(u, v, w))$  and  $\text{between}(u, w, v)) \Rightarrow (u = v \text{ or } v = w)$  cnf(t62, axiom)  $(\text{between}(u, v, w) \text{ and } \text{between}(v, w, x)) \Rightarrow \text{between}(u, v, w) \text{ or } \text{on}(b_4, \text{axiom})$  $(\text{between}(u, v, w) \text{ and } \text{between}(u, w, x)) \Rightarrow \text{between}(v, w, x) \text{ or } \text{on}(b_5, \text{axiom})$  $(\text{between}(u, v, w) \text{ and } \text{between}(v, w, x)) \Rightarrow (\text{between}(u, w, x) \text{ or } v = w) \text{ or } f(b_6, \text{axiom})$  $(\text{between}(u, v, w) \text{ and } \text{between}(v, w, x)) \Rightarrow (\text{between}(u, v, x) \text{ or } v = w) \text{ or } \text{onf}(b_7, \text{axiom})$ between $(u, v, x)$  cnf(v\_between\_u\_and\_x, hypothesis) between $(v, w, x)$  cnf(w\_between\_v\_and\_x, hypothesis)  $\neg$  between $(u, w, x)$  cnf(prove\_w\_between\_u\_and\_x, negated\_conjecture) GEO047-2.p Corollary to second inner inner transitivity of betweenness

Corollary of second inner transitivity property of betweenness, using symmetry. include('Axioms/GEO002-0.ax')

between $(u, v, w)$  cnf(v\_between\_u\_and\_w, hypothesis)

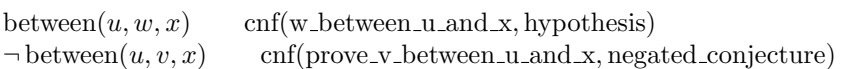

GEO047-3.p Corollary to second inner inner transitivity of betweenness Corollary of second inner transitivity property of betweenness, using symmetry. include('Axioms/GEO002-0.ax') include('Axioms/GEO002-2.ax') equidistant $(u, v, u, v)$  cnf $(d_1, axiom)$ equidistant $(u, v, w, x) \Rightarrow$  equidistant $(w, x, u, v)$  cnf $(d_2, \text{axiom})$ equidistant $(u, v, w, x) \Rightarrow$  equidistant $(v, u, w, x)$  cnf(d<sub>3</sub>, axiom) equidistant $(u, v, w, x) \Rightarrow$  equidistant $(u, v, x, w)$  cnf(d4<sub>1</sub>, axiom) equidistant $(u, v, w, x) \Rightarrow$  equidistant $(v, u, x, w)$  cnf(d42, axiom) equidistant $(u, v, w, x) \Rightarrow$  equidistant $(w, x, v, u)$  cnf(d4<sub>3</sub>, axiom) equidistant $(u, v, w, x) \Rightarrow$  equidistant $(x, w, u, v)$  cnf(d4<sub>4</sub>, axiom) equidistant $(u, v, w, x) \Rightarrow$  equidistant $(x, w, v, u)$  cnf(d4<sub>5</sub>, axiom)  $(\text{equidistant}(u, v, w, x) \text{ and equidistant}(w, x, y, z)) \Rightarrow \text{equidistant}(u, v, y, z) \text{ or } f(d_5, \text{axiom})$  $v = \text{extension}(u, v, w, w)$  cnf(e<sub>1</sub>, axiom)  $y = \text{extension}(u, v, w, x) \Rightarrow \text{between}(u, v, y) \quad \text{cnf}(b_0, \text{axiom})$ between $(u, v, \text{reflection}(u, v))$  cnf(r2<sub>1</sub>, axiom) equidistant(v, reflection(u, v), u, v) cnf(r22, axiom)  $u = v \Rightarrow v = \text{reflection}(u, v) \quad \text{cnf}(r3_1, \text{axiom})$  $u = \text{reflection}(u, u) \quad \text{cnf}(r3_2, \text{axiom})$  $v = \text{reflection}(u, v) \Rightarrow u = v \quad \text{cnf}(r_4, \text{axiom})$ equidistant $(u, u, v, v)$  cnf( $d_7$ , axiom)  $(\text{equidistant}(u, v, u_1, v_1) \text{ and equidistant}(v, w, v_1, w_1) \text{ and between}(u, v, w) \text{ and between}(u_1, v_1, w_1)) \Rightarrow \text{ equidistant}(u, w, u_1, w_1)$  $(\text{between}(u, v, w) \text{ and between}(u, v, x) \text{ and equidistant}(v, w, v, x)) \Rightarrow (u = v \text{ or } w = x) \text{ or } (d_9, \text{axiom})$ between $(u, v, w) \Rightarrow (u = v \text{ or } w = \text{extension}(u, v, v, w))$  cnf(d10<sub>1</sub>, axiom) equidistant $(w, x, y, z) \Rightarrow$  (extension $(u, v, w, x) =$ extension $(u, v, y, z)$  or  $u = v$ ) cnf(d10<sub>2</sub>, axiom) extension $(u, v, u, v)$  = extension $(u, v, v, u)$  or  $u = v$  cnf(d10<sub>3</sub>, axiom) equidistant $(v, u, v, \text{reflection}(\text{reflection}(u, v), v))$  cnf $(r_5, \text{axiom})$  $u = \text{reflection}(\text{reflection}(u, v), v)$  cnf( $r_6$ , axiom) between $(u, v, v)$  cnf $(t_3, \text{axiom})$ (between $(u, w, x)$  and  $u = x$ )  $\Rightarrow$  between $(v, w, x)$  cnf(b<sub>1</sub>, axiom) between $(u, v, w) \Rightarrow$  between $(w, v, u)$  cnf $(t_1, axiom)$ between $(u, u, v)$  cnf $(t_2, \text{axiom})$  $(\text{between}(u, v, w) \text{ and } \text{between}(v, u, w)) \Rightarrow u = v \text{ or } f(b_2, \text{axiom})$  $(\text{between}(u, v, w) \text{ and } \text{between}(u, w, v)) \Rightarrow v = w \text{ or } f(b_3, \text{axiom})$  $(\text{between}(u, v, w) \text{ and } \text{between}(v, u, w)) \Rightarrow (u = v \text{ or } v = w) \text{ or } (t6_1, \text{axiom})$  $(\text{between}(u, v, w) \text{ and between}(u, w, v)) \Rightarrow (u = v \text{ or } v = w)$  cnf(t6<sub>2</sub>, axiom)  $(\text{between}(u, v, w))$  and  $\text{between}(v, w, x)) \Rightarrow \text{between}(u, v, w)$  cnf(b<sub>4</sub>, axiom)  $(\text{between}(u, v, w) \text{ and } \text{between}(u, w, x)) \Rightarrow \text{between}(v, w, x) \text{ or } \text{on}(b_5, \text{axiom})$  $(\text{between}(u, v, w))$  and  $\text{between}(v, w, x) \Rightarrow (\text{between}(u, w, x))$  or  $v = w)$  cnf( $b_6$ , axiom)  $(\text{between}(u, v, w) \text{ and } \text{between}(v, w, x)) \Rightarrow (\text{between}(u, v, x) \text{ or } v = w) \text{ or } \text{onf}(b_7, \text{axiom})$  $(\text{between}(u, v, x) \text{ and } \text{between}(v, w, x)) \Rightarrow \text{between}(u, w, x) \text{ or } \text{on}(b_8, \text{axiom})$ between $(u, v, w)$  cnf(v\_between\_u\_and\_w, hypothesis) between $(u, w, x)$  cnf(w\_between\_u\_and\_x, hypothesis)  $\neg$  between $(u, v, x)$  cnf(prove\_v\_between\_u\_and\_x, negated\_conjecture) GEO048-2.p Inner points of triangle include('Axioms/GEO002-0.ax')

```
between(u, v, w) cnf(v_between_u_and_w, hypothesis)
between(u_1, v_1, w) cnf(v1 between u1 and w, hypothesis)
between(u, x, u_1) cnf(x between u and u<sub>1</sub>, hypothesis)
\neg between(x, \text{inner-pasch}(v_1, \text{inner-pasch}(u, x, u_1, v_1, w), u, v, w), w)\neg between(v, \text{inner-pasch}(v_1, \text{inner-pasch}(u, x, u_1, v_1, w), u, v, w), v_1)
```
 $cnf(\text{prove\_conclusion}_1, \text{negated\_conjecture})$  $cnf(\text{prove\_conclusion}_2, negated\_conjecture)$ 

# GEO049-2.p Theorem of similar situations

include('Axioms/GEO002-0.ax')

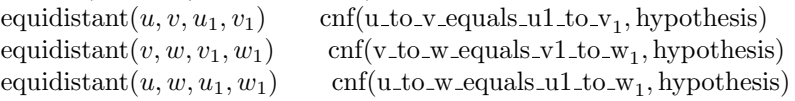

GEO050-2.p First outer connectivity property of betweenness include('Axioms/GEO002-0.ax')

between $(u, v, w)$  cnf(v\_between\_u\_and\_w, hypothesis) between $(u, v, x)$  cnf(v\_between\_u\_and\_x, hypothesis)  $u \neq v$  cnf(u\_not\_v, hypothesis)  $\neg$  between $(u, w, x)$  cnf(w\_not\_between\_u\_and\_x, hypothesis)  $\neg$  between $(u, x, w)$  cnf(prove x between u and w, negated conjecture)

GEO051-2.p Second outer connectivity property of betweenness include('Axioms/GEO002-0.ax')

between $(u, v, w)$  cnf(v\_between\_u\_and\_w, hypothesis) between $(u, v, x)$  cnf(v\_between\_u\_and\_x, hypothesis)  $u \neq v$  cnf(u\_not\_v, hypothesis)  $\neg$  between $(v, w, x)$  cnf(w\_not\_between\_v\_and\_x, hypothesis)  $\neg$  between $(v, x, w)$  cnf(prove\_x\_between\_v\_and\_w, negated\_conjecture)

GEO052-2.p Second inner connectivity property of betweenness include('Axioms/GEO002-0.ax')

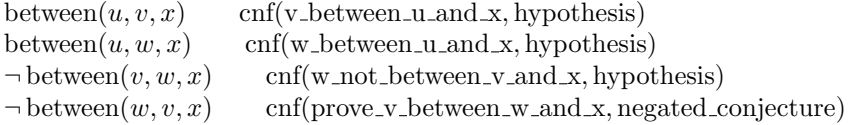

# GEO053-2.p Unique endpoint

include('Axioms/GEO002-0.ax') between $(u, v, w)$  cnf(v\_between\_u\_and\_w, hypothesis) equidistant $(u, v, u, w)$  cnf(u\_to\_v\_equals\_u\_to\_w, hypothesis)  $v \neq w$  cnf(prove\_v\_equals\_w, negated\_conjecture)

GEO054-2.p Corollary 2 to the segment construction axiom include('Axioms/GEO002-0.ax') include('Axioms/GEO002-2.ax')  $\neg$  between $(u, v, \text{reflection}(u, v))$  cnf(prove v between u and reflection, negated conjecture)

GEO054-3.p Corollary 2 to the segment construction axiom

include('Axioms/GEO002-0.ax') include('Axioms/GEO002-2.ax') equidistant $(u, v, u, v)$  cnf $(d_1, axiom)$ equidistant $(u, v, w, x) \Rightarrow$  equidistant $(w, x, u, v)$  cnf(d<sub>2</sub>, axiom) equidistant $(u, v, w, x) \Rightarrow$  equidistant $(v, u, w, x)$  cnf(d<sub>3</sub>, axiom) equidistant $(u, v, w, x) \Rightarrow$  equidistant $(u, v, x, w)$  cnf(d4<sub>1</sub>, axiom) equidistant $(u, v, w, x) \Rightarrow$  equidistant $(v, u, x, w)$  cnf(d42, axiom) equidistant $(u, v, w, x) \Rightarrow$  equidistant $(w, x, v, u)$  cnf(d4<sub>3</sub>, axiom)<br>equidistant $(u, v, w, x) \Rightarrow$  equidistant $(x, w, u, v)$  cnf(d4<sub>4</sub>, axiom) equidistant $(u, v, w, x) \Rightarrow$  equidistant $(x, w, u, v)$ equidistant $(u, v, w, x) \Rightarrow$  equidistant $(x, w, v, u)$  cnf(d4<sub>5</sub>, axiom)  $(\text{equidistant}(u, v, w, x) \text{ and equidistant}(w, x, y, z)) \Rightarrow \text{equidistant}(u, v, y, z) \text{ or } f(d_5, \text{axiom})$  $v = \text{extension}(u, v, w, w)$  cnf(e<sub>1</sub>, axiom)  $y = \text{extension}(u, v, w, x) \Rightarrow \text{between}(u, v, y) \quad \text{cnf}(b_0, \text{axiom})$  $\neg$  between $(u, v, \text{reflection}(u, v))$  cnf(prove v between u and reflection, negated conjecture)

GEO055-2.p Corollary 3 to the segment construction axiom include('Axioms/GEO002-0.ax') include('Axioms/GEO002-2.ax')  $\lnot$  equidistant(v, reflection(u, v), u, v) cnf(prove equidistance, negated conjecture)

GEO055-3.p Corollary 3 to the segment construction axiom

include('Axioms/GEO002-0.ax')

include('Axioms/GEO002-2.ax') equidistant $(u, v, u, v)$  cnf $(d_1, \text{axiom})$ equidistant $(u, v, w, x) \Rightarrow$  equidistant $(w, x, u, v)$  cnf $(d_2, \text{axiom})$ equidistant $(u, v, w, x) \Rightarrow$  equidistant $(v, u, w, x)$  cnf(d<sub>3</sub>, axiom) equidistant $(u, v, w, x) \Rightarrow$  equidistant $(u, v, x, w)$  cnf(d4<sub>1</sub>, axiom)<br>equidistant $(u, v, w, x) \Rightarrow$  equidistant $(v, u, x, w)$  cnf(d4<sub>2</sub>, axiom) equidistant $(u, v, w, x) \Rightarrow$  equidistant $(v, u, x, w)$ equidistant $(u, v, w, x) \Rightarrow$  equidistant $(w, x, v, u)$  cnf(d4<sub>3</sub>, axiom) equidistant $(u, v, w, x) \Rightarrow$  equidistant $(x, w, u, v)$  cnf(d4<sub>4</sub>, axiom) equidistant $(u, v, w, x) \Rightarrow$  equidistant $(x, w, v, u)$  cnf(d4<sub>5</sub>, axiom)  $(\text{equidistant}(u, v, w, x) \text{ and equidistant}(w, x, y, z)) \Rightarrow \text{equidistant}(u, v, y, z) \text{ or } f(d_5, \text{axiom})$  $v = \text{extension}(u, v, w, w)$  cnf(e<sub>1</sub>, axiom)  $y = \text{extension}(u, v, w, x) \Rightarrow \text{between}(u, v, y) \quad \text{cnf}(b_0, \text{axiom})$  $\lnot$  equidistant(v, reflection(u, v), u, v) cnf(prove equidistance, negated conjecture) GEO056-2.p Corollary 1 to null extension include('Axioms/GEO002-0.ax') include('Axioms/GEO002-2.ax')  $u = v$  cnf(u\_equals\_v, hypothesis)  $v \neq$  reflection $(u, v)$  cnf(prove v equals reflection, negated conjecture) GEO056-3.p Corollary 1 to null extension include('Axioms/GEO002-0.ax') include('Axioms/GEO002-2.ax') equidistant $(u, v, u, v)$  cnf(d<sub>1</sub>, axiom) equidistant $(u, v, w, x) \Rightarrow$  equidistant $(w, x, u, v)$  cnf $(d_2, \text{axiom})$ <br>equidistant $(u, v, w, x) \Rightarrow$  equidistant $(v, u, w, x)$  cnf $(d_3, \text{axiom})$ equidistant $(u, v, w, x) \Rightarrow$  equidistant $(v, u, w, x)$  cnf $(d_3, \text{axiom})$ <br>equidistant $(u, v, w, x) \Rightarrow$  equidistant $(u, v, x, w)$  cnf $(d_1, \text{axiom})$ equidistant $(u, v, w, x) \Rightarrow$  equidistant $(u, v, x, w)$ equidistant $(u, v, w, x) \Rightarrow$  equidistant $(v, u, x, w)$  cnf(d42, axiom) equidistant $(u, v, w, x) \Rightarrow$  equidistant $(w, x, v, u)$  cnf(d4<sub>3</sub>, axiom) equidistant $(u, v, w, x) \Rightarrow$  equidistant $(x, w, u, v)$  cnf(d4<sub>4</sub>, axiom) equidistant $(u, v, w, x) \Rightarrow$  equidistant $(x, w, v, u)$  cnf(d4<sub>5</sub>, axiom)  $(\text{equidistant}(u, v, w, x) \text{ and equidistant}(w, x, y, z)) \Rightarrow \text{equidistant}(u, v, y, z) \text{ or } f(d_5, \text{axiom})$  $v = \text{extension}(u, v, w, w)$  cnf(e<sub>1</sub>, axiom)  $y = \text{extension}(u, v, w, x) \Rightarrow \text{between}(u, v, y) \quad \text{cnf}(b_0, \text{axiom})$ between $(u, v, \text{reflection}(u, v))$  cnf(r2<sub>1</sub>, axiom) equidistant(v, reflection(u, v), u, v) cnf(r22, axiom)  $u = v$  cnf(u\_equals\_v, hypothesis)  $v \neq$  reflection $(u, v)$  cnf(prove\_v\_equals\_reflection, negated\_conjecture) GEO057-2.p Corollary 2 of null extension include('Axioms/GEO002-0.ax') include('Axioms/GEO002-2.ax')  $u \neq$  reflection $(u, u)$  cnf(prove\_null\_extension\_by\_reflection, negated\_conjecture) GEO057-3.p Corollary 2 of null extension include('Axioms/GEO002-0.ax') include('Axioms/GEO002-2.ax') equidistant $(u, v, u, v)$  cnf $(d_1, axiom)$ equidistant $(u, v, w, x) \Rightarrow$  equidistant $(w, x, u, v)$  cnf $(d_2, \text{axiom})$ equidistant $(u, v, w, x) \Rightarrow$  equidistant $(v, u, w, x)$  cnf $(d_3, \text{axiom})$ <br>equidistant $(u, v, w, x) \Rightarrow$  equidistant $(u, v, x, w)$  cnf $(d_1, \text{axiom})$ equidistant $(u, v, w, x) \Rightarrow$  equidistant $(u, v, x, w)$  cnf(d4<sub>1</sub>, axiom)<br>equidistant $(u, v, w, x) \Rightarrow$  equidistant $(v, u, x, w)$  cnf(d4<sub>2</sub>, axiom) equidistant $(u, v, w, x) \Rightarrow$  equidistant $(v, u, x, w)$ equidistant $(u, v, w, x) \Rightarrow$  equidistant $(w, x, v, u)$  cnf(d4<sub>3</sub>, axiom) equidistant $(u, v, w, x) \Rightarrow$  equidistant $(x, w, u, v)$  cnf(d4<sub>4</sub>, axiom) equidistant $(u, v, w, x) \Rightarrow$  equidistant $(x, w, v, u)$  cnf(d4<sub>5</sub>, axiom)  $(\text{equidistant}(u, v, w, x) \text{ and equidistant}(w, x, y, z)) \Rightarrow \text{equidistant}(u, v, y, z) \text{ or } f(d_5, \text{axiom})$  $v = \text{extension}(u, v, w, w)$  cnf(e<sub>1</sub>, axiom)  $y = \text{extension}(u, v, w, x) \Rightarrow \text{between}(u, v, y) \quad \text{cnf}(b_0, \text{axiom})$ between $(u, v, \text{reflection}(u, v))$  cnf(r2<sub>1</sub>, axiom) equidistant(v, reflection(u, v), u, v) cnf(r2<sub>2</sub>, axiom)  $u \neq$  reflection $(u, u)$  cnf(prove null extension by reflection, negated conjecture) GEO058-2.p U is the only fixed point of reflection $(U, V)$ include('Axioms/GEO002-0.ax') include('Axioms/GEO002-2.ax')  $v = \text{reflection}(u, v)$  cnf(v\_equals\_reflection, hypothesis)

26

**GEO058-3.p** U is the only fixed point of reflection $(U, V)$ include('Axioms/GEO002-0.ax') include('Axioms/GEO002-2.ax') equidistant $(u, v, u, v)$  cnf $(d_1, \text{axiom})$ equidistant $(u, v, w, x) \Rightarrow$  equidistant $(w, x, u, v)$  cnf $(d_2, \text{axiom})$ equidistant $(u, v, w, x) \Rightarrow$  equidistant $(v, u, w, x)$  cnf(d<sub>3</sub>, axiom) equidistant $(u, v, w, x) \Rightarrow$  equidistant $(u, v, x, w)$  cnf(d4<sub>1</sub>, axiom) equidistant $(u, v, w, x) \Rightarrow$  equidistant $(v, u, x, w)$  cnf(d4<sub>2</sub>, axiom) equidistant $(u, v, w, x) \Rightarrow$  equidistant $(w, x, v, u)$  cnf(d4<sub>3</sub>, axiom) equidistant $(u, v, w, x) \Rightarrow$  equidistant $(x, w, u, v)$  cnf(d4<sub>4</sub>, axiom) equidistant $(u, v, w, x) \Rightarrow$  equidistant $(x, w, v, u)$  cnf(d4<sub>5</sub>, axiom)  $(\text{equidistant}(u, v, w, x) \text{ and equidistant}(w, x, y, z)) \Rightarrow \text{equidistant}(u, v, y, z) \text{ or } f(d_5, \text{axiom})$  $v = \text{extension}(u, v, w, w)$  cnf( $e_1$ , axiom)  $y = \text{extension}(u, v, w, x) \Rightarrow \text{between}(u, v, y) \quad \text{cnf}(b_0, \text{axiom})$ between $(u, v, \text{reflection}(u, v))$  cnf(r2<sub>1</sub>, axiom) equidistant(v, reflection(u, v), u, v) cnf(r22, axiom)  $u = v \Rightarrow v = \text{reflection}(u, v) \quad \text{cnf}(r3_1, \text{axiom})$  $u = \text{reflection}(u, u) \quad \text{cnf}(r3_2, \text{axiom})$  $v = \text{reflection}(u, v)$  cnf(v\_equals\_reflection, hypothesis)  $u \neq v$  cnf(prove\_u\_equals\_v, negated\_conjecture) GEO059-2.p Congruence for double reflection include('Axioms/GEO002-0.ax') include('Axioms/GEO002-2.ax')  $\neg$  equidistant $(v, u, v,$ reflection $(\text{reflection}(u, v), v))$  cnf(prove congruence, negated conjecture) GEO059-3.p Congruence for double reflection include('Axioms/GEO002-0.ax') include('Axioms/GEO002-2.ax') equidistant $(u, v, u, v)$  cnf $(d_1, \text{axiom})$ equidistant $(u, v, w, x) \Rightarrow$  equidistant $(w, x, u, v)$  cnf $(d_2, \text{axiom})$ equidistant $(u, v, w, x) \Rightarrow$  equidistant $(v, u, w, x)$  cnf $(d_3, \text{axiom})$ equidistant $(u, v, w, x) \Rightarrow$  equidistant $(u, v, x, w)$  cnf(d4<sub>1</sub>, axiom) equidistant $(u, v, w, x) \Rightarrow$  equidistant $(v, u, x, w)$  cnf(d4<sub>2</sub>, axiom) equidistant $(u, v, w, x) \Rightarrow$  equidistant $(w, x, v, u)$  cnf(d4<sub>3</sub>, axiom) equidistant $(u, v, w, x) \Rightarrow$  equidistant $(x, w, u, v)$  cnf(d4<sub>4</sub>, axiom)<br>equidistant $(u, v, w, x) \Rightarrow$  equidistant $(x, w, v, u)$  cnf(d4<sub>5</sub>, axiom) equidistant $(u, v, w, x) \Rightarrow$  equidistant $(x, w, v, u)$  $(\text{equidistant}(u, v, w, x) \text{ and equidistant}(w, x, y, z)) \Rightarrow \text{equidistant}(u, v, y, z) \text{ or } f(d_5, \text{axiom})$  $v = \text{extension}(u, v, w, w)$  cnf(e<sub>1</sub>, axiom)  $y = \text{extension}(u, v, w, x) \Rightarrow \text{between}(u, v, y) \quad \text{cnf}(b_0, \text{axiom})$ between $(u, v, \text{reflection}(u, v))$  cnf(r2<sub>1</sub>, axiom) equidistant(v, reflection(u, v), u, v) cnf(r22, axiom)  $u = v \Rightarrow v = \text{reflection}(u, v) \quad \text{cnf}(r3_1, \text{axiom})$  $u = \text{reflection}(u, u) \qquad \text{cnf}(r3_2, \text{axiom})$  $v = \text{reflection}(u, v) \Rightarrow u = v \quad \text{cnf}(r_4, \text{axiom})$ equidistant $(u, u, v, v)$  cnf(d<sub>7</sub>, axiom)  $(\text{equidistant}(u, v, u_1, v_1) \text{ and equidistant}(v, w, v_1, w_1) \text{ and between}(u, v, w) \text{ and between}(u_1, v_1, w_1)) \Rightarrow \text{ equidistant}(u, w, u_1, w_1, w_1)$ (between $(u, v, w)$  and between $(u, v, x)$  and equidistant $(v, w, v, x)$ )  $\Rightarrow$   $(u = v \text{ or } w = x)$  cnf(d<sub>9</sub>, axiom)<br>between $(u, v, w) \Rightarrow (u = v \text{ or } w = \text{extension}(u, v, v, w))$  cnf(d10<sub>1</sub>, axiom) between $(u, v, w) \Rightarrow (u = v \text{ or } w = \text{extension}(u, v, v, w))$ equidistant $(w, x, y, z) \Rightarrow$  (extension $(u, v, w, x) =$ extension $(u, v, y, z)$  or  $u = v$ ) cnf(d10<sub>2</sub>, axiom)  $extension(u, v, u, v) = extension(u, v, v, u)$  or  $u = v$  cnf(d10<sub>3</sub>, axiom)  $\neg$  equidistant $(v, u, v, \text{reflection}(r)$  reflection $(u, v), v)$  cnf(prove congruence, negated conjecture) GEO060-2.p Reflection is an involution include('Axioms/GEO002-0.ax') include('Axioms/GEO002-2.ax')  $u \neq$  reflection(reflection(u, v), v) cnf(prove\_involution, negated conjecture) GEO061-2.p Theorem of point insertion include('Axioms/GEO002-0.ax')

include('Axioms/GEO002-3.ax') equidistant $(u, v, u_1, \text{insertion}(u_1, w_1, u, v)) \Rightarrow$  between $(u, v, w)$  $\text{cnf}(\text{part}_1, \text{negated\_conjecture})$ equidistant $(u, v, u_1, \text{insertion}(u_1, w_1, u, v)) \Rightarrow$  equidistant $(u, w, u_1, w_1)$  $\text{cnf}(\text{part}_2, \text{negated\_conjecture})$  $(\text{equidistant}(u, v, u_1, \text{insertion}(u_1, w_1, u, v))$  and between $(u_1, \text{insertion}(u_1, w_1, u, v), w_1)) \Rightarrow \neg \text{ equidistant}(v, w, \text{insertion}(u_1, w_1, u, v))$ 

# GEO062-2.p Insertion identity

include('Axioms/GEO002-0.ax') include('Axioms/GEO002-3.ax') between $(u, v, w)$  cnf(v\_between\_u\_and\_w, hypothesis)  $v \neq$  insertion $(u, w, u, v)$  cnf(prove v equals insertion, negated conjecture)

#### GEO063-2.p Insertion respects congruence in its last two arguments

include('Axioms/GEO002-0.ax') include('Axioms/GEO002-3.ax') equidistant $(w, x, y, z)$  cnf(w\_to\_x\_equals\_y\_to\_z, hypothesis) insertion $(u, v, w, x) \neq$  insertion $(u, v, y, z)$  cnf(prove equality of insertions, negated conjecture)

#### GEO064-2.p Corollary 1 to collinearity

include('Axioms/GEO002-0.ax') include('Axioms/GEO002-1.ax') between $(w, v, u)$  cnf(v\_between\_w\_and\_u, hypothesis)  $\neg$  colinear $(u, v, w)$  cnf(prove\_uvw\_colinear, negated\_conjecture)

### GEO065-2.p Corollary 2 to collinearity

include('Axioms/GEO002-0.ax') include('Axioms/GEO002-1.ax')

between $(u, w, v)$  cnf(w\_between\_u\_and\_v, hypothesis)  $\neg$  colinear $(u, v, w)$  cnf(prove\_uvw\_colinear, negated\_conjecture)

#### GEO066-2.p Corollary 3 to collinearity

include('Axioms/GEO002-0.ax') include('Axioms/GEO002-1.ax') between $(v, u, w)$  cnf(u between v and w, hypothesis)  $\neg$  colinear $(u, v, w)$  cnf(prove\_uvw\_colinear, negated\_conjecture)

GEO067-2.p Any two points are collinear

include('Axioms/GEO002-0.ax') include('Axioms/GEO002-1.ax')  $(\text{colinear}(x, x, y) \text{ and } \text{colinear}(x, y, x) \text{ and } \text{colinear}(y, x, x)) \Rightarrow x = y \text{ or } f(\text{part}_1, \text{negated\_conjecture})$  $\text{(colinear}(x, x, y) \text{ and } \text{colinear}(x, y, x) \text{ and } \text{colinear}(y, x, x)) \Rightarrow \neg \text{colinear}(x, z, y)$  $\text{cnf}(\text{part}_2, \text{negated\_conjecture})$ 

GEO068-2.p Theorem of similar situations for collinear U, V, W include('Axioms/GEO002-0.ax')

include('Axioms/GEO002-1.ax') equidistant $(u, v, u_1, v_1)$  cnf(u\_to\_v\_equals\_u1\_to\_v<sub>1</sub>, hypothesis) equidistant $(v, w, v_1, w_1)$  cnf(v\_to\_w\_equals\_v1\_to\_w<sub>1</sub>, hypothesis) equidistant $(u, w, u_1, w_1)$  cnf(u\_to\_w\_equals\_u1\_to\_w<sub>1</sub>, hypothesis)  $\text{colinear}(u, v, w)$  cnf(uvw\_colinear, hypothesis)  $\neg$ colinear $(u_1, v_1, w_1)$  cnf(prove\_u1v1w1\_colinear, negated\_conjecture)

GEO069-2.p A property of collinearity include('Axioms/GEO002-0.ax')

include('Axioms/GEO002-1.ax')  $u \neq v$  cnf(u\_not\_v, hypothesis)  $\text{colinear}(w, v, u)$  cnf(wvu\_colinear, hypothesis)  $\text{colinear}(x, v, u)$  cnf(xvu\_colinear, hypothesis) colinear $(x, w, u) \Rightarrow$  ¬ colinear $(x, w, v)$  cnf(prove\_xwu\_and\_xwv\_colinear, negated\_conjecture)

# GEO070-2.p Non-collinear points in the bisecting diagonal theorem

Under the hypotheses of the bisecting diagonal theorem, the points u, v, w cannot be colinear. include('Axioms/GEO002-0.ax') include('Axioms/GEO002-1.ax') equidistant $(u, v, w, x)$  cnf(u\_to\_v\_equals\_w\_to\_x, hypothesis)

equidistant $(v, w, x, u)$  cnf(v\_to\_w\_equals\_x\_to\_u, hypothesis)

equidistant $(u, w, v, x)$  cnf(u\_to\_w\_equals\_v\_to\_x, hypothesis)

between $(u, y, w)$  cnf(y\_between\_u\_and\_w, hypothesis) between $(v, y, x)$  cnf(y between v and x, hypothesis)  $u \neq v$  cnf(u\_not\_v, hypothesis)  $x \neq u$  cnf(x\_not\_u, hypothesis)  $\text{colinear}(u, v, w)$  cnf(prove\_uvw\_not\_colinear, negated\_conjecture)

GEO071-2.p Corollary 1 to non-collinear points theorem include('Axioms/GEO002-0.ax') equidistant $(u, v, w, x)$  cnf(u\_to\_v\_equals\_w\_to\_x, hypothesis) equidistant $(v, w, x, u)$  cnf(v\_to\_w\_equals\_x\_to\_u, hypothesis) equidistant $(u, w, v, x)$  cnf(u\_to\_w\_equals\_v\_to\_x, hypothesis) between $(u, y, w)$  cnf(y\_between\_u\_and\_w, hypothesis) between $(v, y, x)$  cnf(y between v and x, hypothesis)  $u \neq v$  cnf(u\_not\_v, hypothesis)  $x \neq u$  cnf(x\_not\_u, hypothesis)

 $u \neq w$  cnf(prove\_u\_equals\_w, negated\_conjecture)

GEO072-2.p Corollary 2 to non-collinear points theorem

include('Axioms/GEO002-0.ax')

equidistant $(u, v, w, x)$  cnf(u\_to\_v\_equals\_w\_to\_x, hypothesis) equidistant $(v, w, x, u)$  cnf(v\_to\_w\_equals\_x\_to\_u, hypothesis) equidistant $(u, w, v, x)$  cnf(u\_to\_w\_equals\_v\_to\_x, hypothesis) between $(u, y, w)$  cnf(y\_between\_u\_and\_w, hypothesis) between $(v, y, x)$  cnf(y between v and x, hypothesis)  $u \neq v$  cnf(u\_not\_v, hypothesis)  $x \neq u$  cnf(x\_not\_u, hypothesis)  $v \neq x$  cnf(prove\_v\_equals\_x, negated\_conjecture)

GEO073-1.p The diagonals of a non-degenerate rectancle bisect include('Axioms/GEO001-0.ax')

equidistant $(u, v, w, x)$  cnf(u\_to\_v\_equals\_w\_to\_x, hypothesis) equidistant $(v, w, x, u)$  cnf(v\_to\_w\_equals\_x\_to\_u, hypothesis) equidistant $(u, w, v, x)$  cnf(u\_to\_w\_equals\_v\_to\_x, hypothesis) between $(u, y, w)$  cnf(y\_between\_u\_and\_w, hypothesis) between $(v, y, x)$  cnf(y\_between\_y\_and\_x, hypothesis)  $u \neq v$  cnf(u\_not\_v, hypothesis)  $x \neq u$  cnf(x\_not\_u, hypothesis) equidistant $(u, y, w, y) \Rightarrow$  ¬ equidistant $(v, y, x, y)$  cnf(prove bisection, negated conjecture)

GEO073-2.p The diagonals of a non-degenerate rectancle bisect

include('Axioms/GEO002-0.ax')

equidistant $(u, v, w, x)$  cnf(u\_to\_v\_equals\_w\_to\_x, hypothesis) equidistant $(v, w, x, u)$  cnf(v\_to\_w\_equals\_x\_to\_u, hypothesis) equidistant $(u, w, v, x)$  cnf(u\_to\_w\_equals\_v\_to\_x, hypothesis) between $(u, y, w)$  cnf(y\_between\_u\_and\_w, hypothesis) between $(v, y, x)$  cnf(y\_between\_v\_and\_x, hypothesis)  $u \neq v$  cnf(u\_not\_v, hypothesis)  $x \neq u$  cnf(x\_not\_u, hypothesis)

equidistant $(u, y, w, y) \Rightarrow$   $\neg$  equidistant $(v, y, x, y)$  cnf(prove bisection, negated conjecture)

GEO074-2.p Prove the Outer Pasch Axiom

include('Axioms/GEO002-0.ax')

between $(u, w, x)$  cnf(w\_between\_u\_and\_x, hypothesis)

between $(v, x, y)$  cnf(x between v and y, hypothesis)

between $(u, \text{outer-pasch}(u, v, x, y, w), v) \Rightarrow \neg$  between $(y, w, \text{outer-pasch}(u, v, x, y, w))$  cnf(prove outer pasch, negated conjecture

GEO075-2.p Show reflexivity for equidistance is dependent

All of the axioms in GEO003.ax are known to be independent except A1 and A7. Tarski and his students have been unable to establish their status.

 $(\text{equidistant}(x, y, z, v) \text{ and equidistant}(x, y, v_2, w)) \Rightarrow \text{equidistant}(z, v, v_2, w) \text{ or } (\text{transitivity-for-equidistance, axiom})$ equidistant $(x, y, z, z) \Rightarrow x = y$  cnf(identity for equidistance, axiom) between $(x, y, \text{extension}(x, y, w, v))$  $\text{cnf}(\text{segment\_construction}_1, \text{axiom})$ equidistant $(y,$  extension $(x, y, w, v), w, v)$  $cnf$ (segment\_construction<sub>2</sub>, axiom)

(equidistant $(x, y, x_1, y_1)$  and equidistant $(y, z, y_1, z_1)$  and equidistant $(x, v, x_1, v_1)$  and equidistant $(y, v, y_1, v_1)$  and between $(x, y_1, y_1)$  $(x = y \text{ or equidistant}(z, v, z_1, v_1))$  cnf(outer\_five\_segment, axiom) between $(x, y, x) \Rightarrow x = y$  cnf(identity for betweeness, axiom)  $(\text{between}(u, v, w) \text{ and between}(y, x, w)) \Rightarrow \text{between}(v, \text{inner-pasch}(u, v, w, x, y), y)$  $\text{cnf}(inner\_pask_1, axiom)$  $(\text{between}(u, v, w) \text{ and between}(y, x, w)) \Rightarrow \text{between}(x, \text{inner-pasch}(u, v, w, x, y), u)$  $\text{cnf}(inner\_pask_2, axiom)$  $\neg\ between (lower\text{-dimension-point}_1, lower\text{-dimension-point}_2, lower\text{-dimension-point}_3$  $\text{cnf}(lower\text{-dimension}_1, \text{axiom})$  $\neg\ between (lower\_dimension\_point_2, lower\_dimension\_point_3, lower\_dimension\_point_1$  $\text{cnf}(lower\text{-dimension}_2, \text{axiom})$  $\neg\ between (lower\_dimension\_point_3, lower\_dimension\_point_1, lower\_dimension\_point_2$  $\text{cnf}(lower\text{-dimension}_3, \text{axiom})$  $($ equidistant $(x, w, x, v)$  and equidistant $(y, w, y, v)$  and equidistant $(z, w, z, v)$   $\Rightarrow$   $($ between $(x, y, z)$  or between $(y, z, x)$  or between  $v)$  cnf(upper\_dimension, axiom)  $(\text{between}(u, w, y) \text{ and between}(v, w, x)) \Rightarrow (u = w \text{ or between}(u, v, \text{euclid}_1(u, v, w, x, y)))$  cnf(euclid<sub>1</sub>, axiom) (between $(u, w, y)$  and between $(v, w, x)$ )  $\Rightarrow$   $(u = w \text{ or between } (u, x, \text{euclid}_2(u, v, w, x, y)))$  cnf(euclid<sub>2</sub>, axiom)<br>(between $(u, w, y)$  and between $(v, w, x)$ )  $\Rightarrow$   $(u = w \text{ or between } (\text{euclid}_1(u, v, w, x, y), y, \text{euclid}_2(u, v, w, x, y)))$  cnf(euclid<sub>3</sub>, a  $(\text{between}(u, w, y) \text{ and between}(v, w, x)) \Rightarrow (u = w \text{ or between}(euclid<sub>1</sub>(u, v, w, x, y), y, euclid<sub>2</sub>(u, v, w, x, y)))$  $(\text{equidistant}(u, v, u, v_1))$  and equidistant $(u, x, u, x_1)$  and between $(u, v, x)$  and between $(v, w, x)$ )  $\Rightarrow$  between $(v_1, \text{continuous}(u, v_1))$  $(\text{equidistant}(u, v, u, v_1))$  and equidistant $(u, x, u, x_1)$  and between $(u, v, x)$  and between $(v, w, x)$   $\Rightarrow$  equidistant $(u, w, u, \text{continu})$  $\neg$  equidistant $(u, v, v, u)$  cnf(prove\_reflexivity, negated\_conjecture) GEO076-4.p There is no point on every line include('Axioms/GEO003-0.ax') point(a point) cnf(there is a point, hypothesis)  $\text{line}(\text{line}) \Rightarrow \text{on}(a\text{-point}, \text{line})$  cnf(prove point is not on every line, negated conjecture) GEO077-4.p Three points not collinear if not on line include('Axioms/GEO003-0.ax')  $point(point<sub>1</sub>)$  $\text{onf}(\text{point}_1, \text{hypothesis})$  $point(point<sub>2</sub>)$  $\text{onf}(\text{point}_2, \text{hypothesis})$  $point(point<sub>3</sub>)$ <br> $line(a_1line)$  $\text{onf}(\text{point}_3, \text{hypothesis})$  $cnf(line, hypothesis)$  $on(point<sub>1</sub>, a-line)$  $cnf(point1-on-line, hypothesis)$ on( $point_2$ , a\_line)  $cnf(point2_\text{on\_line}, hypothesis)$  $\neg$  on(point<sub>3</sub>, a\_line)  $cnf(point3 not-on-line, hypothesis)$  $point_1 \neq point_2$  $cnf(point1not-point_2, hypothesis)$  $point_1 \neq point_3$  $cnf(point1not-point3, hypothesis)$ point<sub>2</sub>  $\neq$  point<sub>3</sub>  $cnf(point2not-point3, hypothesis)$  $\text{collinear}(\text{point}_1, \text{point}_2, \text{point}_3)$ ) cnf(prove points noncollinear, negated conjecture) GEO078-4.p Every plane contains 3 noncollinear points include('Axioms/GEO003-0.ax') plane(a plane) cnf(there is a plane, hypothesis)  $(\text{point}(x_1) \text{ and } \text{point}(x_2) \text{ and } \text{point}(x_3) \text{ and } \text{on}(x_1, \text{a-plane}) \text{ and } \text{on}(x_2, \text{a-plane}) \text{ and } \text{on}(x_3, \text{a-plane}) \implies (\text{collinear}(x_1, x_2, x_3))$  $x_2$  or  $x_1 = x_3$  or  $x_2 = x_3$  cnf(prove every plane contains 3 noncollinear points, negated conjecture)

GEO078-5.p Every plane contains 3 noncollinear points

include('Axioms/GEO003-0.ax')

 $(\text{point}(x_1) \text{ and } \text{point}(x_2) \text{ and } \text{point}(x_3) \text{ and } \text{on}(x_1, y_1) \text{ and } \text{on}(x_2, y_1) \text{ and } \text{line}(y_1) \text{ and } \text{collinear}(x_1, x_2, x_3) \Rightarrow (x_1 = x_1, x_2, x_3)$  $x_2$  or  $x_1 = x_3$  or  $x_2 = x_3$  or  $\text{on}(x_3, y_1)$  cnf(points not collinear, axiom) plane(a plane) cnf(there is a plane, hypothesis)

 $(\text{point}(x_1) \text{ and } \text{point}(x_2) \text{ and } \text{point}(x_3) \text{ and } \text{on}(x_1, \text{a} \text{-plane}) \text{ and } \text{on}(x_2, \text{a} \text{-plane}) \text{ and } \text{on}(x_3, \text{a} \text{-plane})) \Rightarrow (\text{collinear}(x_1, x_2, x_3))$  $x_2$  or  $x_1 = x_3$  or  $x_2 = x_3$  cnf(prove every plane contains 3 noncollinear points, negated conjecture)

GEO078-6.p Every plane contains 3 noncollinear points

include('Axioms/GEO005-0.ax')

plane(a plane) cnf(there is a plane, hypothesis)

 $(\text{point}(x_1) \text{ and } \text{point}(x_2) \text{ and } \text{point}(x_3) \text{ and } \text{point\_on\_plane}(x_1, \text{a\_plane}) \text{ and } \text{point\_on\_plane}(x_2, \text{a\_plane}) \text{ and } \text{point\_on\_plane}(x_3, \text{a\_plane})$ (collinear( $x_1, x_2, x_3$ ) or  $x_1 = x_2$  or  $x_1 = x_3$  or  $x_2 = x_3$ ) cnf(prove every plane contains 3 noncollinear points, negated conjecture

GEO078-7.p Every plane contains 3 noncollinear points

include('Axioms/GEO005-0.ax')

 $p(\text{point}(x_1) \text{ and } \text{point}(x_2) \text{ and } \text{point}(x_3) \text{ and } \text{point\_on\_line}(x_1, y_1) \text{ and } \text{point\_on\_line}(x_2, y_1) \text{ and } \text{line}(y_1) \text{ and } \text{colinear}(x_1, x_2, y_2)$  $(x_1 = x_2 \text{ or } x_1 = x_3 \text{ or } x_2 = x_3 \text{ or point\_on\_line}(x_3, y_1))$  cnf(points\_not\_collinear, axiom)

plane(a plane) cnf(there is a plane, hypothesis)

 $(\text{point}(x_1) \text{ and } \text{point}(x_2) \text{ and } \text{point}(x_3) \text{ and } \text{point\_on\_plane}(x_1, \text{a\_plane}) \text{ and } \text{point\_on\_plane}(x_2, \text{a\_plane}) \text{ and } \text{point\_on\_plane}(x_3, \text{a\_plane})$ (collinear( $x_1, x_2, x_3$ ) or  $x_1 = x_2$  or  $x_1 = x_3$  or  $x_2 = x_3$ ) cnf(prove every plane contains 3 noncollinear points, negated conjecture

# The alternate interior angles formed by a diagonal of a (not necessarily isosceles) trapezoid are equal.  $(right-angle(u, v, w)$  and  $right-angle(x, y, z)) \Rightarrow eq(u, v, w, x, y, z)$  cnf(right angles are equal, axiom) congruent $(u, v, w, x, y, z) \Rightarrow eq(u, v, w, x, y, z)$  cnf(corresponding angles are equal, axiom)  $trapezoid(u, v, w, x) \Rightarrow \text{parallel}(v, w, u, x) \quad \text{cnf}(trapezoid\text{-}definition, axiom)$  $parallel(u, v, x, y) \Rightarrow eq(x, v, u, v, x, y)$  cnf(interior angles are equal, axiom) trapezoid $(a, b, c, d)$  cnf(a\_trapezoid, hypothesis)  $\neg eq(a, c, b, c, a, d)$  cnf(prove\_angles\_equal, negated\_conjecture) GEO080+1.p Reflexivity of part of include('Axioms/GEO004+0.ax')  $\forall c:$  part\_of(*c*, *c*) fof(prove\_reflexivity, conjecture) GEO080-1.p Reflexivity of part of include('Axioms/GEO004-0.ax')  $\neg$  part\_of(sk<sub>14</sub>,sk<sub>14</sub>) cnf(prove\_reflexivity, negated\_conjecture) GEO081+1.p Transitivity of part of include('Axioms/GEO004+0.ax')  $\forall c_1, c_2, c_3: ((part_of(c_1, c_2) \text{ and part_of}(c_2, c_3)) \Rightarrow part_of(c_1, c_3))$  for  $(fpart_of_transitivity, conjecture)$ GEO081-1.p Transitivity of part of include('Axioms/GEO004-0.ax')  $part\_of(sk_{14}, sk_{15})$  cnf(part\_of\_transitivity<sub>67</sub>, negated\_conjecture)  $part\_of(sk_{15}, sk_{16})$  cnf(part\_of\_transitivity<sub>68</sub>, negated\_conjecture)  $\neg$ part\_of(sk<sub>14</sub>,sk<sub>16</sub>) cnf(part\_of\_transitivity<sub>69</sub>, negated\_conjecture) GEO082+1.p Antisymmetry of part of include('Axioms/GEO004+0.ax')  $\forall c_1, c_2: ((part of(c_1, c_2) \text{ and part of}(c_2, c_1)) \Rightarrow c_1 = c_2)$  for  $(\text{part of-antisymmetry}, \text{conjecture})$ GEO082-1.p Antisymmetry of part of include('Axioms/GEO004-0.ax')  $part_of(sk<sub>14</sub>, sk<sub>15</sub>)$  cnf(part of antisymmetry<sub>67</sub>, negated conjecture)  $part_of(sk<sub>15</sub>, sk<sub>14</sub>)$  cnf(part<sub>-of-antisymmetry<sub>68</sub>, negated conjecture)</sub>  $sk_{14} \neq sk_{15}$  cnf(part of antisymmetry<sub>69</sub>, negated conjecture) GEO083+1.p Sum is monotone, part 1 include('Axioms/GEO004+0.ax')  $\forall c_1, c_2, c_3, p: ((part_of(c_2, c_3) \text{ and } p \land c_1 = c_2 \text{ and } p \land c_1 = c_3) \Rightarrow \text{part_of}(c_1+c_2, c_1+c_3))$  $fof (corollary 2.6<sub>1</sub>, conjecture)$ GEO083-1.p Sum is monotone, part 1 include('Axioms/GEO004-0.ax')  $part_of(sk<sub>15</sub>, sk<sub>16</sub>)$  cnf(corollary 2\_6  $1<sub>67</sub>$ , negated conjecture)  $sk_{17} \wedge sk_{14} = sk_{15}$  cnf(corollary 2.6.1<sub>68</sub>, negated conjecture)  $sk_{17} \wedge sk_{14} = sk_{16}$  cnf(corollary 2.6.1<sub>69</sub>, negated conjecture)  $\lnot$  part of(sk<sub>14</sub> + sk<sub>15</sub>, sk<sub>14</sub> + sk<sub>16</sub>) cnf(corollary 2.6.1<sub>70</sub>, negated conjecture) GEO084+1.p Sum is monotone, part 2 include('Axioms/GEO004+0.ax')  $\forall c_1, c_2, c_3, p: ((part_of(c_1, c_3) \text{ and part_of}(c_2, c_3) \text{ and } p \land c_1 = c_2) \Rightarrow \text{ part_of}(c_1+c_2, c_3))$  $fof (corollary 2.6<sub>2</sub>, conjecture)$ GEO084-1.p Sum is monotone, part 2 include('Axioms/GEO004-0.ax') part of(sk<sub>14</sub>, sk<sub>16</sub>) cnf(corollary 2.6.2<sub>67</sub>, negated conjecture)<br>part of(sk<sub>15</sub>, sk<sub>16</sub>) cnf(corollary 2.6.2<sub>68</sub>, negated conjecture)  $\text{cnf}(\text{corollary-2-6-2}_{68}, \text{negated-conjecture})$  $sk_{17} \wedge sk_{14} = sk_{15}$  cnf(corollary 2 6 2<sub>69</sub>, negated conjecture)

 $\lnot$  part of(sk<sub>14</sub> + sk<sub>15</sub>, sk<sub>16</sub>) cnf(corollary 2 6 2<sub>70</sub>, negated conjecture)

GEO079-1.p The alternate interior angles in a trapezoid are equal

GEO085+1.p Every open curve has at least two endpoints

include('Axioms/GEO004+0.ax')

$$
\forall c: (open(c) \Rightarrow \exists p, q: (p \neq q \text{ and end-point}(p, c) \text{ and end-point}(q, c))) \qquad \text{fof}(theorem \text{.2.71}, conjecture)
$$

GEO085-1.p Every open curve has at least two endpoints

include('Axioms/GEO004-0.ax')

 $open(sk_{14})$  cnf(theorem 2.7.1<sub>67</sub>, negated conjecture)  $(\text{end-point}(a, sk_{14})$  and  $\text{end-point}(b, sk_{14}) \Rightarrow a = b$  cnf(theorem 2.7.1<sub>68</sub>, negated conjecture)

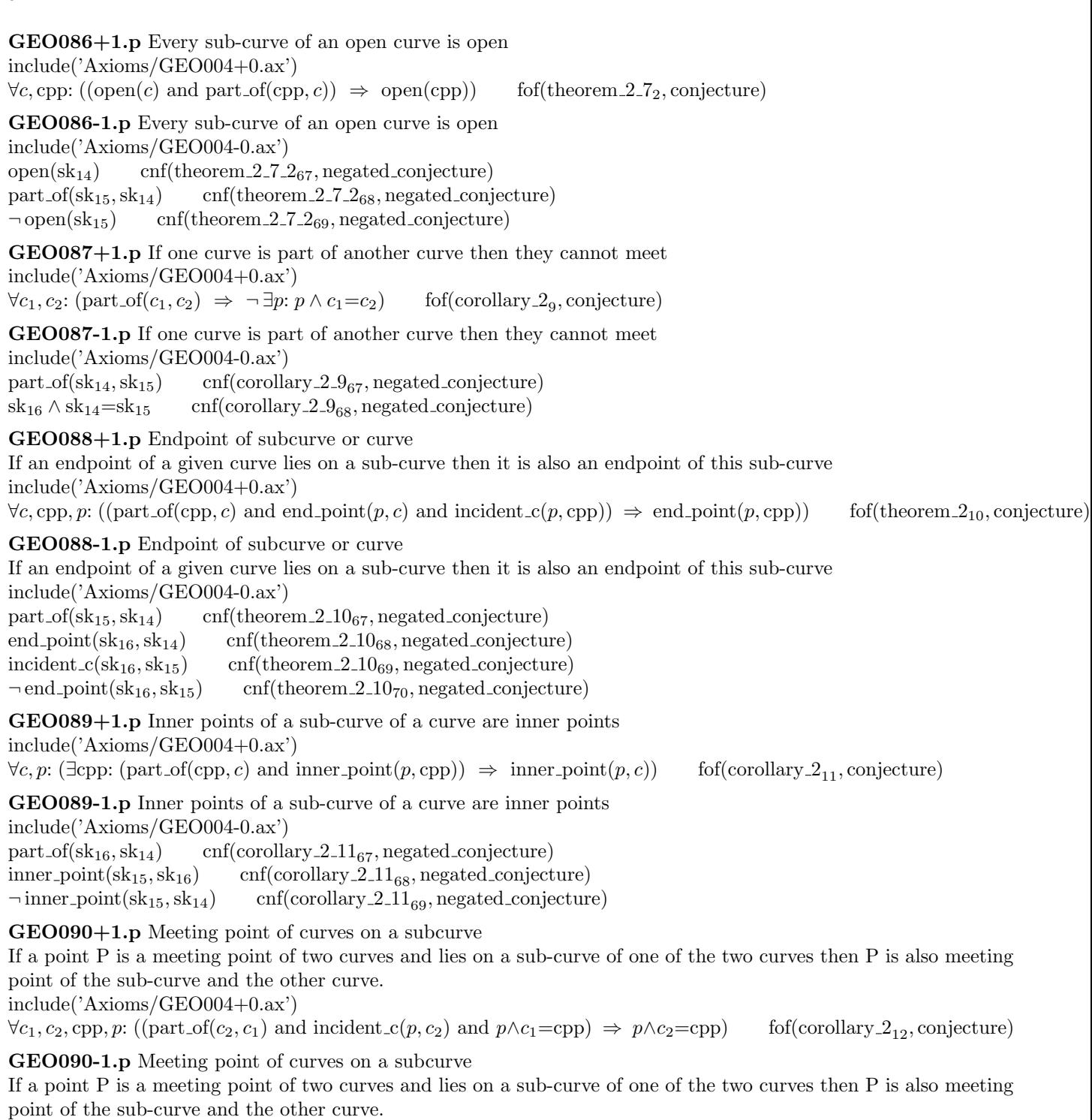

include('Axioms/GEO004-0.ax')

part\_of(sk<sub>15</sub>, sk<sub>14</sub>) cnf(corollary  $-2.12_{67}$ , negated conjecture)<br>incident  $c$ (sk<sub>17</sub>, sk<sub>15</sub>) cnf(corollary  $-2.12_{68}$ , negated conjectu  ${\rm incident\_c}(sk_{17},sk_{15}) \quad \begin{array}{c} {\rm cnf}({\rm corollary.2\_12}_{68}, {\rm negated\_conjecture}) \\ {\rm sk}_{17} \wedge sk_{14}={\rm sk}_{16} \quad \quad {\rm cnf}({\rm corollary.2\_12}_{69}, {\rm negated\_conjecture}) \end{array}$  $sk_{17} \wedge sk_{14} = sk_{16}$  cnf(corollary 2 12<sub>69</sub>, negated conjecture)<br>  $\neg sk_{17} \wedge sk_{15} = sk_{16}$  cnf(corollary 2 12<sub>70</sub>, negated conjecture)  $cnf(corollary 2.12_{70}, negated\_conjecture)$ 

GEO091+1.p Two points determine subcurve

Two distinct points on an open curve uniquely determine the sub-curve connecting these points include('Axioms/GEO004+0.ax')

 $\forall c, c_1, c_2: ((part of(c_1, c) \text{ and part of}(c_2, c) \text{ and open}(c) \text{ and } \exists p, q: (p \neq q \text{ and end-point}(p, c_1) \text{ and end-point}(p, c_2))$  and end point  $c_1 = c_2$ ) fof(theorem<sub>-213</sub>, conjecture)

GEO091-1.p Two points determine subcurve

Two distinct points on an open curve uniquely determine the sub-curve connecting these points include('Axioms/GEO004-0.ax')

 $part_of(sk_{15}, sk_{14})$  cnf(theorem 2.13<sub>67</sub>, negated conjecture)  $part_of(sk_{16}, sk_{14})$  cnf(theorem 2.13<sub>68</sub>, negated conjecture) open( $sk_{14}$ ) cnf(theorem 2.13<sub>69</sub>, negated conjecture)  $sk_{17} \neq sk_{18}$  cnf(theorem 2.13<sub>70</sub>, negated conjecture) end point $(\text{sk}_{17},\text{sk}_{15})$  cnf(theorem 2.13<sub>71</sub>, negated conjecture) end point $(\text{sk}_{17},\text{sk}_{16})$  cnf(theorem 2.13<sub>72</sub>, negated conjecture)  $\text{end}_\text{point}(sk_{18},sk_{15})$  cnf(theorem 2.13<sub>73</sub>, negated conjecture)  $\text{end}_\text{point}(sk_{18}, sk_{16})$  cnf(theorem 2.13<sub>74</sub>, negated conjecture)  $sk_{15} \neq sk_{16}$  cnf(theorem 2.13<sub>75</sub>, negated conjecture) GEO092+1.p Common point of open sum is the meeting point If two curves meet and their sum is open, then the only point they have in common is their meeting-point. include('Axioms/GEO004+0.ax')  $\forall c_1, c_2, p: ((p \wedge c_1 = c_2 \text{ and open}(c_1+c_2)) \Rightarrow \forall q: (q \neq p \Rightarrow \neg \text{ incident}_c(q, c_1) \text{ and incident}_c(q, c_2))) \text{ of (proposition 2.14, }$ GEO092-1.p Common point of open sum is the meeting point If two curves meet and their sum is open, then the only point they have in common is their meeting-point. include('Axioms/GEO004-0.ax')  $sk_{16} \wedge sk_{14} = sk_{15}$  cnf(proposition 2.14 1<sub>67</sub>, negated conjecture)<br>open( $sk_{14} + sk_{15}$ ) cnf(proposition 2.14 1<sub>68</sub>, negated conjecture open(sk<sub>14</sub> + sk<sub>15</sub>) cnf(proposition 2.14 1<sub>68</sub>, negated conjecture)<br>sk<sub>17</sub>  $\neq$  sk<sub>16</sub> cnf(proposition 2.14 1<sub>69</sub>, negated conjecture)  $cnf(proposition_2_14_1_{69}, negated\_conjecture)$ incident  $c$ (sk<sub>17</sub>, sk<sub>14</sub>) cnf(proposition 2.14 1<sub>70</sub>, negated conjecture)<br>incident  $c$ (sk<sub>17</sub>, sk<sub>15</sub>) cnf(proposition 2.14 1<sub>71</sub>, negated conjecture)  $cnf(proposition 2.14.1<sub>71</sub>, negated-conjecture)$ GEO093+1.p Sum of meeting open curves is open If two open sub-curves of an open curve meet, then their sum is also open.

include('Axioms/GEO004+0.ax')  $\forall c, c_1, c_2, p: ((open(c) \text{ and part-of}(c_1, c) \text{ and part-of}(c_2, c) \text{ and } p \land c_1 = c_2) \Rightarrow \text{open}(c_1+c_2)$  $f\text{of}$ (proposition 2.14<sub>2</sub>, conjectu

#### GEO093-1.p Sum of meeting open curves is open

If two open sub-curves of an open curve meet, then their sum is also open.

include('Axioms/GEO004-0.ax')

open(sk<sub>14</sub>) cnf(proposition 2.14.2<sub>67</sub>, negated conjecture)<br>part\_of(sk<sub>15</sub>, sk<sub>14</sub>) cnf(proposition 2.14.2<sub>68</sub>, negated conj  $\text{cnf}(\text{proposition}.2.14.2_{68}, \text{negated-conjecture})$ part of( $\hat{\text{sk}}_{16}$ ,  $\text{sk}_{14}$ ) cnf(proposition 2 14 2<sub>69</sub>, negated conjecture)<br>  $\text{sk}_{17} \wedge \text{sk}_{15} = \text{sk}_{16}$  cnf(proposition 2 14 2<sub>70</sub>, negated conjecture)  $sk_{17} \wedge sk_{15} = sk_{16}$  cnf(proposition 2 14 2<sub>70</sub>, negated conjecture)<br>  $\neg$  open( $sk_{15} + sk_{16}$ ) cnf(proposition 2 14 2<sub>71</sub>, negated conjectu  $\text{cnf}(\text{proposition}.2.14.2_{71}, \text{negated\_conjecture})$ 

GEO094+1.p Meeting point is not an endpoint of contianing curve

A meeting point of two curves is not an endpoint of any curve that includes both as sub-curves.

include('Axioms/GEO004+0.ax')

 $\forall c, c_1, c_2, p: ((p \wedge c_1 = c_2 \text{ and part-of}(c_1, c) \text{ and part-of}(c_2, c)) \Rightarrow \neg \text{ end-point}(p, c))$  $fof(proposition_2_14_3, conjecture)$ 

GEO094-1.p Meeting point is not an endpoint of contianing curve

A meeting point of two curves is not an endpoint of any curve that includes both as sub-curves.

include('Axioms/GEO004-0.ax')

 $sk_{17} \wedge sk_{15} = sk_{16}$  cnf(proposition 2.14.3<sub>67</sub>, negated conjecture) part of(sk<sub>15</sub>, sk<sub>14</sub>) cnf(proposition 2 14  $3_{68}$ , negated conjecture)<br>part of(sk<sub>16</sub>, sk<sub>14</sub>) cnf(proposition 2 14  $3_{69}$ , negated conjecture) part of(sk<sub>16</sub>, sk<sub>14</sub>) cnf(proposition 2 14  $3_{69}$ , negated conjecture)<br>end\_point(sk<sub>17</sub>, sk<sub>14</sub>) cnf(proposition 2 14  $3_{70}$ , negated conjectu  $cnf(proposition 2.14.3<sub>70</sub>, negated-conjecture)$ 

GEO095+1.p Endpoints of open sum are endpoints of curves

If two curves meet and their sum is open, then the endpoints of the two curves that are not the meeting-point are also the endpoints of the sum of these curves.

include('Axioms/GEO004+0.ax')

 $\forall c_1, c_2, p: ((p \wedge c_1 = c_2 \text{ and open}(c_1+c_2)) \Rightarrow \exists q, r: (p \neq q \text{ and } q \neq r \text{ and } p \neq r \text{ and end-point}(q, c_1+c_2) \text{ and end-point}(q, c_1) \text{ and } q \neq r \text{ and end-point}(q, c_1+c_2) \text{ and end-point}(q, c_1) \text{ and end-point}(q, c_1) \text{ and end-point}(q, c_1) \text{ and end-point}(q, c_1) \text{ and end-point}(q, c_1) \text{ and end-point}(q, c_1) \text{ and end-point}(q, c_1) \text{$  $c_2$ ) and end point $(r, c_2)$ )  $fof($ proposition\_2\_14<sub>4</sub>, conjecture)

GEO095-1.p Endpoints of open sum are endpoints of curves

If two curves meet and their sum is open, then the endpoints of the two curves that are not the meeting-point are also the endpoints of the sum of these curves.

include('Axioms/GEO004-0.ax')

 $sk_{16} \wedge sk_{14} = sk_{15}$  cnf(proposition 2.14  $4_{67}$ , negated conjecture)<br>open( $sk_{14} + sk_{15}$ ) cnf(proposition 2.14  $4_{68}$ , negated conjecture  $\text{cnf}(\text{proposition}.2.14.4_{68}, \text{negated-conjecture})$   $,$ 

 $(\text{end-point}(a, sk_{14} + sk_{15})$  and end point $(a, sk_{14})$  and end point $(b, sk_{14} + sk_{15})$  and end point $(b, sk_{15})) \Rightarrow (sk_{16} =$ a or  $a = b$  or  $sk_{16} = b$  cnf(proposition 2.14.4<sub>69</sub>, negated conjecture)

GEO096+1.p Endpoints of curves are endpoints of sum

If two curves meet, than the endpoints of the sum are exactly those endpoints of the two curves that are not meeting-points of them.

include('Axioms/GEO004+0.ax')

 $\forall c_1, c_2: (\exists p: p \land c_1 = c_2 \Rightarrow \forall q: (end\_point(q, c_1+c_2) \iff (\neg q \land c_1 = c_2 \text{ and } (end\_point(q, c_1) \text{ or } end\_point(q, c_2))))$  for end  $(p \text{rop} \Rightarrow \forall q: (q \land c_1 = c_2 \Rightarrow \forall q: (q \land c_1 = c_2 \Rightarrow \forall q: (q \land c_1 = c_2 \Rightarrow \forall q: (q \land c_1 = c_2 \Rightarrow \forall q: (q \land c_1 = c_2 \Rightarrow \forall q: (q \land c_1 = c_2 \Rightarrow \forall q: (q \land c_1 = c$ 

GEO096-1.p Endpoints of curves are endpoints of sum

If two curves meet, than the endpoints of the sum are exactly those endpoints of the two curves that are not meeting-points of them.

include('Axioms/GEO004-0.ax')

 $sk_{16} \wedge sk_{14} = sk_{15}$  cnf(proposition 2 14 5<sub>67</sub>, negated conjecture)<br> $sk_{17} \wedge sk_{14} = sk_{15} \Rightarrow end\_point(sk_{17}, sk_{14} + sk_{15})$  cnf(proposition 2 14 5<sub>68</sub>, negated conjecture)  $sk_{17} \wedge sk_{14} = sk_{15} \Rightarrow end\_point(sk_{17}, sk_{14} + sk_{15})$  cnf(proposition 2.14.5<sub>68</sub>, negated conjecture)<br>end\_point( $sk_{17}$ ,  $sk_{14}+sk_{15}$ ) or end\_point( $sk_{17}$ ,  $sk_{14}$ ) or end\_point( $sk_{17}$ ,  $sk_{15}$ ) cnf(proposition 2.14.5<sub>69</sub>, negat end point(sk<sub>17</sub>,sk<sub>14</sub>+sk<sub>15</sub>) or end point(sk<sub>17</sub>,sk<sub>14</sub>) or end point(sk<sub>17</sub>,sk<sub>15</sub>) cnf(proposition 2 14 5<sub>69</sub>, negated conjecture) cnf(proposition 2 14 5<sub>70</sub>, negated conjecture)  $\text{end-point}(\text{sk}_{17},\text{sk}_{14} + \text{sk}_{15}) \Rightarrow \text{end-point}(\text{sk}_{17},\text{sk}_{14} + \text{sk}_{15})$  $(\text{end-point}(sk_{17}, sk_{14})$  and  $sk_{17} \land sk_{14} = sk_{15}$   $\Rightarrow$   $sk_{17} \land sk_{14} = sk_{15}$  cnf(proposition 2 14 5<sub>71</sub>, negated conjecture)<br>end point $(sk_{17}, sk_{14}) \Rightarrow (sk_{17} \land sk_{14} = sk_{15}$  or end point $(sk_{17}, sk_{14})$  or end point $(sk_{17}, sk_{15})$  cnf(pro end\_point(sk<sub>17</sub>,sk<sub>14</sub>) ⇒ (sk<sub>17</sub>∧sk<sub>14</sub>=sk<sub>15</sub> or end\_point(sk<sub>17</sub>,sk<sub>14</sub>) or end\_point(sk<sub>17</sub>,sk<sub>15</sub>)) cnf(proposition 2 14 (end\_point(sk<sub>17</sub>,sk<sub>15</sub>) and sk<sub>17</sub> ∧ sk<sub>14</sub>=sk<sub>15</sub>) ⇒ sk<sub>17</sub> ∧ sk<sub>14</sub>=sk<sub>15</sub> cnf(proposition  $(\text{end-point}(sk_{17}, sk_{15})$  and  $sk_{17} \land sk_{14} = sk_{15}$   $\Rightarrow$   $sk_{17} \land sk_{14} = sk_{15}$  cnf(proposition 2 14 5<sub>73</sub>, negated conjecture)<br>end point $(sk_{17}, sk_{15}) \Rightarrow (sk_{17} \land sk_{14} = sk_{15}$  or end point $(sk_{17}, sk_{14})$  or end point $(sk_{17}, sk_{15})$  cnf(pro end\_point $(\text{sk}_{17},\text{sk}_{15}) \Rightarrow (\text{sk}_{17} \land \text{sk}_{14} = \text{sk}_{15} \text{ or end-point}(\text{sk}_{17},\text{sk}_{14}) \text{ or end-point}(\text{sk}_{17},\text{sk}_{15}))$ (end point(sk<sub>17</sub>,sk<sub>14</sub>) and end point(sk<sub>17</sub>,sk<sub>14</sub>+sk<sub>15</sub>))  $\Rightarrow$  sk<sub>17</sub>∧sk<sub>14</sub>=sk<sub>15</sub> cnf(proposition 2 14 5<sub>75</sub>, negated conjecture)<br>(end point(sk<sub>17</sub>,sk<sub>15</sub>) and end point(sk<sub>17</sub>,sk<sub>14</sub>+sk<sub>15</sub>))  $\Rightarrow$  sk<sub>17</sub>∧sk<sub>14</sub>=sk  $(\text{end-point}(sk_{17}, sk_{15})$  and end point $(sk_{17}, sk_{14}+sk_{15})) \Rightarrow sk_{17} \triangle sk_{14} = sk_{15}$ 

GEO097+1.p A subcurves connects any two points on a curve For any two points on a curve there is a sub-curve that connects these two points, that is to say these points are the endpoints of the sub-curve.

include('Axioms/GEO004+0.ax')

 $\forall p, q, c: ((p \neq q \text{ and incident}_c(p, c) \text{ and incident}_c(q, c)) \Rightarrow \exists \text{cpp: (part_of(cpp, c) \text{ and end-point}(p, \text{cpp}) \text{ and end-point}(q, \text{cpp})$ 

GEO097-1.p A subcurves connects any two points on a curve

For any two points on a curve there is a sub-curve that connects these two points, that is to say these points are the endpoints of the sub-curve.

include('Axioms/GEO004-0.ax')

 $sk_{14} \neq sk_{15}$  cnf(theorem 2.15<sub>67</sub>, negated conjecture) incident  $c$ (sk<sub>14</sub>,sk<sub>16</sub>) cnf(theorem 2.15<sub>68</sub>, negated conjecture) incident  $c$ (sk<sub>15</sub>, sk<sub>16</sub>) cnf(theorem 2 15<sub>69</sub>, negated conjecture)  $(\text{part}_0, \text{sk}_{16})$  and end point $(\text{sk}_{14}, a)$ )  $\Rightarrow$   $\neg$  end point $(\text{sk}_{15}, a)$  cnf(theorem 2.15<sub>70</sub>, negated conjecture)

GEO098+1.p For closed curves, there are two complementary sub-curves

include('Axioms/GEO004+0.ax')

 $\forall c, p, q: ((closed(c) \text{ and incident}_{c}(p, c) \text{ and incident}_{c}(q, c) \text{ and } p \neq q) \Rightarrow \exists c_1, c_2: (p \wedge c_1 = c_2 \text{ and } q \wedge c_1 = c_2 \text{ and } c = q)$  $(c_1 + c_2)$  fof(theorem<sub>-216</sub>, conjecture)

GEO098-1.p For closed curves, there are two complementary sub-curves include('Axioms/GEO004-0.ax')

 $closed(sk_{14})$  cnf(theorem 2.16<sub>67</sub>, negated conjecture) incident  $c(sk_{15}, sk_{14})$  cnf(theorem  $2.16_{68}$ , negated conjecture) incident  $c$ (sk<sub>16</sub>, sk<sub>14</sub>) cnf(theorem  $-2.16_{69}$ , negated conjecture)  $sk_{15} \neq sk_{16}$  cnf(theorem 2.16<sub>70</sub>, negated conjecture)  $(\text{sk}_{15} \land a=b \text{ and } \text{sk}_{16} \land a=b) \Rightarrow \text{sk}_{14} \neq a+b \text{ or } \text{on}(theorem 2.16_{71}, negated-conjecture)$ 

GEO099+1.p Open subcurves can be complemented to form the sum

Every open sub-curve of a closed curve can be complemented by another curve so that their sum constitute the closed curve.

include('Axioms/GEO004+0.ax')

 $\forall c, c_1, p, q: ((closed(c) \text{ and part_of}(c_1, c) \text{ and end-point}(p, c_1) \text{ and end-point}(q, c_1) \text{ and } p \neq q) \Rightarrow \exists c_2: (p \land c_1 = c_2 \text{ and } q \land c_1 = c_1 \text{ and } q \neq q)$  $c_1=c_2$  and  $c=c_1+c_2$ ) fof(theorem  $2_{17}$ , conjecture)

GEO099-1.p Open subcurves can be complemented to form the sum

Every open sub-curve of a closed curve can be complemented by another curve so that their sum constitute the closed curve.

include('Axioms/GEO004-0.ax')

 $closed(sk_{14})$  cnf(theorem 2.17<sub>67</sub>, negated conjecture)

 $part\_of(sk_{15}, sk_{14})$  cnf(theorem 2.17<sub>68</sub>, negated conjecture) end point $(\text{sk}_{16},\text{sk}_{15})$  cnf(theorem 2.17<sub>69</sub>, negated conjecture) end point $(\text{sk}_{17},\text{sk}_{15})$  cnf(theorem 2.17<sub>70</sub>, negated conjecture)  $sk_{16} \neq sk_{17}$  cnf(theorem 2.17<sub>71</sub>, negated conjecture)  $(\text{sk}_{16} \wedge \text{sk}_{15}=a \text{ and } \text{sk}_{17} \wedge \text{sk}_{15}=a) \Rightarrow \text{sk}_{14} \neq \text{sk}_{15} + a \text{ cnf}(\text{theorem}.2.17_{72}, \text{negated-conjecture})$ 

GEO100+1.p Subcurves with common endpoint can be complemented

Every proper sub-curve of an open curve that has a common endpoint with the open curve can be complemented by another curve so that their sum constitute the open curve.

include('Axioms/GEO004+0.ax')

 $\forall c, c_1, p: ((open(c) \text{ and part of}(c_1, c) \text{ and } c_1 \neq c \text{ and end-point}(p, c_1) \text{ and end-point}(p, c)) \Rightarrow \exists q, c_2: (p \neq q \text{ and } q \wedge c_2)$  $c_1=c_2$  and  $c=c_1+c_2$ ) for  $f(\text{theorem}_2)$ <sub>18</sub>, conjecture)

GEO100-1.p Subcurves with common endpoint can be complemented Every proper sub-curve of an open curve that has a common endpoint with the open curve can be complemented by another curve so that their sum constitute the open curve.

include('Axioms/GEO004-0.ax')

open( $sk_{14}$ ) cnf(theorem 2.18 $_{67}$ , negated conjecture)  $part\_of(sk_{15}, sk_{14})$  cnf(theorem 2.18<sub>68</sub>, negated conjecture)  $sk_{15} \neq sk_{14}$  cnf(theorem 2.18<sub>69</sub>, negated conjecture) end\_point(sk<sub>16</sub>, sk<sub>15</sub>) cnf(theorem 2.18<sub>70</sub>, negated conjecture)<br>end\_point(sk<sub>16</sub>, sk<sub>14</sub>) cnf(theorem 2.18<sub>71</sub>, negated conjecture)  $cnf$ (theorem 2.18 $_{71}$ , negated conjecture)  $(a \wedge sk_{15}=b \text{ and } sk_{14} = sk_{15} + b) \Rightarrow sk_{16} = a \text{ cnf(theorem 2.1872, negated-conjecture)}$ 

GEO101+1.p Intensification of GEO100+1

include('Axioms/GEO004+0.ax')

 $\forall c, c_1, p: ((part of(c_1, c) \text{ and } c_1 \neq c \text{ and open}(c) \text{ and end-point}(p, c_1) \text{ and end-point}(p, c)) \Rightarrow \exists q, r, c_2: (q \wedge c_1 = c_2 \text{ and } c = c_1 \vee c_2)$  $c_1 + c_2$  and  $p \neq q$  and  $q \neq r$  and  $p \neq r$  and end point $(r, c_2)$  and end point $(r, c)$ ) for  $\text{[corollary-2}_{19}, \text{conjecture)}$ 

# GEO101-1.p Intensification of GEO100+1

include('Axioms/GEO004-0.ax') part of(sk<sub>15</sub>, sk<sub>14</sub>) cnf(corollary 2.19<sub>67</sub>, negated conjecture)<br>sk<sub>15</sub>  $\neq$  sk<sub>14</sub> cnf(corollary 2.19<sub>68</sub>, negated conjecture)  $sk_{15} \neq sk_{14}$  cnf(corollary 2.19<sub>68</sub>, negated conjecture)<br>open(sk<sub>14</sub>) cnf(corollary 2.19<sub>69</sub>, negated conjecture) open(sk<sub>14</sub>) cnf(corollary 2 19<sub>69</sub>, negated conjecture)<br>end\_point(sk<sub>16</sub>, sk<sub>15</sub>) cnf(corollary 2 19<sub>70</sub>, negated c  $\text{cnf}(\text{corollary-2-19}_{70}, \text{negated\_conjecture})$ end point $(\text{sk}_{16},\text{sk}_{14})$  cnf(corollary 2.19<sub>71</sub>, negated conjecture)  $(a \wedge sk_{15}=b \text{ and } sk_{14} = sk_{15} + b \text{ and end-point}(c, b) \text{ and end-point}(c, sk_{14})) \Rightarrow (sk_{16} = a \text{ or } a = c \text{ or } sk_{16} = a \text{ or } a = c \text{ or } sk_{16} = a \text{ or } a = d \text{ or } a = d \text{ or } sk_{16} = a \text{ or } a = d \text{ or } k_{16} = a \text{ or } k_{16} = a \text{ or } k_{16} = a \text{ or } k_{16} = a \text{ or } k_{16} = a \text{ or } k_{16} = a \text{ or } k_{16$ c) cnf(corollary  $2.19_{72}$ , negated conjecture)

GEO102+1.p Common endpoint of subcurves means inclusion

If two sub-curves of one curve have a common endpoint and include a sub-curve starting at this endpoint, then one of the two sub-curves is included in the other.

include('Axioms/GEO004+0.ax')

 $\forall c_1, c_2: ((\exists c_3, p: (part_of(c_3, c_1) \text{ and part_of}(c_3, c_2) \text{ and end-point}(p, c_1) \text{ and end-point}(p, c_2) \text{ and end-point}(p, c_3)) \text{ and } \exists c: (p, c_1, c_2) \in \mathcal{L}$  $(\text{part_of}(c_1, c_2) \text{ or part_of}(c_2, c_1)))$  fof(theorem 2<sub>20</sub>, conjecture)

GEO102-1.p Common endpoint of subcurves means inclusion

If two sub-curves of one curve have a common endpoint and include a sub-curve starting at this endpoint, then one of the two sub-curves is included in the other.

include('Axioms/GEO004-0.ax')

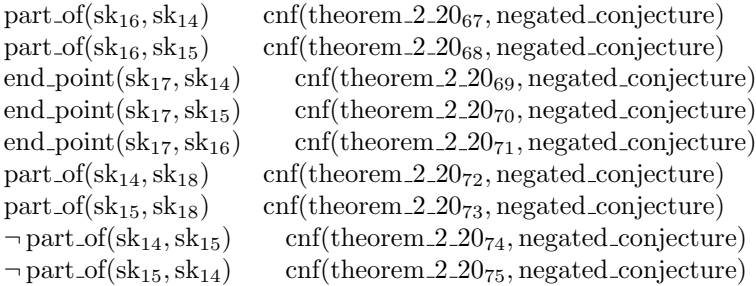

GEO103+1.p Common endpoint of subcurves and another point means inclusion

If two sub-curves of an open curve have a common endpoint and another point in common, then one of the two sub-curves is included in the other.

include('Axioms/GEO004+0.ax')

 $\forall c, c_1, c_2, p, q:$  ((open(c) and part of(c<sub>1</sub>, c) and part of(c<sub>2</sub>, c) and end point(p, c<sub>1</sub>) and end point (p, c<sub>2</sub>) and  $p \neq q$  and incident  $(\text{part_of}(c_1, c_2) \text{ or } \text{part_of}(c_2, c_1)))$  fof(corollary  $2_{21}$ , conjecture)

GEO103-1.p Common endpoint of subcurves and another point means inclusion

If two sub-curves of an open curve have a common endpoint and another point in common, then one of the two sub-curves is included in the other.

include('Axioms/GEO004-0.ax')

open(sk<sub>14</sub>) cnf(corollary 2.21<sub>67</sub>, negated conjecture)<br>part\_of(sk<sub>15</sub>, sk<sub>14</sub>) cnf(corollary 2.21<sub>68</sub>, negated conj part of(sk<sub>15</sub>, sk<sub>14</sub>) cnf(corollary 2.21<sub>68</sub>, negated conjecture)<br>part of(sk<sub>16</sub>, sk<sub>14</sub>) cnf(corollary 2.21<sub>69</sub>, negated conjecture)  $cnf(corollary .2.21<sub>69</sub>, negated\_conjecture)$ end point $(\text{sk}_{17},\text{sk}_{15})$  cnf(corollary 2.21<sub>70</sub>, negated conjecture) end point $(\text{sk}_{17},\text{sk}_{16})$  cnf(corollary 2.21<sub>71</sub>, negated conjecture)  $sk_{17} \neq sk_{18}$  cnf(corollary 2 21<sub>72</sub>, negated conjecture)<br>incident  $c(sk_{18}, sk_{15}$  cnf(corollary 2 21<sub>73</sub>, negated co  $\text{cnf}(\text{corollary-2.21}_{73}, \text{negated\_conjecture})$ incident  $c(sk_{18}, sk_{16})$  cnf(corollary  $2.21_{74}$ , negated conjecture)  $\neg$  part\_of(sk<sub>15</sub>, sk<sub>16</sub>) cnf(corollary 2.21<sub>75</sub>, negated conjecture)  $\lnot$  part of(sk<sub>16</sub>, sk<sub>15</sub>) cnf(corollary 2.21<sub>76</sub>, negated conjecture)

GEO104+1.p Subcurves with common endpoint meet or include

If two sub-curves of a given open curve have a common endpoint then the sub-curves meet or one is included in the other.

include('Axioms/GEO004+0.ax')

 $\forall c, c_1, c_2, p: ((\text{end-point}(p, c_1) \text{ and end-point}(p, c_2) \text{ and part-of}(c_1, c) \text{ and part-of}(c_2, c) \text{ and open}(c)) \Rightarrow (p \land c_1 = c_2 \text{ or part-of}(c_1, c_2))$ 

GEO104-1.p Subcurves with common endpoint meet or include

If two sub-curves of a given open curve have a common endpoint then the sub-curves meet or one is included in the other.

include('Axioms/GEO004-0.ax')

end\_point $(\text{sk}_{17},\text{sk}_{15})$  cnf(theorem 2.22<sub>67</sub>, negated conjecture) end\_point $(\text{sk}_{17},\text{sk}_{16})$  cnf(theorem 2.22<sub>68</sub>, negated conjecture)  $part\_of(sk_{15}, sk_{14})$  cnf(theorem 2.22<sub>69</sub>, negated conjecture)  $part\_of(sk_{16}, sk_{14})$  cnf(theorem 2.22 $_{70}$ , negated conjecture) open(sk<sub>14</sub>) cnf(theorem 2 22<sub>71</sub>, negated conjecture)<br>  $\neg$ sk<sub>17</sub>  $\land$ sk<sub>15</sub> = sk<sub>16</sub> cnf(theorem 2 22<sub>72</sub>, negated con  $cnf$ (theorem 2.22 $_{72}$ , negated conjecture)  $\neg$  part<sub>-of</sub>(sk<sub>15</sub>, sk<sub>16</sub>) cnf(theorem 2.22<sub>73</sub>, negated conjecture)  $\lnot$  part\_of(sk<sub>16</sub>, sk<sub>15</sub>) cnf(theorem 2.22<sub>74</sub>, negated conjecture)

GEO105+1.p If subcurves meet at an endpoint then there's a meeting

If two sub-curves of an open curve meet at a point and this point is an endpoint for another sub-curve then this sub-curve meets one of the former sub-curves at this point.

include('Axioms/GEO004+0.ax')

 $\forall c, c_1, c_2, c_3, p: ((part of(c_1, c) \text{ and part-of}(c_2, c) \text{ and part-of}(c_3, c) \text{ and } p \wedge c_1 = c_2 \text{ and end-point}(p, c_3) \text{ and open}(c)) \Rightarrow$  $(p \wedge c_1 = c_3 \text{ or } p \wedge c_2 = c_3)$  for  $(\text{proposition.2}_{23}, \text{conjecture})$ 

GEO105-1.p If subcurves meet at an endpoint then there's a meeting

If two sub-curves of an open curve meet at a point and this point is an endpoint for another sub-curve then this sub-curve meets one of the former sub-curves at this point.

include('Axioms/GEO004-0.ax')

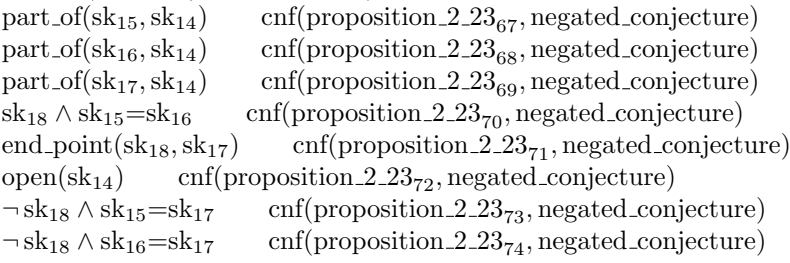

GEO106+1.p Two common endpoints means identical or sum to whole

If two sub-curves have two common endpoints then they are identical or their sum is the whole curve.

include('Axioms/GEO004+0.ax')

 $\forall c, c_1, c_2: ((\exists p, q: (end-point(p, c_1) \text{ and end-point}(q, c_1) \text{ and end-point}(p, c_2) \text{ and end-point}(q, c_2) \text{ and } p \neq q) \text{ and closed}(c) \text{ and } (c_1, c_2) \text{ and } (c_2, c_1) \text{ and } (c_3, c_2) \text{ and } (c_4, c_3) \text{ and } (d_5, c_4) \text{ and } (e_5, c_6) \text{ and } (f, f, c_7) \text{ and } (g, f, c_8) \text{ and } (h, f, c_9) \text{ and } (i,$  $(c_1 = c_2 \text{ or } c = c_1 + c_2)$  for  $(f(\text{theorem}.2_{24}, \text{conjecture}))$
GEO106-1.p Two common endpoints means identical or sum to whole

If two sub-curves have two common endpoints then they are identical or their sum is the whole curve.

include('Axioms/GEO004-0.ax') include('Axioms/GEO004-1.ax')

end point $(\text{sk}_{17},\text{sk}_{15})$  cnf(theorem 2 24<sub>67</sub>, negated conjecture) end point $(\text{sk}_{18},\text{sk}_{15})$  cnf(theorem 2 24<sub>68</sub>, negated conjecture)  $\text{end\_point}(\text{sk}_{17},\text{sk}_{16})$  cnf(theorem 2.24<sub>69</sub>, negated conjecture) end\_point $(\text{sk}_{18},\text{sk}_{16})$  cnf(theorem 2.24 $_{70}$ , negated conjecture)  $sk_{17} \neq sk_{18}$  cnf(theorem 2 24<sub>71</sub>, negated conjecture)  $closed(sk<sub>14</sub>)$  cnf(theorem 2.24<sub>72</sub>, negated conjecture)  $part_of(sk_{15}, sk_{14})$  cnf(theorem 2 24 $_{73}$ , negated conjecture)  $part_of(sk_{16}, sk_{14})$  cnf(theorem 2.24 $_{74}$ , negated conjecture)  $sk_{15} \neq sk_{16}$  cnf(theorem 2.24<sub>75</sub>, negated conjecture)  $sk_{14} \neq sk_{15} + sk_{16}$  cnf(theorem 2.24<sub>76</sub>, negated conjecture)

GEO107+1.p Equivalence of betweenness definitions 1 and 2

include('Axioms/GEO004+0.ax')

include('Axioms/GEO004+1.ax')  $\forall c, p, q, r: (\text{between } c_2(c, p, q, r) \iff (p \neq q \text{ and } p \neq r \text{ and } q \neq r \text{ and } \exists c_1, c_2: (q \land c_1 = c_2 \text{ and part of}(c_1, c) \text{ and part of}(c_2, c))$  $\forall c, p, q, r: (\text{between\_c}(c, p, q, r) \iff \text{between\_c}(c, p, q, r))$  for  $(\text{theorem\_3}_3, \text{conjecture})$ 

GEO107-1.p Equivalence of betweenness definitions 1 and 2

include('Axioms/GEO004-0.ax') include('Axioms/GEO004-1.ax') between  $c_2(a, b, c, d) \Rightarrow b \neq c$  cnf(between c2 defn<sub>81</sub>, hypothesis) between  $c_2(a, b, c, d) \Rightarrow b \neq d$  cnf(between c2 defn<sub>82</sub>, hypothesis) between  $c_2(a, b, c, d) \Rightarrow c \neq d$  cnf(between c2 defn<sub>83</sub>, hypothesis) between  $c_2(a, b, c, d) \Rightarrow c \wedge \text{sk}_{15}(d, c, b, a) = \text{sk}_{16}(d, c, b, a)$  cnf(between c2 defn<sub>84</sub>, hypothesis) between  $c_2(a, b, c, d)$   $\Rightarrow$  part of  $(\text{sk}_{15}(d, c, b, a), a)$  cnf(between c2 defn<sub>85</sub>, hypothesis) between  $c_2(a, b, c, d)$   $\Rightarrow$  part of  $(\text{sk}_{16}(d, c, b, a), a)$  cnf (between c2 defn<sub>86</sub>, hypothesis) between  $c_2(a, b, c, d) \Rightarrow$  end point $(b, sk_{15}(d, c, b, a))$  cnf(between c2 defn<sub>87</sub>, hypothesis) between  $c_2(a, b, c, d) \Rightarrow$  end point $(d, sk_{16}(d, c, b, a))$  cnf(between c2 defn<sub>88</sub>, hypothesis)  $(b \wedge d=e$  and part of  $(d, f)$  and part of  $(e, f)$  and end point $(a, d)$  and end point $(c, e)$   $\Rightarrow$   $(a = b \text{ or } a = c \text{ or } b = a$ c or between  $c_2(f, a, b, c)$  cnf(between c2 defn<sub>89</sub>, hypothesis) between  $c(sk_{17}, sk_{18}, sk_{19}, sk_{20})$  or between  $c_2(sk_{17}, sk_{18}, sk_{19}, sk_{20})$  cnf(theorem 3 3<sub>90</sub>, negated conjecture) between  $c(sk_{17}, sk_{18}, sk_{19}, sk_{20}) \Rightarrow between c(sk_{17}, sk_{18}, sk_{19}, sk_{20})$  cnf(theorem 3 3<sub>91</sub>, negated conjecture) between  $c_2$ (sk<sub>17</sub>, sk<sub>18</sub>, sk<sub>20</sub>)  $\Rightarrow$  between  $c_2$ (sk<sub>17</sub>, sk<sub>18</sub>, sk<sub>20</sub>) cnf(theorem 3 3<sub>92</sub>, negated conjecture) between  $c_2$ (sk<sub>17</sub>, sk<sub>18</sub>, sk<sub>19</sub>, sk<sub>20</sub>)  $\Rightarrow$  ¬ between  $c$ (sk<sub>17</sub>, sk<sub>18</sub>, sk<sub>19</sub>, sk<sub>20</sub>) cnf(theorem 3 3<sub>93</sub>, negated conjecture)

GEO108+1.p Equivalence of betweenness definitions 1 and 3

include('Axioms/GEO004+0.ax')

include('Axioms/GEO004+1.ax')  $\forall c, p, q, r: (\text{between } c_2(c, p, q, r) \iff (p \neq q \text{ and } p \neq r \text{ and } q \neq r \text{ and } \exists c_1, c_2: (q \land c_1 = c_2 \text{ and part-of}(c_1, c) \text{ and part-of}(c_2, c))$  $\forall c, p, q, r: (\text{between } c_3(c, p, q, r) \iff (p \neq q \text{ and } p \neq r \text{ and } q \neq r \text{ and } \exists c_1, c_2: (q \land c_1 = c_2 \text{ and } c_1 + c_2 = c \text{ and incident } c(p, c_1))$  $\forall c, p, q, r: (\text{between } c_2(c, p, q, r) \iff \text{between } c_3(c, p, q, r)) \qquad \text{for}(\text{theorem-35}, \text{conjecture})$ 

GEO108-1.p Equivalence of betweenness definitions 1 and 3

include('Axioms/GEO004-0.ax') include('Axioms/GEO004-1.ax') between  $c_2(a, b, c, d) \Rightarrow b \neq c$  cnf(between c2 defn<sub>85</sub>, hypothesis) between  $c_2(a, b, c, d) \Rightarrow b \neq d$  cnf(between c2 defn<sub>86</sub>, hypothesis) between  $c_2(a, b, c, d) \Rightarrow c \neq d$  cnf(between c2 defn<sub>87</sub>, hypothesis) between  $c_2(a, b, c, d) \Rightarrow c \wedge sk_{15}(d, c, b, a) = sk_{16}(d, c, b, a)$  cnf(between c2 defn<sub>88</sub>, hypothesis) between  $c_2(a, b, c, d) \Rightarrow$  part of(sk<sub>15</sub>(d, c, b, a), a) cnf(between c2 defn<sub>89</sub>, hypothesis) between  $c_2(a, b, c, d)$   $\Rightarrow$  part of  $(\text{sk}_{16}(d, c, b, a), a)$  cnf(between c2 defn<sub>90</sub>, hypothesis) between  $c_2(a, b, c, d) \Rightarrow$  end point  $(b, sk_{15}(d, c, b, a))$  cnf (between c2 defn<sub>91</sub>, hypothesis) between  $c_2(a, b, c, d) \Rightarrow$  end point $(d, sk_{16}(d, c, b, a))$  cnf(between c2 defn<sub>92</sub>, hypothesis)  $(b \wedge d=e$  and part of  $(d, f)$  and part of  $(e, f)$  and end point $(a, d)$  and end point  $(c, e)$   $\Rightarrow$   $(a = b \text{ or } a = c \text{ or } b = a$ c or between  $c_2(f, a, b, c)$  cnf(between c2 defn<sub>93</sub>, hypothesis) between  $c_3(a, b, c, d) \Rightarrow b \neq c$  cnf(between c3 defn<sub>94</sub>, hypothesis) between  $c_3(a, b, c, d) \Rightarrow b \neq d$  cnf(between c3 defn<sub>95</sub>, hypothesis)

between  $c_3(a, b, c, d) \Rightarrow c \neq d$  cnf(between c3 defn<sub>96</sub>, hypothesis) between  $c_3(a, b, c, d) \Rightarrow c \wedge sk_{17}(d, c, b, a) = sk_{18}(d, c, b, a)$  cnf(between c3 defn<sub>97</sub>, hypothesis) between  $c_3(a, b, c, d) \Rightarrow sk_{17}(d, c, b, a) + sk_{18}(d, c, b, a) = a$  cnf(between c3 defn<sub>98</sub>, hypothesis) between  $c_3(a, b, c, d)$   $\Rightarrow$  incident  $c(b, sk_{17}(d, c, b, a))$  cnf(between c3 defn<sub>99</sub>, hypothesis) between  $c_3(a, b, c, d)$   $\Rightarrow$  incident  $c(d, sk_{18}(d, c, b, a))$  cnf(between c3 defn<sub>100</sub>, hypothesis)  $(b \land d = e \text{ and } d + e = f \text{ and incident}_c(a, d) \text{ and incident}_c(c, e) \Rightarrow (a = b \text{ or } a = c \text{ or } b = c \text{ or between}_c(a, f, a, b, c))$  cnf(b) between  $c_2$ (sk<sub>19</sub>,sk<sub>20</sub>,sk<sub>21</sub>,sk<sub>22</sub>) or between  $c_3$ (sk<sub>19</sub>,sk<sub>20</sub>,sk<sub>21</sub>,sk<sub>22</sub>) cnf(theorem 3.5<sub>102</sub>, negated conjecture) between  $c_2$ (sk<sub>19</sub>, sk<sub>20</sub>, sk<sub>21</sub>, sk<sub>22</sub>)  $\Rightarrow$  between  $c_2$ (sk<sub>19</sub>, sk<sub>20</sub>, sk<sub>21</sub>, sk<sub>22</sub>) cnf(theorem 3 5<sub>103</sub>, negated conjecture)  $between_c_3(sk_{19}, sk_{20}, sk_{21}, sk_{22}) \Rightarrow between_c_3(sk_{19}, sk_{20}, sk_{21}, sk_{22})$  cnf(theorem 3.5<sub>104</sub>, negated conjecture) between  $c_3$ (sk<sub>19</sub>, sk<sub>20</sub>, sk<sub>21</sub>, sk<sub>22</sub>)  $\Rightarrow$  ¬ between  $c_2$ (sk<sub>19</sub>, sk<sub>20</sub>, sk<sub>21</sub>, sk<sub>22</sub>) cnf(theorem 3 5<sub>105</sub>, negated conjecture)

GEO109+1.p Every endpoint of an open curve is not between any other points

include('Axioms/GEO004+0.ax')

include('Axioms/GEO004+1.ax')

 $\forall c, p: (open(c) \Rightarrow (end\_point(p, c) \iff (incident_c(p, c) \text{ and } \neg \exists q, r: between_c(c, q, p, r))))$  for  $(theorem_36, conjecture)$ 

GEO109-1.p Every endpoint of an open curve is not between any other points

include('Axioms/GEO004-0.ax')

include('Axioms/GEO004-1.ax')

 $open(sk_{15})$  cnf(theorem  $3.677$ , negated conjecture) end point $(\text{sk}_{16},\text{sk}_{15})$  or incident  $c(\text{sk}_{16},\text{sk}_{15})$  cnf(theorem 3 6<sub>78</sub>, negated conjecture) between  $c(sk_{15}, a, sk_{16}, b) \Rightarrow end-point(sk_{16}, sk_{15})$  cnf(theorem 3 6<sub>79</sub>, negated conjecture)  $\text{end\_point}(\text{sk}_{16},\text{sk}_{15}) \Rightarrow \text{end\_point}(\text{sk}_{16},\text{sk}_{15}) \quad \text{cnf}(\text{theorem.3.6}_{80},\text{negated\_conjecture})$ incident  $c(\text{sk}_{16},\text{sk}_{15}) \Rightarrow$  (between  $c(\text{sk}_{15},\text{sk}_{17},\text{sk}_{16},\text{sk}_{18})$ ) or incident  $c(\text{sk}_{16},\text{sk}_{15})$ ) cnf(theorem 3.6<sub>81</sub>, negated conjecture  $(\text{incident} \llcorner c(\text{sk}_{16},\text{sk}_{15})$  and between  $c(\text{sk}_{15},a,\text{sk}_{16},b)) \Rightarrow$  between  $c(\text{sk}_{15},\text{sk}_{17},\text{sk}_{16},\text{sk}_{18})$  cnf(theorem 3 6<sub>82</sub>, negated con  $(\text{incident}\_\text{c}(sk_{16}, sk_{15})$  and end point $(sk_{16}, sk_{15})) \Rightarrow$  between  $\text{c}(sk_{15}, sk_{17}, sk_{16}, sk_{18})$  cnf(theorem 3 6<sub>83</sub>, negated conjecture)

GEO110+1.p Betweenness for closed curves

include('Axioms/GEO004+0.ax') include('Axioms/GEO004+1.ax')  $\forall c, p, q, r: ((closed(c) \text{ and } p \neq q \text{ and } q \neq r \text{ and } p \neq r \text{ and incident}_{\mathcal{L}}(p, c) \text{ and incident}_{\mathcal{L}}(q, c) \text{ and incident}_{\mathcal{L}}(r, c)) \Rightarrow$ between  $c(c, p, q, r)$  fof(theorem 3<sub>7</sub>, conjecture)

GEO110-1.p Betweenness for closed curves

include('Axioms/GEO004-0.ax') include('Axioms/GEO004-1.ax')  $closed(sk_{15})$  cnf(theorem 3.777, negated conjecture)  $sk_{16} \neq sk_{17}$  cnf(theorem 3.7<sub>78</sub>, negated conjecture)  $sk_{17} \neq sk_{18}$  cnf(theorem 3.7<sub>79</sub>, negated conjecture)  $sk_{16} \neq sk_{18}$  cnf(theorem 3 7<sub>80</sub>, negated conjecture) incident  $c$ (sk<sub>16</sub>, sk<sub>15</sub>) cnf(theorem 3 7<sub>81</sub>, negated conjecture) incident  $c$ (sk<sub>17</sub>, sk<sub>15</sub>) cnf(theorem 3.7<sub>82</sub>, negated conjecture) incident  $c$ (sk<sub>18</sub>, sk<sub>15</sub>) cnf(theorem  $-3.7_{83}$ , negated conjecture)  $\lnot$  between  $c$ (sk<sub>15</sub>,sk<sub>16</sub>,sk<sub>17</sub>,sk<sub>18</sub>) cnf(theorem 3 7<sub>84</sub>, negated conjecture)

GEO111+1.p Basic property of orderings on linear structures 1 If Q is between P and R wrt. c, then P, Q and R are incident with c and are pairwise distinct include('Axioms/GEO004+0.ax') include('Axioms/GEO004+1.ax')  $\forall c, p, q, r: (\text{between } c(c, p, q, r) \Rightarrow (\text{incident } c(p, c) \text{ and incident } c(q, c) \text{ and incident } c(r, c) \text{ and } p \neq q \text{ and } q \neq r \text{ and } p \neq 0)$  $r)$ ) fof(theorem 3.8<sub>1</sub>, conjecture)

GEO111-1.p Basic property of orderings on linear structures 1 If Q is between P and R wrt. c, then P, Q and R are incident with c and are pairwise distinct include('Axioms/GEO004-0.ax') include('Axioms/GEO004-1.ax') between  $c(sk_{15}, sk_{16}, sk_{17}, sk_{18})$  cnf(theorem  $3.8.1_{77}$ , negated conjecture)  $(\text{incident}\_\text{c}(sk_{16},sk_{15})$  and  $\text{incident}\_\text{c}(sk_{17},sk_{15})$  and  $\text{incident}\_\text{c}(sk_{18},sk_{15})$   $\Rightarrow$   $(sk_{16} = sk_{17} \text{ or } sk_{17} = sk_{18} \text{ or } sk_{16} = sk_{16} \text{ or } sk_{16} = sk_{17} \text{ or } sk_{17} = sk_{18} \text{ or } sk_{16} = sk_{19} \text{ or } sk_{19} = sk_{10} \text{ or } sk_{10} = sk_{11} \text{ or } sk_{11} = sk_{1$  $sk_{18}$ ) cnf(theorem  $3.8 \text{--} 1_{78}$ , negated conjecture)

GEO112+1.p Basic property of orderings on linear structures 2 If Q is between P and R wrt. c, then Q is between R and P wrt. c include('Axioms/GEO004+0.ax')

include('Axioms/GEO004+1.ax')  $\forall c, p, q, r: (\text{between } c(c, p, q, r) \Rightarrow \text{between } c(c, r, q, p))$  for  $(\text{theorem.3.8}_2, \text{conjecture})$ GEO112-1.p Basic property of orderings on linear structures 2 If Q is between P and R wrt. c, then Q is between R and P wrt. c include('Axioms/GEO004-0.ax') include('Axioms/GEO004-1.ax') between  $c(sk_{15},sk_{16},sk_{17},sk_{18})$  cnf(theorem 3.8.2 $_{77}$ , negated conjecture)  $\lnot$  between  $c$ (sk<sub>15</sub>,sk<sub>18</sub>,sk<sub>17</sub>,sk<sub>16</sub>) cnf(theorem 3 8 2<sub>78</sub>, negated conjecture) GEO113+1.p Basic property of orderings on linear structures 3 If c is open and Q is between P and R wrt. c, then P is not between Q and R wrt. c include('Axioms/GEO004+0.ax') include('Axioms/GEO004+1.ax')  $\forall c, p, q, r: ((open(c) \text{ and between } c(c, p, q, r)) \Rightarrow \neg \text{ between } c(c, q, p, r))$  for  $(\text{theorem.3.8}_3, \text{ conjecture})$ GEO113-1.p Basic property of orderings on linear structures 3 If c is open and Q is between P and R wrt. c, then P is not between Q and R wrt. c include('Axioms/GEO004-0.ax') include('Axioms/GEO004-1.ax')  $open(sk_{15})$  cnf(theorem 3.8.3 $_{77}$ , negated conjecture) between  $c(sk_{15},sk_{16},sk_{17},sk_{18})$  cnf(theorem 3.8.3<sub>78</sub>, negated conjecture) between  $c(sk_{15},sk_{17},sk_{16},sk_{18})$  cnf(theorem 3 8 379, negated conjecture) GEO114+1.p Basic property of orderings on linear structures 4 If P, Q and R are distinct and on c then one of the points is between the others wrt. c. include('Axioms/GEO004+0.ax') include('Axioms/GEO004+1.ax')  $\forall c, p, q, r: ((incident_c(p, c) \text{ and } incident_c(q, c) \text{ and } incident_c(r, c) \text{ and } p \neq q \text{ and } q \neq r \text{ and } p \neq r) \Rightarrow (between_c(c, p, q, r))$ GEO114-1.p Basic property of orderings on linear structures 4 If P, Q and R are distinct and on c then one of the points is between the others wrt. c. include('Axioms/GEO004-0.ax') include('Axioms/GEO004-1.ax') incident  $c$ (sk<sub>16</sub>, sk<sub>15</sub>) cnf(theorem 3 8 4<sub>77</sub>, negated conjecture) incident  $c$ (sk<sub>17</sub>, sk<sub>15</sub>) cnf(theorem 3.8.4<sub>78</sub>, negated conjecture) incident  $c$ (sk<sub>18</sub>, sk<sub>15</sub>) cnf(theorem 3 8 4<sub>79</sub>, negated conjecture)  $sk_{16} \neq sk_{17}$  cnf(theorem 3.8.4<sub>80</sub>, negated conjecture)  $sk_{17} \neq sk_{18}$  cnf(theorem 3.8.4<sub>81</sub>, negated conjecture)  $sk_{16} \neq sk_{18}$  cnf(theorem 3 8 4<sub>82</sub>, negated conjecture)  $\neg$  between  $c$ (sk<sub>15</sub>, sk<sub>16</sub>, sk<sub>17</sub>, sk<sub>18</sub>) cnf(theorem 3 8 4<sub>83</sub>, negated conjecture)  $\neg\ between\ c(sk_{15}, sk_{17}, sk_{16}, sk_{18})\qquad \text{cnf(theorem_3_8_4, negated\_conjecture)}$  $\neg$  between  $c$ (sk<sub>15</sub>, sk<sub>16</sub>, sk<sub>16</sub>, sk<sub>17</sub>) cnf(theorem 3 8 4<sub>85</sub>, negated conjecture) GEO115+1.p Basic property of orderings on linear structures 5 If Q is between P and R wrt. c and Q' another point distinct from Q and lying on c then Q is either between P and Q' or between Q' and R wrt. c. include('Axioms/GEO004+0.ax') include('Axioms/GEO004+1.ax')  $\forall c, p, q, r, \text{qpp}: ((between c(c, p, q, r) \text{ and incident } c(\text{qpp}, c) \text{ and } q \neq \text{qpp}) \Rightarrow (\text{between c}(c, p, q, \text{qpp}) \text{ or between } c(c, \text{qpp}, q, r)$ GEO115-1.p Basic property of orderings on linear structures 5 If Q is between P and R wrt. c and Q' another point distinct from Q and lying on c then Q is either between P and Q' or between Q' and R wrt. c. include('Axioms/GEO004-0.ax') include('Axioms/GEO004-1.ax') between  $c$ (sk<sub>15</sub>, sk<sub>16</sub>, sk<sub>17</sub>, sk<sub>18</sub>) cnf(theorem 3 8 5<sub>77</sub>, negated conjecture) incident  $c$ (sk<sub>19</sub>, sk<sub>15</sub>) cnf(theorem 3 8 5<sub>78</sub>, negated conjecture)  $sk_{17} \neq sk_{19}$  cnf(theorem 3.8.5<sub>79</sub>, negated conjecture)  $\neg$  between  $c$ (sk<sub>15</sub>, sk<sub>16</sub>, sk<sub>17</sub>, sk<sub>19</sub>) cnf(theorem 3 8 5<sub>80</sub>, negated conjecture)  $\neg$  between  $c$ (sk<sub>15</sub>, sk<sub>19</sub>, sk<sub>17</sub>, sk<sub>18</sub>) cnf(theorem 3 8 5<sub>81</sub>, negated conjecture)

GEO116+1.p Open curve betweenness property for three points

include('Axioms/GEO004+0.ax')

include('Axioms/GEO004+1.ax')

 $\forall c, p, q, r: ((open(c) \text{ and incident}_c(p, c) \text{ and incident}_c(q, c) \text{ and incident}_c(r, c)) \Rightarrow (\neg \text{ between}_c(c, p, q, r)) \Leftrightarrow$ (between  $c(c, r, p, q)$  or between  $c(c, q, r, p)$  or  $r = q$  or  $r = p$  or  $p = q$ )))  $fof (corolary_9, conjecture)$ 

GEO116-1.p Open curve betweenness property for three points

If P, Q and R are points on an open curve c then Q is not between P and R wrt. c, iff P is between R and Q wrt. c or R is between Q and P wrt. c or at least two of the points are identical. include('Axioms/GEO004-0.ax') include('Axioms/GEO004-1.ax') include('Axioms/GEO004-2.ax') open(sk<sub>15</sub>) cnf(corolary 3 9<sub>77</sub>, negated conjecture)<br>incident  $c$ (sk<sub>16</sub>, sk<sub>15</sub>) cnf(corolary 3 9<sub>78</sub>, negated c  $\text{cnf}(\text{corolary}_3.3_{78}, \text{negated\_conjecture})$ incident  $c$ (sk<sub>17</sub>, sk<sub>15</sub>) cnf(corolary  $-3.9<sub>79</sub>$ , negated conjecture) incident  $c$ (sk<sub>18</sub>, sk<sub>15</sub>) cnf(corolary 3.9<sub>80</sub>, negated conjecture) between  $c(sk_{15}, sk_{16}, sk_{17}, sk_{18}) \Rightarrow$  (between  $c(sk_{15}, sk_{16}, sk_{17})$  or between  $c(sk_{15}, sk_{17}, sk_{18}, sk_{16})$  or  $sk_{18} = sk_{16}$  or  $sk_{16} = sk_{17}$ ) cnf(corolary  $-3.9_{81}$ , negated conjecture)  $\text{cnf}(\text{corolary-3-9}_{81}, \text{negated-conjecture})$ <br>tween $\text{c}(\text{sk}_{15}, \text{sk}_{16}, \text{sk}_{17}, \text{sk}_{18})$  cnf(corolary 3.9<sub>82</sub>, negated conjecture) between  $c(\hat{sk}_{15}, sk_{16}, sk_{17}, sk_{18}) \Rightarrow$  between  $c(sk_{15}, sk_{16}, sk_{17}, sk_{18})$ between  $c(sk_{15}, sk_{18}, sk_{16}, sk_{17}) \Rightarrow$  (between  $c(sk_{15}, sk_{16}, sk_{17})$  or between  $c(sk_{15}, sk_{17}, sk_{18}, sk_{16})$  or  $sk_{18} =$  $sk_{17}$  or  $sk_{18} = sk_{16}$  or  $sk_{16} = sk_{17}$  cnf(corolary 3  $9_{83}$ , negated conjecture)<br>between  $c(sk_{15}, sk_{17}, sk_{18}, sk_{16}) \Rightarrow$  (between  $c(sk_{15}, sk_{18}, sk_{16}, sk_{17})$  or bety  $b$  (between  $c$ (sk<sub>15</sub>,sk<sub>18</sub>,sk<sub>16</sub>,sk<sub>16</sub>) or between  $c$ (sk<sub>15</sub>,sk<sub>17</sub>,sk<sub>18</sub>,sk<sub>16</sub>) or sk<sub>18</sub> =  $sk_{17}$  or  $sk_{18} = sk_{16}$  or  $sk_{16} = sk_{17}$  cnf(corolary  $3.9<sub>84</sub>$ , negated conjecture)  $sk_{18} = sk_{17} \implies$  (between  $c(sk_{15}, sk_{16}, sk_{17})$  or between  $c(sk_{15}, sk_{17}, sk_{18}, sk_{16})$  or  $sk_{18} = sk_{17}$  or  $sk_{18} = sk_{16}$  or  $sk_{16} =$  $sk_{17}$  cnf(corolary 3  $9_{85}$ , negated conjecture)  $sk_{18} = sk_{16} \Rightarrow$  (between  $c(sk_{15}, sk_{18}, sk_{16}, sk_{17})$  or between  $c(sk_{15}, sk_{17}, sk_{18}, sk_{16})$  or  $sk_{18} = sk_{17}$  or  $sk_{18} = sk_{16}$  or  $sk_{16} =$  $sk_{17}$  cnf(corolary  $3.9<sub>86</sub>$ , negated conjecture)  $sk_{16} = sk_{17} \Rightarrow$  (between  $c(sk_{15}, sk_{16}, sk_{17})$  or between  $c(sk_{15}, sk_{17}, sk_{18}, sk_{16})$  or  $sk_{18} = sk_{17}$  or  $sk_{18} = sk_{16}$  or  $sk_{16} =$  $sk_{17}$  cnf(corolary 3.9<sub>87</sub>, negated conjecture) between  $c(sk_{15}, sk_{18}, sk_{16}, sk_{17}) \Rightarrow between c(sk_{15}, sk_{16}, sk_{17}, sk_{18})$  cnf(corolary 3  $9_{88}$ , negated conjecture) between  $c(sk_{15}, sk_{17}, sk_{18}, sk_{16}) \Rightarrow$  between  $c(sk_{15}, sk_{16}, sk_{17}, sk_{18})$  cnf(corolary 3 9<sub>89</sub>, negated conjecture)<br>  $sk_{18} = sk_{17} \Rightarrow$  between  $c(sk_{15}, sk_{16}, sk_{17}, sk_{18})$  cnf(corolary 3 9<sub>90</sub>, negated conjecture)  $sk_{18} = sk_{17} \Rightarrow between_c(sk_{15}, sk_{16}, sk_{17}, sk_{18})$  $sk_{18} = sk_{16} \Rightarrow between_c(sk_{15}, sk_{16}, sk_{17}, sk_{18})$  cnf(corolary 3 9<sub>91</sub>, negated conjecture)<br>  $sk_{16} = sk_{17} \Rightarrow between_c(sk_{15}, sk_{16}, sk_{17}, sk_{18})$  cnf(corolary 3 9<sub>92</sub>, negated conjecture)  $sk_{16} = sk_{17} \Rightarrow between_c(sk_{15}, sk_{16}, sk_{17}, sk_{18})$ GEO117+1.p Precedence on oriented curves is irreflexive

include('Axioms/GEO004+0.ax') include('Axioms/GEO004+1.ax') include('Axioms/GEO004+2.ax')  $\forall o, p: \neg \text{ordered\_by}(o, p, p)$  for  $(\text{theorem\_4}_4, \text{conjecture})$ 

GEO117-1.p Precedence on oriented curves is irreflexive include('Axioms/GEO004-0.ax') include('Axioms/GEO004-1.ax') include('Axioms/GEO004-2.ax') ordered by $(\text{sk}_{25},\text{sk}_{26},\text{sk}_{26})$  cnf(theorem  $4.4_{133}$ , negated conjecture)

GEO118+1.p Precedence on oriented curves is asymmetric

include('Axioms/GEO004+0.ax') include('Axioms/GEO004+1.ax') include('Axioms/GEO004+2.ax')  $\forall o, p, q: (ordered_by(o, p, q) \Rightarrow \neg ordered_by(o, q, p))$  for  $(\text{theorem.4}_5, \text{conjecture})$ 

GEO118-1.p Precedence on oriented curves is asymmetric

include('Axioms/GEO004-0.ax') include('Axioms/GEO004-1.ax') include('Axioms/GEO004-2.ax') ordered by $(\text{sk}_{25},\text{sk}_{26},\text{sk}_{27})$  cnf(theorem 4.5<sub>133</sub>, negated conjecture) ordered by $(\text{sk}_{25},\text{sk}_{27},\text{sk}_{26})$  cnf(theorem 4.5<sub>134</sub>, negated conjecture)

GEO119+1.p Oriented curve starting point is endpoint of underlying curve include('Axioms/GEO004+0.ax')

include('Axioms/GEO004+1.ax') include('Axioms/GEO004+2.ax')  $\forall o, p: (start\text{-point}(p, o) \Rightarrow end\text{-point}(p, underlying\_curve(o)))$  fof(theorem 4.6<sub>1</sub>, conjecture)

GEO119-1.p Oriented curve starting point is endpoint of underlying curve

include('Axioms/GEO004-0.ax') include('Axioms/GEO004-1.ax') include('Axioms/GEO004-2.ax')  $start\_point(sk_{26}, sk_{25})$  cnf(theorem 4.6.1<sub>133</sub>, negated conjecture)  $\neg$ end\_point(sk<sub>26</sub>, underlying\_curve(sk<sub>25</sub>)) cnf(theorem 4.6.1<sub>134</sub>, negated conjecture)

GEO120+1.p Oriented curve finishing point is endpoint of underlying curve include('Axioms/GEO004+0.ax') include('Axioms/GEO004+1.ax') include('Axioms/GEO004+2.ax')  $\forall o, p: (f \in A \setminus b \land p) \Rightarrow \text{end-point}(p, \text{underlying\_curve}(o))$  for  $(f \in A \setminus b \land p)$  for  $(f \in A \setminus b \land p)$ .

GEO120-1.p Oriented curve finishing point is endpoint of underlying curve include('Axioms/GEO004-0.ax') include('Axioms/GEO004-1.ax') include('Axioms/GEO004-2.ax') finish point $(\text{sk}_{26},\text{sk}_{25})$  cnf(theorem 4.6.2<sub>133</sub>, negated conjecture)  $\neg$  end\_point(sk<sub>26</sub>, underlying\_curve(sk<sub>25</sub>)) cnf(theorem 4.6.2<sub>134</sub>, negated conjecture)

GEO121+1.p Endpoints are either starting or finishing points

Every endpoint of the underlying curve of an oriented curve is either a starting point or finishing point of the oriented curve.

include('Axioms/GEO004+0.ax') include('Axioms/GEO004+1.ax') include('Axioms/GEO004+2.ax')  $\forall o, p: (end-point(p, underlying\_curve(o)) \Rightarrow (start-point(p, o) \text{ or finish-point}(p, o))) \text{ of (theorem-47, conjecture)}$ 

#### GEO121-1.p Endpoints are either starting or finishing points

Every endpoint of the underlying curve of an oriented curve is either a starting point or finishing point of the oriented curve.

include('Axioms/GEO004-0.ax') include('Axioms/GEO004-1.ax') include('Axioms/GEO004-2.ax')  $end\_point(skg_6, underlying\_curve(skg_5))$  cnf(theorem  $4.7<sub>133</sub>$ , negated conjecture)  $\lnot$  start\_point(sk<sub>26</sub>, sk<sub>25</sub>) cnf(theorem 4.7<sub>134</sub>, negated conjecture)  $\neg$  finish\_point(sk<sub>26</sub>, sk<sub>25</sub>) cnf(theorem 4.7<sub>135</sub>, negated conjecture)

GEO122+1.p Every curve has a finishing point include('Axioms/GEO004+0.ax') include('Axioms/GEO004+1.ax') include('Axioms/GEO004+2.ax')  $\forall o: \exists p: \text{finish\_point}(p, o)$  $fof (corollary.4<sub>8</sub>, conjecture)$ 

GEO122-1.p Every curve has a finishing point

include('Axioms/GEO004-0.ax') include('Axioms/GEO004-1.ax') include('Axioms/GEO004-2.ax')  $\neg$  finish\_point $(a, sk_{25})$  cnf(corollary 4.8<sub>133</sub>, negated conjecture)

GEO123+1.p Every oriented curve orders all points on it

include('Axioms/GEO004+0.ax') include('Axioms/GEO004+1.ax') include('Axioms/GEO004+2.ax')  $\forall o, p, q: ((incident_0(p, o) \text{ and incident}_o(q, o)) \Rightarrow (ordered_by(o, p, q) \text{ or } p = q \text{ or ordered}_o(p(o, q, p)))$  for  $(f(\text{theorem}_4, q, o))$ 

GEO123-1.p Every oriented curve orders all points on it include('Axioms/GEO004-0.ax')

include('Axioms/GEO004-1.ax')

include('Axioms/GEO004-2.ax')

incident  $o(sk_{26}, sk_{25})$  cnf(theorem 4  $9<sub>133</sub>$ , negated conjecture)

incident  $o(sk_{27}, sk_{25})$  cnf(theorem  $4.9<sub>134</sub>$ , negated conjecture)  $\neg$  ordered by(sk<sub>25</sub>, sk<sub>26</sub>, sk<sub>27</sub>) cnf(theorem 4 9<sub>135</sub>, negated conjecture)  $sk_{26} \neq sk_{27}$  cnf(theorem 4.9<sub>136</sub>, negated conjecture)  $\neg$  ordered by(sk<sub>25</sub>, sk<sub>27</sub>, sk<sub>26</sub>) cnf(theorem 4.9<sub>137</sub>, negated conjecture) GEO124+1.p Every oriented curve has at most one starting point include('Axioms/GEO004+0.ax') include('Axioms/GEO004+1.ax') include('Axioms/GEO004+2.ax')  $\forall o, p, q: ((start\_\text{point}(p, o) \text{ and start\_\text{point}(q, o)) \Rightarrow p = q)$  $fof (corollary_4_10_1, conjecture)$ GEO124-1.p Every oriented curve has at most one starting point include('Axioms/GEO004-0.ax') include('Axioms/GEO004-1.ax') include('Axioms/GEO004-2.ax')  $start\text{-point}(sk_{26},sk_{25})$  cnf(corollary  $4\text{-}10\text{-}1_{133}$ , negated conjecture)  $start\_\text{point}(sk_{27}, sk_{25})$  cnf(corollary 4.10  $1_{134}$ , negated conjecture)  $sk_{26} \neq sk_{27}$  cnf(corollary  $4 \text{-} 10 \text{-} 1_{135}$ , negated conjecture) GEO125+1.p Every oriented curve has at most one finishing point include('Axioms/GEO004+0.ax') include('Axioms/GEO004+1.ax') include('Axioms/GEO004+2.ax')  $\forall o, p, q: ((\text{finish\_point}(p, o) \text{ and } \text{finish\_point}(q, o)) \Rightarrow p = q)$  $fof (corollary .4.10<sub>2</sub>, conjecture)$ GEO125-1.p Every oriented curve has at most one finishing point include('Axioms/GEO004-0.ax') include('Axioms/GEO004-1.ax') include('Axioms/GEO004-2.ax') finish\_point $(\text{sk}_{26},\text{sk}_{25})$  cnf(corollary  $4\text{-}10\text{-}2_{133}$ , negated conjecture) finish\_point $(\text{sk}_{27},\text{sk}_{25})$  cnf(corollary  $4\text{-}10\text{-}2_{134}$ , negated conjecture)  $sk_{26} \neq sk_{27}$  cnf(corollary 4.10.2<sub>135</sub>, negated conjecture) GEO126+1.p Every oriented curve orders some points include('Axioms/GEO004+0.ax') include('Axioms/GEO004+1.ax') include('Axioms/GEO004+2.ax')  $\forall o: \exists p, q: (ordered_by(o, p, q) \text{ and } p \neq q) \qquad \text{fof(theorem_4}_{11}, \text{conjecture})$ GEO126-1.p Every oriented curve orders some points include('Axioms/GEO004-0.ax') include('Axioms/GEO004-1.ax') include('Axioms/GEO004-2.ax') ordered by $(\text{sk}_{25}, a, b) \Rightarrow a = b$  cnf(theorem 4.11<sub>133</sub>, negated conjecture) GEO127+1.p Incidence on oriented curves can be defined using precedence include('Axioms/GEO004+0.ax') include('Axioms/GEO004+1.ax') include('Axioms/GEO004+2.ax')  $\forall o, p: (incident_o(p, o) \iff \exists q: (ordered_by(o, p, q) \text{ or ordered_by}(o, q, p))) \text{ of (theorem.412, conjecture)}$ GEO127-1.p Incidence on oriented curves can be defined using precedence include('Axioms/GEO004-0.ax') include('Axioms/GEO004-1.ax') include('Axioms/GEO004-2.ax') incident  $o(sk_{26}, sk_{25})$  or ordered  $by(sk_{25}, sk_{26}, sk_{27})$  or ordered  $by(sk_{25}, sk_{27}, sk_{26})$  cnf(theorem 4 12<sub>133</sub>, negated conjecture) incident  $o(sk_{26}, sk_{25}) \Rightarrow incident_o(sk_{26}, sk_{25})$  cnf(theorem 4.12<sub>134</sub>, negated conjecture) ordered by $(\text{sk}_{25},\text{sk}_{26}, a) \Rightarrow$  (ordered by $(\text{sk}_{25},\text{sk}_{26},\text{sk}_{27})$  or ordered by $(\text{sk}_{25},\text{sk}_{27},\text{sk}_{26})$ ) cnf(theorem 4 12<sub>135</sub>, negated con ordered by $(\text{sk}_{25}, a, \text{sk}_{26}) \Rightarrow (\text{ordered} \text{ by } (\text{sk}_{25}, s\text{ks}_{26}, s\text{ks}_{27}) \text{ or ordered} \text{ by } (\text{sk}_{25}, s\text{ks}_{27}, s\text{ks}_{26}))$  cnf(theorem 4.12<sub>136</sub>, negated conjecture) ordered by  $(\text{sk}_{25},\text{sk}_{26},a) \Rightarrow \neg$  incident  $\text{o}(s\text{ks}_{26},\text{sk}_{25})$  cnf(theorem 4.12<sub>137</sub>, negated conjecture) ordered by(sk<sub>25</sub>, a, sk<sub>26</sub>)  $\Rightarrow$  ¬ incident o(sk<sub>26</sub>, sk<sub>25</sub>) cnf(theorem 4.12<sub>138</sub>, negated conjecture)

GEO128+1.p Precedence of three points, of whoich two are ordered If P precedes Q with respect to o, then any point R on o precedes Q or is preceded by P. include('Axioms/GEO004+0.ax')

include('Axioms/GEO004+1.ax') include('Axioms/GEO004+2.ax')  $\forall o, p, q: (ordered_by(o, p, q) \Rightarrow \forall r: (incident_o(r, o) \Rightarrow (ordered_by(o, r, q) \text{ or ordered_by}(o, p, r))))$  fof(theorem 4<sub>13</sub>, conjecture) GEO128-1.p Precedence of three points, of whoich two are ordered If P precedes Q with respect to o, then any point R on o precedes Q or is preceded by P. include('Axioms/GEO004-0.ax') include('Axioms/GEO004-1.ax') include('Axioms/GEO004-2.ax') ordered  $\text{by}(sk_{25},sk_{26},sk_{27})$  cnf(theorem  $4.13_{133}$ , negated conjecture) incident  $o(sk_{28}, sk_{25})$  cnf(theorem  $4.13_{134}$ , negated conjecture)  $\neg$  ordered by(sk<sub>25</sub>, sk<sub>28</sub>, sk<sub>27</sub>) cnf(theorem 4.13<sub>135</sub>, negated conjecture)  $\neg$  ordered by(sk<sub>25</sub>, sk<sub>26</sub>, sk<sub>28</sub>) cnf(theorem 4 13<sub>136</sub>, negated conjecture) GEO129+1.p Precedence on an oriented curve is a transitive relation include('Axioms/GEO004+0.ax') include('Axioms/GEO004+1.ax') include('Axioms/GEO004+2.ax')  $\forall o, p, q, r: ((ordered_by(o, p, q) \text{ and ordered_by}(o, q, r)) \Rightarrow \text{ordered_by}(o, p, r)) \text{ of (theorem.414, conjecture)}$ GEO129-1.p Precedence on an oriented curve is a transitive relation include('Axioms/GEO004-0.ax') include('Axioms/GEO004-1.ax') include('Axioms/GEO004-2.ax') ordered by( $sk_{25}$ ,  $sk_{26}$ ,  $sk_{27}$ ) cnf(theorem 4 14<sub>133</sub>, negated conjecture)<br>ordered by( $sk_{25}$ ,  $sk_{27}$ ,  $sk_{28}$ ) cnf(theorem 4 14<sub>134</sub>, negated conjecture)  $cnf$ (theorem  $-4.14_{134}$ , negated conjecture)  $\neg$  ordered by(sk<sub>25</sub>, sk<sub>26</sub>, sk<sub>28</sub>) cnf(theorem 4.14<sub>135</sub>, negated conjecture) GEO130+1.p Betweenness and precedence for three points include('Axioms/GEO004+0.ax') include('Axioms/GEO004+1.ax') include('Axioms/GEO004+2.ax') ∀o, p, q, r: (between(o, p, q, r) ⇒ (ordered by(o, p, q) ⇐⇒ ordered by(o, q, r))) fof(theorem 415, conjecture) GEO130-1.p Betweenness and precedence for three points include('Axioms/GEO004-0.ax') include('Axioms/GEO004-1.ax') include('Axioms/GEO004-2.ax') between( $sk_{25}$ ,  $sk_{26}$ ,  $sk_{27}$ ,  $sk_{28}$ ) cnf(theorem 4.15<sub>133</sub>, negated conjecture) ordered by $(\text{sk}_{25},\text{sk}_{26},\text{sk}_{27})$  or ordered by $(\text{sk}_{25},\text{sk}_{27},\text{sk}_{28})$  cnf(theorem 4.15<sub>134</sub>, negated conjecture) ordered by $(\text{sk}_{25},\text{sk}_{26},\text{sk}_{27}) \Rightarrow$  ordered by $(\text{sk}_{25},\text{sk}_{26},\text{sk}_{27})$  cnf(theorem 4.15<sub>135</sub>, negated conjecture) ordered by $(\text{sk}_{25},\text{sk}_{27},\text{sk}_{28}) \Rightarrow$  ordered by $(\text{sk}_{25},\text{sk}_{27},\text{sk}_{28})$  cnf(theorem 4.15<sub>136</sub>, negated conjecture) ordered by $(\text{sk}_{25},\text{sk}_{27},\text{sk}_{28}) \Rightarrow$  ¬ ordered by $(\text{sk}_{25},\text{sk}_{26},\text{sk}_{27})$  cnf(theorem 4.15<sub>137</sub>, negated conjecture) GEO131+1.p Betweenness and precedence for three points, corollary include('Axioms/GEO004+0.ax') include('Axioms/GEO004+1.ax') include('Axioms/GEO004+2.ax')  $\forall p, q, r, o: (\text{between}(o, p, q, r) \Rightarrow (\text{ordered_by}(o, p, q) \iff \text{ordered_by}(o, p, r))) \qquad \text{fof}(\text{corollary-4}_{16}, \text{conjecture})$ GEO131-1.p Betweenness and precedence for three points, corollary include('Axioms/GEO004-0.ax') include('Axioms/GEO004-1.ax') include('Axioms/GEO004-2.ax') between(sk<sub>28</sub>, sk<sub>25</sub>, sk<sub>26</sub>, sk<sub>27</sub>) cnf(corollary 4.16<sub>133</sub>, negated conjecture)<br>ordered\_by(sk<sub>28</sub>, sk<sub>25</sub>, sk<sub>26</sub>) or ordered\_by(sk<sub>28</sub>, sk<sub>25</sub>, sk<sub>27</sub>) cnf(corollary 4.16<sub>134</sub>, negated conjecture) ordered by( $sk_{28}$ ,  $sk_{25}$ ,  $sk_{26}$ ) or ordered by( $sk_{28}$ ,  $sk_{25}$ ,  $sk_{27}$ ) ordered by(sk<sub>28</sub>,sk<sub>25</sub>,sk<sub>26</sub>) ⇒ ordered by(sk<sub>28</sub>,sk<sub>25</sub>,sk<sub>26</sub>) cnf(corollary 4.16<sub>135</sub>, negated conjecture) ordered by(sk<sub>28</sub>,sk<sub>25</sub>,sk<sub>25</sub>,sk<sub>25</sub>,sk<sub>27</sub>) cnf(corollary 4.16<sub>136</sub>, negated conjecture) ordered by(sk<sub>28</sub>,sk<sub>25</sub>,sk<sub>27</sub>)  $\Rightarrow$  ordered by(sk<sub>28</sub>,sk<sub>25</sub>,sk<sub>27</sub>) cnf(corollary 4.16<sub>136</sub>, negated conjecture) ordered by(sk<sub>28</sub>,sk<sub>25</sub>)  $\Rightarrow$   $\neg$  ordered by(sk<sub>28</sub>,sk<sub>25</sub>,sk<sub>26</sub>) cnf(corollary 4.16<sub>137</sub>, negated con ordered by $(\text{sk}_{28},\text{sk}_{25},\text{sk}_{27}) \Rightarrow \neg$  ordered by $(\text{sk}_{28},\text{sk}_{25},\text{sk}_{26})$ GEO132+1.p Betweenness and precedence property 1 include('Axioms/GEO004+0.ax') include('Axioms/GEO004+1.ax') include('Axioms/GEO004+2.ax')

43

 $\forall o, p, q, s: ((ordered_by(o, p, q) \text{ and } p \neq s \text{ and incident}_o(s, o)) \Rightarrow (ordered_by(o, p, s) \iff \neg \text{ between } (o, s, p, q))$  for  $(\text{the order of } q, s)$ 

GEO132-1.p Betweenness and precedence property 1 include('Axioms/GEO004-0.ax') include('Axioms/GEO004-1.ax') include('Axioms/GEO004-2.ax') ordered by $(\frac{sk_{25}, sk_{26}, sk_{27}}{\ldots})$  cnf(theorem 4.17.1<sub>133</sub>, negated conjecture)  $sk_{26} \neq sk_{28}$  cnf(theorem 4.17.1<sub>134</sub>, negated conjecture) incident  $o(sk_{28}, sk_{25})$  cnf(theorem  $4.17.1_{135}$ , negated conjecture) between(sk<sub>25</sub>,sk<sub>28</sub>,sk<sub>26</sub>,sk<sub>27</sub>)  $\Rightarrow$  ordered by(sk<sub>25</sub>,sk<sub>26</sub>,sk<sub>28</sub>) cnf(theorem 4 17 1<sub>136</sub>, negated conjecture) ordered by $(\text{sk}_{25},\text{sk}_{26},\text{sk}_{28}) \Rightarrow$  ordered by $(\text{sk}_{25},\text{sk}_{26},\text{sk}_{28})$  cnf(theorem 4.17-1<sub>137</sub>, negated conjecture) between(sk<sub>25</sub>,sk<sub>28</sub>,sk<sub>26</sub>,sk<sub>27</sub>)  $\Rightarrow$  between(sk<sub>25</sub>,sk<sub>28</sub>,sk<sub>26</sub>,sk<sub>27</sub>) cnf(theorem 4 17 1<sub>138</sub>, negated conjecture) ordered by $(\text{sk}_{25},\text{sk}_{26},\text{sk}_{28}) \Rightarrow$  between $(\text{sk}_{25},\text{sk}_{26},\text{sk}_{26},\text{sk}_{27})$  cnf(theorem 4.17.1<sub>139</sub>, negated conjecture) GEO133+1.p Betweenness and precedence property 2 include('Axioms/GEO004+0.ax') include('Axioms/GEO004+1.ax') include('Axioms/GEO004+2.ax')  $\forall o, p, q, r, s: ((ordered_by(o, p, q) \text{ and } r \neq s \text{ and incident}_o(s, o) \text{ and between}(o, r, p, q)) \Rightarrow (ordered_by(o, r, s) \Leftrightarrow$  $\lnot$  between $(o, s, r, q)$ ) fof(theorem 4.17<sub>2</sub>, conjecture) GEO133-1.p Betweenness and precedence property 2 include('Axioms/GEO004-0.ax') include('Axioms/GEO004-1.ax') include('Axioms/GEO004-2.ax') ordered by $(\text{sk}_{25},\text{sk}_{26},\text{sk}_{27})$  cnf(theorem 4.17.2<sub>133</sub>, negated conjecture)  $sk_{28} \neq sk_{29}$  cnf(theorem 4.17.2<sub>134</sub>, negated conjecture) incident  $o(sk_{29}, sk_{25})$  cnf(theorem  $4.17.2_{135}$ , negated conjecture) between( $sk_{25}$ ,  $sk_{28}$ ,  $sk_{26}$ ,  $sk_{27}$ ) cnf(theorem 4.17.2<sub>136</sub>, negated conjecture)  $between(sk_{25},sk_{29},sk_{28},sk_{27}) \Rightarrow ordered_by(sk_{25},sk_{28},sk_{29}) \qquad cnf(theorem_4_17_2_{137}, negated-conjecture)$ ordered by $(\text{sk}_{25},\text{sk}_{28},\text{sk}_{29}) \Rightarrow$  ordered by $(\text{sk}_{25},\text{sk}_{28},\text{sk}_{29})$  cnf(theorem 4.17.2<sub>138</sub>, negated conjecture) between( $\text{sk}_{25},\text{sk}_{29},\text{sk}_{28},\text{sk}_{27}$ )  $\Rightarrow$  between( $\text{sk}_{25},\text{sk}_{29},\text{sk}_{28},\text{sk}_{27}$ ) cnf(theorem 4.17.2<sub>139</sub>, negated conjecture)  $ordered_by(sk_{25},sk_{28},sk_{29}) \Rightarrow between(sk_{25},sk_{29},sk_{28},sk_{27})$   $cnf(theorem 4.17.2<sub>140</sub>, negated-conjecture)$ GEO134+1.p Betweenness and precedence property 3 include('Axioms/GEO004+0.ax') include('Axioms/GEO004+1.ax') include('Axioms/GEO004+2.ax')  $\forall o, p, q, r, s: ((ordered_by(o, p, q) \text{ and } p \neq r \text{ and } \neg \text{ between } (o, r, p, q)) \Rightarrow (\text{ordered_by}(o, r, s) \iff \text{between } (o, p, r, s)))$  fof( GEO134-1.p Betweenness and precedence property 3 include('Axioms/GEO004-0.ax') include('Axioms/GEO004-1.ax') include('Axioms/GEO004-2.ax') ordered by $(\text{sk}_{25},\text{sk}_{26},\text{sk}_{27})$  cnf(theorem 4.17.3<sub>133</sub>, negated conjecture)  $sk_{26} \neq sk_{28}$  cnf(theorem 4.17.3<sub>134</sub>, negated conjecture)  $\lnot$  between(sk<sub>25</sub>, sk<sub>28</sub>, sk<sub>26</sub>, sk<sub>27</sub>) cnf(theorem 4.17.3<sub>135</sub>, negated conjecture) ordered by( $sk_{25}$ ,  $sk_{28}$ ,  $sk_{29}$ ) or between( $sk_{25}$ ,  $sk_{26}$ ,  $sk_{28}$ ,  $sk_{29}$ ) cnf(theorem 4 17 3<sub>136</sub>, negated conjecture) ordered by $(\text{sk}_{25},\text{sk}_{28},\text{sk}_{29}) \Rightarrow$  ordered by $(\text{sk}_{25},\text{sk}_{28},\text{sk}_{29})$  cnf(theorem 4.17.3<sub>137</sub>, negated conjecture) between $(\text{sk}_{25},\text{sk}_{26},\text{sk}_{28},\text{sk}_{29}) \Rightarrow$  between $(\text{sk}_{25},\text{sk}_{26},\text{sk}_{28},\text{sk}_{29})$  cnf(theorem 4 17 3<sub>138</sub>, negated conjecture) between(sk<sub>25</sub>,sk<sub>28</sub>,sk<sub>28</sub>,sk<sub>29</sub>)  $\Rightarrow$  ¬ ordered by(sk<sub>25</sub>,sk<sub>28</sub>,sk<sub>29</sub>) cnf(theorem 4 17 3<sub>139</sub>, negated conjecture) GEO135+1.p Ordering can be determined by betweenness and incidence The ordering of any pair of points R and S on an oriented line o can be determined on the basis of a given pair of points P and Q using betweenness and incidence only. include('Axioms/GEO004+0.ax') include('Axioms/GEO004+1.ax') include('Axioms/GEO004+2.ax')  $\forall o, p, q: \text{ (ordered_by}(o, p, q) \Rightarrow \forall r, s: \text{ (ordered_by}(o, r, s) \iff \text{ (incident_o}(s, o) \text{ and } \text{ (between}(o, r, p, q) \text{ or } p =$ r) and  $r \neq s$  and  $\neg$  between $(o, s, r, q)$  or (between $(o, p, r, s)$  and  $\neg$  between $(o, q, p, r)$ )))) for  $(\text{corollary-4}_{18}, \text{conjecture})$ GEO136+1.p Underlying curve and one pair of points sufficient for ordering

The underlying curve and one pair of points are sufficient for the ordering of the points on the oriented curve.

include('Axioms/GEO004+0.ax') include('Axioms/GEO004+1.ax') include('Axioms/GEO004+2.ax')  $\forall o, p, q: (ordered_by(o, p, q) \Rightarrow \forall r, s: ((ordered_by(o, r, s) \iff (between(o, r, p, q) \text{ and } (between(o, r, s, q) \text{ or } between(o, r, q, s))$ s))) or (between $(o, p, r, s)$  and (between $(o, p, r, q)$ ) or between $(o, p, q, r)$  or  $q = r$ ) or  $(p = r$  and (between $(o, p, s, q)$ ) or between  $s))$ )) fof(theorem  $4_{19}$ , conjecture) GEO136-1.p Underlying curve and one pair of points sufficient for ordering The underlying curve and one pair of points are sufficient for the ordering of the points on the oriented curve. include('Axioms/GEO004-0.ax') include('Axioms/GEO004-1.ax') include('Axioms/GEO004-2.ax') ordered by $(\text{sk}_{25},\text{sk}_{26},\text{sk}_{27})$  cnf(theorem 4.19<sub>133</sub>, negated conjecture) ordered by( $sk_{25}$ ,  $sk_{28}$ ,  $sk_{29}$ ) or between( $sk_{25}$ ,  $sk_{28}$ ,  $sk_{26}$ ,  $sk_{27}$ ) cnf(theorem 4.19<sub>134</sub>, negated conjecture) ordered by(sk<sub>25</sub>,sk<sub>28</sub>,sk<sub>29</sub>) or between(sk<sub>25</sub>,sk<sub>28</sub>,sk<sub>29</sub>,sk<sub>27</sub>) or between(sk<sub>25</sub>,sk<sub>28</sub>,sk<sub>27</sub>,sk<sub>29</sub>) or sk<sub>27</sub> = sk<sub>29</sub> cnf(theorem ordered by $(\text{sk}_{25},\text{sk}_{28},\text{sk}_{29}) \Rightarrow$  ordered by $(\text{sk}_{25},\text{sk}_{28},\text{sk}_{29})$  cnf(theorem 4.19<sub>136</sub>, negated conjecture)  $(\text{between}(sk_{25},sk_{28},sk_{26},sk_{27})$  and between $(sk_{25},sk_{28},sk_{29},sk_{27}) \Rightarrow$  between $(sk_{25},sk_{28},sk_{26},sk_{27})$  cnf(theorem 4.19<sub>137</sub>,  $(\text{between}(sk_{25},sk_{28},sk_{26},sk_{27})$  and between $(sk_{25},sk_{28},sk_{29},sk_{27}) \Rightarrow (\text{between}(sk_{25},sk_{28},sk_{29},sk_{27})$  or between $(sk_{25},sk_{28},sk_{28},sk_{27})$  $\langle$ sk<sub>29</sub>) cnf(theorem 4.19<sub>138</sub>, negated conjecture)  $(\text{between}(sk_{25},sk_{28},sk_{26},sk_{27})$  and between $(sk_{25},sk_{28},sk_{27},sk_{29}) \Rightarrow$  between $(sk_{25},sk_{28},sk_{26},sk_{27})$  cnf(theorem 4.19<sub>139</sub>,  $(\text{between}(sk_{25},sk_{28},sk_{26},sk_{27})$  and  $sk_{27} = sk_{29}) \Rightarrow \text{between}(sk_{25},sk_{28},sk_{26},sk_{27})$  cnf(theorem 4.19<sub>140</sub>, negated conjecture)  $(\text{between}(sk_{25},sk_{28},sk_{26},sk_{27})$  and between $(sk_{25},sk_{28},sk_{27},sk_{29})) \Rightarrow (\text{between}(sk_{25},sk_{28},sk_{27},sk_{27})$  or between $(sk_{25},sk_{28},sk_{27})$  $sk_{29}$  cnf(theorem  $-4.19_{141}$ , negated conjecture)  $(\text{between}(sk_{25},sk_{28},sk_{26},sk_{27})$  and  $sk_{27} = sk_{29}) \Rightarrow (\text{between}(sk_{25},sk_{28},sk_{29},sk_{27})$  or between $(sk_{25},sk_{28},sk_{27},sk_{29})$  or  $sk_{27}$  $\langle$ sk<sub>29</sub>) cnf(theorem 4.19<sub>142</sub>, negated conjecture)  $(\text{between}(sk_{25},sk_{28},sk_{26},sk_{27})$  and between $(sk_{25},sk_{28},sk_{29},sk_{27}) \Rightarrow \neg \text{ordered_by}(sk_{25},sk_{28},sk_{29})$  cnf(theorem 4 19<sub>143</sub>,  $(\text{between}(sk_{25},sk_{28},sk_{26},sk_{27})$  and between $(sk_{25},sk_{28},sk_{27},sk_{29}) \Rightarrow \neg \text{ordered_by}(sk_{25},sk_{28},sk_{29})$  cnf(theorem 4 19<sub>144</sub>,  $(\text{between}(sk_{25},sk_{28},sk_{26},sk_{27})$  and  $sk_{27} = sk_{29}) \Rightarrow \neg \text{ordered_by}(sk_{25},sk_{28},sk_{29})$  cnf(theorem 4 19<sub>145</sub>, negated conjecture) between(sk<sub>25</sub>,sk<sub>26</sub>,sk<sub>28</sub>,sk<sub>29</sub>)  $\Rightarrow$   $\neg$  between(sk<sub>25</sub>,sk<sub>26</sub>,sk<sub>28</sub>,sk<sub>27</sub>) cnf(theorem 4 19<sub>146</sub>, negated conjecture) between(sk<sub>25</sub>,sk<sub>26</sub>,sk<sub>28</sub>,sk<sub>29</sub>)  $\Rightarrow$   $\neg$  between(sk<sub>25</sub>,sk<sub>26</sub>,sk<sub>27</sub>,sk<sub>28</sub>) cnf(theorem 4 19<sub>147</sub>, negated conjecture) between(sk<sub>25</sub>,sk<sub>26</sub>,sk<sub>28</sub>,sk<sub>29</sub>)  $\Rightarrow$  sk<sub>27</sub>  $\neq$  sk<sub>28</sub> cnf(theorem 4.19<sub>148</sub>, negated conjecture)  $sk_{26} = sk_{28} \Rightarrow \neg between(sk_{25}, sk_{26}, sk_{29}, sk_{27})$  cnf(theorem 4.19<sub>149</sub>, negated conjecture)  $sk_{26} = sk_{28} \Rightarrow \neg between (sk_{25}, sk_{26}, sk_{27}, sk_{29})$  cnf(theorem 4.19<sub>150</sub>, negated conjecture)  $sk_{26} = sk_{28} \Rightarrow sk_{27} \neq sk_{29}$  cnf(theorem 4.19<sub>151</sub>, negated conjecture)

# GEO137+1.p Identical oriented lines

Oriented lines consisting of the same points and ordering one pair of points in the same way, are identical. include('Axioms/GEO004+0.ax') include('Axioms/GEO004+1.ax') include('Axioms/GEO004+2.ax')  $\forall o_1, o_2: ((\forall p: (incident \lnot o(p, o_1) \iff incident \lnot o(p, o_2)) \text{ and } \exists p, q: (ordered \lnot b(p, o_1, p, q) \text{ and ordered} \lnot b(p, o_2, p, q))) \Rightarrow$  $o_1 = o_2$ ) fof(theorem<sub>-420</sub>, conjecture)

## GEO137-1.p Identical oriented lines

Oriented lines consisting of the same points and ordering one pair of points in the same way, are identical. include('Axioms/GEO004-0.ax') include('Axioms/GEO004-1.ax') include('Axioms/GEO004-2.ax') incident  $o(a, sk_{25}) \Rightarrow incident_o(a, sk_{26})$  cnf(theorem 4.20<sub>133</sub>, negated conjecture) incident  $o(a, sk_{26}) \Rightarrow$  incident  $o(a, sk_{25})$  cnf(theorem 4.20<sub>134</sub>, negated conjecture) ordered by $(\text{sk}_{25},\text{sk}_{27},\text{sk}_{28})$  cnf(theorem 4.20<sub>135</sub>, negated conjecture) ordered by $(\text{sk}_{26},\text{sk}_{27},\text{sk}_{28})$  cnf(theorem 4.20<sub>136</sub>, negated conjecture)  $sk_{25} \neq sk_{26}$  cnf(theorem 4.20<sub>137</sub>, negated conjecture)

GEO138+1.p Curve and ordered points determine oriented curve

A curve and a ordered pair of points uniquely determine an oriented curve.

include('Axioms/GEO004+0.ax')

include('Axioms/GEO004+1.ax')

include('Axioms/GEO004+2.ax')

 $\forall o_1, o_2: ((underlying\_curve(o_1) = underlying\_curve(o_2) \text{ and } \exists p, q: (ordered_by(o_1, p, q) \text{ and ordered_by}(o_2, p, q))) \Rightarrow$  $o_1 = o_2$ ) fof(corollary  $4_{21}$ , conjecture)

GEO138-1.p Curve and ordered points determine oriented curve

A curve and a ordered pair of points uniquely determine an oriented curve.

include('Axioms/GEO004-0.ax') include('Axioms/GEO004-1.ax') include('Axioms/GEO004-2.ax') underlying\_curve(sk<sub>25</sub>) = underlying\_curve(sk<sub>26</sub>) cnf(corollary 4.21<sub>133</sub>, negated conjecture) ordered by $(\text{sk}_{25},\text{sk}_{27},\text{sk}_{28})$  cnf(corollary 4.21<sub>134</sub>, negated conjecture) ordered by(sk<sub>26</sub>, sk<sub>27</sub>, sk<sub>28</sub>) cnf(corollary 4 21<sub>135</sub>, negated conjecture)<br>sk<sub>25</sub>  $\neq$  sk<sub>26</sub> cnf(corollary 4 21<sub>136</sub>, negated conjecture)  $\text{cnf}(\text{corollary-4.21}_{136}, \text{negated\_conjecture})$ 

## GEO139+1.p Oppositely oriented curve exists

For every oriented curve there is an oppositely oriented curve with the same underlying curve. include('Axioms/GEO004+0.ax') include('Axioms/GEO004+1.ax') include('Axioms/GEO004+2.ax')  $\forall o: \exists opp: (underlying\_curve(o) = underlying\_curve(op) \text{ and } \forall p, q: (ordered_by(o, p, q) \Rightarrow ordered_by(op, q, p)))$  fof(theorem 42)

## GEO139-1.p Oppositely oriented curve exists

For every oriented curve there is an oppositely oriented curve with the same underlying curve. include('Axioms/GEO004-0.ax') include('Axioms/GEO004-1.ax') include('Axioms/GEO004-2.ax') underlying\_curve(sk<sub>25</sub>) = underlying\_curve(a)  $\Rightarrow$  ordered\_by(sk<sub>25</sub>, sk<sub>26</sub>(a), sk<sub>27</sub>(a)) cnf(theorem 4 22<sub>133</sub>, negated conject underlying\_curve(sk<sub>25</sub>) = underlying\_curve(a)  $\Rightarrow$   $\neg$  ordered by(a, sk<sub>27</sub>(a), sk<sub>26</sub>(a)) cnf(theorem 4.22<sub>134</sub>, negated conjecture

## GEO140+1.p Unique oppositely oriented curve 1

For every oriented line there is exactly one uniquely determined oriented line with the same underlying curve that orders the points in the opposite way.

include('Axioms/GEO004+0.ax') include('Axioms/GEO004+1.ax') include('Axioms/GEO004+2.ax')  $\forall o, p, q, r: (ordered_by(o, p, q) \Rightarrow (ordered_by(o, r, p) \Leftrightarrow between(o, r, p, q)))$  for  $(theorem_4_23_1, conjecture)$ 

# GEO140-1.p Unique oppositely oriented curve 1

For every oriented line there is exactly one uniquely determined oriented line with the same underlying curve that orders the points in the opposite way.

include('Axioms/GEO004-0.ax') include('Axioms/GEO004-1.ax') include('Axioms/GEO004-2.ax') ordered by $(\frac{sk_{25}, sk_{26}, sk_{27}}{\ldots})$  cnf(theorem 4.23.1<sub>133</sub>, negated conjecture) ordered by( $sk_{25}$ ,  $sk_{28}$ ,  $sk_{26}$ ) or between( $sk_{25}$ ,  $sk_{28}$ ,  $sk_{26}$ ,  $sk_{27}$ ) cnf(theorem 4.23.1<sub>134</sub>, negated conjecture)

ordered by $(\text{sk}_{25},\text{sk}_{28},\text{sk}_{26}) \Rightarrow$  ordered by $(\text{sk}_{25},\text{sk}_{28},\text{sk}_{26})$  cnf(theorem 4.23.1<sub>135</sub>, negated conjecture) between( $sk_{25}$ ,  $sk_{28}$ ,  $sk_{26}$ ,  $sk_{27}$ )  $\Rightarrow$  between( $sk_{25}$ ,  $sk_{28}$ ,  $sk_{26}$ ,  $sk_{27}$ ) cnf(theorem 4.23.1<sub>136</sub>, negated conjecture)

between(sk<sub>25</sub>, sk<sub>28</sub>, sk<sub>26</sub>, sk<sub>27</sub>)  $\Rightarrow$  ¬ ordered by(sk<sub>25</sub>, sk<sub>28</sub>, sk<sub>26</sub>) cnf(theorem 4 23 1<sub>137</sub>, negated conjecture)

# GEO141+1.p Unique oppositely oriented curve 2

For every oriented line there is exactly one uniquely determined oriented line with the same underlying curve that orders the points in the opposite way.

include('Axioms/GEO004+0.ax')

include('Axioms/GEO004+1.ax')

include('Axioms/GEO004+2.ax')

 $\forall o, p, q, r: (ordered_by(o, p, q) \Rightarrow (ordered_by(o, r, q) \Leftrightarrow (between(o, r, p, q) \text{ or between}(o, p, r, q) \text{ or } p = r)))$  for f(theorem)

# GEO141-1.p Unique oppositely oriented curve 2

For every oriented line there is exactly one uniquely determined oriented line with the same underlying curve that orders the points in the opposite way.

include('Axioms/GEO004-0.ax')

include('Axioms/GEO004-1.ax')

include('Axioms/GEO004-2.ax')

ordered by $(\text{sk}_{25},\text{sk}_{26},\text{sk}_{27})$  cnf(theorem 4.23.2<sub>133</sub>, negated conjecture)

ordered by(sk<sub>25</sub>,sk<sub>28</sub>,sk<sub>27</sub>) or between(sk<sub>25</sub>,sk<sub>28</sub>,sk<sub>26</sub>,sk<sub>27</sub>) or between(sk<sub>25</sub>,sk<sub>26</sub>,sk<sub>28</sub>,sk<sub>26</sub>,sk<sub>27</sub>) or sk<sub>26</sub> = sk<sub>28</sub> cnf(theorem ordered by $(\text{sk}_{25},\text{sk}_{28},\text{sk}_{27}) \Rightarrow$  ordered by $(\text{sk}_{25},\text{sk}_{28},\text{sk}_{27})$  cnf(theorem 4.23.2135, negated conjecture)

between(sk<sub>25</sub>,sk<sub>28</sub>,sk<sub>26</sub>,sk<sub>27</sub>)  $\Rightarrow$  (between(sk<sub>25</sub>,sk<sub>28</sub>,sk<sub>26</sub>,sk<sub>27</sub>) or between(sk<sub>25</sub>,sk<sub>26</sub>,sk<sub>28</sub>,sk<sub>27</sub>) or sk<sub>26</sub> = sk<sub>28</sub>) cnf(theorem 4 238)

between(sk<sub>25</sub>,sk<sub>28</sub>,sk<sub>28</sub>,sk<sub>27</sub>)  $\Rightarrow$  (between(sk<sub>25</sub>,sk<sub>28</sub>,sk<sub>26</sub>,sk<sub>27</sub>) or between(sk<sub>25</sub>,sk<sub>26</sub>,sk<sub>28</sub>,sk<sub>27</sub>) or sk<sub>26</sub> = sk<sub>28</sub>) cnf(theorem 4 238)  $sk_{26} = sk_{28} \Rightarrow$  (between(sk<sub>25</sub>,sk<sub>26</sub>,sk<sub>26</sub>,sk<sub>27</sub>) or between(sk<sub>25</sub>,sk<sub>26</sub>,sk<sub>28</sub>,sk<sub>27</sub>) or sk<sub>26</sub> = sk<sub>28</sub>) cnf(theorem 4 23 2<sub>138</sub>, negated constant between(sk<sub>25</sub>, sk<sub>28</sub>, sk<sub>26</sub>, sk<sub>27</sub>)  $\Rightarrow$  ¬ ordered by(sk<sub>25</sub>, sk<sub>28</sub>, sk<sub>27</sub>) cnf(theorem 4 23 2<sub>139</sub>, negated conjecture) between(sk<sub>25</sub>,sk<sub>28</sub>,sk<sub>28</sub>,sk<sub>27</sub>)  $\Rightarrow$  ¬ ordered by(sk<sub>25</sub>,sk<sub>28</sub>,sk<sub>27</sub>) cnf(theorem 4 23 2<sub>140</sub>, negated conjecture)  $sk_{26} = sk_{28} \Rightarrow$   $\neg$  ordered  $\text{by}(sk_{25},sk_{28},sk_{27})$  cnf(theorem 4.23.2<sub>141</sub>, negated conjecture)

#### GEO142+1.p Unique oppositely oriented curve 3

For every oriented line there is exactly one uniquely determined oriented line with the same underlying curve that orders the points in the opposite way.

include('Axioms/GEO004+0.ax')

include('Axioms/GEO004+1.ax')

include('Axioms/GEO004+2.ax')

 $\forall o, p, q, r: (ordered_by(o, p, q) \Rightarrow (ordered_by(o, p, r) \Leftrightarrow (between(o, p, r, q) \text{ or between}(o, p, q, r) \text{ or } q = r)))$  for  $(theorem(a, p, q, r)$ 

#### GEO142-1.p Unique oppositely oriented curve 3

For every oriented line there is exactly one uniquely determined oriented line with the same underlying curve that orders the points in the opposite way.

include('Axioms/GEO004-0.ax')

include('Axioms/GEO004-1.ax')

include('Axioms/GEO004-2.ax')

ordered  $\text{by}(sk_{25},sk_{26},sk_{27})$  cnf(theorem 4.23.3<sub>133</sub>, negated conjecture)

ordered by(sk<sub>25</sub>, sk<sub>26</sub>, sk<sub>28</sub>) or between(sk<sub>25</sub>, sk<sub>26</sub>, sk<sub>28</sub>, sk<sub>27</sub>) or between(sk<sub>25</sub>, sk<sub>26</sub>, sk<sub>26</sub>, sk<sub>28</sub>) or sk<sub>27</sub> = sk<sub>28</sub> cnf(theorem ordered by $(\text{sk}_{25},\text{sk}_{26},\text{sk}_{28}) \Rightarrow$  ordered by $(\text{sk}_{25},\text{sk}_{26},\text{sk}_{28})$  cnf(theorem 4.23.3<sub>135</sub>, negated conjecture) between(sk<sub>25</sub>,sk<sub>26</sub>,sk<sub>28</sub>,sk<sub>27</sub>)  $\Rightarrow$  (between(sk<sub>25</sub>,sk<sub>26</sub>,sk<sub>28</sub>,sk<sub>27</sub>) or between(sk<sub>25</sub>,sk<sub>26</sub>,sk<sub>27</sub>,sk<sub>28</sub>) or sk<sub>27</sub> = sk<sub>28</sub>) cnf(theorem 4 23136) between(sk<sub>25</sub>,sk<sub>26</sub>,sk<sub>27</sub>,sk<sub>28</sub>)  $\Rightarrow$  (between(sk<sub>25</sub>,sk<sub>26</sub>,sk<sub>28</sub>,sk<sub>27</sub>) or between(sk<sub>25</sub>,sk<sub>26</sub>,sk<sub>27</sub>,sk<sub>28</sub>) or sk<sub>27</sub> = sk<sub>28</sub>) cnf(theorem)  $sk_{27} = sk_{28} \Rightarrow$  (between(sk<sub>25</sub>,sk<sub>26</sub>,sk<sub>28</sub>,sk<sub>27</sub>) or between(sk<sub>25</sub>,sk<sub>26</sub>,sk<sub>27</sub>,sk<sub>28</sub>) or sk<sub>27</sub> = sk<sub>28</sub>) cnf(theorem 4 23 3<sub>138</sub>, negated considerations) between(sk<sub>25</sub>, sk<sub>26</sub>, sk<sub>28</sub>, sk<sub>27</sub>)  $\Rightarrow$  ¬ ordered by(sk<sub>25</sub>, sk<sub>26</sub>, sk<sub>28</sub>) cnf(theorem 4 23 3<sub>139</sub>, negated conjecture) between(sk<sub>25</sub>,sk<sub>26</sub>,sk<sub>27</sub>,sk<sub>28</sub>)  $\Rightarrow$  ¬ ordered by(sk<sub>25</sub>,sk<sub>26</sub>,sk<sub>28</sub>) cnf(theorem 4 23 3<sub>140</sub>, negated conjecture)<br>sk<sub>27</sub> = sk<sub>28</sub>  $\Rightarrow$  ¬ ordered by(sk<sub>25</sub>,sk<sub>26</sub>,sk<sub>28</sub>) cnf(theorem 4 23 3<sub>141</sub>, negated conjecture  $sk_{27} = sk_{28} \Rightarrow \neg \text{ordered}_by(sk_{25}, sk_{26}, sk_{28})$ 

GEO143+1.p Unique oppositely oriented curve 4

For every oriented line there is exactly one uniquely determined oriented line with the same underlying curve that orders the points in the opposite way.

include('Axioms/GEO004+0.ax')

include('Axioms/GEO004+1.ax') include('Axioms/GEO004+2.ax')

 $\forall o, p, q, r: (ordered_by(o, p, q) \Rightarrow (ordered_by(o, q, r) \Leftrightarrow between(o, p, q, r)))$  for  $(theorem_4_23_4, conjecture)$ 

GEO143-1.p Unique oppositely oriented curve 4

For every oriented line there is exactly one uniquely determined oriented line with the same underlying curve that orders the points in the opposite way.

include('Axioms/GEO004-0.ax')

include('Axioms/GEO004-1.ax')

include('Axioms/GEO004-2.ax')

ordered by $(\text{sk}_{25},\text{sk}_{26},\text{sk}_{27})$  cnf(theorem 4.23.4<sub>133</sub>, negated conjecture)

ordered by( $sk_{25}$ ,  $sk_{27}$ ,  $sk_{28}$ ) or between( $sk_{25}$ ,  $sk_{26}$ ,  $sk_{27}$ ,  $sk_{28}$ ) cnf(theorem 4 23 4<sub>134</sub>, negated conjecture) ordered by $(\text{sk}_{25},\text{sk}_{27},\text{sk}_{28}) \Rightarrow$  ordered by $(\text{sk}_{25},\text{sk}_{27},\text{sk}_{28})$  cnf(theorem 4.23.4<sub>135</sub>, negated conjecture) between $(\text{sk}_{25},\text{sk}_{26},\text{sk}_{27},\text{sk}_{28}) \Rightarrow$  between $(\text{sk}_{25},\text{sk}_{26},\text{sk}_{27},\text{sk}_{28})$  cnf(theorem 4 23 4<sub>136</sub>, negated conjecture) between(sk<sub>25</sub>,sk<sub>26</sub>,sk<sub>27</sub>,sk<sub>28</sub>)  $\Rightarrow$  ¬ ordered by(sk<sub>25</sub>,sk<sub>27</sub>,sk<sub>28</sub>) cnf(theorem 4 23 4<sub>137</sub>, negated conjecture)

GEO144+1.p Unique oppositely oriented curve 5

For every oriented line there is exactly one uniquely determined oriented line with the same underlying curve that orders the points in the opposite way.

include('Axioms/GEO004+0.ax') include('Axioms/GEO004+1.ax')

include('Axioms/GEO004+2.ax')

 $\forall o, p, q, r, s:$  ((ordered\_by( $o, p, q$ ) and  $p \neq r$  and  $p \neq s$  and  $q \neq s$  and  $q \neq r$ )  $\Rightarrow$  (ordered\_by( $o, r, s$ )  $\iff$  ((between( $o, r, p, q$ )

GEO145+1.p Starting point and precedence

If R is the starting point of o, then P precedes Q wrt. o, iff P is identical with R and Q is on o but different from R or P is between R and Q on o. include('Axioms/GEO004+0.ax')

include('Axioms/GEO004+1.ax')

48 include('Axioms/GEO004+2.ax')  $\forall o, r: (\text{start-point}(r, o) \Rightarrow \forall p, q: (\text{ordered-by}(o, p, q) \iff ((p = r \text{ and } q \neq r \text{ and incident\_o}(q, o)) \text{ or between } (o, r, p, q))))$ GEO145-1.p Starting point and precedence If R is the starting point of o, then P precedes Q wrt. o, iff P is identical with R and Q is on o but different from R or P is between R and Q on o. include('Axioms/GEO004-0.ax') include('Axioms/GEO004-1.ax') include('Axioms/GEO004-2.ax')  $start\_\text{point}(sk_{26}, sk_{25})$  cnf(theorem 4.24<sub>133</sub>, negated conjecture) ordered by( $sk_{25}$ ,  $sk_{27}$ ,  $sk_{28}$ ) or  $sk_{27} = sk_{26}$  or between( $sk_{25}$ ,  $sk_{26}$ ,  $sk_{27}$ ,  $sk_{28}$ ) cnf(theorem 4.24<sub>134</sub>, negated conjecture)  $sk_{28} = sk_{26} \Rightarrow$  (ordered by( $sk_{25}$ ,  $sk_{27}$ ,  $sk_{28}$ ) or between( $sk_{25}$ ,  $sk_{26}$ ,  $sk_{27}$ ,  $sk_{28}$ )) cnf(theorem 4.24<sub>135</sub>, negated conjecture) ordered by( $sk_{25}$ ,  $sk_{27}$ ,  $sk_{28}$ ) or incident  $o(sk_{28}, sk_{25})$  or between( $sk_{25}$ ,  $sk_{26}$ ,  $sk_{27}$ ,  $sk_{28}$ ) cnf(theorem 4 24<sub>136</sub>, negated conjecture) ordered by $(\text{sk}_{25},\text{sk}_{27},\text{sk}_{28}) \Rightarrow$  ordered by $(\text{sk}_{25},\text{sk}_{27},\text{sk}_{28})$  cnf(theorem 4 24<sub>137</sub>, negated conjecture)  $(\text{sk}_{27} = \text{sk}_{26} \text{ and incident}_0(\text{sk}_{28},\text{sk}_{25})) \Rightarrow (\text{sk}_{28} = \text{sk}_{26} \text{ or } \text{sk}_{27} = \text{sk}_{26} \text{ or between} (\text{sk}_{25},\text{sk}_{26},\text{sk}_{27},\text{sk}_{28}))$  cnf(theorem 4.25)  $(\text{sk}_{27} = \text{sk}_{26} \text{ and incident}_0(\text{sk}_{28},\text{sk}_{25}) \text{ and } \text{sk}_{28} = \text{sk}_{26}) \Rightarrow (\text{sk}_{28} = \text{sk}_{26} \text{ or between}(\text{sk}_{25},\text{sk}_{26},\text{sk}_{27},\text{sk}_{28})) \text{ or fit-theorem.4}$  $(\text{sk}_{27} = \text{sk}_{26} \text{ and incident\_o}(\text{sk}_{28},\text{sk}_{25})) \Rightarrow (\text{sk}_{28} = \text{sk}_{26} \text{ or incident\_o}(\text{sk}_{28},\text{sk}_{25}) \text{ or between} (\text{sk}_{25},\text{sk}_{26},\text{sk}_{27},\text{sk}_{28}))$  cnf(th between $(\text{sk}_{25},\text{sk}_{26},\text{sk}_{27},\text{sk}_{28}) \Rightarrow (\text{sk}_{27} = \text{sk}_{26} \text{ or between} (\text{sk}_{25},\text{sk}_{26},\text{sk}_{27},\text{sk}_{28})) \text{ cnf(theorem_4_24_{141},\text{negated-conjecture})}$  $(\text{between}(sk_{25},sk_{26},sk_{27},sk_{28})$  and  $sk_{28} = sk_{26} \Rightarrow \text{between}(sk_{25},sk_{26},sk_{27},sk_{28})$  cnf(theorem 4.24<sub>142</sub>, negated conjecture between(sk<sub>25</sub>,sk<sub>26</sub>,sk<sub>27</sub>,sk<sub>28</sub>)  $\Rightarrow$  (incident o(sk<sub>28</sub>,sk<sub>25</sub>) or between(sk<sub>25</sub>,sk<sub>26</sub>,sk<sub>27</sub>,sk<sub>28</sub>)) cnf(theorem 4 24<sub>143</sub>, negated con (sk<sub>27</sub> = sk<sub>26</sub> and incident o(sk<sub>28</sub>,sk<sub>25</sub>) and ordered by(sk<sub>25</sub>,sk<sub>27</sub>,  $(\text{sk}_{27} = \text{sk}_{26} \text{ and incident\_o}(\text{sk}_{28},\text{sk}_{25}) \text{ and ordered\_by}(\text{sk}_{25},\text{sk}_{27},\text{sk}_{28})) \Rightarrow \text{sk}_{28} = \text{sk}_{26}$ between(sk<sub>25</sub>,sk<sub>26</sub>,sk<sub>27</sub>,sk<sub>28</sub>)  $\Rightarrow$  ¬ ordered by(sk<sub>25</sub>,sk<sub>27</sub>,sk<sub>28</sub>) cnf(theorem 4.24<sub>145</sub>, negated conjecture) GEO146+1.p Symmetry of connect include('Axioms/GEO004+0.ax') include('Axioms/GEO004+1.ax') include('Axioms/GEO004+2.ax') include('Axioms/GEO004+3.ax')  $\forall x, y, p: (connect(x, y, p) \iff connect(y, x, p))$  for  $(t_{12}, conjecture)$ GEO146-1.p Symmetry of connect include('Axioms/GEO004-0.ax') include('Axioms/GEO004-1.ax') include('Axioms/GEO004-2.ax') include('Axioms/GEO004-3.ax') connect( $sk_{27}$ ,  $sk_{28}$ ,  $sk_{29}$ ) or connect( $sk_{28}$ ,  $sk_{27}$ ,  $sk_{29}$ ) cnf(t12<sub>156</sub>, negated conjecture) connect(sk<sub>27,</sub>sk<sub>28</sub>,sk<sub>29</sub>)  $\Rightarrow$  connect(sk<sub>27</sub>,sk<sub>28</sub>,sk<sub>29</sub>) cnf(t12<sub>157</sub>, negated conjecture) connect(sk<sub>28</sub>,sk<sub>27</sub>,sk<sub>29</sub>)  $\Rightarrow$  connect(sk<sub>28</sub>,sk<sub>27</sub>,sk<sub>29</sub>) cnf(t12<sub>158</sub>,negated conjecture) connect( $sk_{28}, sk_{27}, sk_{29}$ )  $\Rightarrow$   $\neg$  connect( $sk_{27}, sk_{28}, sk_{29}$ ) cnf(t12<sub>159</sub>, negated conjecture) GEO147+1.p Meeting is possible only if there is a common position include('Axioms/GEO004+0.ax') include('Axioms/GEO004+1.ax') include('Axioms/GEO004+2.ax') include('Axioms/GEO004+3.ax')  $\forall p, x, y: (connect(x, y, p) \Rightarrow (incident\_o(p, trajectory\_of(x)) \text{ and incident\_o(p, trajectory\_of(y))))$  formation for  $(t_{13}, \text{conjecture})$ GEO147-1.p Meeting is possible only if there is a common position include('Axioms/GEO004-0.ax') include('Axioms/GEO004-1.ax') include('Axioms/GEO004-2.ax') include('Axioms/GEO004-3.ax') connect( $sk_{28}, sk_{29}, sk_{27}$ ) cnf(t13<sub>156</sub>, negated conjecture) incident  $o(sk_{27},\text{trajectory}_0(sk_{28})) \Rightarrow \neg \text{incident}_0(sk_{27},\text{trajectory}_0(sk_{29}))$  cnf(t13<sub>157</sub>, negated conjecture) GEO148+1.p No meeting if someone has already passed A point can only be a meeting point of two moving objects if it is not the case that one object already passed through

it when the other object was still moving towards it

include('Axioms/GEO004+0.ax')

include('Axioms/GEO004+1.ax')

include('Axioms/GEO004+2.ax') include('Axioms/GEO004+3.ax')  $\forall p, x, y: (connect(x, y, p) \Rightarrow \forall q_1, q_2: ((ordered_by(trajectory_of(y), q_2, p) \text{ and ordered_by(trajectory_of(x), p, q_1)) \Rightarrow$  $\neg$  once(at the same time(at(x, q<sub>1</sub>), at(y, q<sub>2</sub>))))) fof(t<sub>14</sub>, conjecture)

#### GEO148-1.p No meeting if someone has already passed

A point can only be a meeting point of two moving objects if it is not the case that one object already passed through it when the other object was still moving towards it include('Axioms/GEO004-0.ax') include('Axioms/GEO004-1.ax') include('Axioms/GEO004-2.ax') include('Axioms/GEO004-3.ax') connect( $sk_{28}$ ,  $sk_{29}$ ,  $sk_{27}$ ) cnf(t14<sub>156</sub>, negated conjecture) ordered by(trajectory of(sk<sub>29</sub>), sk<sub>31</sub>, sk<sub>27</sub>) cnf(t14<sub>157</sub>, negated conjecture)<br>ordered by(trajectory of(sk<sub>28</sub>), sk<sub>27</sub>, sk<sub>30</sub>) cnf(t14<sub>158</sub>, negated conjecture) ordered by  $(\text{trajectory}_0(f(sk_{28}), sk_{27}, sk_{30})$  $once(at\_the\_same\_time(at(sk_{28},sk_{30}), at(sk_{29},sk_{31})))$   $cnf(t14_{159}, negated\_conjecture)$ 

#### GEO149+1.p Condition for meeting at two points

Objects can meet at two points only if they are ordered in the same way on both trajectories include('Axioms/GEO004+0.ax') include('Axioms/GEO004+1.ax') include('Axioms/GEO004+2.ax') include('Axioms/GEO004+3.ax')  $\forall p, q, x, y: ((connect(x, y, p) \text{ and connect}(x, y, q) \text{ and ordered-by(trajectory_of}(x), p, q)) \Rightarrow ordered_by(trajectory_of(y), p, q))$ 

#### GEO149-1.p Condition for meeting at two points

Objects can meet at two points only if they are ordered in the same way on both trajectories

include('Axioms/GEO004-0.ax') include('Axioms/GEO004-1.ax') include('Axioms/GEO004-2.ax') include('Axioms/GEO004-3.ax') connect( $sk_{29}$ ,  $sk_{30}$ ,  $sk_{27}$ ) cnf(t15<sub>156</sub>, negated conjecture) connect( $sk_{29}, sk_{30}, sk_{28}$ ) cnf(t15<sub>157</sub>, negated conjecture) ordered by  $(\text{trajectory of}(sk_{29}), sk_{27}, sk_{28})$  cnf $(\text{t15}_{158}, \text{negated\_conjecture})$  $\neg$  ordered by(trajectory of(sk<sub>30</sub>), sk<sub>27</sub>, sk<sub>28</sub>) cnf(t15<sub>159</sub>, negated conjecture)

GEO150+1.p Objects cannot be at two places simultaneously

include('Axioms/GEO004+0.ax') include('Axioms/GEO004+1.ax') include('Axioms/GEO004+2.ax') include('Axioms/GEO004+3.ax')  $\forall p, q, x: \text{(once(at-the-sample (at(x, p), at(x, q))) } \Rightarrow p = q \text{)}$  fof(t<sub>16</sub>, conjecture)

GEO150-1.p Objects cannot be at two places simultaneously

include('Axioms/GEO004-0.ax') include('Axioms/GEO004-1.ax') include('Axioms/GEO004-2.ax') include('Axioms/GEO004-3.ax') once(at the same time(at( $sk_{29}$ ,  $sk_{27}$ ), at( $sk_{29}$ ,  $sk_{28}$ ))) cnf(t16<sub>156</sub>, negated conjecture)  $sk_{27} \neq sk_{28}$  cnf(t16<sub>157</sub>, negated conjecture)

GEO151+1.p Object stays still while one moves

If an object is in a position before and after another object moves, then it stays in this position while the other one moves

include('Axioms/GEO004+0.ax') include('Axioms/GEO004+1.ax') include('Axioms/GEO004+2.ax') include('Axioms/GEO004+3.ax')

 $\forall p, q_1, q_2, q_3, x, y: ((\text{once}(\text{at\_the\_same}\text{time}(\text{at}(x, p), \text{at}(y, q_1)))$  and  $\text{once}(\text{at\_the\_same}\text{time}(\text{at}(x, p), \text{at}(y, q_3)))$  and between  $\text{of}(\text{at\_the\_same}\text{time}(\text{at}(x, p), \text{at}(y, q_3)))$ once(at the same time( $\text{at}(x, p), \text{at}(x, q_2)$ ))) fof( $t_{17}$ , conjecture)

#### GEO151-1.p Object stays still while one moves

If an object is in a position before and after another object moves, then it stays in this position while the other one moves

include('Axioms/GEO004-0.ax')

include('Axioms/GEO004-1.ax') include('Axioms/GEO004-2.ax') include('Axioms/GEO004-3.ax') once(at the same time( $at(sk_{31}, sk_{27}), at(sk_{32}, sk_{28})$ )) cnf(t17<sub>156</sub>, negated conjecture) once(at the same time( $at(sk_{31}, sk_{27}), at(sk_{32}, sk_{30}))$ ) cnf(t17<sub>157</sub>, negated conjecture) between  $o(trajectory \cdot of(s k_{31}), sk_{28}, sk_{29}, sk_{30})$  cnf(t17<sub>158</sub>, negated conjecture)  $\neg$  once(at the same time(at(sk<sub>31</sub>, sk<sub>27</sub>), at(sk<sub>31</sub>, sk<sub>29</sub>))) cnf(t17<sub>159</sub>, negated conjecture)

GEO152+1.p Ordered meeting places

If three objects meet in pairs such that the meeting place of x and z precedes that of x and y on the trajectory of x and the meeting place of x and y precedes that of y and z on  $t(y)$ , then the meet-ing place of y and z does not precede that of  $x$  and  $z$  on  $t(z)$ include('Axioms/GEO004+0.ax') include('Axioms/GEO004+1.ax') include('Axioms/GEO004+2.ax') include('Axioms/GEO004+3.ax')  $\forall p, q, r, x, y, z: ((connect(x, z, p) \text{ and connect}(x, y, q) \text{ and connect}(y, z, r) \text{ and ordered_by}(trajectory_of(x), p, q) \text{ and ordered_b})$  $\neg$  ordered by(trajectory of(z), r, p)) fof(t<sub>18</sub>, conjecture)

## GEO152-1.p Ordered meeting places

If three objects meet in pairs such that the meeting place of x and z precedes that of x and y on the trajectory of x and the meeting place of x and y precedes that of y and z on t(y), then the meet-ing place of y and z does not precede that of  $x$  and  $z$  on  $t(z)$ include('Axioms/GEO004-0.ax') include('Axioms/GEO004-1.ax') include('Axioms/GEO004-2.ax') include('Axioms/GEO004-3.ax')  $connect(s_{830}, sk_{32}, sk_{27})$  cnf(t18<sub>156</sub>, negated conjecture)  $connect(sk_{30}, sk_{31}, sk_{28})$   $cnf(t18_{157}, negated-conjecture)$ <br>  $conf(t18_{158}, negated-conjecture)$  $cnf(t18<sub>158</sub>, negated\_conjecture)$ ordered by(trajectory of(sk<sub>30</sub>), sk<sub>27</sub>, sk<sub>28</sub>) cnf(t18<sub>159</sub>, negated conjecture) ordered by  $(trajectory_0f(s_k_{31}), s_k_{28}, s_k_{29})$  cnf $(t18_{160},$  negated conjecture) ordered by  $(\text{trajectory}_0(f(sk_{32}), sk_{29}, sk_{27})$  cnf $(t18_{161},$  negated conjecture)

GEO153-1.p Tarski geometry axioms include('Axioms/GEO001-0.ax')

GEO153-2.p Tarski geometry axioms include('Axioms/GEO002-0.ax')

GEO154-1.p Colinearity axioms for the GEO001 geometry axioms include('Axioms/GEO001-0.ax') include('Axioms/GEO001-1.ax')

GEO154-2.p Colinearity axioms for the GEO002 geometry axioms include('Axioms/GEO002-0.ax') include('Axioms/GEO002-1.ax')

GEO155-1.p Reflection axioms for the GEO002 geometry axioms include('Axioms/GEO002-0.ax') include('Axioms/GEO002-2.ax')

GEO156-1.p Insertion axioms for the GEO003 geometry axioms include('Axioms/GEO002-0.ax') include('Axioms/GEO002-3.ax')

GEO157-1.p Hilbert geometry axioms include('Axioms/GEO003-0.ax')

GEO158+1.p Simple curve axioms include('Axioms/GEO004+0.ax')

GEO158-1.p Simple curve axioms include('Axioms/GEO004-0.ax')

GEO159+1.p Betweenness for simple curves include('Axioms/GEO004+0.ax')

GEO159-1.p Betweenness for simple curves include('Axioms/GEO004-0.ax') include('Axioms/GEO004-1.ax')

GEO160+1.p Oriented curves include('Axioms/GEO004+0.ax') include('Axioms/GEO004+1.ax') include('Axioms/GEO004+2.ax')

GEO160-1.p Oriented curves include('Axioms/GEO004-0.ax') include('Axioms/GEO004-1.ax') include('Axioms/GEO004-2.ax')

GEO161+1.p Trajectories include('Axioms/GEO004+0.ax') include('Axioms/GEO004+1.ax') include('Axioms/GEO004+2.ax') include('Axioms/GEO004+3.ax')

## GEO161-1.p Trajectories

include('Axioms/GEO004-0.ax') include('Axioms/GEO004-1.ax') include('Axioms/GEO004-2.ax') include('Axioms/GEO004-3.ax')

GEO162-1.p Hilbert geometry axioms, adapted to respect multi-sortedness include('Axioms/GEO005-0.ax')

GEO163-1.p Not enough axioms to prove collinearity of a finite set of points Given a finite set of points such that for all points x, y there is a 3rd (different) point z collinear with x and y. Show that all points in the set are collinear. collinear $(x, x, y)$  cnf(two points collinear, axiom) collinear $(x, y, z) \Rightarrow$  collinear $(y, x, z)$  cnf(rotate\_collinear, axiom) collinear $(x, y, z) \Rightarrow$  collinear $(z, x, y)$  cnf(swap\_collinear, axiom)  $\text{(collinear}(y_1, y_2, z) \text{ and collinear}(x, y_1, y_2)) \Rightarrow \text{(collinear}(x, y_1, z) \text{ or } x = y_2 \text{ or } y_1 = y_2 \text{ or } y_2 = z) \text{ on } \text{(transitivity-collinear}(x, y_1, y_2))$ collinear $(x, y, \text{third}(x, y))$  cnf(third point collinear, hypothesis)  $x \neq \text{third}(x, y)$  cnf(third point different 1a, hypothesis)  $y \neq \text{third}(x, y)$  cnf(third point different 1b, hypothesis)  $\neg$  collinear( $p_1, p_2, p_3$ ) cnf(conjecture, negated conjecture) GEO167+1.p Pappus1 implies Pappus2 colinear(a, b, c, l) and colinear(d, e, f, m)  $fof(assumption<sub>1</sub>, axiom)$ colinear(b, f, g, n) and colinear(c, e, g, o)  $fof(assumption<sub>2</sub>, axiom)$ colinear(b, d, h, p) and colinear(a, e, h, q)  $fof(assumption<sub>3</sub>, axiom)$ colinear(c, d, i, r) and colinear(a, f, i, s)  $f \circ f$ (assumption<sub>4</sub>, axiom)  $line\_equal(n, o) \Rightarrow goal$  $\mathrm{fof}(\mathrm{goal}_1, \mathrm{axiom})$ line\_equal $(p, q) \Rightarrow$ goal  $f\circ f(goal<sub>2</sub>, axiom)$  $line.equals, r) \Rightarrow goal$  $f\circ f(goa, axiom)$  $\forall a$ : ((line equal(a, a) and incident(g, a) and incident(h, a) and incident(i, a))  $\Rightarrow$  goal)  $f \circ f(g \circ al_4, axiom)$  $\forall a, b, c, d: (colinear(a, b, c, d) \Rightarrow incident(a, d))$  $fof$ (colinearity\_elimination<sub>1</sub>, axiom)  $\forall a, b, c, d: (colinear(a, b, c, d) \Rightarrow incident(b, d))$ fof(colinearity\_elimination<sub>2</sub>, axiom)  $\forall a, b, c, d: (colinear(a, b, c, d) \Rightarrow incident(c, d))$  fof(colinearity elimination<sub>3</sub>, axis  $\forall a, b: (incident(a, b) \Rightarrow point\_equal(a, a))$  fof(reflexivity of point equal, axiom)  $fof(colinearity\_elimination_3, axiom)$  $\forall a, b: (incident(a, b) \Rightarrow point\_equal(a, a))$  $\forall a, b: (point\_equal(a, b) \Rightarrow point\_equal(b, a))$  for  $(symmetry_of\_point\_equal, axiom)$  $\forall a, b, c: ((point\_equal(a, b) \text{ and point\_equal}(b, c)) \Rightarrow \text{ point\_equal}(a, c)) \qquad \text{fof}(\text{transitivity\_of\_point\_equal}, \text{axiom})$  $\forall a, b: (incident(a, b) \Rightarrow line\_equal(b, b))$  for (reflexivity of line equal, axiom)  $\forall a, b:$  (line equal $(a, b) \Rightarrow$  line equal $(b, a)$ ) for  $(\text{symmetry\_of\_line\_equal}, \text{axiom})$  $\forall a, b, c: ((line\_equal(a, b) \text{ and line\_equal}(b, c)) \Rightarrow line\_equal(a, c))$  for  $(\text{transitivity\_of\_line\_equal}, \text{axiom})$  $\forall a, b, c: ((point\_equal(a, b) \text{ and } incident(b, c)) \Rightarrow incident(a, c))$  fof(pcon, axiom)  $\forall a, b, c: ((incident(a, b) \text{ and line-equal}(b, c)) \Rightarrow incident(a, c))$  for  $f(lcon, axiom)$ 

 $\forall a, b, c, d, e, f, g, h, i, j, k, l, m, n, o, p, q: ((colinear(a, b, c, j) and colinear(d, e, f, k) and colinear(b, f, g, l) and colinear(c, e, g, m))$  $(\exists r: \text{colinear}(g, h, i, r) \text{ or } \text{incident}(a, k) \text{ or } \text{incident}(b, k) \text{ or } \text{incident}(c, k) \text{ or } \text{incident}(d, j) \text{ or } \text{incident}(e, j) \text{ or } \text{incident}(f, j))$  $\forall a, b, c, d: ((incident(c, a) \text{ and } incident(c, b) \text{ and } incident(d, a) \text{ and } incident(d, b)) \Rightarrow (point\_equal(c, d) \text{ or } line\_equal(a, b)))$  $\forall a, b: ((point\text{-}equal(a, a) \text{ and point}\text{-}equal(b, b)) \Rightarrow \exists c: (incident(a, c) \text{ and incident}(b, c)))$  for  $(\text{line}, axiom)$  $\forall a, b, c: ((line\text{equiv-equal}(c, c) \text{ and line-equal}(b, b)) \Rightarrow \exists a: (incident(a, b) \text{ and incident}(a, c)))$  for  $(\text{point}, \text{axiom})$ goal fof(goal to be proved, conjecture)

GEO168+1.p Pappus2 implies Pappus1

colinear(a, b, c, l) and colinear(d, e, f, m)  $fof(assumption<sub>1</sub>, axiom)$ colinear(b, f, g, n) and colinear(c, e, g, o)  $fof(assumption<sub>2</sub>, axiom)$ colinear(b, d, h, p) and colinear(a, e, h, q)  $fof(assumption<sub>3</sub>, axiom)$ colinear(c, d, i, r) and colinear(a, f, i, s)  $fof(assumption<sub>4</sub>, axiom)$ incident $(a, m) \Rightarrow$  goal for form  $\text{f}(\text{goalam}, \text{axiom})$ incident $(b, m) \Rightarrow$  goal for for  $(\text{goalbm}, \text{axiom})$ incident $(c, m) \Rightarrow$  goal for form, axiom) incident $(d, l) \Rightarrow$  goal for form for  $\text{f}(\text{goaldl}, \text{axiom})$  $incident(e, l) \Rightarrow goal$  fof(goalel, axiom) incident(f, l)  $\Rightarrow$  goal fof(goalfl, axiom)  $\forall a: ((incident(g, a) \text{ and incident}(h, a) \text{ and incident}(i, a)) \Rightarrow \text{goal})$  $f \circ f(g \circ al_4, axiom)$  $\forall a, b, c, d: (colinear(a, b, c, d) \Rightarrow incident(a, d))$  $fof(colinearity\_elimination_1, axiom)$  $\forall a, b, c, d: (colinear(a, b, c, d) \Rightarrow incident(b, d))$  $fof(colinearity\_elimination_2, axiom)$  $\forall a, b, c, d: (colinear(a, b, c, d) \Rightarrow incident(c, d))$  for  $f$  colinearity elimination<sub>3</sub>, axio  $\forall a, b: (incident(a, b) \Rightarrow point\_equal(a, a))$  for  $f$  reflexivity of point equal, axiom)  $fof(colinearity\_elimination_3, axiom)$  $\forall a, b: (incident(a, b) \Rightarrow point\_equal(a, a))$  $\forall a, b: (point\text{-}equal(a, b) \Rightarrow point\text{-}equal(b, a))$  for  $(\text{symmetry of-point\text{-}equal, axiom})$  $\forall a, b, c: ((point\text{-}equal(a, b) \text{ and point}\text{-}equal(b, c)) \Rightarrow point\text{-}equal(a, c))$  for  $(f(\text{transitivity}\text{-}of\text{-}point\text{-}equal, axiom))$  $\forall a, b: (incident(a, b) \Rightarrow line\_equal(b, b))$  for (reflexivity of line equal, axiom)  $\forall a, b:$  (line equal $(a, b) \Rightarrow$  line equal $(b, a)$ ) for  $(\text{symmetry of line equal}, \text{axiom})$  $\forall a, b, c: ((line\_equal(a, b) \text{ and line\_equal}(b, c)) \Rightarrow line\_equal(a, c))$  for  $(ftransitivity_ofune equal, axiom)$  $\forall a, b, c: ((point\_equal(a, b) \text{ and incident}(b, c)) \Rightarrow incident(a, c))$  fof(pcon, axiom)  $\forall a, b, c: ((incident(a, b) and line-equal(b, c)) \Rightarrow incident(a, c))$  for  $(lcon, axiom)$  $\forall a, b, c, d, e, f, g, h, i, j, k, l, m, n, o, p, q$ : ((colinear(a, b, c, j) and colinear(d, e, f, k) and colinear(b, f, g, l) and colinear(c, e, g, m  $(\exists r: \text{colinear}(q, h, i, r) \text{ or line-equal}(l, m) \text{ or line-equal}(n, o) \text{ or line-equal}(p, q))$  $f \circ f(pappus_1, axiom)$  $\forall a, b, c, d: ((incident(c, a) \text{ and } incident(c, b) \text{ and } incident(d, a) \text{ and } incident(d, b)) \Rightarrow (point-equal(c, d) \text{ or } line-equal(a, b)))$  $\forall a, b: ((point\text{-}equal(a, a) \text{ and point}\text{-}equal(b, b)) \Rightarrow \exists c: (incident(a, c) \text{ and incident}(b, c)))$  for  $(\text{line}, axiom)$  $\forall a, b, c: ((line\_equal(c, c) \text{ and line\_equal}(b, b)) \Rightarrow \exists a: (incident(a, b) \text{ and incident}(a, c)))$  for  $(point, axiom)$ goal fof(goal to be proved, conjecture)

#### GEO169+2.p Reduction of 8 cases to 2 in Cronheim's proof of Hessenberg

 $\forall a: ((incident(p_3, a) \text{ and incident}(p_1, a) \text{ and incident}(p_2, a)) \Rightarrow goal)$  fof(goal normal, axiom)  $(\text{incident}(a_1, b2b_3))$  and  $\text{incident}(a_2, b3b_1)$  and  $\text{incident}(a_3, b1b_2)) \Rightarrow \text{goal}$  for  $(\text{t}.\text{a.in.b}, \text{axiom})$  $(\text{incident}(b_1, a2a_3) \text{ and incident}(b_2, a3a_1) \text{ and incident}(b_3, a1a_2)) \Rightarrow \text{goal} \qquad \text{fof(t.b.in.a, axiom)}$ incident $(a_1, b_2b_3)$  or incident $(b_3, a_1b_2)$  $f \circ f(gap_1, axiom)$ incident $(a_2, b3b_1)$  or incident $(b_1, a2a_3)$  $fof(gap<sub>2</sub>, axiom)$ incident $(a_3, b_1b_2)$  or incident $(b_2, a_3b_1)$  $fof(gap_3, axiom)$ incident $(a_1, a_1a_2)$  for  $\text{f}(iala_2, axiom)$ incident $(a_2, a_1a_2)$  for  $(ia2a_1, axiom)$ incident $(a_2, a_2a_3)$  for  $(ia_2a_3, axiom)$ incident $(a_3, a_2a_3)$  for  $(ia_3a_2, axiom)$ incident $(a_3, a3a_1)$  for  $(ia3a_1, axiom)$ incident $(a_1, a3a_1)$  for  $f(iala_3, axiom)$ incident $(b_1, b_1b_2)$  for  $f(\text{ib1b}_2, \text{axiom})$ incident $(b_2, b_1b_2)$  for  $f(ib_2b_1, axiom)$ incident $(b_2, b_2b_3)$  for  $(fib_2b_3, axiom)$ incident $(b_3, b2b_3)$  for  $(fib3b_2, axiom)$ incident $(b_3, b3b_1)$  for  $(fib3b_1, axiom)$ incident $(b_1, b3b_1)$  for  $\text{f0}$ <sub>1</sub>  $\text{f0}$ <sub>3</sub>, axiom) incident $(s, s_1)$  for  $(f(\text{iss}_1, \text{axiom}))$ incident $(s, s_2)$  for  $(f(\text{iss}_2, \text{axiom}))$ incident $(s, s_3)$  for  $(f|$ iss<sub>3</sub>, axiom) incident $(a_1, s_1)$  for  $(i_1, s_1, x_i)$ 

incident $(a_2, s_2)$  for  $(ia2s_2, axiom)$ incident $(a_3, s_3)$  for  $(ia3s_3, axiom)$ incident $(b_1, s_1)$  for  $f(b_1, s_1)$ , axiom) incident $(b_2, s_2)$  for  $(fib2s_2, axiom)$ incident $(b_3, s_3)$  for  $(fib3s_3, axiom)$ incident $(p_3, a1a_2)$  for  $f(ip3a, axiom)$ incident $(p_3, b1b_2)$  for  $(ip3b, axiom)$ incident $(p_1, a2a_3)$  for  $\text{f}(\text{ip1a}, \text{axiom})$ incident $(p_1, b2b_3)$  for  $f(\text{ip1b}, \text{axiom})$ incident $(p_2, a3a_1)$  for  $(ip2a, axiom)$ incident $(p_2, b3b_1)$  for  $f(ip2b, axiom)$  $\forall a, b: (incident(a, b) \Rightarrow point(a))$  for form the point, axiom)  $\forall a, b: (incident(a, b) \Rightarrow line(b))$  for  $[sort$  line, axiom)  $a_1 = a_2 \Rightarrow$  goal for form  $\text{f}(\text{diff}_a1_{a_2}, \text{axiom})$  $a_2 = a_3 \Rightarrow$  goal for  $\text{fdiff}_a = a_3$ , axiom)  $a_3 = a_1 \Rightarrow$  goal for  $\text{(diff_a3_a1, axiom)}$  $b_1 = b_2 \Rightarrow$  goal for form  $\left(\text{diff_b1}\right)_{2}$ , axiom  $b_2 = b_3 \Rightarrow$  goal for form  $\left(\text{diff}_2 - b_3, \text{axiom}\right)$  $b_3 = b_1 \Rightarrow$  goal for  $\text{(diff_b3_b1, axiom)}$  $a1a_2 = b1b_2 \Rightarrow$  goal for  $f(not_{12}, axiom)$  $a2a_3 = b2b_3 \Rightarrow$  goal for  $f(not_{23}, axiom)$  $a3a_1 = b3b_1 \Rightarrow$  goal for  $f(not_{31}, axiom)$  $\forall a: a = a$  fof(reflexivity\_of\_equal, axiom)  $\forall a, b: (a = b \Rightarrow b = a)$  for (symmetry of equal, axiom)  $\forall a, b, c: ((a = b \text{ and } b = c) \Rightarrow a = c)$  for form transitivity of equal, axiom)  $\forall a, b, c: ((a = b \text{ and incident}(b, c)) \Rightarrow \text{incident}(a, c))$  for  $(\text{point-congruence, axiom})$  $\forall a, b, c: ((incident(a, b) \text{ and } b = c) \Rightarrow incident(a, c))$  for  $(\text{line\_congruence}, axiom)$  $\forall a, b, c, d: ((incident(a, c) \text{ and } incident(a, d) \text{ and } incident(b, c) \text{ and } incident(b, d)) \Rightarrow (a = b \text{ or } c = d))$  for  $(c, d)$  for  $(d)$  $\forall a, b: ((point(a) \text{ and point}(b)) \Rightarrow \exists c: (incident(a, c) \text{ and incident}(b, c)))$  for  $(f$ join, axiom)  $\forall a, b: ((line(a) \text{ and } line(b)) \Rightarrow \exists c: (incident(c, a) \text{ and } incident(c, b)))$  for  $(meet, axiom)$ goal fof(goal to be proved, conjecture)

# GEO170+1.p Uniqueness of constructed lines

If two distinct points are incident with a line, then this line is equivalent with the connecting line of these points. include('Axioms/GEO006+0.ax')

 $\forall x, y, z: ((distinct-points(x, y) \text{ and } \neg \text{apart-point and line}(x, z) \text{ and } \neg \text{apart-point and line}(y, z)) \Rightarrow \neg \text{distinct lines}(z, line, c)$ 

GEO170+2.p Uniqueness of constructed lines

If two distinct points are incident with a line, then this line is equivalent with the connecting line of these points. include('Axioms/GEO008+0.ax')

 $\forall x, y, z: ((distinct-points(x, y) \text{ and } \neg \text{apart-point and line}(x, z) \text{ and } \neg \text{apart-point and line}(y, z)) \Rightarrow \neg \text{distinct lines}(z, line, c)$ 

GEO170+3.p Uniqueness of constructed lines

If two distinct points are incident with a line, then this line is equivalent with the connecting line of these points. include('Axioms/GEO006+0.ax') include('Axioms/GEO006+1.ax') include('Axioms/GEO006+2.ax') include('Axioms/GEO006+3.ax') include('Axioms/GEO006+4.ax') include('Axioms/GEO006+5.ax') include('Axioms/GEO006+6.ax')  $\forall x, y, z: ((distinct-points(x, y) \text{ and incident-point-and-line}(x, z) \text{ and incident-point-and-line}(y, z)) \Rightarrow equalLine(z, lineconn)$ GEO171+1.p Two convergent lines are distinct include('Axioms/GEO006+0.ax')

 $\forall x, y:$  (convergent lines $(x, y) \Rightarrow$  distinct lines $(x, y)$ ) for  $(\text{con, conjecture})$ 

GEO171+2.p Uniqueness of constructed lines

include('Axioms/GEO008+0.ax')

 $\forall x, y$ : (convergent lines $(x, y) \Rightarrow$  distinct lines $(x, y)$ ) for form conjecture)

GEO171+3.p Two convergent lines are distinct include('Axioms/GEO006+0.ax')

include('Axioms/GEO006+1.ax') include('Axioms/GEO006+2.ax') include('Axioms/GEO006+3.ax') include('Axioms/GEO006+4.ax') include('Axioms/GEO006+5.ax') include('Axioms/GEO006+6.ax')  $\forall x, y:$  (convergent lines $(x, y) \Rightarrow$  distinct lines $(x, y)$ ) for form conjecture)

# GEO172+1.p Uniqueness of constructed points

If two lines are convergent and there is a point that is incident with both lines, then this point is equivalent to the intersection point of these lines.

include('Axioms/GEO006+0.ax')

 $\forall x, y, z: ((convergent\_lines(x, y) \text{ and } \neg \text{apart\_point\_and\_line}(z, x) \text{ and } \neg \text{apart\_point\_and\_line}(z, y)) \Rightarrow \neg \text{distinct\_points}(z, \text{int\_vec}(\text{cons}(\text{comvergent\_line}(x, y))) \Rightarrow (\text{cons}(\text{comvergent\_line}(x, y))) \Rightarrow (\text{cons}(\text{comvergent\_line}(x, y))) \Rightarrow (\text{cons}(\text{comvergent\_line}(x, y))) \Rightarrow (\text{cons}(\text{comvergent\_line}(x, y))) \Rightarrow (\text{cons}(\text{comvergent\_line}(x, y))) \Rightarrow (\text{cons}(\text{comvergent\_line}(x,$ 

## GEO172+2.p Uniqueness of constructed points

If two lines are convergent and there is a point that is incident with both lines, then this point is equivalent to the intersection point of these lines.

include('Axioms/GEO008+0.ax')

 $\forall x, y, z: ((convergent\_lines(x, y) \text{ and } \neg \text{apart\_point\_and\_line}(z, x) \text{ and } \neg \text{apart\_point\_and\_line}(z, y)) \Rightarrow \neg \text{distinct\_points}(z, \text{int\_vec}(\text{cons}(\text{comvergent\_line}(x, y))) \Rightarrow (\text{cons}(\text{comvergent\_line}(x, y))) \Rightarrow (\text{cons}(\text{comvergent\_line}(x, y))) \Rightarrow (\text{cons}(\text{comvergent\_line}(x, y))) \Rightarrow (\text{cons}(\text{comvergent\_line}(x, y))) \Rightarrow (\text{cons}(\text{comvergent\_line}(x, y))) \Rightarrow (\text{cons}(\text{comvergent\_line}(x,$ 

# GEO172+3.p Uniqueness of constructed points

If two lines are convergent and there is a point that is incident with both lines, then this point is equivalent to the intersection point of these lines.

include('Axioms/GEO006+0.ax') include('Axioms/GEO006+1.ax') include('Axioms/GEO006+2.ax') include('Axioms/GEO006+3.ax') include('Axioms/GEO006+4.ax') include('Axioms/GEO006+5.ax') include('Axioms/GEO006+6.ax')

 $\forall x, y, z: ((convergent\_lines(x, y))$  and incident point and line $(z, x)$  and incident point and line $(z, y)$ )  $\Rightarrow$  equal points(z, inters

# GEO173+1.p Lemma on symmetry and apartness

If two points are distinct and a line U is distinct from the line connecting the points, then U is apart from at least one of these points.

include('Axioms/GEO006+0.ax')

 $\forall x, y, u, v: ((distinct-points(x, y) \text{ and convergentlines}(u, v) \text{ and distinctlines}(u, line connecting(x, y))) \Rightarrow (apart-point-and$ 

## GEO173+2.p Lemma on symmetry and apartness

If two points are distinct and a line U is distinct from the line connecting the points, then U is apart from at least one of these points.

include('Axioms/GEO008+0.ax')

```
\forall x, y, u, v: ((distinct-points(x, y) \text{ and convergentlines}(u, v) \text{ and distinctlines}(u, line connecting(x, y))) \Rightarrow (apart-point-and
```
## GEO173+3.p Lemma on symmetry and apartness

If two points are distinct and a line U is distinct from the line connecting the points, then U is apart from at least one of these points.

include('Axioms/GEO006+0.ax') include('Axioms/GEO006+1.ax') include('Axioms/GEO006+2.ax') include('Axioms/GEO006+3.ax') include('Axioms/GEO006+4.ax')

include('Axioms/GEO006+5.ax')

include('Axioms/GEO006+6.ax')

 $\forall x, y, u, v: ((distinct-points(x, y) \text{ and convergentlines}(u, v) \text{ and distinctlines}(u, line connecting(x, y))) \Rightarrow (apart-point-and$ 

## GEO174+1.p Lemma on symmetry and apartness

If two points are distinct and a line U is apart from at least one of these points, then this line is distinct from the line connecting these points

include('Axioms/GEO006+0.ax')

 $\forall x, y, u, v: ((distinct-points(x, y) \text{ and convergentlines}(u, v) \text{ and } (apart-point_and-line(x, u) \text{ or apart-point-and-line}(y, u))) =$ distinct  $\text{lines}(u, \text{line\_connecting}(x, y))$  for  $(\text{con}, \text{conjecture})$ 

GEO174+2.p Lemma on symmetry and apartness

If two points are distinct and a line U is apart from at least one of these points, then this line is distinct from the line connecting these points

include('Axioms/GEO008+0.ax')

 $\forall x, y, u, v: ((distinct-points(x, y) \text{ and convergentlines}(u, v) \text{ and } (apart-point_and-line(x, u) \text{ or apart-point-and-line}(y, u))) =$ distinct lines $(u, line\text{-}connecting(x, y)))$  for  $f(con, conjecture)$ 

## GEO174+3.p Lemma on symmetry and apartness

If two points are distinct and a line U is apart from at least one of these points, then this line is distinct from the line connecting these points

include('Axioms/GEO006+0.ax') include('Axioms/GEO006+1.ax') include('Axioms/GEO006+2.ax')

include('Axioms/GEO006+3.ax')

include('Axioms/GEO006+4.ax')

include('Axioms/GEO006+5.ax')

include('Axioms/GEO006+6.ax')

 $\forall x, y, u, v: ((distinct-points(x, y) \text{ and convergentlines}(u, v) \text{ and } (apart-point and line(x, u) \text{ or } apart-point and line(y, u))) =$ distinct lines $(u, line \text{ connecting}(x, y)))$  for  $f(\text{con}, \text{conjecture})$ 

# GEO175+1.p Lemma on symmetry and apartness

If two lines are convergent and a point is distinct from the intersection point then this point is apart from at least one of these lines.

include('Axioms/GEO006+0.ax')

 $\forall x, y, u, v: ((distinct-points(x, y) \text{ and convergentlines}(u, v) \text{ and distinct-points}(x, interest) \text{ in } (u, v))) \Rightarrow (apart-point(u, v)) \Rightarrow (apart-point(u, v))$ 

## GEO175+2.p Lemma on symmetry and apartness

If two lines are convergent and a point is distinct from the intersection point then this point is apart from at least one of these lines.

include('Axioms/GEO008+0.ax')

 $\forall x, y, u, v: ((distinct-points(x, y) \text{ and convergentlines}(u, v) \text{ and distinct points}(x, \text{interestline}(u, v))) \Rightarrow (\text{apart-point}_x, \text{if } (u, v))$ 

# GEO175+3.p Lemma on symmetry and apartness

If two lines are convergent and a point is distinct from the intersection point then this point is apart from at least one of these lines.

include('Axioms/GEO006+0.ax') include('Axioms/GEO006+1.ax') include('Axioms/GEO006+2.ax') include('Axioms/GEO006+3.ax') include('Axioms/GEO006+4.ax') include('Axioms/GEO006+5.ax') include('Axioms/GEO006+6.ax')

 $\forall x, y, u, v: ((distinct-points(x, y) \text{ and convergentlines}(u, v) \text{ and distinct-points}(x, interest) \text{ in } (u, v))) \Rightarrow (apart-point(u, v)) \Rightarrow (apart-point(u, v))$ 

## GEO176+1.p Lemma on symmetry and apartness

If two lines are convergent and a point is apart from at least one of these lines, then this point is distinct from the intersection point of these lines.

include('Axioms/GEO006+0.ax')

 $\forall x, y, u, v: ((distinct-points(x, y) \text{ and convergentlines}(u, v) \text{ and } (apart-point_and-line(x, u) \text{ or apart-point-and-line}(x, v))) =$  $distinct\_points(x, intersection\_point(u, v)))$  for  $f(con, conjecture)$ 

## GEO176+2.p Lemma on symmetry and apartness

If two lines are convergent and a point is apart from at least one of these lines, then this point is distinct from the intersection point of these lines.

include('Axioms/GEO008+0.ax')

 $\forall x, y, u, v: ((distinct-points(x, y) \text{ and convergentlines}(u, v) \text{ and } (apart-point_and-line(x, u) \text{ or apart-point-and-line}(x, v))) =$  $distinct\_points(x, intersection\_point(u, v)))$  for  $f(con, conjecture)$ 

## GEO176+3.p Lemma on symmetry and apartness

If two lines are convergent and a point is apart from at least one of these lines, then this point is distinct from the intersection point of these lines.

include('Axioms/GEO006+0.ax')

include('Axioms/GEO006+1.ax')

include('Axioms/GEO006+2.ax')

 $\forall x, y, u, v: ((distinct-points(x, y) \text{ and convergentlines}(u, v) \text{ and } (apart-point_and-line(x, u) \text{ or apart-point-and-line}(x, v))) =$  $distinct\_\text{points}(x, intersection\_\text{point}(u, v)))$  fof(con, conjecture)

# GEO177+1.p Symmetry of apartness

If the points X and Y are distinct and U and V are distinct, and X or Y is apart from the line connecting U and V, then U or V are apart from the line connecting X and Y.

include('Axioms/GEO006+0.ax')

 $\forall x, y, u, v: ((distinct-points(x, y) \text{ and distinct-points}(u, v)) \Rightarrow ((apart-point and line(x, line connecting(u, v)) \text{ or apart-point})$  $(\text{apart-point_and-line}(u, \text{line-connecting}(x, y)) \text{ or apart-point_and-line}(v, \text{line-connecting}(x, y))))$  fof(con, conjecture)

# GEO177+2.p Symmetry of apartness

If the points X and Y are distinct and U and V are distinct, and X or Y is apart from the line connecting U and V, then U or V are apart from the line connecting X and Y.

include('Axioms/GEO008+0.ax')

 $\forall x, y, u, v: ((distinct-points(x, y) \text{ and distinct-points}(u, v)) \Rightarrow ((apart-point and line(x, line connecting(u, v))) \text{ or } apart-point(y, v))$  $(\text{apart-point and line}(u, \text{line connecting}(x, y)) \text{ or apart-point and line}(v, \text{line connecting}(x, y))))$  fof(con, conjecture)

# GEO177+3.p Symmetry of apartness

If the points X and Y are distinct and U and V are distinct, and X or Y is apart from the line connecting U and V, then U or V are apart from the line connecting X and Y.

include('Axioms/GEO006+0.ax') include('Axioms/GEO006+1.ax') include('Axioms/GEO006+2.ax') include('Axioms/GEO006+3.ax') include('Axioms/GEO006+4.ax') include('Axioms/GEO006+5.ax')

include('Axioms/GEO006+6.ax')

 $\forall x, y, u, v: ((distinct-points(x, y) \text{ and distinct-points}(u, v)) \Rightarrow ((apart-point-and-line(x, line connecting(u, v)) \text{ or apart-point})$  $(\text{apart-point and line}(u, \text{line connecting}(x, y)) \text{ or apart-point and line}(v, \text{line connecting}(x, y))))$  fof(con, conjecture)

# GEO178+1.p Lemma on symmetry and apartness

If two points X and Y are distinct and a point Z is apart from the line connecting X and Y, then Z and X are distinct, and Z and Y are distinct.

include('Axioms/GEO006+0.ax')

 $\forall x, y, z: ((distinct-points(x, y) \text{ and apart-point-and-line}(z, line connecting(x, y))) \Rightarrow (distinct-points(z, x) \text{ and distinct-point})$ 

## GEO178+2.p Lemma on symmetry and apartness

If two points X and Y are distinct and a point Z is apart from the line connecting X and Y, then Z and X are distinct, and Z and Y are distinct. include('Axioms/GEO008+0.ax')

 $\forall x, y, z: ((distinct-points(x, y) \text{ and apart-point-and-line}(z, line connecting(x, y))) \Rightarrow (distinct-points(z, x) \text{ and distinct-point})$ 

# GEO178+3.p Lemma on symmetry and apartness

If two points X and Y are distinct and a point Z is apart from the line connecting X and Y, then Z and X are distinct, and Z and Y are distinct.

include('Axioms/GEO006+0.ax') include('Axioms/GEO006+1.ax') include('Axioms/GEO006+2.ax') include('Axioms/GEO006+3.ax') include('Axioms/GEO006+4.ax') include('Axioms/GEO006+5.ax') include('Axioms/GEO006+6.ax')

 $\forall x, y, z: ((distinct-points(x, y) \text{ and apart-point-and-line}(z, line connecting(x, y))) \Rightarrow (distinct-points(z, x) \text{ and distinct-point})$ 

## GEO179+1.p Lemma on symmetry and apartness

If two points  $X$  and  $Y$  are distinct and a point  $Z$  is apart from the line connecting  $X$  and  $Y$ , then the line connecting X and Y is distinct from the line connecting Z and X and distinct from the line connecting Z and Y. include('Axioms/GEO006+0.ax')

 $\forall x, y, z: ((distinct-points(x, y) \text{ and apart-point-and-line}(z, line connecting(x, y))) \Rightarrow (distinct-line connecting(x, y), lineline[(y, z), z])$ 

#### GEO179+2.p Lemma on symmetry and apartness

If two points  $X$  and  $Y$  are distinct and a point  $Z$  is apart from the line connecting  $X$  and  $Y$ , then the line connecting X and Y is distinct from the line connecting Z and X and distinct from the line connecting Z and Y. include('Axioms/GEO008+0.ax')

 $\forall x, y, z: ((distinct-points(x, y) \text{ and apart-point-and-line}(z, line connecting(x, y))) \Rightarrow (distinct-line connecting(x, y), lineline[(y, z))))$ 

## GEO179+3.p Lemma on symmetry and apartness

If two points X and Y are distinct and a point Z is apart from the line connecting X and Y, then the line connecting X and Y is distinct from the line connecting Z and X and distinct from the line connecting Z and Y. include('Axioms/GEO006+0.ax') include('Axioms/GEO006+1.ax') include('Axioms/GEO006+2.ax') include('Axioms/GEO006+3.ax') include('Axioms/GEO006+4.ax') include('Axioms/GEO006+5.ax') include('Axioms/GEO006+6.ax')  $\forall x, y, z: ((distinct-points(x, y) \text{ and apart-point-and-line}(z, line connecting(x, y))) \Rightarrow (distinct-line connecting(x, y), lineline[(y, z), z])$ GEO180+1.p Triangle axiom 1 If X and Y are distinct points and Z is apart from the line connecting X and Y, then X is apart from the line connecting Z and Y. include('Axioms/GEO006+0.ax')

 $\forall x, y, z:$  (distinct points(x, y)  $\Rightarrow$  (apart point and line(z, line connecting(x, y))  $\Rightarrow$  apart point and line(x, line connecting(z)

GEO180+2.p Triangle axiom 1

If X and Y are distinct points and Z is apart from the line connecting X and Y, then X is apart from the line connecting Z and Y.

include('Axioms/GEO008+0.ax')

 $\forall x, y, z: (distinct-point(x, y) \Rightarrow (apart-point and line(z, lineconnecting(x, y)) \Rightarrow apart-point and line(x, lineconnecting(z, y)))$ 

# GEO180+3.p Triangle axiom 1

If X and Y are distinct points and Z is apart from the line connecting X and Y, then X is apart from the line connecting Z and Y.

include('Axioms/GEO006+0.ax') include('Axioms/GEO006+1.ax') include('Axioms/GEO006+2.ax')

include('Axioms/GEO006+3.ax')

include('Axioms/GEO006+4.ax')

include('Axioms/GEO006+5.ax')

include('Axioms/GEO006+6.ax')

 $\forall x, y, z: (distinct-points(x, y) \Rightarrow (apart-point and line(z, line connecting(x, y)) \Rightarrow apart-point and line(x, line connecting(z, y)))$ GEO181+1.p Triangle axiom 2

If X and Y are distinct points and Z is apart from the line connecting X and Y, then Y is apart from the line connecting X and Z. include('Axioms/GEO006+0.ax')  $\forall x, y, z:$  (distinct points(x, y)  $\Rightarrow$  (apart point and line(z, line connecting(x, y))  $\Rightarrow$  apart point and line(y, line connecting(x)

GEO181+2.p Triangle axiom 2 If X and Y are distinct points and Z is apart from the line connecting X and Y, then Y is apart from the line connecting X and Z. include('Axioms/GEO008+0.ax')  $\forall x, y, z$ : (distinct\_points(x, y)  $\Rightarrow$  (apart\_point\_and\_line(z, line\_connecting(x, y))  $\Rightarrow$  apart\_point\_and\_line(y, line\_connecting(x))

GEO181+3.p Triangle axiom 2

If X and Y are distinct points and Z is apart from the line connecting X and Y, then Y is apart from the line connecting X and Z. include('Axioms/GEO006+0.ax')

include('Axioms/GEO006+1.ax')

include('Axioms/GEO006+2.ax')

include('Axioms/GEO006+3.ax')

include('Axioms/GEO006+4.ax') include('Axioms/GEO006+5.ax') include('Axioms/GEO006+6.ax')

 $\forall x, y, z:$  (distinct points(x, y)  $\Rightarrow$  (apart point and line(z, line connecting(x, y))  $\Rightarrow$  apart point and line(y, line connecting(x) GEO182+1.p Triangle axiom 3

If X and Y are distinct points and Z is apart from the line connecting X and Y, then Z is apart from the line connecting Y and X.

include('Axioms/GEO006+0.ax')

 $\forall x, y, z:$  (distinct points(x, y)  $\Rightarrow$  (apart point and line(z, line connecting(x, y))  $\Rightarrow$  apart point and line(z, line connecting(y GEO182+2.p Triangle axiom 3

If X and Y are distinct points and Z is apart from the line connecting X and Y, then Z is apart from the line connecting Y and X.

include('Axioms/GEO008+0.ax')

 $\forall x, y, z$ : (distinct points(x, y)  $\Rightarrow$  (apart point and line(z, line connecting(x, y))  $\Rightarrow$  apart point and line(z, line connecting(y

GEO182+3.p Triangle axiom 3

If X and Y are distinct points and Z is apart from the line connecting X and Y, then Z is apart from the line connecting Y and X.

include('Axioms/GEO006+0.ax') include('Axioms/GEO006+1.ax') include('Axioms/GEO006+2.ax') include('Axioms/GEO006+3.ax') include('Axioms/GEO006+4.ax') include('Axioms/GEO006+5.ax') include('Axioms/GEO006+6.ax')

 $\forall x, y, z:$  (distinct points(x, y)  $\Rightarrow$  (apart point and line(z, line connecting(x, y))  $\Rightarrow$  apart point and line(z, line connecting(y

GEO183+1.p Lemma on symmetry and apartness

If X and Y are distinct points, then they are incident with the line that is equal to the line connecting the points. include('Axioms/GEO006+0.ax')

 $\forall x, y, u, v: ((distinct-points(x, y) \text{ and convergentlines}(u, v) \text{ and } \neg \text{ distinct Lines}(u, \text{line:connecting}(x, y))) \Rightarrow (\neg \text{ apart-point-}x)$ 

# GEO183+2.p Lemma on symmetry and apartness

If X and Y are distinct points, then they are incident with the line that is equal to the line connecting the points. include('Axioms/GEO008+0.ax')

 $\forall x, y, u, v: ((distinct-points(x, y) \text{ and convergentlines}(u, v) \text{ and } \neg \text{ distinctlines}(u, line connecting(x, y))) \Rightarrow (\neg \text{ apart-point-}x)$ 

# GEO183+3.p Lemma on symmetry and apartness

If X and Y are distinct points, then they are incident with the line that is equal to the line connecting the points.

include('Axioms/GEO006+0.ax') include('Axioms/GEO006+1.ax') include('Axioms/GEO006+2.ax') include('Axioms/GEO006+3.ax') include('Axioms/GEO006+4.ax') include('Axioms/GEO006+5.ax')

include('Axioms/GEO006+6.ax')

 $\forall x, y, u, v: ((distinct-points(x, y) \text{ and convergentlines}(u, v) \text{ and equallines}(u, line connecting(x, y))) \Rightarrow (incident-point and$ 

## GEO184+1.p Lemma on symmetry and apartness

If X and Y are distinct points, then the line that is incident with both points is equal to the line connecting them. include('Axioms/GEO006+0.ax')

 $\forall x, y, u, v:$  ((distinct points(x, y) and convergent lines(u, v) and  $\neg$  apart point and line(x, u) and  $\neg$  apart point and line(y, u)  $\neg$  distinct lines(u, line connecting(x, y))) fof(con, conjecture)

GEO184+2.p Lemma on symmetry and apartness

If X and Y are distinct points, then the line that is incident with both points is equal to the line connecting them. include('Axioms/GEO008+0.ax')

 $\forall x, y, u, v: ((distinct-points(x, y) \text{ and convergentlines}(u, v) \text{ and } \neg \text{apart-point-and-line}(x, u) \text{ and } \neg \text{apart-point-and-line}(y, u))$  $\neg$  distinct lines(u, line connecting(x, y))) fof(con, conjecture)

GEO184+3.p Lemma on symmetry and apartness

If X and Y are distinct points, then the line that is incident with both points is equal to the line connecting them.

include('Axioms/GEO006+0.ax') include('Axioms/GEO006+1.ax')

include('Axioms/GEO006+2.ax')

include('Axioms/GEO006+3.ax') include('Axioms/GEO006+4.ax') include('Axioms/GEO006+5.ax') include('Axioms/GEO006+6.ax')

 $\forall x, y, u, v:$  ((distinct points(x, y) and convergent lines(u, v) and incident point and line(x, u) and incident point and line(y, u) equal lines $(u, line_{\text{connecting}}(x, y)))$  for  $f(\text{con}, \text{conjecture})$ 

## GEO185+1.p Lemma on symmetry and apartness

If the lines U and V are convergent, then the point that is equal to the intersection point is incident to both lines. include('Axioms/GEO006+0.ax')

 $\forall x, y, u, v: ((distinct-points(x, y) \text{ and convergentlines}(u, v) \text{ and } \neg \text{ distinct-points}(x, \text{intersection-point}(u, v))) \Rightarrow (\neg \text{apart-po} \text{ and } \neg \text{ distinct-points}(x, \text{interval in terms}))$ 

#### GEO185+2.p Lemma on symmetry and apartness

If the lines U and V are convergent, then the point that is equal to the intersection point is incident to both lines. include('Axioms/GEO008+0.ax')

 $\forall x, y, u, v: ((distinct-points(x, y) \text{ and convergent-lines}(u, v) \text{ and } \neg \text{ distinct-points}(x, \text{intersection-point}(u, v))) \Rightarrow (\neg \text{apart-po} \text{ and } \neg \text{ distinct points}(x, \text{interval in } \text{dots} \text{ and } \neg \text{ distinct-point}(u, v)))$ 

#### GEO185+3.p Lemma on symmetry and apartness

If the lines U and V are convergent, then the point that is equal to the intersection point is incident to both lines.

include('Axioms/GEO006+0.ax') include('Axioms/GEO006+1.ax') include('Axioms/GEO006+2.ax') include('Axioms/GEO006+3.ax') include('Axioms/GEO006+4.ax') include('Axioms/GEO006+5.ax') include('Axioms/GEO006+6.ax')

 $\forall x, y, u, v: ((distinct-points(x, y) \text{ and convergentlines}(u, v) \text{ and equal points}(x, intersection-point(u, v))) \Rightarrow (incident-points(x, y))$ 

#### GEO186+1.p Lemma on symmetry and apartness

If the lines U and V are convergent, then the point that is incident with both lines is equal to the intersection point of both lines.

include('Axioms/GEO006+0.ax')

 $\forall x, y, u, v: ((distinct-points(x, y) \text{ and convergentlines}(u, v) \text{ and } \neg \text{apart-point-and-line}(x, u) \text{ and } \neg \text{apart-point-and-line}(x, v))$  $\neg$  distinct points(x, intersection point(u, v))) fof(con, conjecture)

## GEO186+2.p Lemma on symmetry and apartness

If the lines U and V are convergent, then the point that is incident with both lines is equal to the intersection point of both lines.

include('Axioms/GEO008+0.ax')

 $\forall x, y, u, v: ((distinct-points(x, y) \text{ and convergentlines}(u, v) \text{ and } \neg \text{apart-point-and-line}(x, u) \text{ and } \neg \text{apart-point-and-line}(x, v))$  $\neg$  distinct\_points(x, intersection\_point(u, v))) fof(con, conjecture)

#### GEO186+3.p Lemma on symmetry and apartness

If the lines U and V are convergent, then the point that is incident with both lines is equal to the intersection point of both lines.

include('Axioms/GEO006+0.ax') include('Axioms/GEO006+1.ax')

include('Axioms/GEO006+2.ax')

include('Axioms/GEO006+3.ax')

include('Axioms/GEO006+4.ax')

include('Axioms/GEO006+5.ax') include('Axioms/GEO006+6.ax')

 $\forall x, y, u, v: ((distinct-points(x, y) and convergentlines(u, v) and incident-point-and-line(x, u) and incident-point-and-line(x, v))$ equal points $(x,$  intersection point $(u, v)$ ) for  $f$ (con, conjecture)

## GEO187+1.p Symmetry of incidence

If X and Y are distinct points, U and V are distinct points, X and Y are incident with the line connecting U and V,

then U and V are incident with the line connecting X and Y.

include('Axioms/GEO006+0.ax')

 $\forall x, y, u, v: ((distinct-points(x, y) \text{ and distinct-points}(u, v) \text{ and } \neg \text{apart-point-and-line}(x, line connecting(u, v)) \text{ and } \neg \text{apart-point}$  $(\neg$  apart\_point\_and\_line(u, line\_connecting(x, y)) and  $\neg$  apart\_point\_and\_line(v, line\_connecting(x, y)))) fof(con, conjecture

GEO187+2.p Symmetry of incidence

include('Axioms/GEO008+0.ax')

 $\forall x, y, u, v: ((distinct-points(x, y) \text{ and distinct-points}(u, v) \text{ and } \neg \text{apart-point-and-line}(x, line connecting(u, v)) \text{ and } \neg \text{apart-point}(u, v))$  $(\neg$  apart\_point\_and\_line(u, line\_connecting(x, y)) and  $\neg$  apart\_point\_and\_line(v, line\_connecting(x, y)))) fof(con, conjecture)

## GEO187+3.p Symmetry of incidence

If X and Y are distinct points, U and V are distinct points, X and Y are incident with the line connecting U and V, then U and V are incident with the line connecting X and Y.

include('Axioms/GEO006+0.ax') include('Axioms/GEO006+1.ax') include('Axioms/GEO006+2.ax') include('Axioms/GEO006+3.ax') include('Axioms/GEO006+4.ax')

include('Axioms/GEO006+5.ax')

include('Axioms/GEO006+6.ax')

 $\forall x, y, u, v: ((distinct-points(x, y) \text{ and distinct-points}(u, v) \text{ and incident-point-and-line}(x, line-connecting(u, v)) \text{ and incident-point}$ (incident point and line(u, line connecting(x, y)) and incident point and line(v, line connecting(x, y)))) for  $f(\text{con}, \text{conjecture})$ 

GEO188+1.p Collary to symmetry of incidence

If X, Y, and Z are pairwise distinct, and Z is incident with the line connecting X and Y, then X is incident with the line connecting Z and Y.

include('Axioms/GEO006+0.ax')

 $\forall x, y, z:$  ((distinct points(x, y) and distinct points(x, z) and distinct points(y, z) and  $\neg$  apart point and line(z, line connecting  $\lnot$  apart point and line(x, line connecting(z, y))) fof(con, conjecture)

# GEO188+2.p Collary to symmetry of incidence

If X, Y, and Z are pairwise distinct, and Z is incident with the line connecting X and Y, then X is incident with the line connecting Z and Y.

include('Axioms/GEO008+0.ax')

 $\forall x, y, z:$  ((distinct points(x, y) and distinct points(x, z) and distinct points(y, z) and  $\neg$  apart point and line(z, line connecting  $\lnot$  apart point and line(x, line connecting(z, y))) for f(con, conjecture)

## GEO188+3.p Collary to symmetry of incidence

If X, Y, and Z are pairwise distinct, and Z is incident with the line connecting X and Y, then X is incident with the line connecting Z and Y.

include('Axioms/GEO006+0.ax') include('Axioms/GEO006+1.ax') include('Axioms/GEO006+2.ax') include('Axioms/GEO006+3.ax')

include('Axioms/GEO006+4.ax')

include('Axioms/GEO006+5.ax')

include('Axioms/GEO006+6.ax')

 $\forall x, y, z: ((distinct-points(x, y) \text{ and distinct points}(x, z) \text{ and distinct points}(y, z) \text{ and incident-point-and-line}(z, line-connected))$ incident point and  $\text{Line}(x, \text{line\_connecting}(z, y))$  for  $(\text{con}, \text{conjecture})$ 

# GEO189+1.p Collary to symmetry of incidence

If X, Y, and Z are pairwise distinct, and Z is incident with the line connecting X and Y, then Y is incident with the line connecting X and Z.

include('Axioms/GEO006+0.ax')

 $\forall x, y, z: ((distinct-points(x, y) \text{ and distinct points}(x, z) \text{ and distinct points}(y, z) \text{ and } \neg \text{ apart-point-and-line}(z, line-connected)$  $\lnot$  apart point and line(y, line connecting(x, z))) for form conjecture)

GEO189+2.p Collary to symmetry of incidence

If X, Y, and Z are pairwise distinct, and Z is incident with the line connecting X and Y, then Y is incident with the line connecting X and Z.

include('Axioms/GEO008+0.ax')

 $\forall x, y, z:$  ((distinct points(x, y) and distinct points(x, z) and distinct points(y, z) and  $\neg$  apart point and line(z, line connecting  $\lnot$  apart point and line(y, line connecting(x, z))) for form conjecture)

## GEO189+3.p Collary to symmetry of incidence

If X, Y, and Z are pairwise distinct, and Z is incident with the line connecting X and Y, then Y is incident with the line connecting X and Z.

include('Axioms/GEO006+0.ax') include('Axioms/GEO006+1.ax') include('Axioms/GEO006+2.ax') include('Axioms/GEO006+3.ax') include('Axioms/GEO006+4.ax') include('Axioms/GEO006+5.ax') include('Axioms/GEO006+6.ax')  $\forall x, y, z: ((distinct-points(x, y) \text{ and distinct-points}(x, z) \text{ and distinct-points}(y, z) \text{ and incident-point-and-line}(z, line-connected))$ incident point and  $line(y, line_{\text{connecting}}(x, z)))$  for  $(\text{con}, \text{conjecture})$ 

GEO190+1.p Collary to symmetry of incidence

If X, Y, and Z are pairwise distinct, and Z is incident with the line connecting X and Y, then Z is incident with the line connecting Y and X.

include('Axioms/GEO006+0.ax')

 $\forall x, y, z: ((distinct\text{-points}(x, y) \text{ and distinct}\text{-points}(x, z) \text{ and distinct}\text{-points}(y, z) \text{ and } \neg \text{apart}\text{-point}\text{-and}\text{-line}(z, \text{line}\text{-connection})$  $\lnot$  apart\_point\_and\_line(z, line\_connecting(y, x))) fof(con, conjecture)

## GEO190+2.p Collary to symmetry of incidence

If X, Y, and Z are pairwise distinct, and Z is incident with the line connecting X and Y, then Z is incident with the line connecting Y and X.

include('Axioms/GEO008+0.ax')

 $\forall x, y, z:$  ((distinct points(x, y) and distinct points(x, z) and distinct points(y, z) and  $\neg$  apart point and line(z, line connecting  $\lnot$  apart\_point\_and\_line(z, line\_connecting(y, x))) fof(con, conjecture)

# GEO190+3.p Collary to symmetry of incidence

If X, Y, and Z are pairwise distinct, and Z is incident with the line connecting X and Y, then Z is incident with the line connecting Y and X.

include('Axioms/GEO006+0.ax')

include('Axioms/GEO006+1.ax')

include('Axioms/GEO006+2.ax')

include('Axioms/GEO006+3.ax')

include('Axioms/GEO006+4.ax')

include('Axioms/GEO006+5.ax')

include('Axioms/GEO006+6.ax')  $\forall x, y, z:$  ((distinct points(x, y) and distinct points(x, z) and distinct points(y, z) and incident point and line(z, line connecting incident point and  $line(z, line_{\text{connecting}(y, x)))$  for  $f(\text{con}, \text{conjecture})$ 

# GEO191+1.p Symmetry of apartness

If the lines X and Y are convergent, U and V are convergent, and the intersection point of X and Y is apart from U and V, then the intersection point of U and V is apart from X and Y. include('Axioms/GEO006+0.ax')

 $\forall x, y, u, v: ((convergent\_lines(x, y))$  and convergent lines $(u, v)$  and (apart point and line(intersection point $(x, y), u$ ) or apart point

 $(\text{apart-point and line}(\text{intersection-point}(u, v), x) \text{ or apart-point and line}(\text{intersection-point}(u, v), y)))$  fof(con, conjecture)

# GEO191+2.p Symmetry of apartness

If the lines X and Y are convergent, U and V are convergent, and the intersection point of X and Y is apart from U and V, then the intersection point of U and V is apart from X and Y. include('Axioms/GEO008+0.ax')

 $\forall x, y, u, v: ((convergent\_lines(x, y))$  and convergent lines $(u, v)$  and (apart point and line(intersection point $(x, y), u$ ) or apart point  $(\text{apart\_point\_and\_line}(intersection\_point(u, v), x) \text{ or } \text{apart\_point\_and\_line}(intersection\_point(u, v), y))$  for  $(\text{con}, \text{conjecture})$ 

# GEO191+3.p Symmetry of apartness

If the lines X and Y are convergent, U and V are convergent, and the intersection point of X and Y is apart from U and V, then the intersection point of U and V is apart from X and Y.

include('Axioms/GEO006+0.ax')

include('Axioms/GEO006+1.ax')

include('Axioms/GEO006+2.ax')

include('Axioms/GEO006+3.ax')

include('Axioms/GEO006+4.ax')

include('Axioms/GEO006+5.ax')

include('Axioms/GEO006+6.ax')

∀x, y, u, v: ((convergent lines(x, y) and convergent lines(u, v) and (apart point and line(intersection point(x, y), u) or apart point and line(intersection point(x, y), v))) ⇒  $(\text{apart-point and line}(\text{intersection-point}(u, v), x) \text{ or apart-point and line}(\text{intersection-point}(u, v), y)))$  for  $(\text{con, conjecture})$ 

#### GEO192+1.p Lemma on symmetry and apartness

If the lines  $X$  and  $Y$  are convergent, and the intersection point of  $X$  and  $Y$  is apart from a line  $Z$ , then  $Z$  is distinct from X and Y.

include('Axioms/GEO006+0.ax')  $\forall x, y, z:$  (convergent lines $(x, y) \Rightarrow$  (apart point and line(intersection point  $(x, y), z$ )  $\Rightarrow$  (distinct lines $(x, z)$  and distinct lines

## GEO192+2.p Lemma on symmetry and apartness

If the lines X and Y are convergent, and the intersection point of X and Y is apart from a line Z, then Z is distinct from X and Y. include('Axioms/GEO008+0.ax')

 $\forall x, y, z:$  (convergent lines $(x, y) \Rightarrow$  (apart point and line(intersection point  $(x, y), z$ )  $\Rightarrow$  (distinct lines $(x, z)$  and distinct lines

## GEO192+3.p Lemma on symmetry and apartness

If the lines X and Y are convergent, and the intersection point of X and Y is apart from a line Z, then Z is distinct from X and Y.

include('Axioms/GEO006+0.ax') include('Axioms/GEO006+1.ax') include('Axioms/GEO006+2.ax') include('Axioms/GEO006+3.ax') include('Axioms/GEO006+4.ax') include('Axioms/GEO006+5.ax') include('Axioms/GEO006+6.ax')

 $\forall x, y, z:$  (convergent lines $(x, y) \Rightarrow$  (apart point and line(intersection point  $(x, y), z$ )  $\Rightarrow$  (distinct lines $(x, z)$  and distinct lines

# GEO193+1.p Corollary to symmetry of apartness

If the lines X, Y, and Z are pairwise convergent, and the intersection point of X and Y is apart from a line Z, then the intersection point of Y and Z is apart from X.

include('Axioms/GEO006+0.ax')

 $\forall x, y, z: ((convergent\_lines(x, y))$  and convergent lines( $z, y$ ) and convergent lines( $x, z$ ))  $\Rightarrow$  (apart point and line(intersection apart point and line(intersection point $(z, y), x$ )) for  $f(\text{con}, \text{conjecture})$ 

# GEO193+2.p Corollary to symmetry of apartness

If the lines X, Y, and Z are pairwise convergent, and the intersection point of X and Y is apart from a line Z, then the intersection point of Y and Z is apart from X.

include('Axioms/GEO008+0.ax')

 $\forall x, y, z: ((convergent\_lines(x, y))$  and convergent lines( $z, y$ ) and convergent lines( $x, z$ ))  $\Rightarrow$  (apart point and line(intersection  $apart-point_andLine(intersection-point(z, y), x))$  fof(con, conjecture)

## GEO193+3.p Corollary to symmetry of apartness

If the lines X, Y, and Z are pairwise convergent, and the intersection point of X and Y is apart from a line Z, then the intersection point of Y and Z is apart from X.

include('Axioms/GEO006+0.ax')

include('Axioms/GEO006+1.ax')

include('Axioms/GEO006+2.ax')

include('Axioms/GEO006+3.ax')

include('Axioms/GEO006+4.ax')

include('Axioms/GEO006+5.ax')

include('Axioms/GEO006+6.ax')

 $\forall x, y, z: ((convergent\_lines(x, y))$  and convergent lines( $z, y$ ) and convergent lines( $x, z$ ))  $\Rightarrow$  (apart point and line(intersection apart point and line(intersection  $point(z, y), x)$ ) for  $f($ con, conjecture)

GEO194+1.p Corollary to symmetry of apartness

If the lines X, Y, and Z are pairwise convergent, and the intersection point of X and Y is apart from a line Z, then

the intersection point of X and Z is apart from Y.

include('Axioms/GEO006+0.ax')

 $\forall x, y, z: ((convergent\_lines(x, y))$  and convergent lines( $z, y$ ) and convergent lines( $x, z$ ))  $\Rightarrow$  (apart point and line(intersection apart point and line(intersection  $point(x, z), y)$ ) for  $f($ con, conjecture)

## GEO194+2.p Corollary to symmetry of apartness

If the lines X, Y, and Z are pairwise convergent, and the intersection point of X and Y is apart from a line Z, then the intersection point of X and Z is apart from Y. include('Axioms/GEO008+0.ax')

 $\forall x, y, z: ((convergent\_lines(x, y))$  and convergent lines( $z, y$ ) and convergent lines( $x, z$ ))  $\Rightarrow$  (apart point and line(intersection apart point and line(intersection point $(x, z)$ , y))) fof(con, conjecture)

GEO194+3.p Corollary to symmetry of apartness

If the lines X, Y, and Z are pairwise convergent, and the intersection point of X and Y is apart from a line Z, then the intersection point of X and Z is apart from Y. include('Axioms/GEO006+0.ax')

include('Axioms/GEO006+1.ax') include('Axioms/GEO006+2.ax') include('Axioms/GEO006+3.ax')

include('Axioms/GEO006+4.ax')

include('Axioms/GEO006+5.ax')

include('Axioms/GEO006+6.ax')

 $\forall x, y, z: ((convergent\_lines(x, y))$  and convergent lines( $z, y$ ) and convergent lines( $x, z$ ))  $\Rightarrow$  (apart point and line(intersection apart point and line(intersection point $(x, z)$ , y))) for  $f(\text{con}, \text{conjecture})$ 

GEO195+1.p Corollary to symmetry of apartness

If the lines X, Y, and Z are pairwise convergent, and the intersection point of X and Y is apart from a line Z, then the intersection point of Y and X is apart from Z.

include('Axioms/GEO006+0.ax')

 $\forall x, y, z: ((convergent\_lines(x, y))$  and convergent lines( $z, y$ ) and convergent lines( $x, z$ ))  $\Rightarrow$  (apart point and line(intersection apart point and line(intersection point $(y, x)$ , z))) for  $f(\text{con, conjecture})$ 

# GEO195+2.p Corollary to symmetry of apartness

If the lines X, Y, and Z are pairwise convergent, and the intersection point of X and Y is apart from a line Z, then the intersection point of Y and X is apart from Z.

include('Axioms/GEO008+0.ax')

 $\forall x, y, z: ((convergent\_lines(x, y))$  and convergent lines( $z, y$ ) and convergent lines( $x, z$ ))  $\Rightarrow$  (apart point and line(intersection apart point and line(intersection point $(y, x)$ , z))) for  $f(\text{con}, \text{conjecture})$ 

## GEO195+3.p Corollary to symmetry of apartness

If the lines X, Y, and Z are pairwise convergent, and the intersection point of X and Y is apart from a line Z, then the intersection point of Y and X is apart from Z.

- include('Axioms/GEO006+0.ax')
- include('Axioms/GEO006+1.ax')

include('Axioms/GEO006+2.ax')

include('Axioms/GEO006+3.ax')

include('Axioms/GEO006+4.ax')

include('Axioms/GEO006+5.ax')

include('Axioms/GEO006+6.ax')

 $\forall x, y, z: ((convergent\_lines(x, y))$  and convergent lines( $z, y$ ) and convergent lines( $x, z$ ))  $\Rightarrow$  (apart point and line(intersection  $apart-point_and-line(intersection-point(y, x), z))$  for  $f(con, conjecture)$ 

# GEO196+1.p Symmetry of incidence

If the lines X and Y are convergent, U and V are convergent, and the intersection point of X and Y is incident with U and V, then the intersection point of U and V is incident with X and Y. include('Axioms/GEO006+0.ax')

 $\forall x, y, u, v: ((convergent\_lines(x, y))$  and convergent lines $(u, v)$  and  $\neg$  apart point and line(intersection point $(x, y), u$ ) and  $\neg$  ap  $(\neg$  apart\_point\_and\_line(intersection\_point $(u, v), x$ ) and  $\neg$  apart\_point\_and\_line(intersection\_point $(u, v), y$ ))) for  $f$ (con, conjecture)

## GEO196+2.p Symmetry of incidence

If the lines X and Y are convergent, U and V are convergent, and the intersection point of X and Y is incident with U and V, then the intersection point of U and V is incident with X and Y. include('Axioms/GEO008+0.ax')

 $\forall x, y, u, v: ((convergent\_lines(x, y))$  and convergent lines $(u, v)$  and  $\neg$  apart point and line(intersection point $(x, y), u$ ) and  $\neg$  ap  $(\neg$  apart\_point\_and\_line(intersection\_point $(u, v), x$ ) and  $\neg$  apart\_point\_and\_line(intersection\_point $(u, v), y$ ))) fof(con, conjecture)

## GEO196+3.p Symmetry of incidence

If the lines X and Y are convergent, U and V are convergent, and the intersection point of X and Y is incident with U and V, then the intersection point of U and V is incident with X and Y.

include('Axioms/GEO006+0.ax')

include('Axioms/GEO006+1.ax')

include('Axioms/GEO006+2.ax')

64

 $\forall x, y, u, v: ((convergent\_lines(x, y))$  and convergent lines $(u, v)$  and incident point and line(intersection point $(x, y), u$ ) and incident  $(\text{incident-point-and-line}(\text{intersection-point}(u, v), x) \text{ and incident-point-and-line}(\text{intersection-point}(u, v), y)))$  fof(con, conj

## GEO197+1.p Corollary to symmetry of incidence

If the lines X, Y, and Z are pairwise convergent, and the intersection point of X and Y is incident with Z, then the intersection point of Z and Y is incident with X.

include('Axioms/GEO006+0.ax')

 $\forall x, y, z: ((\text{convergentlines}(x, y) \text{ and convergentlines}(z, y) \text{ and convergentlines}(x, z) \text{ and } \neg \text{apart-point-and-line}(\text{intersection})$  $\lnot$  apart point and line(intersection point(z, y), x)) for f(con, conjecture)

## GEO197+2.p Corollary to symmetry of incidence

If the lines X, Y, and Z are pairwise convergent, and the intersection point of X and Y is incident with Z, then the intersection point of Z and Y is incident with X.

include('Axioms/GEO008+0.ax')

 $\forall x, y, z: ((convergent\_lines(x, y))$  and convergent lines( $z, y$ ) and convergent lines( $x, z$ ) and  $\neg$  apart point and line(intersection  $\lnot$  apart point and line(intersection point(z, y), x)) for f(con, conjecture)

# GEO197+3.p Corollary to symmetry of incidence

If the lines X, Y, and Z are pairwise convergent, and the intersection point of X and Y is incident with Z, then the intersection point of Z and Y is incident with X.

include('Axioms/GEO006+0.ax')

include('Axioms/GEO006+1.ax')

include('Axioms/GEO006+2.ax')

include('Axioms/GEO006+3.ax')

include('Axioms/GEO006+4.ax') include('Axioms/GEO006+5.ax')

include('Axioms/GEO006+6.ax')

 $\forall x, y, z: ((\text{convergentlines}(x, y) \text{ and convergentlines}(z, y) \text{ and convergentlines}(x, z) \text{ and incident-point-and-line}(\text{intersection})$ incident point and line(intersection point $(z, y), x$ ) fof(con, conjecture)

# GEO198+1.p Corollary to symmetry of incidence

If the lines X, Y, and Z are pairwise convergent, and the intersection point of X and Y is incident with Z, then the intersection point of X and Z is incident with Y.

include('Axioms/GEO006+0.ax')

 $\forall x, y, z: ((convergent\_lines(x, y))$  and convergent lines( $z, y$ ) and convergent lines( $x, z$ ) and  $\neg$  apart point and line(intersection  $\lnot$  apart point and line(intersection point(x, z), y)) for f(con, conjecture)

## GEO198+2.p Corollary to symmetry of incidence

If the lines X, Y, and Z are pairwise convergent, and the intersection point of X and Y is incident with Z, then the intersection point of X and Z is incident with Y.

include('Axioms/GEO008+0.ax')

 $\forall x, y, z: ((convergent\_lines(x, y))$  and convergent lines( $z, y$ ) and convergent lines( $x, z$ ) and  $\neg$  apart point and line(intersection  $\lnot$  apart\_point\_and\_line(intersection\_point(x, z), y)) fof(con, conjecture)

# GEO198+3.p Corollary to symmetry of incidence

If the lines X, Y, and Z are pairwise convergent, and the intersection point of X and Y is incident with Z, then the intersection point of X and Z is incident with Y.

include('Axioms/GEO006+0.ax')

include('Axioms/GEO006+1.ax')

include('Axioms/GEO006+2.ax')

include('Axioms/GEO006+3.ax')

include('Axioms/GEO006+4.ax')

include('Axioms/GEO006+5.ax')

include('Axioms/GEO006+6.ax')

 $\forall x, y, z: ((convergent\_lines(x, y))$  and convergent lines( $z, y$ ) and convergent lines( $x, z$ ) and incident point and line(intersection incident point and line(intersection point  $(x, z)$ ,  $y$ ) for  $f(\text{con, conjecture})$ 

GEO199+1.p Corollary to symmetry of incidence

If the lines X, Y, and Z are pairwise convergent, and the intersection point of X and Y is incident with Z, then the intersection point of Y and X is incident with Z.

include('Axioms/GEO006+0.ax')

 $\forall x, y, z: ((convergent\_lines(x, y))$  and convergent lines( $z, y$ ) and convergent lines( $x, z$ ) and  $\neg$  apart point and line(intersection  $\lnot$  apart point and line(intersection point(y, x), z)) for  $f(\text{con}, \text{conjecture})$ 

# GEO199+2.p Corollary to symmetry of incidence

If the lines X, Y, and Z are pairwise convergent, and the intersection point of X and Y is incident with Z, then the intersection point of Y and X is incident with Z.

include('Axioms/GEO008+0.ax')

 $\forall x, y, z$ : ((convergent lines(x, y) and convergent lines(z, y) and convergent lines(x, z) and  $\neg$  apart point and line(intersection  $\lnot$  apart point and line(intersection point $(y, x), z$ ) for  $f(\text{con}, \text{conjecture})$ 

#### GEO199+3.p Corollary to symmetry of incidence

If the lines X, Y, and Z are pairwise convergent, and the intersection point of X and Y is incident with Z, then the intersection point of Y and X is incident with Z.

include('Axioms/GEO006+0.ax') include('Axioms/GEO006+1.ax') include('Axioms/GEO006+2.ax')

include('Axioms/GEO006+3.ax')

include('Axioms/GEO006+4.ax')

include('Axioms/GEO006+5.ax')

include('Axioms/GEO006+6.ax')

 $\forall x, y, z: ((convergent\_lines(x, y))$  and convergent lines( $z, y$ ) and convergent lines( $x, z$ ) and incident point and line(intersection incident point and line(intersection point $(y, x), z$ ) fof(con, conjecture)

## GEO200+1.p Line equals its converse

If the points X and Y are distinct, then the line connecting X and Y is equal to the line connecting Y and X. include('Axioms/GEO006+0.ax')

 $\forall x, y: (distinct-points(x, y) \Rightarrow \neg distinctLine(line \text{ connecting}(x, y), line connecting(y, x)))$  for  $(\text{con}, \text{conjecture})$ 

## GEO200+2.p Line equals its converse

If the points X and Y are distinct, then the line connecting X and Y is equal to the line connecting Y and X. include('Axioms/GEO008+0.ax')

 $\forall x, y: (distinct-points(x, y) \Rightarrow \neg distinct\_lines(line\_connecting(x, y), line\_connecting(y, x)))$  for  $f(\text{con}, \text{conjecture})$ 

## GEO200+3.p Line equals its converse

If the points X and Y are distinct, then the line connecting X and Y is equal to the line connecting Y and X. include('Axioms/GEO006+0.ax') include('Axioms/GEO006+1.ax') include('Axioms/GEO006+2.ax') include('Axioms/GEO006+3.ax') include('Axioms/GEO006+4.ax') include('Axioms/GEO006+5.ax') include('Axioms/GEO006+6.ax')  $\forall x, y:$  (distinct points $(x, y) \Rightarrow$  equal lines(line connecting $(x, y)$ , line connecting $(y, x)$ )) for  $(\text{con}, \text{conjecture})$ 

## GEO201+1.p Distinct ends means distinct lines

If the lines X and Y are convergent, then the intersection point of X and Y is equal to the intersection point of X and Y.

include('Axioms/GEO006+0.ax')

 $\forall x, y:$  (convergent lines $(x, y) \Rightarrow \neg$  distinct points(intersection point $(x, y)$ , intersection point $(y, x)$ )) for  $f(\text{con}, \text{conjecture})$ 

GEO201+2.p Distinct ends means distinct lines

If the lines X and Y are convergent, then the intersection point of X and Y is equal to the intersection point of X and Y.

include('Axioms/GEO008+0.ax')  $\forall x, y:$  (convergent lines $(x, y) \Rightarrow \neg$  distinct points(intersection point $(x, y)$ , intersection point $(y, x)$ )) for  $f(\text{con}, \text{conjecture})$ 

GEO201+3.p Distinct ends means distinct lines

If the lines X and Y are convergent, then the intersection point of X and Y is equal to the intersection point of X and Y.

include('Axioms/GEO006+0.ax') include('Axioms/GEO006+1.ax') include('Axioms/GEO006+2.ax') include('Axioms/GEO006+3.ax') include('Axioms/GEO006+4.ax') include('Axioms/GEO006+5.ax') include('Axioms/GEO006+6.ax')  $\forall x, y:$  (convergent lines $(x, y) \Rightarrow$  equal points(intersection point $(x, y)$ , intersection point $(y, x)$ )) for  $f(\text{con}, \text{conjecture})$ 

## GEO202+1.p Diverging lines have equal ends

If the point X is distinct to the points Y and Z, and the lines connecting X and Y, and connecting X and Z are convergent, then the intersection point of these lines is equal to X. include('Axioms/GEO006+0.ax')

 $\forall x, y, z: ((distinct\text{-points}(x, y) \text{ and distinct points}(x, z) \text{ and convergent\_lines(line:connecting}(x, y), line\_connecting(x, z))) \Rightarrow$  $\neg$  distinct points(intersection point(line connecting(x, y), line connecting(x, z)), x)) fof(con, conjecture)

GEO202+2.p Diverging lines have equal ends

If the point X is distinct to the points Y and Z, and the lines connecting X and Y, and connecting X and Z are convergent, then the intersection point of these lines is equal to X.

include('Axioms/GEO008+0.ax')

 $\forall x, y, z: ((distinct\text{-points}(x, y) \text{ and distinct\_points}(x, z) \text{ and convergent\_lines(line-connected}(x, y), line connecting(x, z))) \Rightarrow$  $\neg$  distinct points(intersection point(line connecting(x, y), line connecting(x, z)), x) fof(con, conjecture)

## GEO202+3.p Diverging lines have equal ends

If the point X is distinct to the points Y and Z, and the lines connecting X and Y, and connecting X and Z are convergent, then the intersection point of these lines is equal to X.

include('Axioms/GEO006+0.ax') include('Axioms/GEO006+1.ax') include('Axioms/GEO006+2.ax') include('Axioms/GEO006+3.ax') include('Axioms/GEO006+4.ax') include('Axioms/GEO006+5.ax')

include('Axioms/GEO006+6.ax')

 $\forall x, y, z: ((distinct\text{-points}(x, y) \text{ and distinct points}(x, z) \text{ and convergent\_lines(line:connecting}(x, y), line connecting(x, z))) \Rightarrow$ equal points(intersection point(line connecting(x, y), line connecting(x, z)), x) for  $f(con, conjecture)$ 

## GEO203+1.p Equal lines from points

If the lines X and Y are convergent, and X and Z are convergent, the intersection point of X and Y, and the intersection point of X and Z are distinct, then the line connecting these points is equal to X. include('Axioms/GEO006+0.ax')

 $\forall x, y, z: ((convergent\_lines(x, y))$  and convergent lines $(x, z)$  and distinct points(intersection point $(x, y)$ , intersection point $(x, z)$ )  $\neg$  distinct lines(line connecting(intersection point(x, y), intersection point(x, z)), x) fof(con, conjecture)

## GEO203+2.p Equal lines from points

If the lines X and Y are convergent, and X and Z are convergent, the intersection point of X and Y, and the intersection point of X and Z are distinct, then the line connecting these points is equal to X. include('Axioms/GEO008+0.ax')

 $\forall x, y, z: ((convergent\_lines(x, y))$  and convergent lines $(x, z)$  and distinct points(intersection point $(x, y)$ , intersection point $(x, z)$ )  $\neg$  distinct lines(line connecting(intersection point $(x, y)$ , intersection point $(x, z)$ ), x) fof(con, conjecture)

## GEO203+3.p Equal lines from points

If the lines X and Y are convergent, and X and Z are convergent, the intersection point of X and Y, and the intersection point of X and Z are distinct, then the line connecting these points is equal to X.

include('Axioms/GEO006+0.ax')

include('Axioms/GEO006+1.ax')

include('Axioms/GEO006+2.ax')

include('Axioms/GEO006+3.ax')

include('Axioms/GEO006+4.ax') include('Axioms/GEO006+5.ax')

include('Axioms/GEO006+6.ax')

 $\forall x, y, z: ((convergent\_lines(x, y))$  and convergent lines(x, z) and distinct points(intersection point(x, y), intersection point(x, z) equal lines(line connecting(intersection point(x, y), intersection point(x, z)), x) for  $f(con, conjecture)$ 

GEO204+1.p Distinct points and equal lines

If the points X and Y are distinct, and the points Y and Z are equal, then X and Z are distinct, and the line connecting X and Y is equivalent to the line connecting X and Z. include('Axioms/GEO006+0.ax')  $\forall x, y, z: ((distinct-points(x, y) \text{ and } \neg \text{distinct-points}(y, z)) \Rightarrow (\text{distinct-points}(x, z) \text{ and } \neg \text{distinct-line(s)}(\text{lineconnecting}(x, y))$ 

GEO204+2.p Distinct points and equal lines If the points X and Y are distinct, and the points Y and Z are equal, then X and Z are distinct, and the line connecting X and Y is equivalent to the line connecting X and Z. include('Axioms/GEO008+0.ax')  $\forall x, y, z: ((distinct-points(x, y) \text{ and } \neg \text{distinct-points}(y, z)) \Rightarrow (\text{distinct-points}(x, z) \text{ and } \neg \text{distinct-line}(lineconnecting(x, y))$ 

#### GEO204+3.p Distinct points and equal lines

If the points X and Y are distinct, and the points Y and Z are equal, then X and Z are distinct, and the line connecting X and Y is equivalent to the line connecting X and Z.

include('Axioms/GEO006+0.ax') include('Axioms/GEO006+1.ax') include('Axioms/GEO006+2.ax') include('Axioms/GEO006+3.ax') include('Axioms/GEO006+4.ax') include('Axioms/GEO006+5.ax') include('Axioms/GEO006+6.ax')

 $\forall x, y, z: ((distinct-points(x, y) \text{ and equal-points}(y, z)) \Rightarrow (distinct-points(x, z) \text{ and equal-line}(\text{line connecting}(x, y), \text{line-con}(\text{line}), z))$ 

## GEO205+1.p Convergent lines and equal points

If the lines X and Y are convergent, and Y and Z are equivalent, then X and Z are convergent, and the intersection point of X and Y, and the intersection point of X and Z are equal. include('Axioms/GEO006+0.ax')

 $\forall x, y, z: ((convergent\_lines(x, y) \text{ and } \neg \text{ distinct\_lines}(y, z)) \Rightarrow (convergent\_lines(x, z) \text{ and } \neg \text{ distinct\_points}(\text{intersection\_point})$ 

#### GEO205+2.p Convergent lines and equal points

If the lines X and Y are convergent, and Y and Z are equivalent, then X and Z are convergent, and the intersection point of X and Y, and the intersection point of X and Z are equal. include('Axioms/GEO008+0.ax')

 $\forall x, y, z: ((convergent\_lines(x, y) \text{ and } \neg \text{ distinct\_lines}(y, z)) \Rightarrow (convergent\_lines(x, z) \text{ and } \neg \text{ distinct\_points}(intersection\_point(z))$ GEO205+3.p Convergent lines and equal points

If the lines X and Y are convergent, and Y and Z are equivalent, then X and Z are convergent, and the intersection point of X and Y, and the intersection point of X and Z are equal.

include('Axioms/GEO006+0.ax') include('Axioms/GEO006+1.ax') include('Axioms/GEO006+2.ax') include('Axioms/GEO006+3.ax') include('Axioms/GEO006+4.ax') include('Axioms/GEO006+5.ax') include('Axioms/GEO006+6.ax')

 $\forall x, y, z: ((convergent\_lines(x, y))$  and equal lines $(y, z)) \Rightarrow (convergent\_lines(x, z))$  and equal points(intersection point $(x, y)$ ), in

#### GEO206+1.p Point on parallel lines

If the point X is incident with the line Y, and the lines Y and Z are parallel, then the line Y is equal to the parallel of Z through point X. include('Axioms/GEO006+0.ax')

include('Axioms/GEO006+2.ax')

 $\forall x, y, z: ((\neg$  apart\_point\_and\_line $(x, y)$  and  $\neg$  convergent\_lines $(y, z)$   $\Rightarrow$   $\neg$  distinct\_lines $(y, \text{parallel\_through\_point}(z, x))$  for

#### GEO206+2.p Point on parallel lines

If the point X is incident with the line Y, and the lines Y and Z are parallel, then the line Y is equal to the parallel of Z through point X. include('Axioms/GEO008+0.ax')

include('Axioms/GEO006+2.ax')

 $\forall x, y, z: ((\neg$  apart\_point\_and\_line $(x, y)$  and  $\neg$  convergent\_lines $(y, z)$   $\Rightarrow$   $\neg$  distinct\_lines $(y, \text{parallel\_through\_point}(z, x))$  for

## GEO206+3.p Point on parallel lines

If the point X is incident with the line Y, and the lines Y and Z are parallel, then the line Y is equal to the parallel of Z through point X.

68

include('Axioms/GEO006+0.ax') include('Axioms/GEO006+1.ax') include('Axioms/GEO006+2.ax') include('Axioms/GEO006+3.ax') include('Axioms/GEO006+4.ax') include('Axioms/GEO006+5.ax') include('Axioms/GEO006+6.ax')  $\forall x, y, z: ((incident-point_andLine(x, y) and parallellines(y, z)) \Rightarrow equallines(y, parallel_through-point(z, x)))$  for  $(f(\text{con}, \text{cc}))$ 

GEO207+1.p Irreflexivity of line convergence include('Axioms/GEO006+0.ax') include('Axioms/GEO006+2.ax')  $\forall x$ :  $\neg$  convergent lines $(x, x)$  for form conjecture)

GEO207+2.p Irreflexivity of line convergence A line is not convergent to itself. include('Axioms/GEO008+0.ax') include('Axioms/GEO006+2.ax')  $\forall x$ :  $\neg$  convergent lines $(x, x)$  for  $(\text{con, conjecture})$ 

GEO207+3.p Irreflexivity of line convergence include('Axioms/GEO006+0.ax') include('Axioms/GEO006+1.ax') include('Axioms/GEO006+2.ax') include('Axioms/GEO006+3.ax') include('Axioms/GEO006+4.ax') include('Axioms/GEO006+5.ax') include('Axioms/GEO006+6.ax')  $\forall x$ :  $\neg$  convergent lines $(x, x)$  for form conjecture)

GEO208+1.p Point on both parallel lines If the point X is incident with both the lines Y and Z, and Y and Z are parallel, then Y and Z are equal. include('Axioms/GEO006+0.ax') include('Axioms/GEO006+2.ax')  $\forall x, y, z: ((\neg$  apart\_point\_and\_line $(x, y)$  and  $\neg$  apart\_point\_and\_line $(x, z)$  and  $\neg$  convergent\_lines $(y, z)$   $\Rightarrow$   $\neg$  distinct\_lines $(y, z)$ 

GEO208+2.p Point on both parallel lines If the point X is incident with both the lines Y and Z, and Y and Z are parallel, then Y and Z are equal. include('Axioms/GEO008+0.ax') include('Axioms/GEO006+2.ax')  $\forall x, y, z: ((\neg$  apart point and line $(x, y)$  and  $\neg$  apart point and line $(x, z)$  and  $\neg$  convergent lines $(y, z)$   $\Rightarrow$   $\neg$  distinct lines $(y, z)$ 

GEO208+3.p Point on both parallel lines If the point X is incident with both the lines Y and Z, and Y and Z are parallel, then Y and Z are equal. include('Axioms/GEO006+0.ax') include('Axioms/GEO006+1.ax') include('Axioms/GEO006+2.ax') include('Axioms/GEO006+3.ax') include('Axioms/GEO006+4.ax') include('Axioms/GEO006+5.ax') include('Axioms/GEO006+6.ax')  $\forall x, y, z:$  ((incident point and line $(x, y)$  and incident point and line $(x, z)$  and parallel lines $(y, z)$ )  $\Rightarrow$  equal lines $(y, z)$ ) for

#### GEO209+1.p Pont and three parallel lines

If the point A is apart from the line L, but incident with the lines M and N, and L is parallel to M and N, then M and N are equal.

include('Axioms/GEO006+0.ax') include('Axioms/GEO006+2.ax')

 $\forall a, l, m, n:$  ((apart point and line(a, l) and  $\neg$  apart point and line(a, m) and  $\neg$  apart point and line(a, n) and  $\neg$  convergent li  $\neg$  distinct lines $(m, n)$  for  $f$ (con, conjecture)

## GEO209+2.p Pont and three parallel lines

If the point A is apart from the line L, but incident with the lines M and N, and L is parallel to M and N, then M and N are equal.

include('Axioms/GEO008+0.ax') include('Axioms/GEO006+2.ax')  $\forall a, l, m, n:$  ((apart point and line $(a, l)$ ) and  $\neg$  apart point and line $(a, m)$  and  $\neg$  apart point and line $(a, n)$  and  $\neg$  convergent li  $\neg$  distinct lines $(m, n)$  for  $f$ (con, conjecture)

# GEO209+3.p Pont and three parallel lines

If the point A is apart from the line L, but incident with the lines M and N, and L is parallel to M and N, then M and N are equal.

include('Axioms/GEO006+0.ax') include('Axioms/GEO006+1.ax') include('Axioms/GEO006+2.ax') include('Axioms/GEO006+3.ax') include('Axioms/GEO006+4.ax') include('Axioms/GEO006+5.ax') include('Axioms/GEO006+6.ax')

 $\forall a, l, m, n:$  ((apart point and line $(a, l)$ ) and incident point and line $(a, m)$  and incident point and line $(a, n)$ ) and parallel lines equal  $\text{lines}(m, n)$  for  $\text{f}(\text{con}, \text{conjecture})$ 

#### GEO210+1.p Uniqueness of orthogonality

If the point A is incident with line L, and the line L is orthogonal to M, then L is equal to the orthogonal to M through A. include('Axioms/GEO006+0.ax') include('Axioms/GEO006+2.ax') include('Axioms/GEO006+3.ax')  $\forall a, l, m: ((\neg$  apart\_point\_and\_line $(a, l)$  and  $\neg$  unorthogonal\_lines $(l, m)$   $\Rightarrow$   $\neg$  distinct\_lines $(l, \text{orthogonal\_through\_point}(m, a))$ 

# GEO210+2.p Uniqueness of orthogonality

If the point A is incident with line L, and the line L is orthogonal to M, then L is equal to the orthogonal to M through A.

include('Axioms/GEO008+0.ax') include('Axioms/GEO006+2.ax') include('Axioms/GEO006+3.ax')

 $\forall a, l, m: ((\neg$  apart\_point\_and\_line $(a, l)$  and  $\neg$  unorthogonal\_lines $(l, m)) \Rightarrow \neg$  distinct\_lines $(l, \text{orthogonal\_through\_point}(m, a))$ 

#### GEO210+3.p Uniqueness of orthogonality

If the point A is incident with line L, and the line L is orthogonal to M, then L is equal to the orthogonal to M through A.

include('Axioms/GEO006+0.ax') include('Axioms/GEO006+1.ax') include('Axioms/GEO006+2.ax') include('Axioms/GEO006+3.ax') include('Axioms/GEO006+4.ax') include('Axioms/GEO006+5.ax') include('Axioms/GEO006+6.ax')

 $\forall a, l, m: ( (incident-point and line(a, l) and orthogonal lines(l, m)) \Rightarrow equallines(l, orthogonal-through-point(m, a)))$  for

GEO211+1.p A line is not orthogonal to itself include('Axioms/GEO006+0.ax') include('Axioms/GEO006+2.ax') include('Axioms/GEO006+3.ax')  $\forall l:$  unorthogonal lines $(l, l)$  for  $f$ (con, conjecture)

 $GEO211+2.p A$  line is not orthogonal to itself A Line is not orthogonal to itself. include('Axioms/GEO008+0.ax') include('Axioms/GEO006+2.ax') include('Axioms/GEO006+3.ax')  $\forall l:$  unorthogonal lines $(l, l)$  for  $f(\text{con}, \text{conjecture})$ 

 $GEO211+3.p A$  line is not orthogonal to itself include('Axioms/GEO006+0.ax') include('Axioms/GEO006+1.ax') include('Axioms/GEO006+2.ax')

include('Axioms/GEO006+3.ax') include('Axioms/GEO006+4.ax') include('Axioms/GEO006+5.ax') include('Axioms/GEO006+6.ax')  $\forall l: \text{not\_orthogonal\_lines}(l, l) \qquad \text{fof}(\text{con}, \text{conjecture})$ 

GEO212+1.p Non-orthogonal lines and a third line If a line L is not orthogonal to M, then a third line N is convergent to L or not orthogonal to M. include('Axioms/GEO006+0.ax') include('Axioms/GEO006+2.ax') include('Axioms/GEO006+3.ax')  $\forall l, m, n:$  (unorthogonal lines $(l, m) \Rightarrow$  (convergent lines $(l, n)$  or unorthogonal lines $(m, n))$ ) fof(con, conjecture) GEO212+2.p Non-orthogonal lines and a third line

If a line L is not orthogonal to M, then a third line N is convergent to L or not orthogonal to M. include('Axioms/GEO008+0.ax') include('Axioms/GEO006+2.ax') include('Axioms/GEO006+3.ax')  $\forall l, m, n: (unorthogonallines(l, m) \Rightarrow (convergentlines(l, n) \text{ or unorthogonallines}(m, n)))$  for  $(\text{con, conjecture})$ 

GEO212+3.p Non-orthogonal lines and a third line

If a line L is not orthogonal to M, then a third line N is convergent to L or not orthogonal to M. include('Axioms/GEO006+0.ax')

include('Axioms/GEO006+1.ax') include('Axioms/GEO006+2.ax') include('Axioms/GEO006+3.ax') include('Axioms/GEO006+4.ax') include('Axioms/GEO006+5.ax') include('Axioms/GEO006+6.ax')

 $\forall l, m, n: (not-orthogonal\ lines(l, m) \Rightarrow (convergent\ lines(l, n) \text{ or not-orthogonal}\ lines(m, n)))$  for  $f(\text{con}, \text{conjecture})$ 

GEO213+1.p Corollary to non-orthogonal lines and a third line If line L is not orthogonal to line M, then a third line N is distinct from L or not orthogonal to M. include('Axioms/GEO006+0.ax') include('Axioms/GEO006+2.ax') include('Axioms/GEO006+3.ax')  $\forall l, m, n: (unorthogonal\_lines(l, m) \Rightarrow (distinct\_lines(l, n) \text{ or unorthogonal\_lines}(m, n)))$  for  $(con, conjecture)$ 

GEO213+2.p Corollary to non-orthogonal lines and a third line

If line L is not orthogonal to line M, then a third line N is distinct from L or not orthogonal to M.

include('Axioms/GEO008+0.ax') include('Axioms/GEO006+2.ax') include('Axioms/GEO006+3.ax')

 $\forall l, m, n: (unorthogonal\_lines(l, m) \Rightarrow (distinct\_lines(l, n) \text{ or unorthogonal\_lines}(m, n)))$  for  $(con, conjecture)$ 

GEO213+3.p Corollary to non-orthogonal lines and a third line

If line L is not orthogonal to line M, then a third line N is distinct from L or not orthogonal to M.

include('Axioms/GEO006+0.ax') include('Axioms/GEO006+1.ax') include('Axioms/GEO006+2.ax') include('Axioms/GEO006+3.ax')

include('Axioms/GEO006+4.ax')

include('Axioms/GEO006+5.ax')

include('Axioms/GEO006+6.ax')

 $\forall l, m, n: (not-orthogonallines(l, m) \Rightarrow (distinctlines(l, n) or not-orthogonallines(m, n)))$  for  $(\text{con, conjecture})$ 

GEO214+1.p Corollary to non-orthogonal lines and a third line If the line L is not orthogonal to M, then M is orthogonal to L.

include('Axioms/GEO006+0.ax')

include('Axioms/GEO006+2.ax')

include('Axioms/GEO006+3.ax')

 $\forall l, m:$  (unorthogonal lines $(l, m) \Rightarrow$  unorthogonal lines $(m, l)$ ) for  $f(\text{con}, \text{conjecture})$ 

GEO214+2.p Corollary to non-orthogonal lines and a third line

If the line L is not orthogonal to M, then M is orthogonal to L. include('Axioms/GEO008+0.ax') include('Axioms/GEO006+2.ax') include('Axioms/GEO006+3.ax')  $\forall l, m:$  (unorthogonal lines $(l, m) \Rightarrow$  unorthogonal lines $(m, l)$ ) for  $(\text{con}, \text{conjecture})$ GEO214+3.p Corollary to non-orthogonal lines and a third line If the line L is not orthogonal to M, then M is orthogonal to L. include('Axioms/GEO006+0.ax') include('Axioms/GEO006+1.ax') include('Axioms/GEO006+2.ax') include('Axioms/GEO006+3.ax') include('Axioms/GEO006+4.ax') include('Axioms/GEO006+5.ax') include('Axioms/GEO006+6.ax')  $\forall l,m: (not-orthogonallines(l,m) \Rightarrow not-orthogonallines(m,l))$  fof(con, conjecture) GEO215+1.p Third line not orthogonal to two convergent lines If two lines L and M are convergent, then a third line N is not orthogonal to L or M. include('Axioms/GEO006+0.ax') include('Axioms/GEO006+2.ax') include('Axioms/GEO006+3.ax')  $\forall l, m, n:$  (convergent lines $(l, m) \Rightarrow$  (unorthogonal lines $(l, n)$  or unorthogonal lines $(m, n))$ ) for  $(\text{con}, \text{conjecture})$ GEO215+2.p Third line not orthogonal to two convergent lines If two lines L and M are convergent, then a third line N is not orthogonal to L or M. include('Axioms/GEO008+0.ax') include('Axioms/GEO006+2.ax') include('Axioms/GEO006+3.ax')  $\forall l, m, n:$  (convergent lines $(l, m) \Rightarrow$  (unorthogonal lines $(l, n)$  or unorthogonal lines $(m, n))$ ) for  $(\text{con}, \text{conjecture})$ GEO215+3.p Third line not orthogonal to two convergent lines If two lines L and M are convergent, then a third line N is not orthogonal to L or M. include('Axioms/GEO006+0.ax') include('Axioms/GEO006+1.ax') include('Axioms/GEO006+2.ax') include('Axioms/GEO006+3.ax') include('Axioms/GEO006+4.ax') include('Axioms/GEO006+5.ax') include('Axioms/GEO006+6.ax')  $\forall l, m, n:$  (convergent lines $(l, m) \Rightarrow$  (not orthogonal lines $(l, n)$ ) or not orthogonal lines $(m, n)$ )) for  $(\text{con}, \text{conjecture})$ GEO216+1.p A line is not orthogonal to itself include('Axioms/GEO006+0.ax') include('Axioms/GEO006+4.ax')  $\forall l: \neg \neg \text{unorthogonal\_lines}(l, l) \qquad \text{fof}(\text{con}, \text{conjecture})$  $GEO216+2.p A$  line is not orthogonal to itself A Line is not orthogonal to itself. include('Axioms/GEO008+0.ax') include('Axioms/GEO006+4.ax')  $\forall l: \neg \neg$  unorthogonal lines  $(l, l)$  for f(con, conjecture) GEO216+3.p A line is not orthogonal to itself include('Axioms/GEO006+0.ax') include('Axioms/GEO006+1.ax') include('Axioms/GEO006+2.ax') include('Axioms/GEO006+3.ax') include('Axioms/GEO006+4.ax') include('Axioms/GEO006+5.ax') include('Axioms/GEO006+6.ax')  $\forall l: \neg \text{orthogonal\_lines}(l, l) \qquad \text{fof}(\text{con}, \text{conjecture})$ GEO217+1.p Transitivity of parallel

71

If a line L is parallel to the lines M and N, then M and N are parallel. include('Axioms/GEO006+0.ax') include('Axioms/GEO006+4.ax')  $\forall l, m, n: ((\neg \text{convergent\_lines}(l, m) \text{ and } \neg \text{convergent\_lines}(l, n)) \Rightarrow \neg \text{convergent\_lines}(m, n))$  for  $(\text{con}, \text{conjecture})$ GEO217+2.p Transitivity of parallel If a line L is parallel to the lines M and N, then M and N are parallel. include('Axioms/GEO008+0.ax') include('Axioms/GEO006+4.ax')  $\forall l, m, n: ((\neg \text{convergent\_lines}(l, m) \text{ and } \neg \text{convergent\_lines}(l, n)) \Rightarrow \neg \text{convergent\_lines}(m, n))$  for  $(\text{con}, \text{conjecture})$ GEO217+3.p Transitivity of parallel If a line L is parallel to the lines M and N, then M and N are parallel. include('Axioms/GEO006+0.ax') include('Axioms/GEO006+1.ax') include('Axioms/GEO006+2.ax') include('Axioms/GEO006+3.ax') include('Axioms/GEO006+4.ax') include('Axioms/GEO006+5.ax') include('Axioms/GEO006+6.ax')  $\forall l, m, n: ((\text{parallellines}(l, m) \text{ and parallellines}(l, n)) \Rightarrow \text{parallellines}(m, n))$  for  $(\text{con, conjecture})$ GEO218+1.p Transitivity of parallel and orthogonal If two lines L and M are parallel and a third line N is orthogonal to L, then M is orthogonal to N. include('Axioms/GEO006+0.ax') include('Axioms/GEO006+4.ax')  $\forall l, m, n: ((\neg \text{convergentlines}(l, m) \text{ and } \neg \text{unorthogonallines}(l, n)) \Rightarrow \neg \text{unorthogonallines}(m, n))$  for  $(\text{con, conjecture})$ GEO218+2.p Transitivity of parallel and orthogonal If two lines L and M are parallel and a third line N is orthogonal to L, then M is orthogonal to N. include('Axioms/GEO008+0.ax') include('Axioms/GEO006+4.ax')  $\forall l, m, n: ((\neg \text{convergentlines}(l, m) \text{ and } \neg \text{unorthogonallines}(l, n)) \Rightarrow \neg \text{unorthogonallines}(m, n))$  for  $(\text{con, conjecture})$ GEO218+3.p Transitivity of parallel and orthogonal If two lines L and M are parallel and a third line N is orthogonal to L, then M is orthogonal to N. include('Axioms/GEO006+0.ax') include('Axioms/GEO006+1.ax') include('Axioms/GEO006+2.ax') include('Axioms/GEO006+3.ax') include('Axioms/GEO006+4.ax') include('Axioms/GEO006+5.ax') include('Axioms/GEO006+6.ax')  $\forall l, m, n: (|\text{parallel}\_ \text{lines}(l, m) \text{ and orthogonal}\_ \text{lines}(l, n)) \Rightarrow \text{orthogonal}\_ \text{lines}(m, n)) \qquad \text{fof}(\text{con}, \text{conjecture})$ GEO219+1.p Transitivity of orthogonal and parallel If line L is orthogonal to M and a line N is parallel to L, then M is orthogonal to N. include('Axioms/GEO006+0.ax') include('Axioms/GEO006+4.ax')  $\forall l, m, n: ((\neg$  unorthogonal lines $(l, m)$  and  $\neg$  convergent lines $(l, n)$   $\Rightarrow$   $\neg$  unorthogonal lines $(m, n)$  fof(con, conjecture) GEO219+2.p Transitivity of orthogonal and parallel If line L is orthogonal to M and a line N is parallel to L, then M is orthogonal to N. include('Axioms/GEO008+0.ax') include('Axioms/GEO006+4.ax')  $\forall l, m, n: ((\neg$  unorthogonal lines $(l, m)$  and  $\neg$  convergent lines $(l, n)$   $\Rightarrow$   $\neg$  unorthogonal lines $(m, n)$  fof(con, conjecture) GEO219+3.p Transitivity of orthogonal and parallel If line L is orthogonal to M and a line N is parallel to L, then M is orthogonal to N. include('Axioms/GEO006+0.ax') include('Axioms/GEO006+1.ax') include('Axioms/GEO006+2.ax') include('Axioms/GEO006+3.ax') include('Axioms/GEO006+4.ax')

72
include('Axioms/GEO006+5.ax') include('Axioms/GEO006+6.ax')  $\forall l, m, n: ((orthogonal\_lines(l, m) \text{ and parallel\_lines}(l, n)) \Rightarrow \text{orthogonal\_lines}(m, n)) \qquad \text{fof}(\text{con}, \text{conjecture})$ GEO220+1.p Transitivity of orthogonal If a line L is orthogonal to line M and line N is orthogonal to L, then M and N are parallel. include('Axioms/GEO006+0.ax') include('Axioms/GEO006+4.ax')  $\forall l, m, n: ((\neg$  unorthogonal lines $(l, m)$  and  $\neg$  unorthogonal lines $(l, n)$   $\Rightarrow$   $\neg$  convergent lines $(m, n)$  fof(con, conjecture) GEO220+2.p Transitivity of orthogonal If a line L is orthogonal to line M and line N is orthogonal to L, then M and N are parallel. include('Axioms/GEO008+0.ax') include('Axioms/GEO006+4.ax')  $\forall l, m, n: ((\neg$  unorthogonal lines $(l, m)$  and  $\neg$  unorthogonal lines $(l, n)$   $\Rightarrow$   $\neg$  convergent lines $(m, n)$  fof(con, conjecture) GEO220+3.p Transitivity of orthogonal If a line L is orthogonal to line M and line N is orthogonal to L, then M and N are parallel. include('Axioms/GEO006+0.ax') include('Axioms/GEO006+1.ax') include('Axioms/GEO006+2.ax') include('Axioms/GEO006+3.ax') include('Axioms/GEO006+4.ax') include('Axioms/GEO006+5.ax') include('Axioms/GEO006+6.ax')  $\forall l, m, n: ((orthogonal\_lines(l, m) \text{ and orthogonal\_lines}(l, n)) \Rightarrow \text{parallel\_lines}(m, n))$  for  $(\text{con}, \text{conjecture})$ GEO221+1.p Lemma on orthogonality If a point B is incident with the orthogonal to a line L through point A, then this orthogonal is equal to the orthogonal to L through B. include('Axioms/GEO006+0.ax') include('Axioms/GEO006+2.ax') include('Axioms/GEO006+3.ax')  $\forall a, b, l: (\neg$  apart\_point\_and\_line(b, orthogonal\_through\_point(l, a))  $\Rightarrow$   $\neg$  distinct\_lines(orthogonal\_through\_point(l, a), orthogonal GEO221+2.p Lemma on orthogonality If a point B is incident with the orthogonal to a line L through point A, then this orthogonal is equal to the orthogonal to L through B. include('Axioms/GEO008+0.ax') include('Axioms/GEO006+2.ax') include('Axioms/GEO006+3.ax')  $\forall a, b, l: (\neg$  apart\_point\_and\_line(b, orthogonal\_through\_point(l, a))  $\Rightarrow$   $\neg$  distinct\_lines(orthogonal\_through\_point(l, a), orthogonal GEO221+3.p Lemma on orthogonality If a point B is incident with the orthogonal to a line L through point A, then this orthogonal is equal to the orthogonal to L through B. include('Axioms/GEO006+0.ax') include('Axioms/GEO006+1.ax') include('Axioms/GEO006+2.ax') include('Axioms/GEO006+3.ax') include('Axioms/GEO006+4.ax') include('Axioms/GEO006+5.ax') include('Axioms/GEO006+6.ax')  $\forall a, b, l: (incident-point-and-line(b, orthogonal-through-point(l, a)) \Rightarrow equallines(orthogonal-through-point(l, a), orthogonal.$ GEO222+1.p Parallel to orthogonal to orthogonal A line L is parallel to the line, that is orthogonal to the orthogonal to L through A, and goes through A as well.

73

include('Axioms/GEO006+0.ax') include('Axioms/GEO006+2.ax')

include('Axioms/GEO006+3.ax')

 $\forall a, l: \neg$  convergent lines(l, orthogonal through point(orthogonal through point(l, a), a)) fof(con, conjecture)

GEO222+2.p Parallel to orthogonal to orthogonal

A line L is parallel to the line, that is orthogonal to the orthogonal to L through A, and goes through A as well.

include('Axioms/GEO008+0.ax') include('Axioms/GEO006+2.ax') include('Axioms/GEO006+3.ax')  $\forall a, l: \neg$  convergent lines(l, orthogonal through point(orthogonal through point(l, a), a)) fof(con, conjecture) GEO222+3.p Parallel to orthogonal to orthogonal A line L is parallel to the line, that is orthogonal to the orthogonal to L through A, and goes through A as well. include('Axioms/GEO006+0.ax') include('Axioms/GEO006+1.ax') include('Axioms/GEO006+2.ax') include('Axioms/GEO006+3.ax') include('Axioms/GEO006+4.ax') include('Axioms/GEO006+5.ax') include('Axioms/GEO006+6.ax')  $\forall a, l:$  parallel lines(l, orthogonal through point(orthogonal through point $(l, a), a$ ) fof(con, conjecture) GEO223+1.p Corollary to uniqueness of parallels The parallel to line L through a point A is equal to the line, that is orthogonal to the orthogonal to L through A,

and goes through A as well. include('Axioms/GEO006+0.ax') include('Axioms/GEO006+2.ax') include('Axioms/GEO006+3.ax')  $\forall a, l: \neg$  distinct\_lines(parallel\_through\_point(l, a), orthogonal\_through\_point(orthogonal\_through\_point(l, a), a)) fof(con, co

## GEO223+2.p Corollary to uniqueness of parallels

The parallel to line L through a point A is equal to the line, that is orthogonal to the orthogonal to L through A, and goes through A as well. include('Axioms/GEO008+0.ax')

include('Axioms/GEO006+2.ax')

include('Axioms/GEO006+3.ax')

 $\forall a, l: \neg$  distinct\_lines(parallel\_through\_point(l, a), orthogonal\_through\_point(orthogonal\_through\_point(l, a), a)) fof(con, con

# GEO223+3.p Corollary to uniqueness of parallels

The parallel to line L through a point A is equal to the line, that is orthogonal to the orthogonal to L through A, and goes through A as well.

include('Axioms/GEO006+0.ax') include('Axioms/GEO006+1.ax') include('Axioms/GEO006+2.ax') include('Axioms/GEO006+3.ax') include('Axioms/GEO006+4.ax') include('Axioms/GEO006+5.ax') include('Axioms/GEO006+6.ax')

 $\forall a, l: equal\_lines(parallel-through-point(l, a), orthogonal_through-point(orthogonal_through-point(l, a), a))$  fof(con, conjecture)

GEO224+1.p Find point incident to line Assume orthogonal geometry. Given a point and a line, to find a point incident with the line. include('Axioms/GEO006+0.ax') include('Axioms/GEO006+2.ax') include('Axioms/GEO006+3.ax') include('Axioms/GEO006+5.ax')  $\forall x, y: ((point(x) \text{ and } line(y)) \Rightarrow \exists z: (point(z) \text{ and } \neg apt(z, y)))$  for  $f(\text{con}, \text{conjecture})$ 

GEO224+2.p Find point incident to line Assume orthogonal geometry. Given a point and a line, to find a point incident with the line. include('Axioms/GEO008+0.ax') include('Axioms/GEO006+2.ax') include('Axioms/GEO006+3.ax') include('Axioms/GEO006+5.ax')  $\forall x, y: ((point(x) \text{ and } line(y)) \Rightarrow \exists z: (point(z) \text{ and } \neg apt(z, y)))$  for  $f(con, conjecture)$ 

GEO224+3.p Find point incident to line

Assume orthogonal geometry. Given a point and a line, to find a point incident with the line. include('Axioms/GEO006+0.ax')

include('Axioms/GEO006+1.ax') include('Axioms/GEO006+2.ax') include('Axioms/GEO006+3.ax') include('Axioms/GEO006+4.ax') include('Axioms/GEO006+5.ax') include('Axioms/GEO006+6.ax')  $\forall x, y: ((point(x) \text{ and } line(y)) \Rightarrow \exists z: (point(z) \text{ and } incident\_point\_and\_line(z, y)))$  for  $(con, conjecture)$ 

GEO225+1.p Existence of line joining distinct points When there are two distinct points, then a line connecting them can be constructed. include('Axioms/GEO006+0.ax') include('Axioms/GEO006+5.ax')  $\forall a, b: ((point(a) \text{ and point}(b) \text{ and distinct points}(a, b)) \Rightarrow \exists x: (\text{line}(x) \Rightarrow (\neg \text{apart-point-and-line}(a, x) \text{ and } \neg \text{apart-point\_a})$ 

## GEO225+2.p Existence of line joining distinct points

Assume orthogonal geometry. Given a point and a line, to find a point incident with the line.

include('Axioms/GEO008+0.ax')

include('Axioms/GEO006+5.ax')

 $\forall a, b: ((point(a) \text{ and point}(b) \text{ and distinct points}(a, b)) \Rightarrow \exists x: (line(x) \Rightarrow (\neg \text{apart-point_and-line}(a, x) \text{ and } \neg \text{apart-point_a})$ 

# GEO225+3.p Existence of line joining distinct points

When there are two distinct points, then a line connecting them can be constructed.

include('Axioms/GEO006+0.ax') include('Axioms/GEO006+1.ax') include('Axioms/GEO006+2.ax') include('Axioms/GEO006+3.ax') include('Axioms/GEO006+4.ax') include('Axioms/GEO006+5.ax') include('Axioms/GEO006+6.ax')

 $\forall a, b: ((point(a) \text{ and point}(b) \text{ and distinct points}(a, b)) \Rightarrow \exists x: (line(x) \Rightarrow (incident-point and line(a, x) \text{ and incident point})$ 

## GEO226+1.p Existence of point incident to line

Assume orthogonal geometry. Given a point and a line, to find a point incident with the line.

include('Axioms/GEO006+0.ax')

include('Axioms/GEO006+5.ax')  $\forall l,m: ((\text{line}(l) \text{ and } \text{line}(m) \text{ and } \text{convergent\_lines}(l,m)) \Rightarrow \exists x: (point(x) \Rightarrow (\neg \text{apart-point\_and\_line}(x, l) \text{ and } \neg \text{apart-point\_as}(l,m))$ 

GEO226+2.p Existence of point incident to line

Assume orthogonal geometry. Given a point and a line, to find a point incident with the line.

include('Axioms/GEO008+0.ax') include('Axioms/GEO006+5.ax')

 $\forall l,m: ((\text{line}(l) \text{ and } \text{line}(m) \text{ and } \text{convergent\_lines}(l,m)) \Rightarrow \exists x: (point(x) \Rightarrow (\neg \text{apart-point\_and\_line}(x, l) \text{ and } \neg \text{apart-point\_in}(m))$ 

GEO226+3.p Existence of point incident to line

Assume orthogonal geometry. Given a point and a line, to find a point incident with the line.

include('Axioms/GEO006+0.ax') include('Axioms/GEO006+1.ax') include('Axioms/GEO006+2.ax') include('Axioms/GEO006+3.ax') include('Axioms/GEO006+4.ax') include('Axioms/GEO006+5.ax') include('Axioms/GEO006+6.ax')

 $\forall l,m: ((\text{line}(l) \text{ and } \text{line}(m) \text{ and } \text{convergent\_lines}(l,m)) \Rightarrow \exists x: (point(x) \Rightarrow (incident-point_and\_line(x, l) \text{ and } \text{incident-point\_point}(m))$ GEO227+1.p Lines not directed and opposite

include('Axioms/GEO007+0.ax')

 $\forall l,m: ((\text{line}(l) \text{ and } \text{line}(m)) \Rightarrow \neg \neg \text{unequally-directed-lines}(l,m) \text{ and } \neg \text{unequally-directed-lines}(l,\text{reverse-line}(m)))$  for

GEO227+3.p Lines not directed and opposite include('Axioms/GEO009+0.ax')

 $\forall l, m: \neg$  equally directed lines(l, m) and equally directed opposite lines(l, m) for f(con, conjecture)

# GEO228+1.p Obervability of equal or opposite direction

include('Axioms/GEO007+0.ax')

 $\forall l, m: (\neg \text{convergent\_lines}(l, m) \iff (\neg \text{unequally\_directed\_lines}(l, m) \text{ or } \neg \text{unequally\_directed\_lines}(l, \text{reverse\_line}(m))))$ 

GEO228+3.p Obervability of equal or opposite direction include('Axioms/GEO009+0.ax')  $\forall l,m$ : (parallel lines $(l,m) \iff$  (equally directed lines $(l,m)$ ) or equally directed opposite lines $(l,m)$ ) for  $(\text{con}, \text{con})$ GEO229+1.p Uniqueness of reversed lines include('Axioms/GEO007+0.ax')  $\forall l,m: (\neg$  unequally directed lines(l, reverse line(m))  $\Rightarrow \neg$  unequally directed lines(l, reverse line(m))) for  $(\text{con}, \text{con})$ GEO229+3.p Uniqueness of reversed lines include('Axioms/GEO009+0.ax')  $\forall l,m: (equally-directed\_opposite\_lines(l,reverse\_line(m)) \Rightarrow equally-directed\_lines(l,reverse\_line(m)))$  for  $(con, conjecture, open\_line(m))$ GEO230+1.p Reversed lines are equal and conversely directed include('Axioms/GEO007+0.ax')  $\forall a, b: (distinct points(a, b) \Rightarrow (\neg distinctlines(line-connected(a, b), line connecting(b, a)) \text{ and } \neg unequally-directed-lines(line)$ GEO230+3.p Reversed lines are equal and conversely directed include('Axioms/GEO009+0.ax')  $\forall a, b$ : (equal lines(line connecting(a, b), line connecting(b, a)) and equally directed lines(line connecting(b, a), reverse line(line GEO231+1.p Oppositely and equally directed lines include('Axioms/GEO007+0.ax')  $\forall l, m, n: ((\neg \text{unequality-directed-lines}(l, \text{reverse-line}(m)) \text{ and } \neg \text{unequality-directed-lines}(l, n)) \Rightarrow \neg \text{unequality-directed-lines}(m)$ GEO231+3.p Oppositely and equally directed lines include('Axioms/GEO009+0.ax')  $\forall l, m, n: ((equally-directed\_opposite\_lines(l, m) \text{ and equally-directed\_lines(l, n)}) \Rightarrow equally-directed\_opposite\_lines(m, n))$ GEO232+1.p A line is not oppositely directed to itself include('Axioms/GEO007+0.ax')  $\forall l: (line(l) \Rightarrow unequally-directed\_lines(l, reverse\_line(l)))$  fof(con, conjecture) GEO232+3.p A line is not oppositely directed to itself include('Axioms/GEO009+0.ax')  $\forall l:$  unequally directed opposite lines $(l, l)$  for  $f(\text{con}, \text{conjecture})$ GEO233+1.p Reverse is idempotent for direction include('Axioms/GEO007+0.ax')  $\forall l: \neg$  unequally directed lines (reverse line (reverse line (l)), l) for form conjecture) GEO233+3.p Reverse is idempotent for direction include('Axioms/GEO009+0.ax')  $\forall l: equally-directed\_lines(reverse\_line(reverse\_line(l)), l)$  fof(con, conjecture) GEO234+1.p Unequally directed lines include('Axioms/GEO007+0.ax')  $\forall l,m,n$ : (unequally directed lines(l, reverse line(m))  $\Rightarrow$  (unequally directed lines(l, n) or unequally directed lines(m, reverse GEO234+3.p Unequally directed lines include('Axioms/GEO009+0.ax')  $\forall l, m, n:$  (unequally directed opposite lines $(l, m) \Rightarrow$  (unequally directed lines $(l, n)$ ) or unequally directed opposite lines $(m, n)$ GEO235+1.p Left and right apart leads to distinctness of points include('Axioms/GEO007+0.ax')  $\forall a, b, l: ((left.append, l) \text{ and left}.\text{apart-point}(b, \text{reverse}.\text{line}(l))) \Rightarrow \text{distinct}.\text{points}(a, b)) \qquad \text{fof}(\text{con}, \text{conjecture})$ GEO235+3.p Left and right apart leads to distinctness of points include('Axioms/GEO009+0.ax')  $\forall a, b, l: (left.append, l)$  and right apart point $(b, l)$   $\Rightarrow$  distinct points $(a, b)$  fof(con, conjecture) GEO236+1.p Left and right apart leads to distinctness of lines include('Axioms/GEO007+0.ax')  $\forall a, l, m: (left.append(a, l) \text{ and left} = a$  and  $l = (a, r)$  and  $l = (a, r)$  (a, reverse line(m)))  $\Rightarrow$  (unequally directed lines(l, m) or distinct lines(l, GEO236+3.p Left and right apart leads to distinctness of lines include('Axioms/GEO009+0.ax')  $\forall a, l, m: (left.append(a, l) \text{ and right.append}(a, m)) \Rightarrow (unequally-directed-lines(l, m) \text{ or distinct lines}(l, m)))$  for GEO237+1.p Axiom of Pasch include('Axioms/GEO007+0.ax')

76

 $\forall a, b, c, l: (apart-point and line(c, l) \Rightarrow (divides points(l, a, b) \Rightarrow (divides points(l, a, c) \text{ or divides points}(l, b, c))))$  fortally GEO237+3.p Axiom of Pasch include('Axioms/GEO009+0.ax')  $\forall a, b, c, l: (apart-point and line(c, l) \Rightarrow (divides points(l, a, b) \Rightarrow (divides points(l, a, c) \text{ or divides points}(l, b, c))))$  fortally GEO238+1.p Strengthened axiom of Pasch include('Axioms/GEO007+0.ax')  $\forall a, b, c, l: ((divides points(l, a, b) \text{ and divides points}(l, a, c)) \Rightarrow \neg \text{ divides points}(l, b, c))$  for  $(\text{con}, \text{conjecture})$ GEO238+3.p Strengthened axiom of Pasch include('Axioms/GEO009+0.ax')  $\forall a, b, c, l: ((divides points(l, a, b) \text{ and divides points}(l, a, c)) \Rightarrow \neg \text{ divides points}(l, b, c)) \text{ for }((\text{con}, \text{conjecture}) \text{ for }((\text{con}, \text{conjecture}) \text{ for }((\text{con}, \text{conjecture}) \text{ for }((\text{con}, \text{conjecture})) \text{ for }((\text{con}, \text{conjecture}) \text{ for }((\text{con}, \text{conjecture})) \text{ for }((\text{con}, \text{conjecture})) \text{ for }((\text{con}, \text{conjecture})) \text{ for }((\text{con}, \text{conjecture})) \text{ for }((\text{$ GEO239+1.p Lemma on oriented intersection of lines with plane include('Axioms/GEO007+0.ax')  $\forall a, b, l: ((\neg$  apart\_point\_and\_line $(a, l)$  and left\_apart\_point $(b, l)) \Rightarrow$  left\_convergent\_lines $(l, line$ \_connecting $(a, b))$  fof(con, GEO239+3.p Lemma on oriented intersection of lines with plane include('Axioms/GEO009+0.ax')  $\forall a, b, l: ((incident-point and line(a, l) and left apart-point(b, l)) \Rightarrow left convergent\_lines(l, line connecting(a, b)))$  for  $f(\text{con}, l)$ GEO240+1.p Lemma on oriented intersection of lines with plane include('Axioms/GEO007+0.ax')  $\forall a, b, l: ((\neg$  apart\_point\_and\_line $(a, l)$  and left\_apart\_point $(b, \text{reverse\_line}(l))) \Rightarrow$  left\_convergent\_lines $(l, \text{reverse\_line}(l)$ GEO240+3.p Lemma on oriented intersection of lines with plane include('Axioms/GEO009+0.ax')  $\forall a, b, l: ( (incident-point and line(a, l) and right apart-point(b, l)) \Rightarrow right convergentlines( l, line connecting(a, b)) )$  form GEO241+1.p Lemma on oriented intersection of lines with plane include('Axioms/GEO007+0.ax')  $\forall a, b, l: ((\neg$  apart\_point\_and\_line $(a, l)$  and distinct\_points $(a, b)$  and left\_convergent\_lines $(l, line$ \_connecting $(a, b))$   $\Rightarrow$  $left\_apart\_point(b, l)$  for  $f(con, conjecture)$ GEO241+3.p Lemma on oriented intersection of lines with plane include('Axioms/GEO009+0.ax')  $\forall a, b, l: ((incident-point_andLine(a, l) and distinct-points(a, b) and left convergentlines(l, line connecting(a, b))) \Rightarrow$  $left\_apart\_point(b, l)$  for  $f(con, conjecture)$ GEO242+1.p Lemma on oriented intersection of lines with plane include('Axioms/GEO007+0.ax')  $\forall a, b, l: ((\neg$  apart\_point\_and\_line $(a, l)$  and distinct\_points $(a, b)$  and left\_convergent\_lines $(l, \text{reverse-line}(\text{line}(\text{connecting}(a, b))))$ left\_apart\_point $(b, \text{reverse-line}(l))$  for  $f(\text{con}, \text{conjecture})$ GEO242+3.p Lemma on oriented intersection of lines with plane include('Axioms/GEO009+0.ax')  $\forall a, b, l: ((incident-point and Line(a, l) and distinct-points(a, b) and right convergent Lines(l, line connecting(a, b))) \Rightarrow$ right\_apart\_point $(b, l)$  fof(con, conjecture) GEO243+1.p Configurations in terms of apartness include('Axioms/GEO007+0.ax')  $\forall a, b, c: (distinct points(a, b) \Rightarrow (left.append, c, line connecting(a, b)) \Rightarrow left.append, c, reverse-line(line.$ GEO243+3.p Configurations in terms of apartness include('Axioms/GEO009+0.ax')  $\forall a, b, c: (distinct-point(s(a, b) \Rightarrow (left.append(c, lineconnecting(a, b)) \Rightarrow right.append(c, lineconnecting(b, a))))$ GEO244+1.p Configurations in terms of apartness include('Axioms/GEO007+0.ax')  $\forall a, b, c: (distinct-point(s, b) \Rightarrow (left.append-point(c, reverse-line(line-connected(s, b))) \Rightarrow left.append-to-point(c, line-connected(s, b))$ GEO244+3.p Configurations in terms of apartness include('Axioms/GEO009+0.ax')  $\forall a, b, c: (distinct-point(s, b) \Rightarrow (right.append, c, line connecting(a, b)) \Rightarrow left.append, c, line connecting(b, a))))$ GEO245+1.p Configurations in terms of apartness include('Axioms/GEO007+0.ax')  $\forall a, b, c: (distinct-point(s(a, b)) \Rightarrow (left-point(c, line-connected(a, b)) \Rightarrow left-part-point(b, reverse-line(line-connected(a, b)))$ 

77

GEO245+3.p Configurations in terms of apartness include('Axioms/GEO009+0.ax')  $\forall a, b, c: (distinct-points(a, b) \Rightarrow (left.append(c, line-connected(a, b)) \Rightarrow right.append(c, line-connected(a, c))))$ GEO246+1.p Configurations in terms of apartness include('Axioms/GEO007+0.ax')  $\forall a, b, c: (distinct points(a, b) \Rightarrow (left.append, reverseLine(line-connected(a, b))) \Rightarrow left.append, b, line connecting(a, b)$ GEO246+3.p Configurations in terms of apartness include('Axioms/GEO009+0.ax')  $\forall a, b, c: (distinct-point(s(a, b) \Rightarrow (right.append(t, lineconnecting(a, b))) \Rightarrow left.append(t, lineconnecting(a, c))))$ GEO247+1.p A point in each region formed by intersecting lines include('Axioms/GEO007+0.ax')  $\forall a, b, c, d, l, m:$  (left apart point  $(a, l)$  and left apart point  $(a, m)$  and left apart point  $(b, \text{reverse}\_\text{line}(l))$  and left apart point  $(b, \text{reverse}\_\text{line}(l))$  $convergent\_lines(l, m)$  for  $f(con, conjecture)$ GEO247+3.p A point in each region formed by intersecting lines include('Axioms/GEO009+0.ax')  $\forall a, b, c, d, l, m:$  (left\_apart\_point $(a, l)$  and left\_apart\_point $(a, m)$  and right\_apart\_point $(b, l)$  and right\_apart\_point $(b, m)$  and l  $convergent\_lines(l, m)$  for  $f(con, conjecture)$ GEO248+1.p A point in each region formed by parallel lines include('Axioms/GEO007+0.ax')  $\forall a, b, l: (left.append, l)$  and left apart point $(b, \text{parallel-through-point}(l, a)) \Rightarrow$  left apart point $(b, l)$  fof(con, conjecture) GEO248+3.p A point in each region formed by parallel lines include('Axioms/GEO009+0.ax')  $\forall a, b, l: ((apart-point_and-line(a, l) and incident-point_andLine(b, parallellines(l, a))) \Rightarrow apart-point_andLine(b, l))$  fof(conservative) GEO249+1.p A point in each region formed by parallel lines include('Axioms/GEO007+0.ax')  $\forall a, b, l: (left\_apart\_point(a, reverse\_line(l))$  and left apart point $(b, reverse\_line(parallel\_through\_point(l, a)))) \Rightarrow left\_apart\_p$ GEO249+3.p A point in each region formed by parallel lines include('Axioms/GEO009+0.ax')  $\forall a, b, l: ((\text{right\_apart\_point}(a, l))$  and right apart point $(b, \text{parallel\_through\_point}(l, a))) \Rightarrow$  right apart point $(b, l)$  fof(con, GEO250+1.p A point in each region formed by parallel lines include('Axioms/GEO007+0.ax')  $\forall a, b, l: (left.append(b, parallel-through-point(l, a)) \Rightarrow left.append(point(a, reverseLine(parallel-through-point(l, b))))$ GEO250+3.p A point in each region formed by parallel lines include('Axioms/GEO009+0.ax')  $\forall a, b, l: (left.append(b, parallel-through-point(l, a)) \Rightarrow right.append(a, parallel-through-point(l, b)))$  fof(con, conj GEO251+1.p A point in each region formed by parallel lines include('Axioms/GEO007+0.ax')  $\forall a, b, l: (left.append(b, reverse-line(parallel-through-point(l, a))) \Rightarrow left.append-point(a, parallel-through-point(l, b)))$ GEO251+3.p A point in each region formed by parallel lines include('Axioms/GEO009+0.ax')  $\forall a, b, l: (right\_apart\_point(b, parallel\_through\_point(l, a)) \Rightarrow left\_apart\_point(a, parallel\_through\_point(l, b)))$  for  $(con, conj$ GEO252+1.p Jordan-type result for half planes include('Axioms/GEO007+0.ax')  $\forall a, b, l: (left\_apart\_point(a, l) \text{ and left\_apart\_point}(b, \text{reverse\_line}(l))) \Rightarrow (\text{distinct\_points}(a, b) \text{ and left\_convergent\_lines(line}(l)))$ GEO252+3.p Jordan-type result for half planes include('Axioms/GEO009+0.ax')  $\forall a, b, l: (left.append, l)$  and right apart point $(b, l)$   $\Rightarrow$  (distinct points $(a, b)$  and left convergent lines(line connecting) GEO253+1.p Characteristic property of parallel lines include('Axioms/GEO007+0.ax')  $\forall a, b, l: ((apart-point_andLine(a, l) and \neg apart-point_andLine(b, parallel-through-point(l, a))) \Rightarrow apart-point_andLine(b, l))$ GEO253+3.p Characteristic property of parallel lines include('Axioms/GEO009+0.ax')  $\forall a, b, l: ((apart-point-and-line(a, l) and incident-point-and-line(b, parallel-through-point(l, a))) \Rightarrow apart-point_and-line(b, l)$ 

78

GEO254+1.p Order on a line is observable include('Axioms/GEO007+0.ax')  $\forall a, b, l: ((distinct-points(a, b) \text{ and } \neg \text{apart-point}. \text{and } \text{Line}(a, l) \text{ and } \neg \text{apart-point}. \text{and } \text{Line}(b, l)) \Rightarrow (\text{before-on-line}(l, a, b) \text{ and } \text{diag}(b, l))$ GEO254+3.p Order on a line is observable include('Axioms/GEO009+0.ax')  $\forall a, b, l: ((distinct-points(a, b) \text{ and incident-point and line}(a, l) \text{ and incident-point and line}(b, l)) \Rightarrow (before-on-line(l, a, b) \text{ and } (b, b, l))$ GEO255+1.p Property of order and betweeness include('Axioms/GEO007+0.ax')  $\forall l, a, b: (line(l) \text{ and distinct-points}(a, b)) \Rightarrow \neg \text{ before\_on\_line}(l, a, b) \text{ and before\_on\_line}(l, b, a)) \qquad \text{fof-con, conjecture)}$ GEO255+3.p Property of order and betweeness include('Axioms/GEO009+0.ax')  $\forall l, a, b: \neg \text{ before\_on\_line}(l, a, b) \text{ and before\_on\_line}(l, b, a) \qquad \text{fof}(\text{con}, \text{conjecture})$ GEO256+1.p Property of order and betweeness include('Axioms/GEO007+0.ax')  $\forall l, a, b, c, d: ((distinct-points(a, c) \text{ and distinct points}(b, c) \text{ and } \neg \text{apart-point_and-line}(c, l) \text{ and left-apart-point}(d, l)) \Rightarrow$  $(\text{before\_on\_line}(l, a, b) \Rightarrow (\text{before\_on\_line}(l, a, c) \text{ or before\_on\_line}(l, c, b)))$  for  $(\text{con}, \text{conjecture})$ GEO256+3.p Property of order and betweeness include('Axioms/GEO009+0.ax')  $\forall l, a, b, c, d: ((distinct-points(a, c) \text{ and distinct points}(b, c) \text{ and incident-point-and-line}(c, l) \text{ and left apart-point}(d, l)) \Rightarrow$  $(\text{before\_on\_line}(l, a, b) \Rightarrow (\text{before\_on\_line}(l, a, c) \text{ or before\_on\_line}(l, c, b))))$  fof(con, conjecture) GEO257+1.p Transitivity of order on a line include('Axioms/GEO007+0.ax')  $\forall l, a, b, c, d: ((distinct-points(a, c) \text{ and distinct points}(b, c) \text{ and } \neg \text{apart-point-and-line}(c, l) \text{ and left-apart-point}(d, l)) \Rightarrow$  $((before\_on\_line(l, a, b) \text{ and before\_on\_line(l, b, c)}) \Rightarrow before\_on\_line(l, a, c))$  for  $(con, conjecture)$ GEO257+3.p Transitivity of order on a line include('Axioms/GEO009+0.ax')  $\forall l, a, b, c, d: ((distinct-points(a, c) \text{ and distinct points}(b, c) \text{ and incident-point-and-line}(c, l) \text{ and left apart-point}(d, l)) \Rightarrow$  $((before\_on\_line(l, a, b) \text{ and before\_on\_line(l, b, c)}) \Rightarrow before\_on\_line(l, a, c))$  for  $(con, conjecture)$ GEO258+1.p Betweeness include('Axioms/GEO007+0.ax')  $\forall l, a, b, c:$  (between on line  $(l, a, b, c) \Rightarrow$  between on line  $(l, c, b, a)$ ) for  $(con, conjecture)$ GEO258+3.p Betweeness include('Axioms/GEO009+0.ax')  $\forall l, a, b, c:$  (between on line  $(l, a, b, c) \Rightarrow$  between on line  $(l, c, b, a)$ ) for  $(con, conjecture)$ GEO259+1.p Betweeness include('Axioms/GEO007+0.ax')  $\forall l, a, b, c: (line(l) \text{ and distinct points}(a, c) \text{ and distinct points}(b, c) \text{ and distinct points}(a, b)) \Rightarrow \neg \text{ between\_on\_line}(l, a, b, c)$ GEO259+3.p Betweeness include('Axioms/GEO009+0.ax')  $\forall l, a, b, c: \neg$  between on line $(l, a, b, c)$  and between on line $(l, b, a, c)$  for  $f(\text{con}, \text{conjecture})$ GEO260+1.p Betweeness include('Axioms/GEO007+0.ax')  $\forall l, a, b, c: \forall l, a, b, c: \text{(line}(l) \text{ and distinct points}(a, c) \text{ and distinct points}(b, c) \text{ and distinct points}(a, b)) \Rightarrow \neg \text{ between on line}(l) \Rightarrow \neg \text{ between the other points}(l, c) \Rightarrow \neg \text{ between the other points}(l, c) \Rightarrow \neg \text{ between the other points}(l, c) \Rightarrow \neg \text{ between the other points}(l, c) \Rightarrow \neg \text{ between the other points}(l, c) \Rightarrow \neg \text{ between the other points}(l, c) \Rightarrow \neg \text{ between the other points}(l, c) \Rightarrow \neg \text{ between the other points}(l, c) \Rightarrow \neg \text{ between the other points}(l, c) \Rightarrow \$ GEO260+3.p Betweeness include('Axioms/GEO009+0.ax')  $\forall l, a, b, c: \neg$  between on line $(l, a, b, c)$  and between on line $(l, a, c, b)$  for  $f(\text{con}, \text{conjecture})$ GEO261+1.p Lemma for parallel projection preserves or reverses order include('Axioms/GEO007+0.ax')  $\forall l, m, a, b, c:$  ((between on line $(l, a, b, c)$  and convergent lines $(l, m)$  and  $\neg$  apart point and line $(b, m)$ )  $\Rightarrow$  divides points $(m, a, b, c)$ GEO261+3.p Lemma for parallel projection preserves or reverses order include('Axioms/GEO009+0.ax')  $\forall l, m, a, b, c: ((between on line(l, a, b, c) and convergent\_lines(l, m) and incident-point_and\_line(b, m)) \Rightarrow divides\_points(m, a, b, c)$ 

GEO262+1.p Lemma for parallel projection preserves or reverses order

include('Axioms/GEO007+0.ax')

 $\forall l, m, n, a, b, c:$  ((between on line $(l, a, b, c)$  and convergent lines $(l, m)$  and  $\neg$  apart point and line $(b, m)$  and convergent lines(l between on line $(m,$  intersection point $(m,$  parallel through point $(n, a)$ ), b, intersection point $(m,$  parallel through point $(n, c)$ ))

GEO262+3.p Lemma for parallel projection preserves or reverses order

include('Axioms/GEO009+0.ax')

 $\forall l, m, n, a, b, c:$  ((between on line $(l, a, b, c)$  and convergent lines(l, m) and incident point and line(b, m) and convergent lines( between on line $(m,$  intersection point $(m,$  parallel through point $(n, a)$ ), b, intersection point $(m,$  parallel through point $(n, c)$ ))

GEO263+1.p Parallel projection preserves or reverses order

include('Axioms/GEO007+0.ax')

 $\forall l, m, n, a, b, c: ((between-on-line(l, a, b, c) and convergentlines(l, m) and convergentlines(l, n) and convergentlines(m, n)) =$ between on line $(m,$  intersection point $(m,$  parallel through point $(n, a)$ ), intersection point $(m,$  parallel through point $(n, b)$ ), int

GEO263+3.p Parallel projection preserves or reverses order

include('Axioms/GEO009+0.ax')

 $\forall l, m, n, a, b, c: ((between on line(l, a, b, c) and convergent\_lines(l, m) and convergent\_lines(l, n) and convergent\_lines(m, n)) =$ between on line $(m,$  intersection point $(m,$  parallel through point $(n, a)$ ), intersection point $(m,$  parallel through point $(n, b)$ ), int

GEO264+1.p Traingle divides plane into seven regions

include('Axioms/GEO007+0.ax')

 $\forall a, b, c, d$ : (left\_apart\_point(c, line\_connecting(a, b))  $\Rightarrow$  ((left\_apart\_point(d, reverse\_line(line\_connecting(b, c))) and left\_apart left\_apart\_point $(d, line_{\text{connecting}}(a, b)))$  fof(con, conjecture)

GEO264+3.p Triangle divides plane into seven regions

include('Axioms/GEO009+0.ax')

 $\forall a, b, c, d$ : (left apart point $(c, line \text{connecting}(a, b)) \Rightarrow ((right \text{apart-point}(d, line \text{connecting}(b, c)))$  and right apart point $(d, b)$ ) left\_apart\_point $(d, line_{\text{connecting}}(a, b)))$  fof(con, conjecture)

GEO265+3.p Equally directed opposite and reversed lines

include('Axioms/GEO009+0.ax')

 $\forall l,m: (equally-directed\_lines(l,reverse\_line(m)) \Rightarrow equally-directed\_opposite\_lines(l,m))$  fof(con, conjecture)

GEO266+3.p Symmetry of unequally directed opposite lines

include('Axioms/GEO009+0.ax')

 $\forall l,m:$  (unequally directed opposite lines $(l,m) \iff$  unequally directed opposite lines $(m, l)$ ) for  $(\text{con}, \text{conjecture})$ 

GEO267+3.p Possible unequally directed opposite lines include('Axioms/GEO009+0.ax')  $\forall l, m, n:$  (unequally directed opposite lines(l, m)  $\Rightarrow$  (unequally directed opposite lines(m, n) or unequally directed lines(m,

GEO268+3.p Equivalence of unequally directed opposite and reversed lines

include('Axioms/GEO009+0.ax')  $\forall l,m:$  (unequally\_directed\_lines $(l,m) \iff$  unequally\_directed\_opposite\_lines $(l,$ reverse\_line $(m))$ ) fof(con, conjecture)

GEO269+3.p Equally directed opposite reveresed lines

include('Axioms/GEO009+0.ax')  $\forall l:$  equally directed opposite lines(l, reverse line(l)) for  $(con, conjecture)$ 

GEO352-1.p Tarski geometry axioms include('Axioms/GEO002-0.ax') include('Axioms/GEO002-1.ax') include('Axioms/GEO002-2.ax') include('Axioms/GEO002-3.ax')

GEO353+1.p Apartness geometry include('Axioms/GEO006+0.ax') include('Axioms/GEO006+1.ax') include('Axioms/GEO006+2.ax') include('Axioms/GEO006+3.ax') include('Axioms/GEO006+4.ax') include('Axioms/GEO006+5.ax') include('Axioms/GEO006+6.ax')

GEO354+1.p Ordered affine geometry include('Axioms/GEO007+0.ax') include('Axioms/GEO007+1.ax')

GEO355+1.p Ordered affine geometry with definitions include('Axioms/GEO009+0.ax')